## Министерство науки и высшего образования РФ Федеральное государственное автономное образовательное учреждение высшего образования **«СИБИРСКИЙ ФЕДЕРАЛЬНЫЙ УНИВЕРСИТЕТ»** Саяно–Шушенский филиал

институт

Кафедра Гидроэнергетики, гидроэлектростанций, электроэнергетических систем и электрических сетей

кафедра

#### УТВЕРЖДАЮ

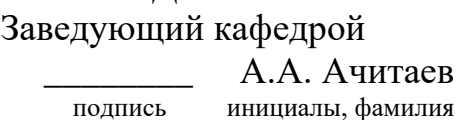

« $\longrightarrow$  2023 г.

Е.А.Борисова инициалы, фамилия

# **БАКАЛАВРСКАЯ РАБОТА**

13.03.02 – Электроэнергетика и электротехника

код – наименование направления

## ПРОЕКТИРОВАНИЕ ТУРУХАНСКОЙ ГЭС НА РЕКЕ НИЖНЯЯ ТУНГУСКА. СИСТЕМЫ АВТОМАТИЧЕСКОГО ГАЗОВОГО И ПОРОШКОВОГО ПОЖАРОТУШЕНИЯ, ПОЖАРНОЙ АВТОМАТИКИ И СИГНАЛИЗАЦИИ НА ГЭС И РУ

тема

Руководитель подпись, дата Доцент кафедры ГГЭЭС СШФ СФУ ученая степень, ученое звание, должность, место работы В.И.Татарников инициалы, фамилия

Выпускник

подпись, дата

## Саяногорск; Черемушки 2023

Продолжение титульного листа БР по теме «Проектирование Туруханской ГЭС на реке Нижняя Тунгуска. Системы автоматического газового и порошкового пожаротушения, пожарной автоматики и сигнализации на ГЭС и РУ».

Консультанты по разделам:

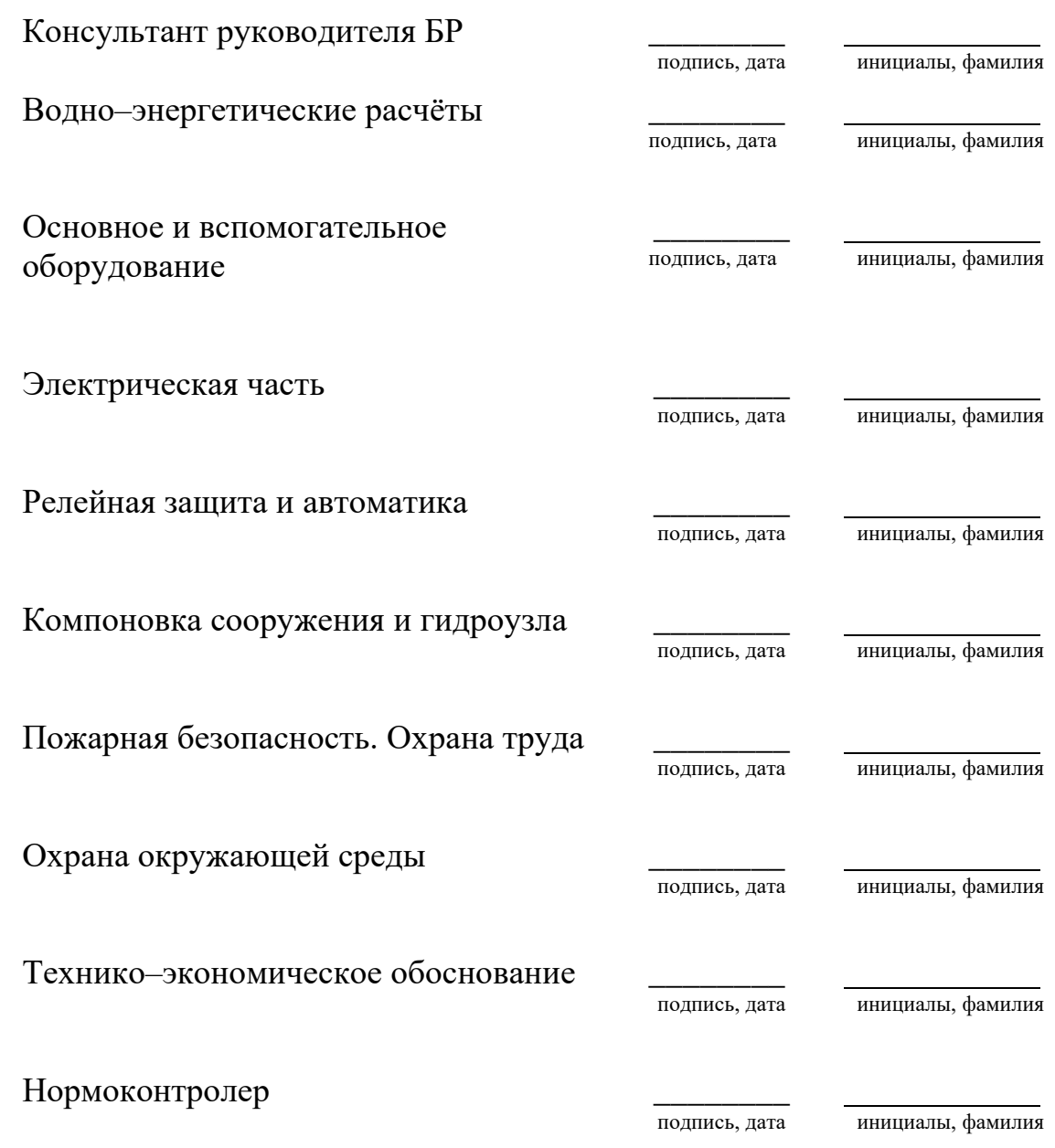

# СОДЕРЖАНИЕ

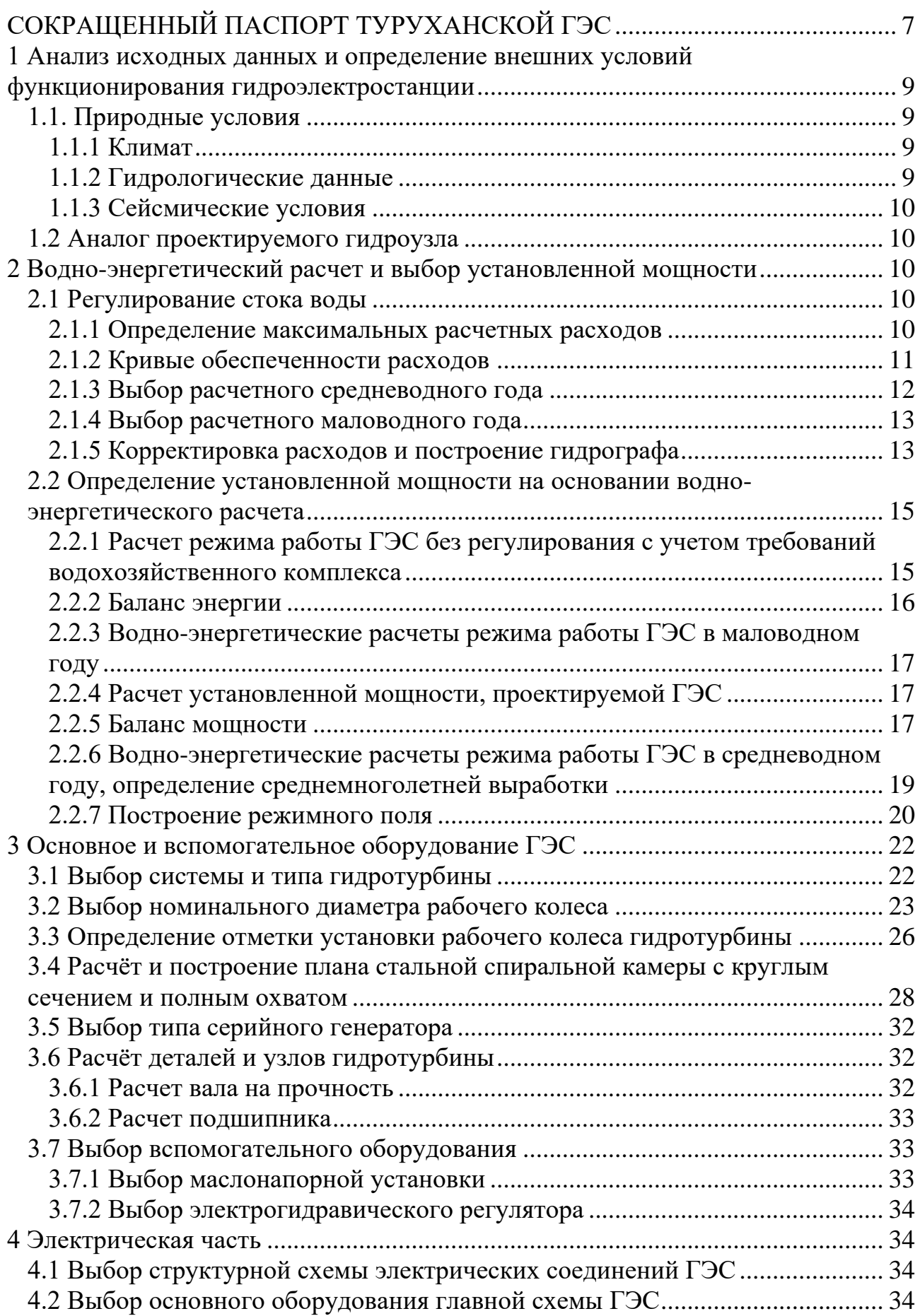

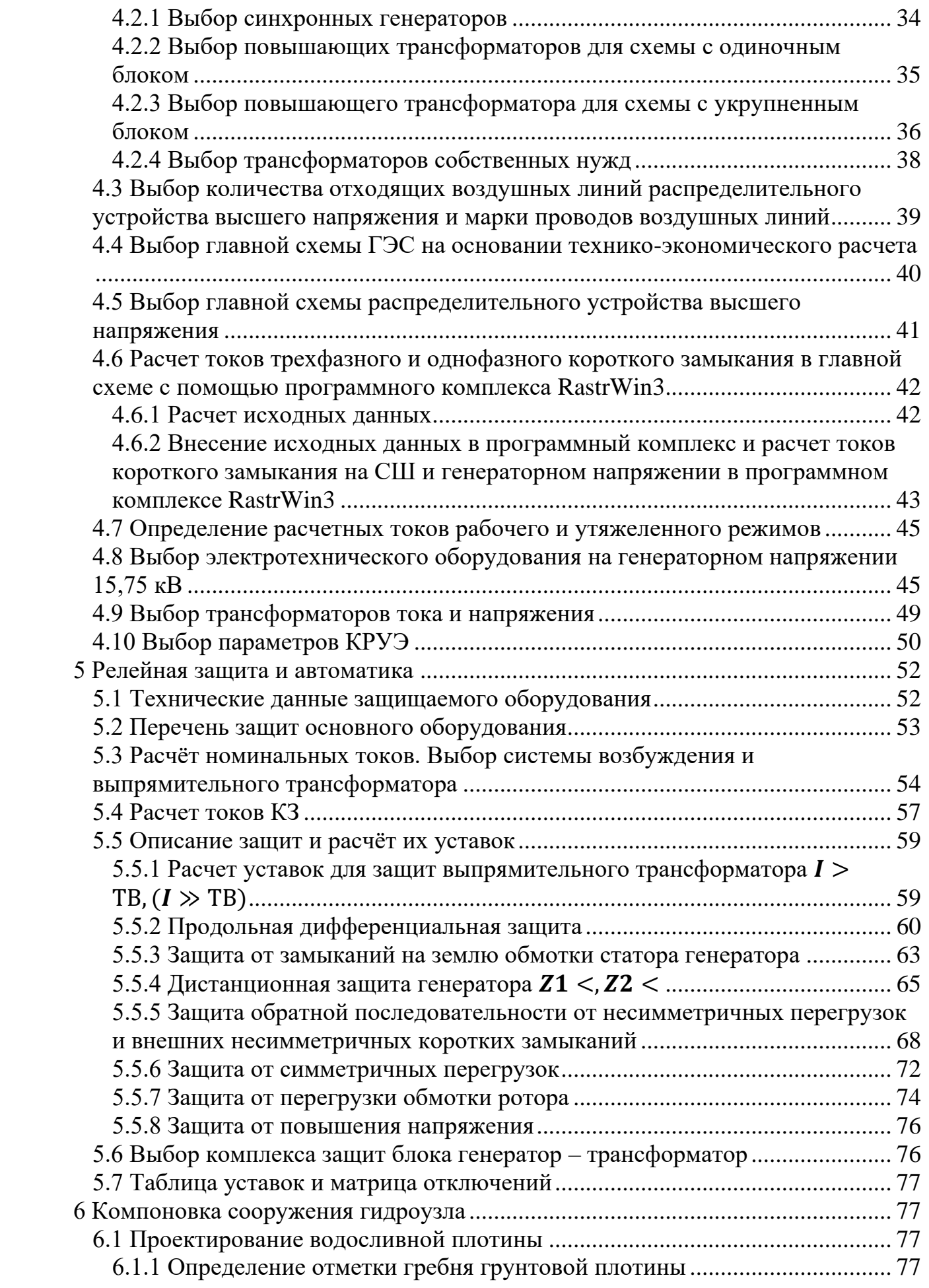

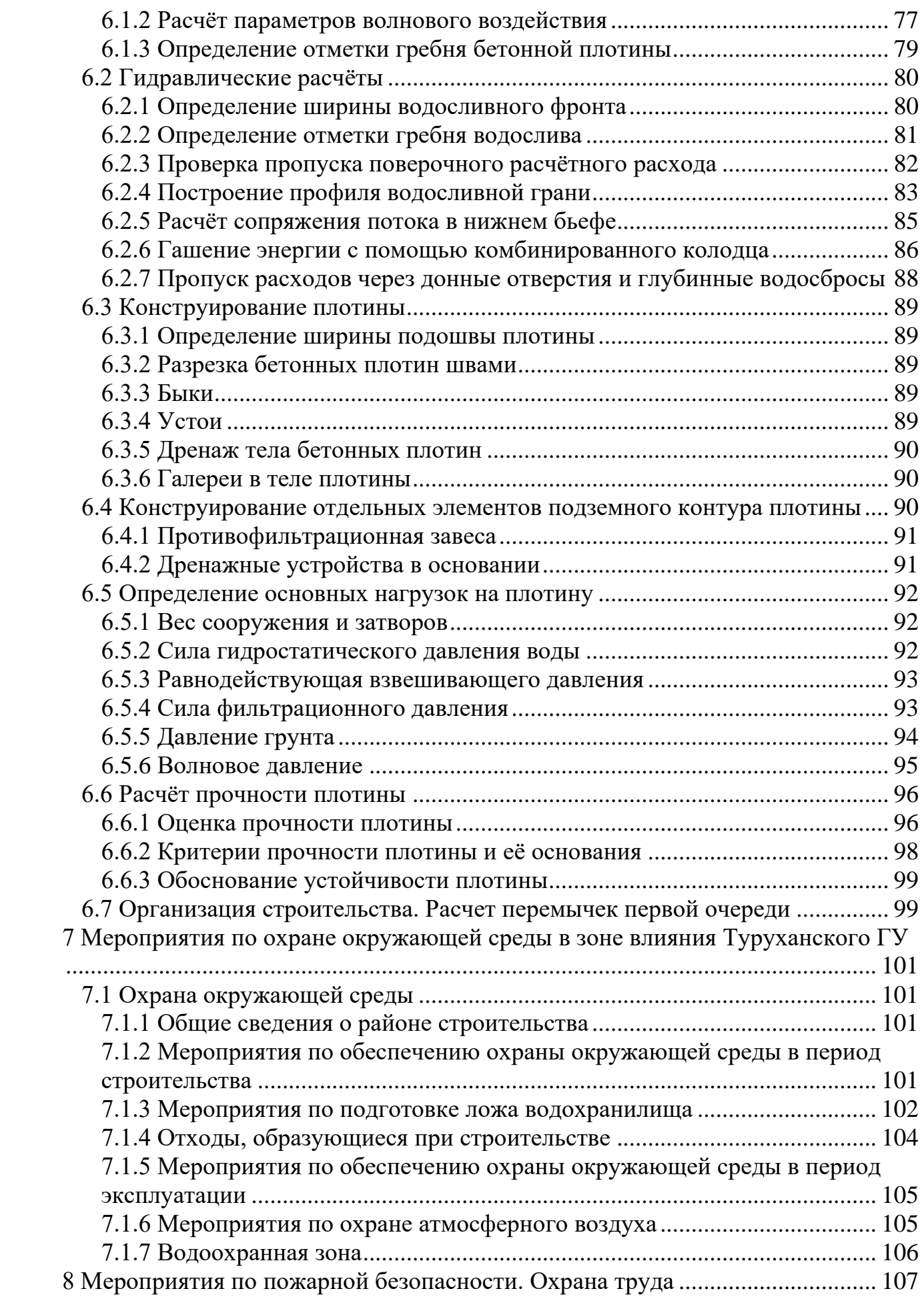

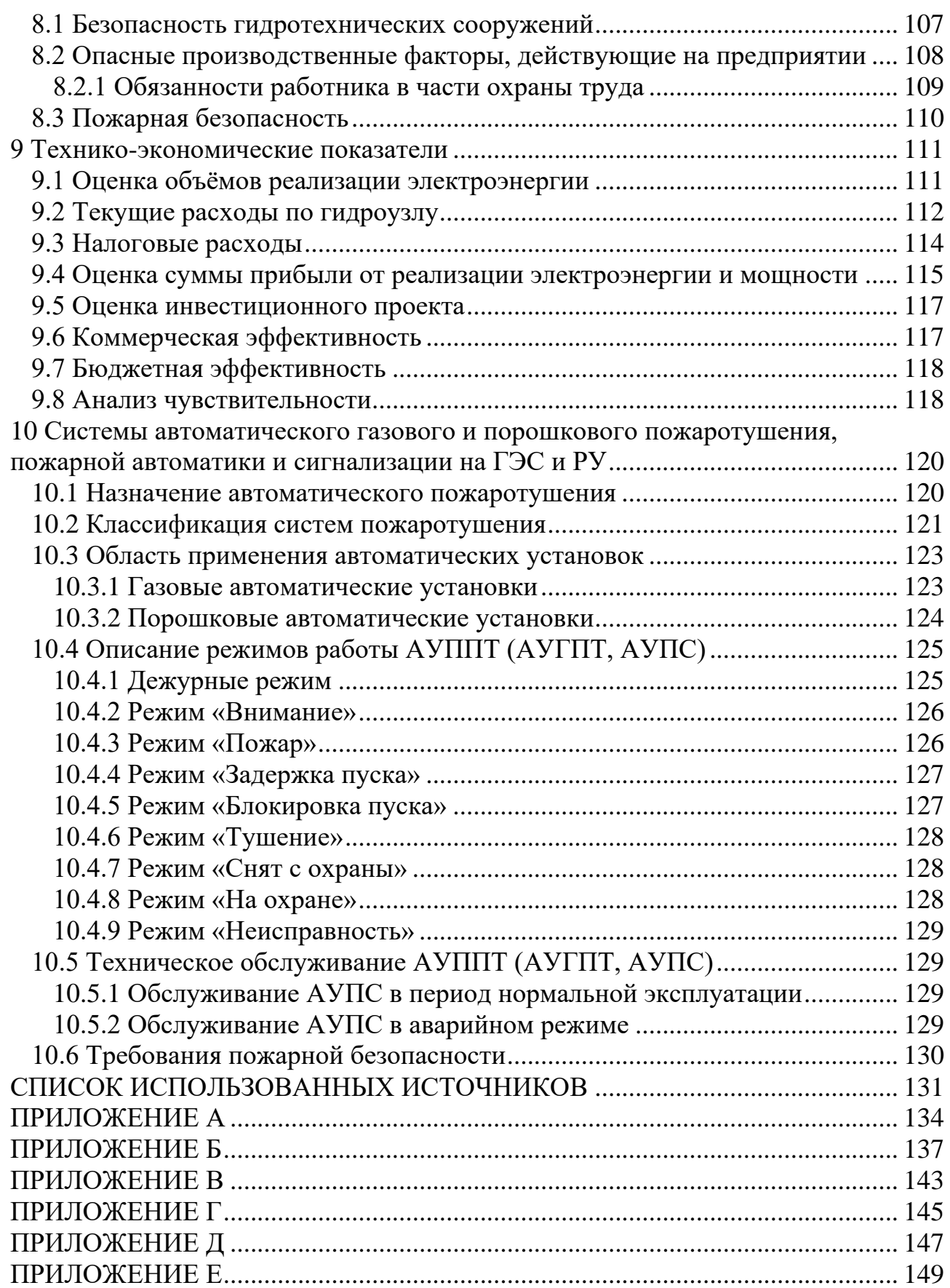

# **СОКРАЩЕННЫЙ ПАСПОРТ ТУРУХАНСКОЙ ГЭС**

<span id="page-6-0"></span>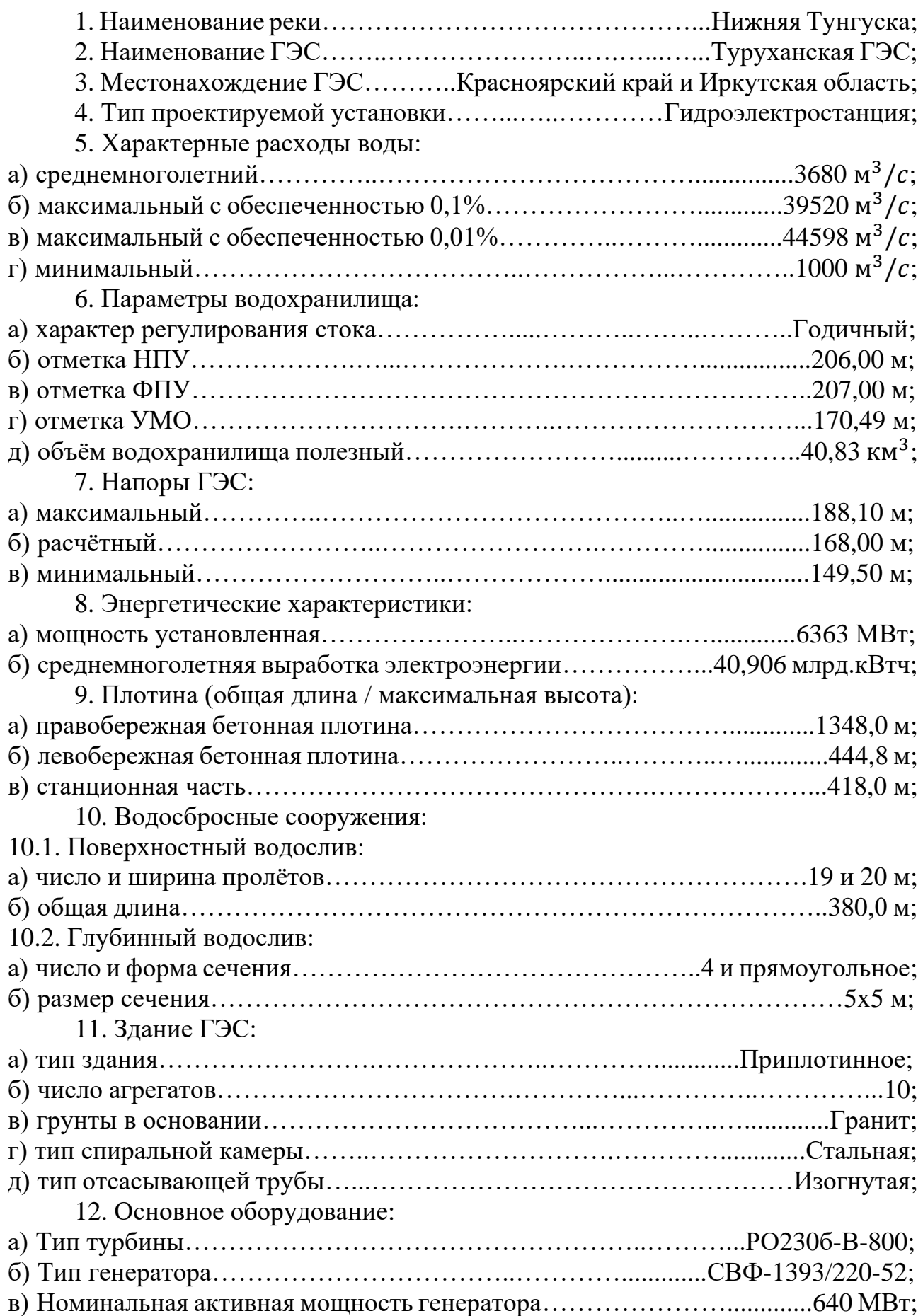

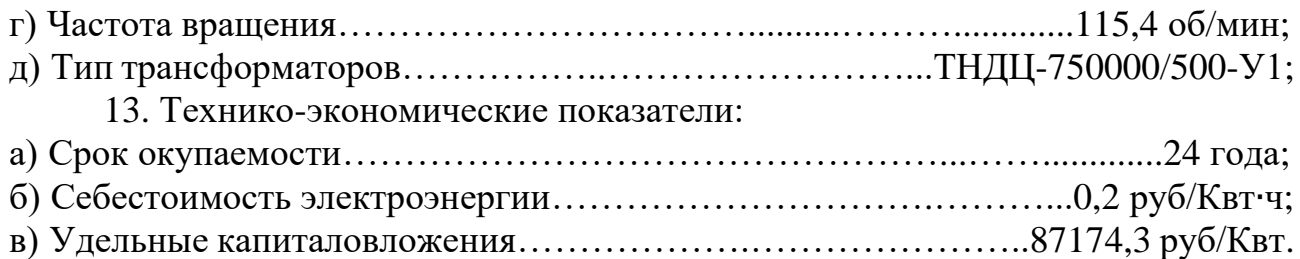

## <span id="page-8-0"></span>**1 Анализ исходных данных и определение внешних условий функционирования гидроэлектростанции**

Выбранная для курсового проекта река – Нижняя Тунгуска находиться в Сибирском федеральном округе РФ, в Красноярском крае и Иркутской области. Поскольку река протекает недалеко от города Туруханск, принято решение дать название проектируемой ГЭС – Туруханская.

## <span id="page-8-1"></span>**1.1. Природные условия**

## <span id="page-8-2"></span>**1.1.1 Климат**

Данные для района строительства:

- Абсолютный минимум: 30°С
- Минимальная температура: −25°С январь.
- Максимальная температура: +20°С июль.
- Среднегодовое количество осадков: 484 мм/год.

Годовая сумма осадков колеблется от 368 мм до 600 мм.

## **1.1.2 Гидрологические данные**

<span id="page-8-3"></span>Ряд гидрологических наблюдений за рекой Нижняя Тунгуска за период 1940-1989 гг. представлен в Приложении А, таблица А.1.

Среднее значение стока за весь период наблюдений 3680 м 3 /c. Кривые связей верхнего и нижнего бьефа представлены на рисунках 1.1 и 1.2.

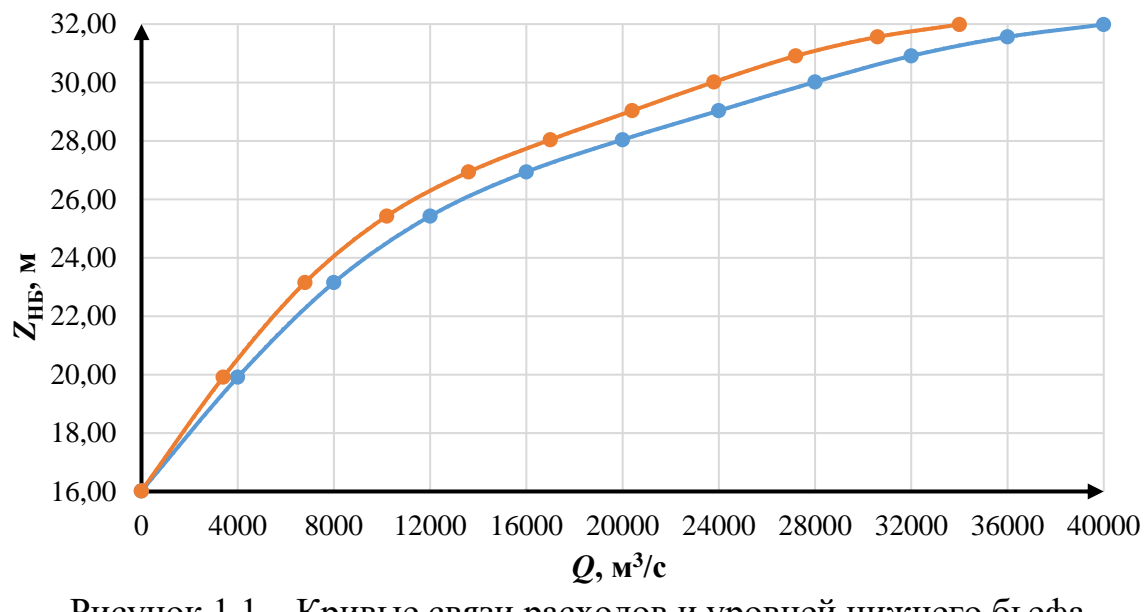

Рисунок 1.1 – Кривые связи расходов и уровней нижнего бьефа

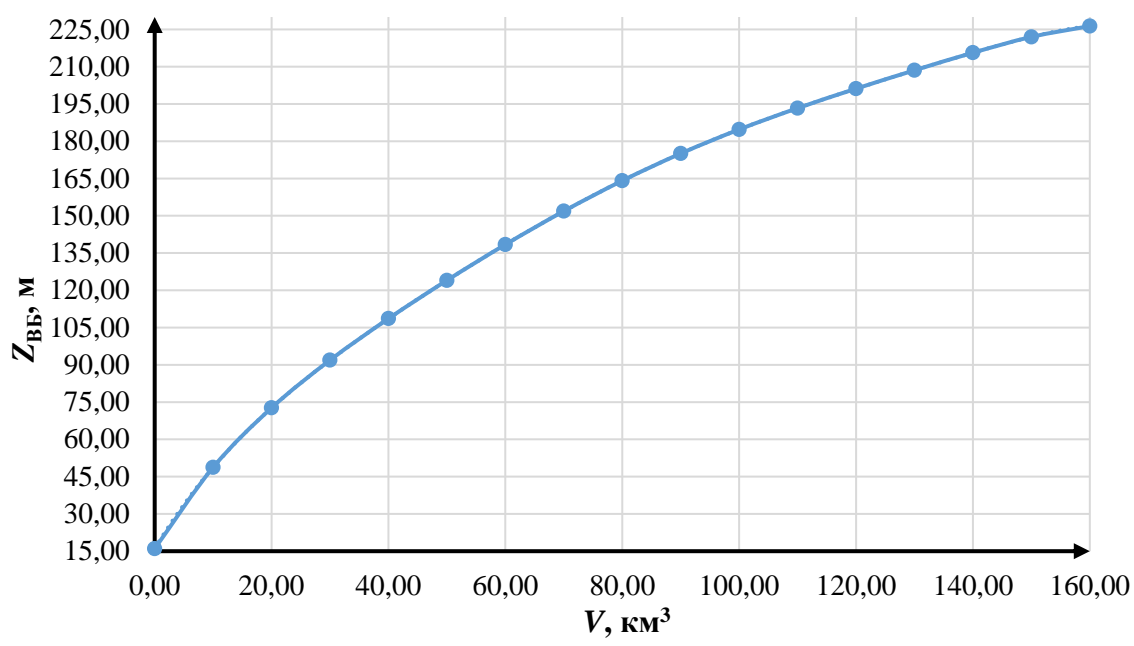

Рисунок 1.2 – Кривая связи объёмов и уровней верхнего бьефа

#### **1.1.3 Сейсмические условия**

<span id="page-9-0"></span>В основании реки Нижняя Тунгуска – скальные породы: гранит. В целом Красноярский край и Иркутская область являются сейсмически безопасным регионом и в частности место расположения створа проектируемой станции. В соответствии с картой сейсмического районирования территории Российской Федерации расчетная сейсмическая интенсивность района расположения Туруханской ГЭС равна ≤5 баллам.

#### **1.2 Аналог проектируемого гидроузла**

<span id="page-9-1"></span>В ходе детального изучения географических, климатических условии, а также водно–энергетического расчета было принято решения в качестве аналогов проектируемого гидроузла принять Красноярскую и Саяно-Шушенскую гидроэлектростанции.

#### <span id="page-9-2"></span>**2 Водно-энергетический расчет и выбор установленной мощности**

#### <span id="page-9-3"></span>**2.1 Регулирование стока воды**

#### **2.1.1 Определение максимальных расчетных расходов**

<span id="page-9-4"></span>Максимальные расходы (Приложение А, таблица А.2) располагаются в порядке убывания. Для заполнения таблицы вычисляем коэффициент *K*:

$$
K = \frac{Q_n}{Q_{cp}},\tag{2.1}
$$

где  $Q_n - n$ -ый член ряда максимальных годовых расходов;

 $Q_{\rm cn}$  – средний многолетний максимальный расход.

Коэффициент вариации ряда максимальных расходов:

$$
C_v = \sqrt{\frac{\Sigma (K-1)^2}{n}} = \sqrt{\frac{2.76}{50}} = 0.24,\tag{2.2}
$$

$$
C_{s} = \frac{\Sigma (K-1)^{3}}{n c_{v}^{3}} = \frac{0.34}{50 \cdot 0.24^{3}} = 0.52.
$$
 (2.3)

Средняя квадратичная ошибка вычисления коэффициентов вариации равна:

$$
\delta_{cv} = \pm \frac{\sqrt{1+3C_v^2}}{\sqrt{2(n-1)}} \cdot 100\% = \frac{\sqrt{1+3\cdot 0.24^2}}{\sqrt{2\cdot (50-1)}} \cdot 100\% = 10.91\%.
$$
 (2.4)

Ошибка является допустимой для этого ряда.

Средняя квадратичная ошибка коэффициента асимметрии равна:

$$
\delta_{cs} = \pm \frac{\sqrt{\frac{6}{n}} \sqrt{1 + 6C_v^2 + 5C_v^4}}{C_s} \cdot 100\% = \frac{\sqrt{\frac{6}{50}} \sqrt{1 + 6 \cdot 0.24^2 + 5 \cdot 0.24^4}}{0.52} \cdot 100\% = 76,71\% (2.5)
$$

Ошибка является допустимой.

Заполним таблицу 2.1, используя следующие формулы:

$$
M_s = \varphi \cdot C_v,\tag{2.6}
$$

$$
K_s = M_s + 1,\tag{2.7}
$$

$$
Q_s = K_s \cdot Q_{\rm cp.max}.\tag{2.8}
$$

| $P, \%$  | $\boldsymbol{\omega}$ | $M_{\rm s}$ | $\bf{N}_c$ | $\boldsymbol{Q}_s$ , M <sup>3</sup><br>/c | Расчетный<br>случай |
|----------|-----------------------|-------------|------------|-------------------------------------------|---------------------|
| v.i      | 3,84                  | 0.90        | 1,90       | 39520                                     | Основной            |
| $0.01\,$ | 4,88                  | ن ۱.        | 2. I J     | 44598                                     | Поверочный          |

Таблица 2.1 – Результаты расчетов максимальных расходов

#### **2.1.2 Кривые обеспеченности расходов**

<span id="page-10-0"></span>Отталкиваясь от гидрологического ряда наблюдений проточности р. Нижняя Тунгуска, необходимо год разделить на два периода: многоводный (половодье) и маловодный (межень). За многоводные принимаются месяцы, в которых расход был больше или равен среднегодовому, остальные месяцы составляют маловодный период. В данном случае половодными принимаются 58 месяцы, а все остальные месяцы года–маловодными. Для определения маловодного и средневодного года необходимо посчитать обеспеченность каждого среднегодового расхода, расхода в половодье и в межень в процентах по формуле:

$$
p(m) = \frac{m}{n-1} \cdot 100\%,\tag{2.9}
$$

где *m* – порядковый номер члена ряда среднегодовых расходов, ранжированного в убывающем порядке;

 $n = 50 - 6$ бщее число членов ряда.

Результаты расчетов для среднегодовых, среднеполоводных и среднемеженных расходов представлены в Приложении Б, таблица Б.1.

Расчетные значения обеспеченности для выбора маловодного года 90 % и средневодного года 50 %. Эмпирические кривые обеспеченности для средних расходов за год, половодье и межень представлены на рисунке 2.1.

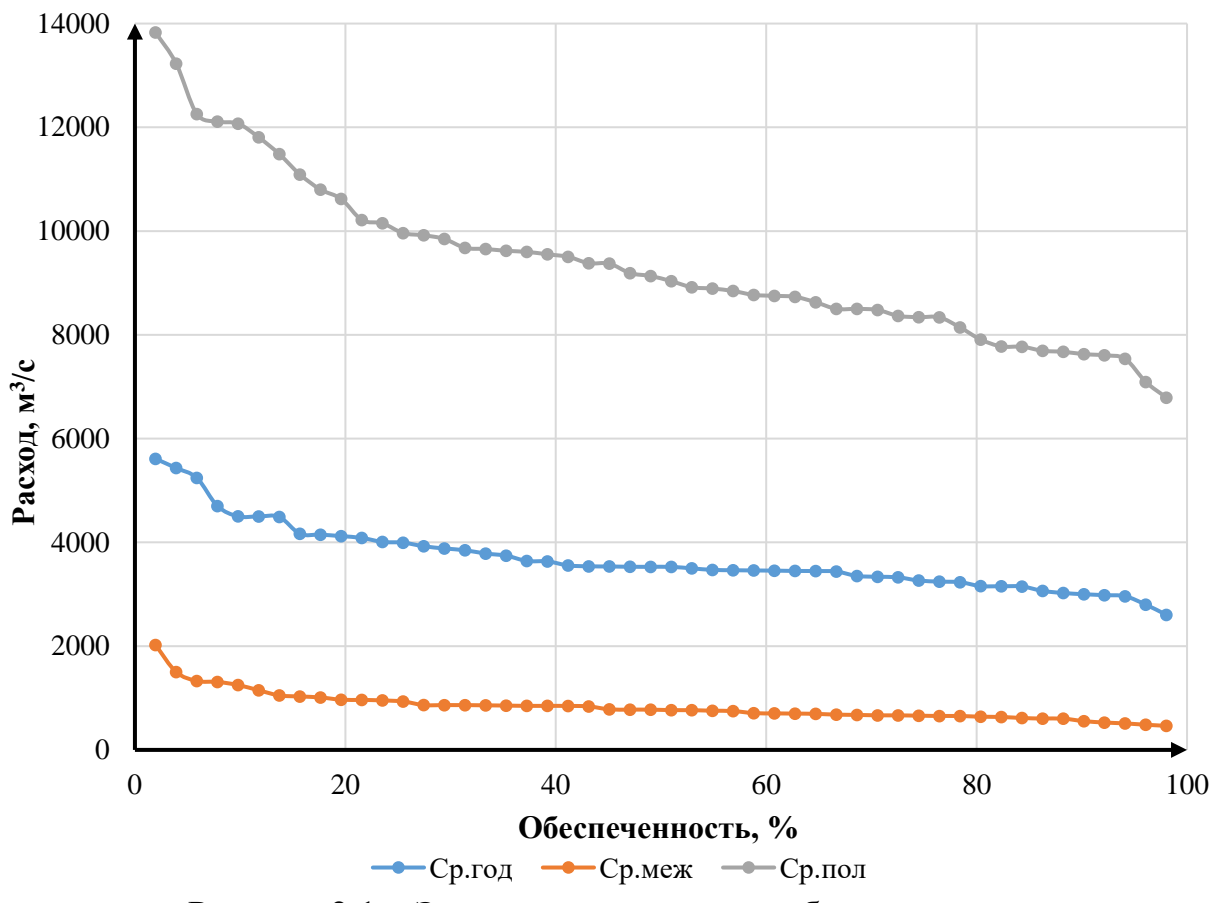

Рисунок 2.1 – Эмпирические кривые обеспеченности

#### **2.1.3 Выбор расчетного средневодного года**

<span id="page-11-0"></span>Для заданной расчетной обеспеченности на кривых обеспеченности отсутствует конкретный год. По кривой обеспеченности годовых расходов определяем ближайшие года справа и слева от расчетной обеспеченности 50 %. Берем 1973 и 1982 года. Вычисляем коэффициенты приведения по межени и

половодью, принимаем тот год, который будет иметь коэффициент приведения ближе к единице, т.е. тот год, который требует меньшую корректировку расходов.

Для 1973 года:

$$
K_{\rm \pi} = \frac{Q_{\rm \pi,50\%}}{Q_{\rm \pi,1973}} = \frac{9084}{9381} = 0.97,\tag{2.10}
$$

$$
K_{\rm M} = \frac{Q_{\rm M,50\%}}{Q_{\rm M,1973}} = \frac{771}{602} = 1,28. \tag{2.11}
$$

Для 1982 года:

$$
K_{\rm \pi} = \frac{Q_{\rm \pi,50\%}}{Q_{\rm \pi,1982}} = \frac{9084}{9655} = 0.94,\tag{2.12}
$$

$$
K_{\rm M} = \frac{Q_{\rm M,50\%}}{Q_{\rm M,1982}} = \frac{771}{464} = 1,66. \tag{2.13}
$$

В качестве расчетного средневодного года принимаем 1982, так как его коэффициенты позволяют нам сделать корректировку, не изменяя объем сезонного и годового стока. Выбрав окончательно расчетные гидрографы средневодного и маловодного годов, необходимо уточнить годовой сток.

#### **2.1.4 Выбор расчетного маловодного года**

<span id="page-12-0"></span>В качестве маловодного принимается год со среднегодовой обеспеченностью 90 %, в данном случае 1951 год.

В внутри годовом распределении для половодья на 90% обеспеченность попал 1968, который принимаем за базовый. Для межени на 90 % обеспеченность попал 1971, который принимаем за базовый.

Вычисляем коэффициенты приведения по половодью для сравниваемых лет:

$$
K_{\rm \pi} = \frac{Q_{\rm \pi,90\%6a30B0e}}{Q_{\rm \pi\,1951}} = \frac{7628}{7771} = 0.98,\tag{2.14}
$$

$$
K_{\rm M} = \frac{Q_{\rm M,90\%6a30BOe}}{Q_{\rm M,1951}} = \frac{554}{615} = 0.90.
$$
\n(2.15)

#### **2.1.5 Корректировка расходов и построение гидрографа**

<span id="page-12-1"></span>Требуется дополнительная корректировка расходов маловодного и средневодного годов при выполнении следующего условия: объем сезонного и годового стока должен остаться неизменным до корректировки и после нее. Это значит, что месяцы, где расход средневодного года меньше, чем маловодного необходимо скорректировать в сторону увеличения за счет снижения расходов в

другие месяцы, но обязательно относящиеся к одному и тому же периоду (сезону).

Года с корректированными расходами приведены в таблицах 2.2, 2.3, 2.4.

Таблица 2.2 – Средневодный год (*P*=50%) без приведения, с приведением (1982 год)

| Месяцы  |     | П   | Ш   | IV  |      | Vl    | VII  |      | IX   |      | VI<br>Λl | XII | $Q$ ср.год.<br>$M^{\circ}$ |
|---------|-----|-----|-----|-----|------|-------|------|------|------|------|----------|-----|----------------------------|
| Исходн. | 324 | 254 | 221 |     | 1971 | 15306 | 7314 | 4029 | 1298 | 645  | 406      | 350 | 3527                       |
| Привед. | 539 | 422 | 368 | 351 | 1264 | 14401 | 6881 | 3791 | 2159 | 1073 | 676      | 582 | 3542                       |

Таблица 2.3 – Расход с 90% обеспеченностью с корректировкой

| Месяцы                                 |     |     | Ш   | IV  |      | 37 T  | VII  | VIII | IX   | $\mathbf{v}$<br>∡⊾ | VI<br>Λl | XII | $Q$ ср.год.<br>$M^3$ |
|----------------------------------------|-----|-----|-----|-----|------|-------|------|------|------|--------------------|----------|-----|----------------------|
| $\bm{Q}_{\bm{50\%}}$ .<br>$- Q_{90\%}$ | 33  | 49  | 42  | 90  | 3534 | 387   | 1914 | 38   | 258  | Q <sub>1</sub>     | 69       | 40  |                      |
| $\mathbf{Q}_{\mathbf{90\%~c~kop}}$     | 506 | 373 | 326 | 261 | 7729 | 14014 | 4967 | 3753 | !901 | 982                | 607      | 542 | 2997                 |

Таблица 2.4 – Средневодный (1982) и маловодный год (1951)

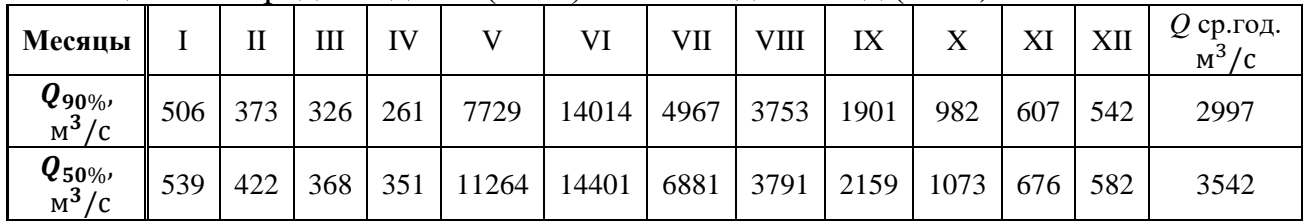

По корректированным данным таблиц строится расчетный гидрограф, рисунок 2.2.

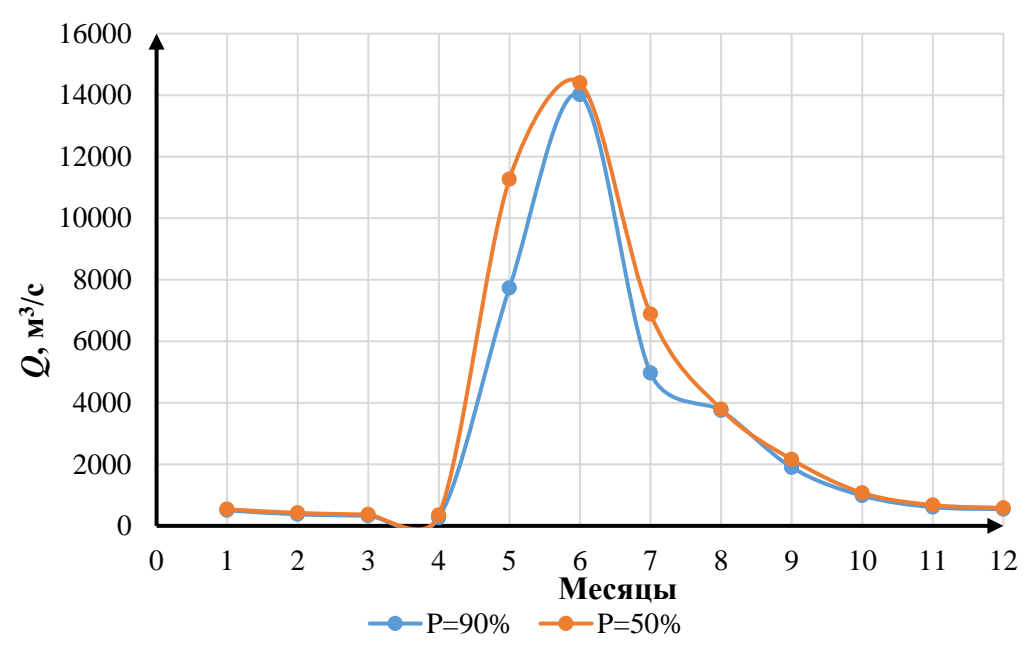

Рисунок 2.2 – Гидрограф маловодного и средневодного года

<span id="page-14-0"></span>**2.2 Определение установленной мощности на основании водноэнергетического расчета**

## <span id="page-14-1"></span>**2.2.1 Расчет режима работы ГЭС без регулирования с учетом требований водохозяйственного комплекса**

Расчеты начинаются с определения продолжительности и глубины сработки водохранилища. Для выбранного расчетного маловодного года (1982 г.) вычисляется значение мощности на полезном бытовом стоке для каждого месяца года по формуле:

$$
N_{\Gamma 3C} = k_N \cdot Q^{\text{no}, 6\text{at} 90\%} \cdot H_{\Gamma 3C}^{\text{no}, \text{B}},\tag{2.19}
$$

где  $k_N$  – коэффициент мощности;

 $Q^{\text{\tiny{I}}\text{O} \text{\tiny{J}}\text{O} \text{H}}$ олезный бытовой расход расчетного маловодного года, м $^3$ /с;  $\dot{H}_{\text{F3C}}^{\text{noqB}}$  – подведенный напор ГЭС, м.

$$
Q^{\text{no},6\text{bit790\%}} = Q^{\text{6\text{bit}}} - Q^{\text{cymm}} = Q^{\text{6\text{bit}}} - (Q^{\text{4\text{crit}}} + Q^{\text{4\text{th}}} + Q^{\varphi}), \tag{2.20}
$$

где  $Q^{\text{\tiny HCI}}$  – расход, расходуемый на испарение воды в водохранилище;

 $Q^{\pi$ ёд — расход, расходуемый на льдообразование;

 $Q^\Phi$  – потери воды на фильтрацию;

 $Q^{\text{cymm}}$  – суммарные потери воды.

$$
H_{\rm T3C}^{\rm no,AB} = Z_{\rm BB} - Z_{\rm HB} (Q_{\rm HB}(t)) - \Delta h, \qquad (2.21)
$$

где Z<sub>BБ</sub> − отметка верхнего бьефа, соответствующая отметке VHПУ, м

 $Z_{\text{HB}}(Q_{\text{HB}}(t))$  – уровень нижнего бьефа, соответствующий среднемесячным бытовым расходам воды, определенным по летней или зимней кривой связи, м;

 $\Delta h$  – потери напора в водоподводящих сооружениях,  $\Delta h = 0.9$  м.

Затем рассчитываем мощность ГЭС в режиме работы по требованиям ВХК по формуле:

$$
N_{\text{BXK}} = k_N \cdot Q_{\text{BXK}} \cdot H_{\text{T3C}}^{\text{no},\text{B}},\tag{2.22}
$$

где  $Q_{\text{R}XK}$  – расход воды по требованиям участников водохозяйственного комплекса, м $3$ /с.

Результаты расчетов представлены в Приложении Б, таблица Б.2.

## **2.2.2 Баланс энергии**

<span id="page-15-0"></span>Построим график баланса энергий для Туруханской ГЭС. Откладываем на графике  $N_{\text{BXK}}$ ,  $N_{\text{6bIT}}$ ,  $N_{\text{cylu,}\Gamma\beta C}$ . Далее проводим линию гарантированной мощности так, чтобы площадь, заключенная между линией гарантированной мощности и  $N_{\text{BXK}}$  была равна мощности  $N_{\text{M36}}$  = 17417 МВт. Данные мощностей для построения баланса энергии представлены в таблице 2.6.

| $t$ , Mec | $P_{cp}$ , MBT | $N_{\text{cyu},\Gamma\Im\text{C}}$ , MBT | $N_{\text{6bIT}}$ , МВт | $N_{\rm BXK}$ , MBT |
|-----------|----------------|------------------------------------------|-------------------------|---------------------|
|           | 27890          | 640                                      | 801                     | 3138                |
| ↑         | 26949          | 614                                      | 591                     | 3138                |
| 3         | 25321          | 560                                      | 517                     | 3138                |
| 4         | 23439          | 507                                      | 415                     | 3138                |
| 5         | 21809          | 454                                      | 11825                   | 3138                |
| 6         | 20866          | 427                                      | 21053                   | 3138                |
|           | 20863          | 427                                      | 7691                    | 3138                |
| 8         | 21801          | 454                                      | 5846                    | 3138                |
| 9         | 23428          | 507                                      | 2984                    | 3138                |
| 10        | 25310          | 560                                      | 1550                    | 3138                |
| 11        | 26941          | 614                                      | 961                     | 3138                |
| 12        | 27887          | 640                                      | 858                     | 3138                |

Таблица 2.6 – Данные для построения баланса энергии

Баланс энергии представлен на рисунке 2.3.

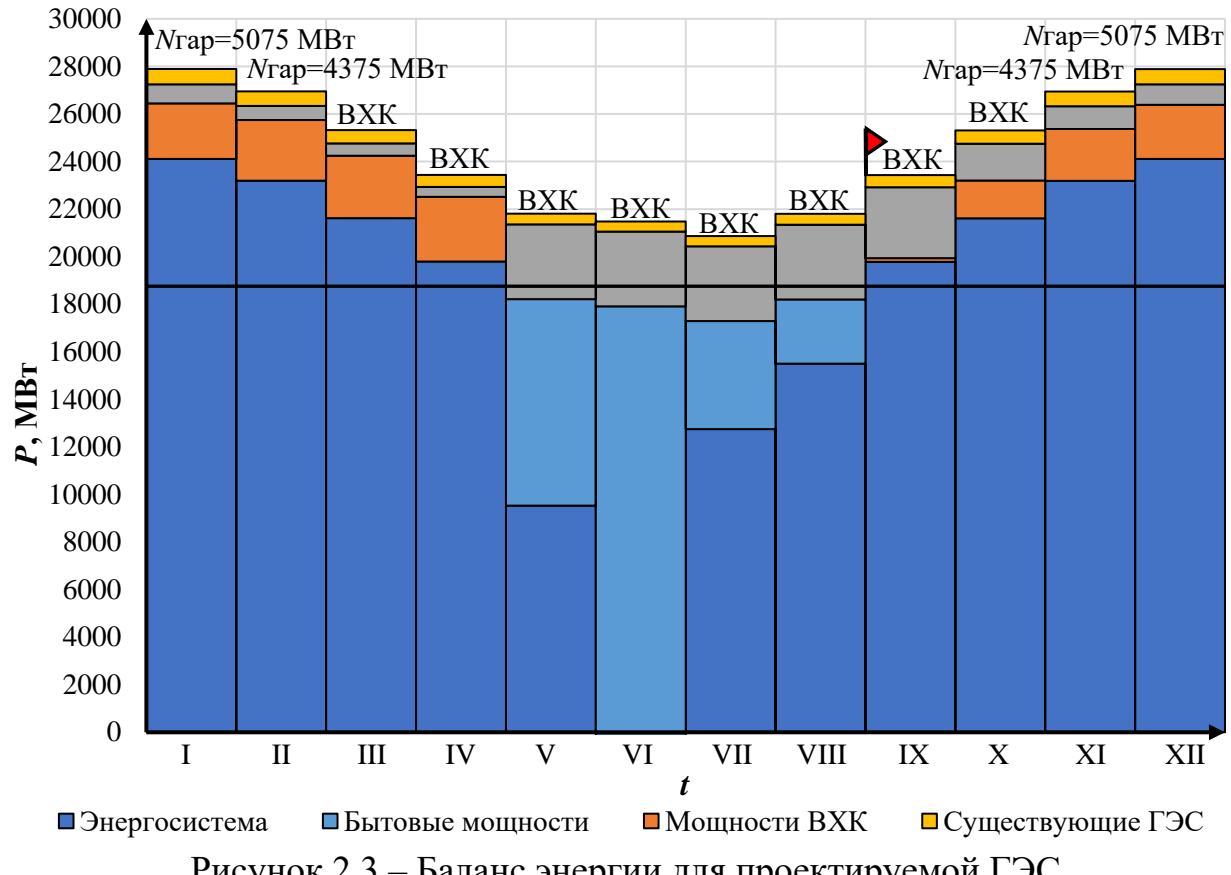

Рисунок 2.3 – Баланс энергии для проектируемой ГЭС

С помощью баланса энергии решается вопрос о начале сработки водохранилища. Месяц, в который начинается сработка водохранилища принимается первый после половодья, в котором мощность ВХК превышает мощность проектируемой ГЭС по водотоку. В рассматриваемом случае это сентябрь.

## <span id="page-16-0"></span>**2.2.3 Водно-энергетические расчеты режима работы ГЭС в маловодном году**

Расчет режима работы ГЭС в маловодном году производится для определения среднемноголетней выработки, а также отметки УМО. Строится график сработки и наполнения водохранилища для маловодного года. Начало сработки водохранилища – девятый месяц. Расчет начинаем, когда водохранилище наполнено, уровень воды в нем равен отметке  $\nabla$ НПУ = 206,00 м и  $V_{\text{HIIY}} = 126,51 \text{ km}^3$ . В результате расчёта первой итерации (Приложение Б, таблица Б.3) начальные объемы и отметки меньше конечных, это значит водохранилище переполнено, чтобы это исправить необходимо, увеличить гарантированную мощность. После повышения гарантированной и второй итерации (Приложение Б, таблица Б.4) объёмы сошлись.

#### **2.2.4 Расчет установленной мощности, проектируемой ГЭС**

<span id="page-16-1"></span>Определим рабочую мощность Туруханской ГЭС для декабря (января). Необходимо использовать ИКН каждого месяца для того, чтобы найти рабочую мощность ГЭС этих месяцев. Так как ИКН для соседних месяцев схожи, то считаем их одинаковыми. Тогда для декабря и января нам понадобится одна ИКН. ИКН для декабря (января) представлена в Приложение Б, рисунок Б.1.

$$
N_{\text{ycr}}^{\text{F3C}} = N_{\text{pa6}}^{\text{F3C}} + N_{\text{pe3}}^{\text{F3C}} = 6142 + 221 = 6363 \text{ MBr},\tag{2.23}
$$

где  $N_{\rm{pa6}}^{\Gamma 3{\rm{C}}} = 6142\ \rm{MB}$ т $-$ максимальная рабочая мощность;

 $N_{\rm{pe}3}^{\Gamma\rm{3C}}$  – резервная мощность ГЭС.

$$
N_{\rm pe3}^{\rm T3C} = 2\% \cdot N_{\rm pa6}^{\rm T3C} = 2\% \cdot 6142 = 221 \text{ MBr.}
$$
 (2.24)

#### **2.2.5 Баланс мощности**

<span id="page-16-2"></span>При составлении баланса мощности энергосистемы учитываем, что нагрузочный резерв энергосистемы равен 2 % от  $N_{\rm pa6}^{\rm F3C}$ , аварийный резерв составляет 7 % от  $N_{\rm{pa}6}^{\Gamma 3 C}$ . Нагрузочный резерв расположен на существующей ГЭС, на проектируемый ГЭС, на существующих ТЭЦ. Аварийный будет размещен на ТЭС. Капитальные ремонты оборудования производится с учетом техникоэкономических особенностей. Ремонт оборудования ГЭС осуществляется в те

месяцы, в которых оно не полностью используется. Ремонтная площадь проектируемой ГЭС:

$$
F_{\text{pem}}^{\text{np.T3C}} = \frac{1 \cdot N_{\text{ycr}}^{\text{np.T3C}}}{6} \cdot 1 \text{mec} = \frac{6142}{6} = 1024 \text{ MBr} \cdot \text{mec/roq.}
$$
 (2.25)

Капитальный ремонт оборудования ТЭС можно планировать, исходя из расчета остановок каждого агрегата на период ремонта в среднем 1 раз в 2 года.

$$
F_{\text{pem}}^{\text{T3C}} = \left(\frac{N_{\text{ycr}}^{\text{T3C}}}{2} \cdot \frac{1}{2} \text{Mec} + \frac{N_{\text{ycr}}^{\text{T3C}}}{2} \cdot 1 \text{Mec}\right) \cdot \frac{1}{2} = 1277 \text{ MBr} \cdot \text{Mec/roq.}
$$
 (2.26)

Расчет мощностей энергосистемы в маловодном году представлен в таблице 2.7. Баланс мощности представлен на рисунке 2.4.

|                                                         | Система                                     |                                             |                                            | Существующая<br>ГЭС                         |                                            |                          | Проектируемая<br>ГЭС                  |                                            |                                             | ТЭС                             |                                    |                                     |
|---------------------------------------------------------|---------------------------------------------|---------------------------------------------|--------------------------------------------|---------------------------------------------|--------------------------------------------|--------------------------|---------------------------------------|--------------------------------------------|---------------------------------------------|---------------------------------|------------------------------------|-------------------------------------|
| $\bm{P}_{\text{{c}}\text{{\tiny{MAKC}}}}$<br><b>MBT</b> | $N_{\text{a.p.}}$<br><b>MB</b> <sub>T</sub> | $N_{\text{H.p.}}$<br><b>MB</b> <sub>T</sub> | $N_{\text{pa}6}$<br><b>MB</b> <sub>T</sub> | $N_{\text{H.p.}}$<br><b>MB</b> <sub>T</sub> | $N_{\text{pem}}$<br><b>MB</b> <sub>T</sub> | $N_{\rm{pa6.ma}}$<br>MBт | $N_{\text{\tiny H.}p}$<br><b>MB</b> T | $N_{\text{pem}}$<br><b>MB</b> <sub>T</sub> | $N_{\rm{pa6}$ мак<br><b>MB</b> <sub>T</sub> | $N_{\rm a,p}$<br><b>MB</b><br>т | $N_{\text{pem}}$<br><b>MB</b><br>T | $N_{\text{H.p.}}$<br><b>MB</b><br>T |
| 29352                                                   | 2935                                        | 294                                         | 1960                                       | 74                                          |                                            | 6142                     | 221                                   |                                            | 21250                                       | 2935                            | $\overline{\phantom{0}}$           | $\Omega$                            |
| 28368                                                   | 2837                                        | 284                                         | 1921                                       | 71                                          |                                            | 5459                     | 213                                   |                                            | 20988                                       | 2837                            | $\overline{\phantom{0}}$           | $\theta$                            |
| 26662                                                   | 2666                                        | 267                                         | 3250                                       | 67                                          |                                            | 3667                     | 200                                   |                                            | 19746                                       | 2666                            | $\overline{\phantom{0}}$           | $\theta$                            |
| 24692                                                   | 2469                                        | 247                                         | 1633                                       | 62                                          |                                            | 3395                     | 185                                   |                                            | 19663                                       | 2469                            | $\overline{\phantom{0}}$           | $\boldsymbol{0}$                    |
| 22985                                                   | 2298                                        | 230                                         | 1081                                       | 58                                          |                                            | 5527                     | 173                                   |                                            | 16377                                       | 2298                            |                                    | $\overline{0}$                      |
| 21997                                                   | 2200                                        | 220                                         | 1081                                       | 55                                          |                                            | 5595                     | 165                                   |                                            | 15322                                       | 2200                            | 1277                               | $\overline{0}$                      |
| 21994                                                   | 2199                                        | 220                                         | 1081                                       | 55                                          |                                            | 5556                     | 165                                   |                                            | 15357                                       | 2199                            | 1280                               | $\mathbf{0}$                        |
| 22976                                                   | 2298                                        | 230                                         | 1081                                       | 58                                          | 327                                        | 5530                     | 173                                   | 1024                                       | 16365                                       | 2298                            | $\overline{\phantom{0}}$           | $\Omega$                            |
| 24680                                                   | 2468                                        | 247                                         | 1439                                       | 62                                          |                                            | 3846                     | 185                                   |                                            | 19395                                       | 2468                            | $\overline{\phantom{0}}$           | $\overline{0}$                      |
| 26650                                                   | 2665                                        | 267                                         | 1952                                       | 67                                          |                                            | 4330                     | 200                                   | -                                          | 20369                                       | 2665                            | $\overline{\phantom{0}}$           | $\mathbf{0}$                        |
| 28359                                                   | 2836                                        | 284                                         | 1686                                       | 71                                          |                                            | 5378                     | 213                                   | -                                          | 21295                                       | 2836                            | -                                  | $\mathbf{0}$                        |
| 29349                                                   | 2935                                        | 293                                         | 1821                                       | 73                                          |                                            | 6118                     | 220                                   |                                            | 21410                                       | 2935                            | -                                  | $\theta$                            |

Таблица 2.7 – Баланс мощности энергосистемы в маловодном году

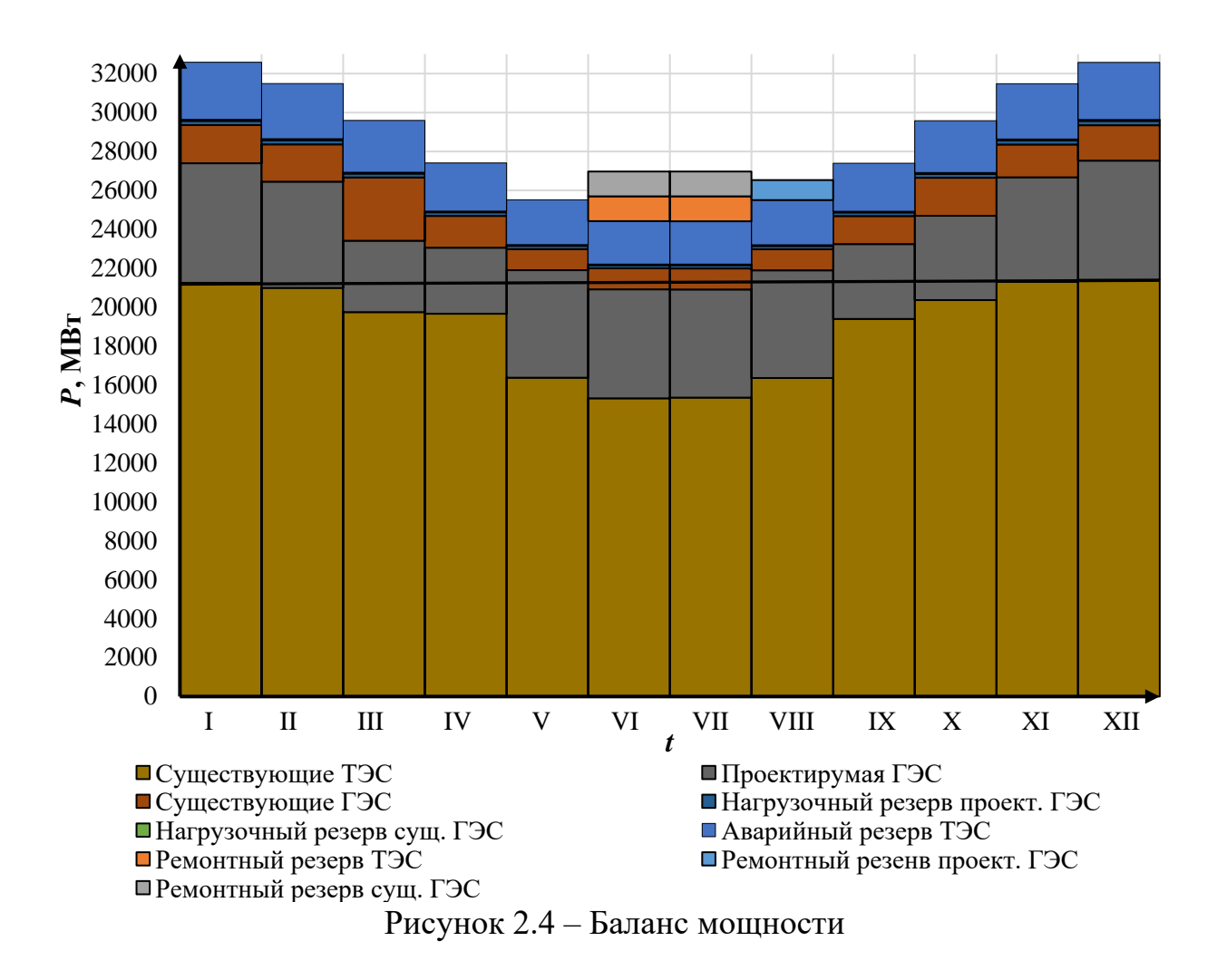

## <span id="page-18-0"></span>**2.2.6 Водно-энергетические расчеты режима работы ГЭС в средневодном году, определение среднемноголетней выработки**

Задача ВЭР режима работы ГЭС в средневодном году состоит в том, чтобы определить среднемноголетнюю выработку. Строится график, на котором отображаются сработка и наполнение водохранилища для средневодного и маловодного года. Выполнено два вида сработки: по отметкам маловодного года и по мощностям декабря, января (Приложение Б, таблица Б.5). Из двух методов выбирается тот, где среднемноголетняя выработка больше. Выработка оказалась больше в режиме сработки по мощностям. Среднемноголетняя выработка – 40,906 млрд. кВт∙ч. График сработки и наполнения водохранилища представлен на рисунке 2.5.

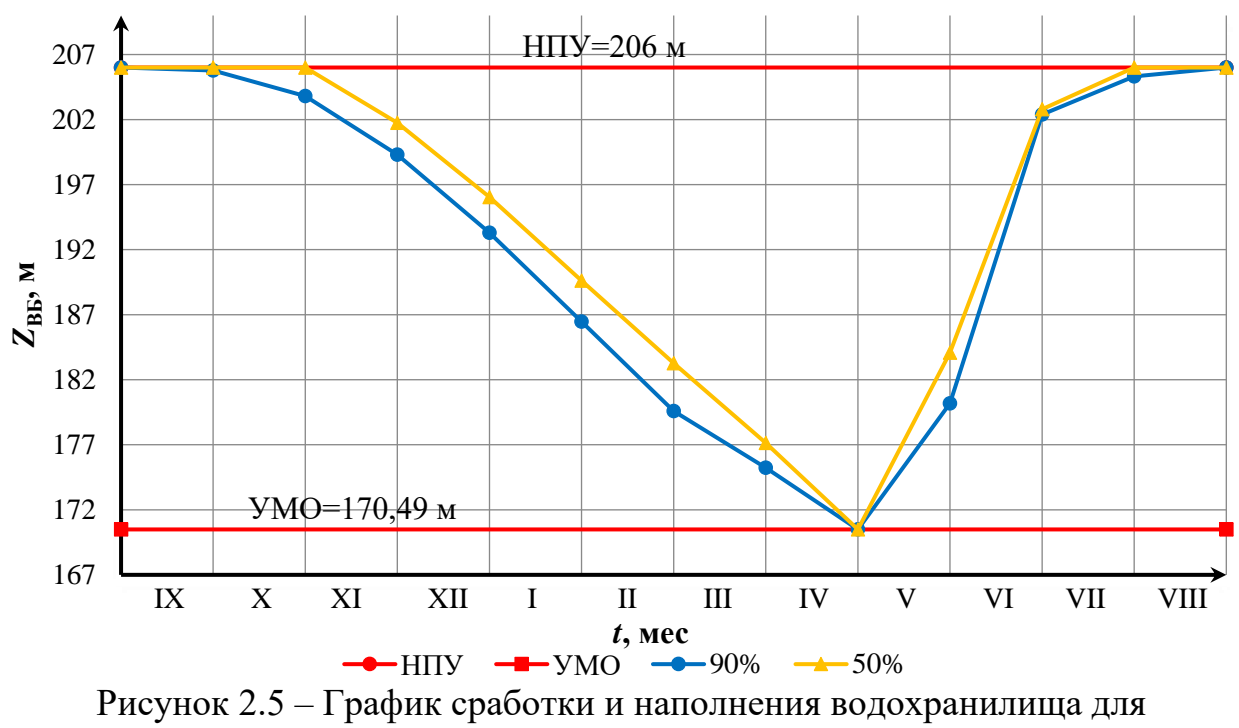

средневодного и маловодного года

#### **2.2.7 Построение режимного поля**

<span id="page-19-0"></span>Необходимо определить область допустимой работы, проектируемой ГЭС, для этого строится режимное поле с указанием линий ограничений по минимальному расходу, мощности и пропускной способности, из которого определяем диапазон изменения напоров и расходов.

Построение этих характеристик выполняется по уравнению:

$$
H_{\Gamma 3C}(Q_{\Gamma 3C}) = Z_{\text{B6}}(V_{\text{cpa6}}) - Z_{\text{H6}}(V_{\text{H6}}) - \Delta h, \qquad (2.27)
$$

где  $\Delta h$  – потери напора в водоподводящих сооружениях.

Уравнение линии ограничения по расчетной установленной мощности:

$$
N_{\text{ycr, pacq}} = k_N \cdot H_{\text{T3C}} \cdot Q_{\text{T3C}},\tag{2.28}
$$

где  $k_N$  – коэффициент мощности.

Уравнение линии ограничения по пропускной способности ГЭС:

$$
Q_{\text{F3C}} = Q_{\text{F3C}}^{max} \cdot \sqrt{\frac{H_{\text{F3C}}}{H_{\text{pacy}}^{N}}},\tag{2.29}
$$

где  $Q_{\Gamma \mathfrak{I} \mathfrak{C}}^{max}$  — максимальная пропускная способность ГЭС.

Далее строится режимное поле с указанными ограничениями. Результаты расчета режимного поля представлены в таблице 2.8 и на рисунке 2.6.

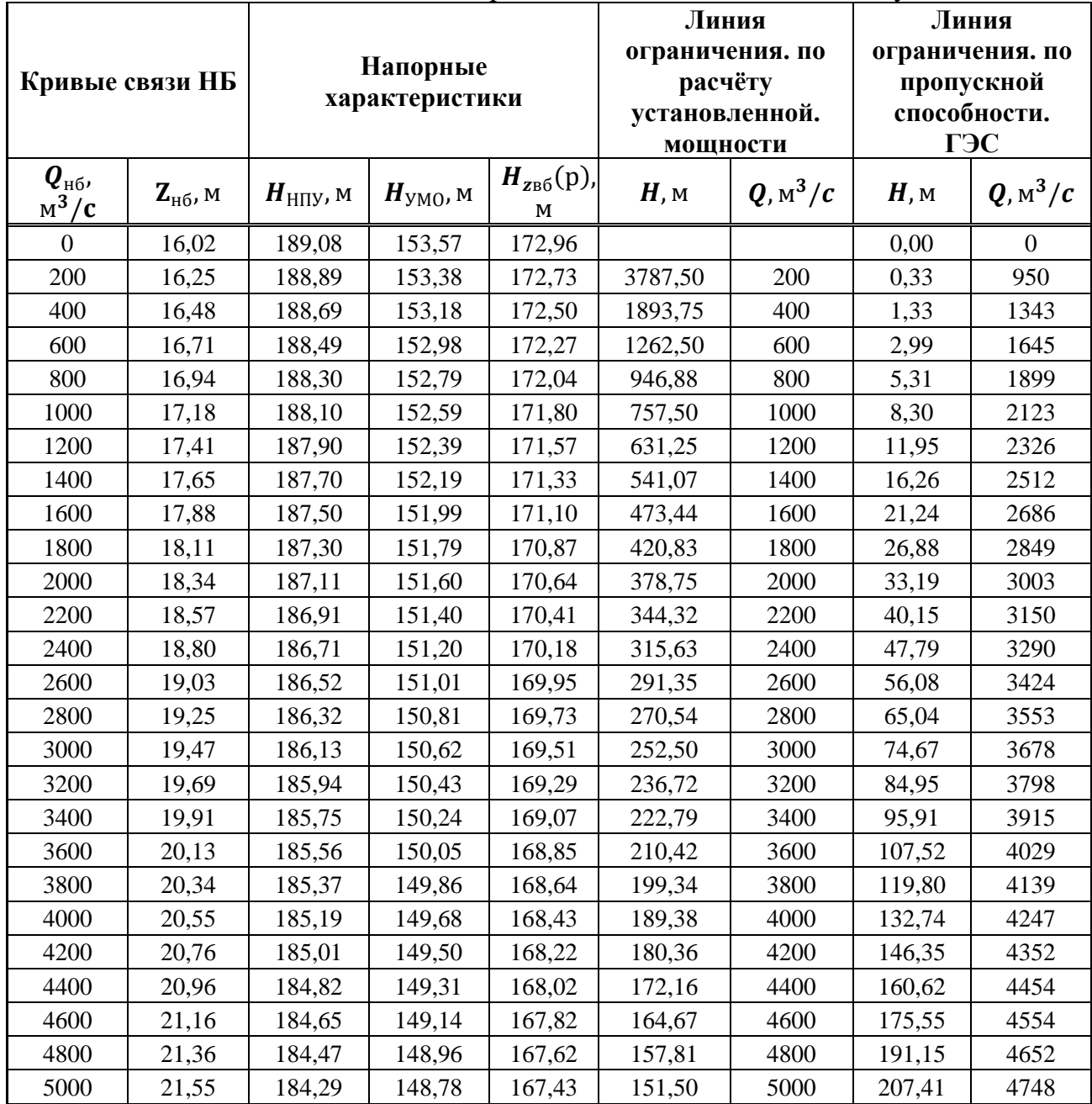

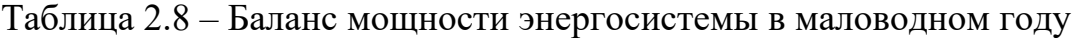

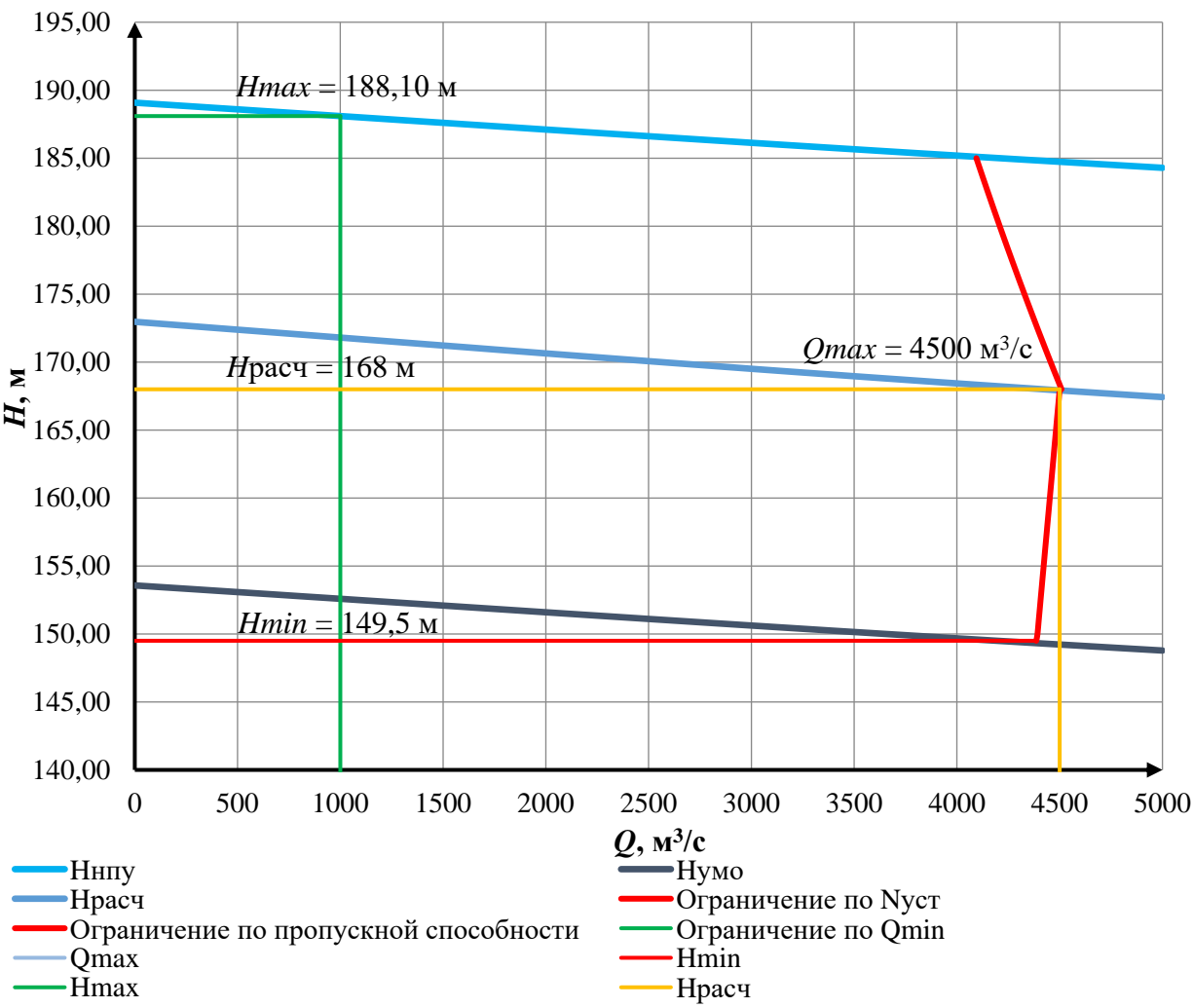

Рисунок 2.6 – Режимное поле Туруханского водохранилища

Из построенного режимного поля определили: максимальный напор  $H_{max} = 188,10$  м, расчётный напор  $H_{max} = 168,00$  м, минимальный напор  $H_{min} = 149,50$  m.

#### <span id="page-21-0"></span>**3 Основное и вспомогательное оборудование ГЭС**

## **3.1 Выбор системы и типа гидротурбины**

<span id="page-21-1"></span>Выбор оборудования с использованием главных универсальных характеристик (далее ГУХ) состоял в том, чтобы для каждого рассматриваемого типа турбин, подобрать такие варианты диаметра рабочего колеса  $(D_1)$  и синхронной частоты вращения  $(n_{\text{cuv}})$ , при которых в области допустимых режимов по напору и расходу воды проектируемая ГЭС работала бы с наибольшим КПД при минимальном заглублении и количестве установленных агрегатов.

Таким образом был осуществлен подбор вариантов турбин основываясь на полученном из режимного поля (Рис. 2.6) диапазона напоров. Модельные параметры подходящих гидротурбин представлены в таблице 3.1.

| Параметр                     | .<br>$PO230a-B$ | PO2306-B       |
|------------------------------|-----------------|----------------|
| $H_{\text{mpe},M}$ м         | 230             | 230            |
| $H_{min}/H_{max}$            | 0,65            | 0,65           |
| $n_{lopt}^{\prime}$ , об/мин | 66              | 69             |
| $Q'_{lopt}$ , л/с            | 535             | 500            |
| $\eta_{{}_{M}\, opt}$        | 0,927           | 0,926          |
| $Q_{I max}$ , л/с            | 640             | 580            |
| $D'_1$ , M                   | 0,625           | 0,630          |
| $H_{\text{MQA}}$ , М         | $\overline{4}$  | $\overline{4}$ |
| $t_{\text{mog}}$ , °C        | 8               |                |

Таблица 3.1 – Параметры турбинного оборудования

#### **3.2 Выбор номинального диаметра рабочего колеса**

<span id="page-22-0"></span>Задается ряд стандартных значений диаметров  $D_1$  Из намеченных вариантов гидротурбин рассчитываются их параметры:

КПД натурной турбины:

$$
\eta_{\rm T} = 1 - (1 - \eta_{\rm M}) \left( (1 - \varepsilon) + \varepsilon \sqrt[5]{\frac{D_{1\rm MOL}}{D_1}} \cdot \sqrt[10]{\frac{H_{\rm MOL}}{H_{\rm p}}} \cdot \sqrt[5]{\frac{\nu_{\rm H}}{\nu_{\rm MOL}}}, \tag{3.1}
$$

где  $\eta_{\rm M}$  – КПД модельной турбины;

 $\varepsilon$  – коэффициент, выражающий отношение потерь трения ко всем гидравлическим потерям. Принимается для РО:

$$
\varepsilon = \begin{cases} 0.25 + 0.5 \cdot \frac{Q_{I_{\text{p.T.}}}}{Q_{I_{\text{onT}}}} \text{ при } Q_{I_{\text{p.T.}}} < Q_{I_{\text{onT}}'} \\ 0.75 \text{ при } Q_{I_{\text{p.T.}}} > Q_{I_{\text{onT}}}' \end{cases} \tag{3.2}
$$

где  $Q'_{I\,\mathrm{p.r.}}$  – приведенный расход в расчётной точке;

 $Q'_{I\,{\rm o}\pi\tau}$  – приведенный расход в точке оптимума;

 $D_{1MOA}$  – диаметр модельной турбины;

 $H_{\text{mod}}$  – напор модельной турбины;

 $D_1$  – диаметр натурной турбины;

Н<sup>р</sup> – расчётный напор натурной турбины;

 $v_{\rm H}$  – коэффициент кинематической вязкости воды натурной турбины;

 $v_{\text{mod}}$  – коэффициент кинематической вязкости воды модельной турбины.

Мощность агрегата в расчетной точке:

$$
N_{\rm arp} = 9.81 \cdot Q'_{\rm lp} \cdot D_1^2 \cdot H_p \cdot \sqrt{H_p} \cdot \eta_{\rm r} \cdot \eta_{\rm r},\tag{3.3}
$$

где  $Q'_{I{\rm p}}$  – приведенный расход в расчётной точке;

 $\eta_{\tau}$  – КПД натурной турбины;

 $\eta_{\rm r}$  – КПД генератора.

Количество агрегатов (с последующим округлением до целого числа):

$$
Z_{\rm arp} = \frac{N_{\rm ycr}}{N_{\rm arp}},\tag{3.4}
$$

где  $N_{\text{vcr}}$  – установленная мощность ГЭС ( $N_{\text{vcr}}$  = 6363 MBт);

 $N_{\text{arp}}$  – мощность агрегата.

Потребовалось округление числа агрегатов в большую сторону до целого числа  $(Z'_{\rm arp})$ , а также уточнение мощности гидроагрегата в расчётной точке  $(N_{\rm{arp}}^{\prime})$ :

$$
N'_{\rm app} = \frac{N_{\rm ycr}}{Z'_{\rm app}}.\tag{3.5}
$$

Поправка КПД:

$$
\delta = \frac{\eta_{\rm T}}{\eta_{\rm M}},\tag{3.6}
$$

где  $\eta_{\scriptscriptstyle{\text{T}}}$  – КПД турбины;

 $\eta_{\text{M}}$  –КПД модели.

Частота вращения турбины:

$$
n' = \frac{n'_{1p}\sqrt{\delta \cdot H_p}}{D_1},\tag{3.7}
$$

где  $n'_{I\,p}$  — приведенная частота вращения модельной гидротурбины расчётной точке;

 $\delta$  – поправка на КПД;

 $H_{\rm p}$  – расчётный напор натурной турбины;

 $D_1$  – диаметр натурной турбины.

Частота вращения турбины округляется до стандартного ряда.

Приведенные частоты вращения:

$$
n'_{I\,max} = \frac{n'_{\text{chax}}D_1}{\sqrt{\delta \cdot H_{\text{min}}}},\tag{3.8}
$$

$$
n'_{I\,\text{pacy}} = \frac{n'_{\text{chux}}D_1}{\sqrt{\delta \cdot H_{\text{pacy}}}},\tag{3.9}
$$

$$
n'_{I\ min} = \frac{n'_{\text{chax}}D_1}{\sqrt{\delta \cdot H_{\text{max}}}}.\tag{3.10}
$$

Произведения приведённого расхода в расчётной точке на КПД:

$$
Q'_{\rm p} \cdot \eta_{\rm T} = \frac{N'_{\rm arp}}{9.81 \cdot D_1^2 \cdot H_{\rm p}^{1.5} \cdot \eta_{\rm r}},\tag{3.11}
$$

где  $\,N'_{\rm arp}$  – уточненная мощность гидроагрегата;

 $D_1$  – диаметр натурной турбины;

 $H_p$  – расчётный напор натурной турбины;

 $\eta_{\rm r}$  – КПД генератора.

Произведение для ограничения по генератору:

$$
Q'_{max} \cdot \eta_{\rm T} = \frac{N'_{\rm arp}}{9.81 \cdot D_1^2 \cdot H_{max}^{1.5} \cdot \eta_{\rm r}},\tag{3.12}
$$

где  $\,N'_{\rm arp}$  – уточненная мощность гидроагрегата;

 $D_1$  – диаметр натурной турбины;

 $H_{max}$  – максимальный напор натурной турбины;

 $\eta_{\rm r}$  – КПД генератора.

Левая часть уравнений (3.11) и (3.12), определена подбором такого положения точек на линиях  $n'_{I\,\rm{pac}}$  и  $n'_{I\,\rm{max}}$  соответственно. Положение точек подобрано таким образом, чтобы произведение  $Q_\mathrm{p}^\prime \cdot \eta_\mathrm{\tau}$  обеспечивало выполнение указанного равенства.

По формулам (3.1) – (3.12) величины для разных диаметров натурных турбин сводятся в таблицу 3.2 для РО230а–В, в таблицу 3.3 для РО230б–В.

Таблица 3.2 – Результаты расчёта параметров оборудования для различных значений D1 гидротурбины РО230а–В

| Параметр                         |         |         |         | $PO230a-B$ |         |         |         |
|----------------------------------|---------|---------|---------|------------|---------|---------|---------|
| $D_1$ , M                        | 5,6     | 6       | 6,3     | 6,7        | 7,1     | 7,5     | 8       |
| $\eta_{\scriptscriptstyle\rm T}$ | 0,939   | 0.939   | 0.939   | 0,940      | 0,940   | 0.941   | 0.941   |
| $N'_a$ , MBT                     | 392373  | 450658  | 497027  | 562394     | 631811  | 705277  | 802809  |
| $Z'$ , $\mathbf{I} \mathbf{I}$   | 16,217  | 14,119  | 12,802  | 11,314     | 10,071  | 9,022   | 7,926   |
| $Z_a$ , $\text{IIT}$             | 18      | 15      | 14      | 12         | 12      | 10      | 8       |
| $N_a$ , MBT                      | 353500  | 424200  | 454500  | 530250     | 530250  | 636300  | 795375  |
| $\varDelta'$                     | 1,050   | 1,050   | 1,051   | 1,051      | 1,052   | 1,052   | 1,053   |
| $n_c$ , 0б/мин                   | 156,529 | 146,131 | 139,197 | 130,916    | 123,566 | 116,998 | 109,710 |
| $n_c$ , об/мин                   | 166,7   | 150     | 150     | 136,4      | 125     | 125     | 115,4   |
| $n'_{max}$ , об/мин              | 66,4    | 64,0    | 67,2    | 65,0       | 63,1    | 66,6    | 65,6    |
| $n_{min}^{\prime}$ , об/мин      | 74,5    | 71,8    | 75,4    | 72,9       | 70,8    | 74,7    | 73,6    |
| $n'_{\text{pacy}}$ , об/мин      | 70,3    | 67,7    | 71,1    | 68,8       | 66,8    | 70,5    | 69,4    |

Таблица 3.3 – Результаты расчёта параметров оборудования для различных значений D1 гидротурбины РО230б–В

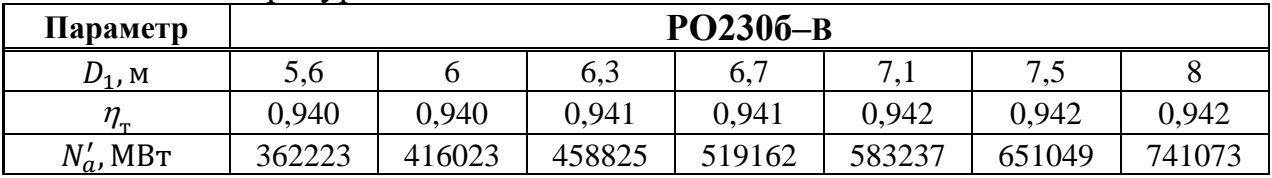

|                                           |         | $   +$ $+$ $+$ $+$ |         |         |         |         |         |  |  |  |  |
|-------------------------------------------|---------|--------------------|---------|---------|---------|---------|---------|--|--|--|--|
| Параметр                                  |         | РО230б-В           |         |         |         |         |         |  |  |  |  |
| $Z'$ , $\mathbf{I} \mathbf{I} \mathbf{T}$ | 17,567  | 15,295             | 13,868  | 12,256  | 10,910  | 9,773   | 8,586   |  |  |  |  |
| $Z_a$ , $\text{IUT}$                      | 18      | 16                 | 14      | 14      | 12      | 10      | 10      |  |  |  |  |
| $N_a$ , MBT                               | 353500  | 397688             | 454500  | 454500  | 530250  | 636300  | 636300  |  |  |  |  |
| Δ'                                        | 1,049   | 1,050              | 1,050   | 1,050   | 1,051   | 1,051   | 1,052   |  |  |  |  |
| $n'_c$ , об/мин                           | 163,575 | 152,708            | 145,461 | 136,807 | 129,125 | 122,261 | 114,645 |  |  |  |  |
| $n_c$ , об/мин                            | 166,7   | 157,8              | 150     | 150     | 130,4   | 125     | 115,4   |  |  |  |  |
| $n'_{max}$ , об/мин                       | 66,5    | 67,4               | 67,2    | 71,5    | 65,9    | 66,7    | 65,6    |  |  |  |  |
| $n'_{min}$ , об/мин                       | 74,5    | 75,6               | 75,4    | 80,2    | 73,9    | 74,8    | 73,6    |  |  |  |  |
| $n'_{\text{pacy}}$ , об/мин               | 70,3    | 71,3               | 71,2    | 75,7    | 69,7    | 70,5    | 69,5    |  |  |  |  |

Окончание таблицы 3.3 – Результаты расчёта параметров оборудования для различных значений D1 гидротурбины РО230б–В

Выбор подходящего типа гидротурбин производится по следующим критериям:

Не рассматривались гидротурбины, у которых линия ограничения по минимальному расходу выходит за пределы универсальной характеристики или находится за точкой оптимума.

Не рассматривались гидротурбины, у которых в промежутке между максимальными и минимальными приведенными оборотами точка оптимума находится слишком близко к линии максимальных оборотов (поскольку турбина должна работать с наибольшим КПД в диапазоне напоров от максимального до расчетного).

Турбина должна иметь максимальный КПД, оптимальную зону работы, удовлетворять условиям транспортировки, иметь оптимальное количество агрегатов.

Таким образом к дальнейшему рассмотрению проходят следующие варианты: PO230a– B (D1 = 6,0 и D1 = 6,7); PO2306– B (D1 = 7,1 и D1 = 8,0).

## **3.3 Определение отметки установки рабочего колеса гидротурбины**

<span id="page-25-0"></span>Отметка расположения рабочего колеса гидротурбины для обеспечения её бескавитационной работы:

$$
\nabla Z_{p.k.} = Z_{H6}(Q_{H6}) + H_S,
$$
\n(3.13)

где  $Z_{\text{H6}}(Q_{\text{H6}})$  – отметка уровня воды в НБ при расходе, соответствующем расчетному значению высоты отсасывания;

 $H_{\rm S}$  – высота отсасывания.

Расчетное значение высоты отсасывания  $H_s$  определено наиболее неблагоприятным с точки зрения кавитации режимом работы гидротурбинного оборудования. Анализ кавитационной характеристики показывает, что наиболее опасными с точки зрения кавитации, т.е. требующими наибольшего заглубления являются, как правило, три режима:

Для максимального напора  $H_{max}$  и номинальной мощности;

Для расчетного напора  $H_{\text{bacy}}$  и номинальной мощности;

Для минимального напора  $H_{min}$  и соответствующей ему мощности ограничения.

$$
H_{S} = 10 - \frac{Z_{H6}(Q_{H6})}{900} - \sigma H - \Delta H_{S} + \Delta Z_{X,\Pi,\Pi},
$$
\n(3.14)

где  $\Delta H_s$  – дополнительное заглубление рабочего колеса, учитывающее неточности определения σ при модельных испытаниях, масштабный эффект и антикавитационный запас (1,5 м);

 – коэффициент кавитации, определяемый по главной универсальной характеристике для расчётных точек;

 $H$  – напор турбины, определяемый уровнем верхнего бьефа и  $Z_{\text{H}_0}(Q_{\text{H}_0});$ 

 $\Delta Z_{\text{X nJ}}$  – разность высот отметок двух характерных плоскостей модельной и натурной турбин. Для РО турбин:

$$
\Delta Z_{x \text{ in } I} = B_0 / 2, \tag{3.15}
$$

где  $B_0$  – высота направляющего аппарата натурной турбины, которая пересчитана с модели по формуле:

$$
B_0 = B_{0 \text{mod}} \cdot \frac{D_1}{D_{1 \text{mod}}}.\tag{3.16}
$$

Расчеты высоты отсасывания для выбранных диаметров турбин представлены в таблице 3.6:

Таблица 3.6 – Параметры и расчеты для определения высоты отсасывания

|                                           |          | $PO230a-B$ |          | PO2306-B |
|-------------------------------------------|----------|------------|----------|----------|
| $D_1$ , M                                 | 6,0      | 6,7        | 7,1      | 8,0      |
| $Q'_{(Hmax)}$ , M <sup>3</sup> /c         | 0,610    | 0,622      | 0,545    | 0,506    |
| $Q'_{(H\text{pacy})}$ , м <sup>3</sup> /с | 0,612    | 0,628      | 0,550    | 0,512    |
| $Q'_{(Hmin)}$ , M <sup>3</sup> /C         | 0,515    | 0,515      | 0,464    | 0,443    |
| $Q_{(Hmax)}$ , M <sup>3</sup> /C          | 2468,9   | 2748,1     | 2704,0   | 2733,3   |
| $Q_{(\text{Hpacv})}$ , M <sup>3</sup> /C  | 2341,0   | 2622,2     | 2578,9   | 2613,7   |
| $Q_{(Hmin)}$ , M <sup>3</sup> /C          | 1854,7   | 2028,5     | 2052,4   | 2133,4   |
| $Z_{max}$                                 | 18,42    | 18,69      | 18,56    | 18,68    |
| $Z_{\text{p$                              | 18,30    | 18,57      | 18,53    | 18,56    |
| $Z_{min}$                                 | 17,82    | 17,99      | 18,02    | 18,09    |
| $H_{s \, max}$ , M                        | $-1,949$ | $-2,453$   | $-2,670$ | $-3,684$ |
| $H_{s\text{ pacy M}}$                     | $-0,544$ | $-0,567$   | $-0,742$ | $-0,077$ |
| $H_{s\,min}$ , M                          | 2,586    | 2,482      | 1,612    | 1,689    |
| $VZ_{PK}(H_{max})$                        | 16,471   | 16,237     | 15,980   | 14,996   |
| $VZ_{PK}(H_p)$                            | 17,756   | 18,003     | 17,788   | 18,483   |
| $VZ_{\rm PK}(H_{min})$                    | 20,406   | 20,472     | 19,632   | 19,779   |

Таким образом, после проведённого анализа выбранных диаметров рабочих колёс, определен наиболее оптимальный вариант – турбина РО230б–В– 800.

Данный выбор был обусловлен наибольшим значением КПД, малой высотой отсасывания и коэффициентом кавитации, по сравнению с другими турбинами. Также большую роль в выборе данной турбины сыграло то, что по справочным данным к ней был подобран существующий гидрогенератор.

Рабочая зона гидротурбины РО230б–В на главной универсальной характеристике представлена в Приложении В, рисунок В.1.

## <span id="page-27-0"></span>**3.4 Расчёт и построение плана стальной спиральной камеры с круглым сечением и полным охватом**

Металлические спиральные камеры  $(\varphi = 345 \div 360^{\circ})$  имеют круглые поперечные сечения с переходом на эллиптические в районе зуба, они служат для подвода воды к турбине и формирования потока на входе в направляющий аппарат. При средних и высоких напорах применяются металлические камеры с круглыми сечениями.

Поток, проходящий через спиральную камеру задан тремя главными условиями: обеспечение равномерного распределения расхода по окружности направляющего аппарата, обеспечение одинаковой загрузки потока (постоянство момента скорости) перед направляющим аппаратом, размеры радиальных сечений спиральной камеры должны быть подобраны так, чтобы средние скорости потока в них не превосходили предельных значений.

По чертежу проточной части (Приложение В, рисунок В.2) модельной гидротурбины были определены основные геометрические размеры гидротурбины:

Высота направляющего аппарата:

$$
b_0 = 0.171 \cdot D_1 = 0.171 \cdot 8 = 1.368 \text{ m.}
$$
 (3.17)

Угол охвата:  $\varphi_0 = 343$ °. Высота статора:

$$
b_1 = b_0 + 0.02 = 1.368 + 0.02 = 1.388 \text{ m}.
$$
 (3.18)

Основные размеры статора:  $D_a = 12{,}30$  м;  $D_b = 10{,}65$  м;  $D_4 = 12{,}75$  м;  $R = 13,313$  м;  $h_1 = 0,55$  м.

Полная высота статора:

$$
H_1 = b_1 + 2 \cdot h = 1,338 + 2 \cdot 0,55 = 2,488 \text{ m}.
$$
 (3.19)

Принята скорость потока во входном сечении спиральной камеры для расчетного напора  $v_{\rm{ex}} = 10,20 \,\rm{m/c}$ .

Расчётный расход:

$$
Q_p = \frac{N_{\text{TA}}}{9.81 \cdot \eta_{\text{T}} \cdot H_{\text{pacy}}} = \frac{636300}{9.81 \cdot 0.896 \cdot 168} = 431 \text{ m}^3/\text{c}.\tag{3.20}
$$

Расход через входное сечение:

$$
Q_{\text{BX}} = Q_p \cdot \frac{\varphi}{360^\circ} = 431 \cdot \frac{343^\circ}{360^\circ} = 410{,}551 \text{ m}^3/c. \tag{3.21}
$$

Площадь входного сечения спиральной камеры:

$$
F_{\rm BX} = \frac{Q_{\rm BX}}{v_{\rm BX}} = \frac{410,551}{10,2} = 40,25 \, \text{m}^2. \tag{3.22}
$$

Радиус входного сечения:

$$
p_{\text{BX}} = \sqrt{\frac{F_{\text{BX}}}{\pi}} = \sqrt{\frac{40,25}{3,14}} = 3,58 \text{ M}.
$$
 (3.23)

Расстояние от оси турбины до центра входного сечения:

$$
a_{\text{bx}} = R_4 + \sqrt{p_{\text{bx}}^2 - \left(\frac{H_1}{2}\right)^2} = 6{,}375 + \sqrt{3{,}58^2 - \left(\frac{2{,}488}{2}\right)^2} = 9{,}732 \text{ m.}
$$
 (3.25)

Наружный радиус входного сечения:

$$
R_{\text{bx}} = a_{\text{bx}} + p_{\text{bx}} = 9,732 + 3,58 = 13,313 \text{ m}.
$$
 (3.24)

Значение  $\frac{\varphi}{c}$  входного сечения:

$$
\frac{1}{c} \cdot \varphi = a - \sqrt{a^2 - p^2} = 9{,}732 - \sqrt{9{,}732^2 - 3{,}58^2} = 0{,}7. \tag{3.25}
$$

При принятом значении:

$$
\frac{1}{c} = 0.716,\tag{3.26}
$$

$$
\varphi = \frac{\varphi_{\text{bx}}}{360} = 0.953. \tag{3.27}
$$

Последовательно задаваясь рядом значений углов  $\varphi_i$  через  $\Delta \varphi = 15^{\circ}$ , рассчитаны все сечения спиральной камеры. Данные занесены в Таблицу 3.7

| $\boldsymbol{\varphi}$ |                               |              |                                                   | $\overline{\phantom{a}}$                        | $\blacksquare$    | $\pmb{\chi}$                 | $\overline{x^2}$      | $p^2$                                                             | $\boldsymbol{p}$ | a                              | $\boldsymbol{R}$                         |
|------------------------|-------------------------------|--------------|---------------------------------------------------|-------------------------------------------------|-------------------|------------------------------|-----------------------|-------------------------------------------------------------------|------------------|--------------------------------|------------------------------------------|
|                        | $\frac{\varphi}{360^{\circ}}$ | 90           | $\boxed{3}$<br>$\boldsymbol{R_4}$<br>$\mathbf{N}$ | $\mathbf{z}$<br>$\frac{1}{\sqrt{H}}$<br>$[\pm]$ | $\sqrt{5}$        | $\boxed{3}$<br>$\frac{+}{2}$ | $\lbrack 7 \rbrack^2$ | $\mathbf{z}$<br>$\left(\frac{H_1}{2}\right)$<br>$\bf{[8]}$<br>$+$ | $\sqrt{2}$       | $\overline{\bf{z}}$<br>$R_4 +$ | $\overline{\mathbf{u}}$<br>$\frac{1}{2}$ |
| $\circ$                | $\circ$                       |              | M                                                 | M                                               | $\mathbf{M}^{-2}$ | M                            | $M^2$                 | $M^2$                                                             | $\mathbf M$      | M                              | $\mathbf M$                              |
| $\mathbf{1}$           | $\overline{2}$                | $\mathbf{3}$ | $\overline{\mathbf{4}}$                           | 5                                               | 6                 | $\overline{7}$               | 8                     | $\boldsymbol{9}$                                                  | 10               | 11                             | 12                                       |
| 345                    | 0,958                         | 0,686        | 8,752                                             | 7,205                                           | 2,684             | 3,371                        | 11,361                | 12,909                                                            | 3,593            | 9,746                          | 13,339                                   |
| 330                    | 0,917                         | 0,657        | 8,372                                             | 6,824                                           | 2,612             | 3,269                        | 10,686                | 12,234                                                            | 3,498            | 9,644                          | 13,142                                   |
| 315                    | 0,875                         | 0,627        | 7,991                                             | 6,444                                           | 2,538             | 3,165                        | 10,019                | 11,566                                                            | 3,401            | 9,540                          | 12,941                                   |
| 300                    | 0,833                         | 0,597        | 7,611                                             | 6,063                                           | 2,462             | 3,059                        | 9,359                 | 10,907                                                            | 3,303            | 9,434                          | 12,737                                   |
| 285                    | 0,792                         | 0,567        | 7,230                                             | 5,683                                           | 2,384             | 2,951                        | 8,708                 | 10,256                                                            | 3,202            | 9,326                          | 12,528                                   |
| 270                    | 0,750                         | 0,537        | 6,850                                             | 5,302                                           | 2,303             | 2,840                        | 8,065                 | 9,613                                                             | 3,100            | 9,215                          | 12,315                                   |
| 255                    | 0,708                         | 0,507        | 6,469                                             | 4,922                                           | 2,218             | 2,726                        | 7,430                 | 8,978                                                             | 2,996            | 9,101                          | 12,097                                   |
| 240                    | 0,667                         | 0,478        | 6,089                                             | 4,541                                           | 2,131             | 2,609                        | 6,804                 | 8,352                                                             | 2,890            | 8,984                          | 11,874                                   |
| 225                    | 0,625                         | 0,448        | 5,708                                             | 4,161                                           | 2,040             | 2,487                        | 6,187                 | 7,735                                                             | 2,781            | 8,862                          | 11,644                                   |
| 210                    | 0,583                         | 0,418        | 5,328                                             | 3,780                                           | 1,944             | 2,362                        | 5,579                 | 7,127                                                             | 2,670            | 8,737                          | 11,407                                   |
| 195                    | 0,542                         | 0,388        | 4,947                                             | 3,400                                           | 1,844             | 2,232                        | 4,981                 | 6,528                                                             | 2,555            | 8,607                          | 11,162                                   |
| 180                    | 0,500                         | 0,358        | 4,567                                             | 3,019                                           | 1,738             | 2,096                        | 4,392                 | 5,939                                                             | 2,437            | 8,471                          | 10,908                                   |
| 165                    | 0,458                         | 0,328        | 4,186                                             | 2,638                                           | 1,624             | 1,953                        | 3,813                 | 5,360                                                             | 2,315            | 8,328                          | 10,643                                   |

Таблица 3.7 – Расчет спиральной камеры

Так как спиральная камера, для дальнейших углов ф принимает форму эллипса, то методика, указанная выше, не подходит. Поэтому построена плавная зависимость по уже имеющимся координатам R и  $\varphi$  до координаты  $(\varphi = 0^\circ; R = 0)$  $D_b$  $\frac{b}{2} = \frac{10,65}{2}$  $\frac{2.65}{2}$  = 5,325). Недостающий участок построен методом прогнозирования, с помощью линии тренда, в программной среде Microsoft Excel (Рисунок 3.1).

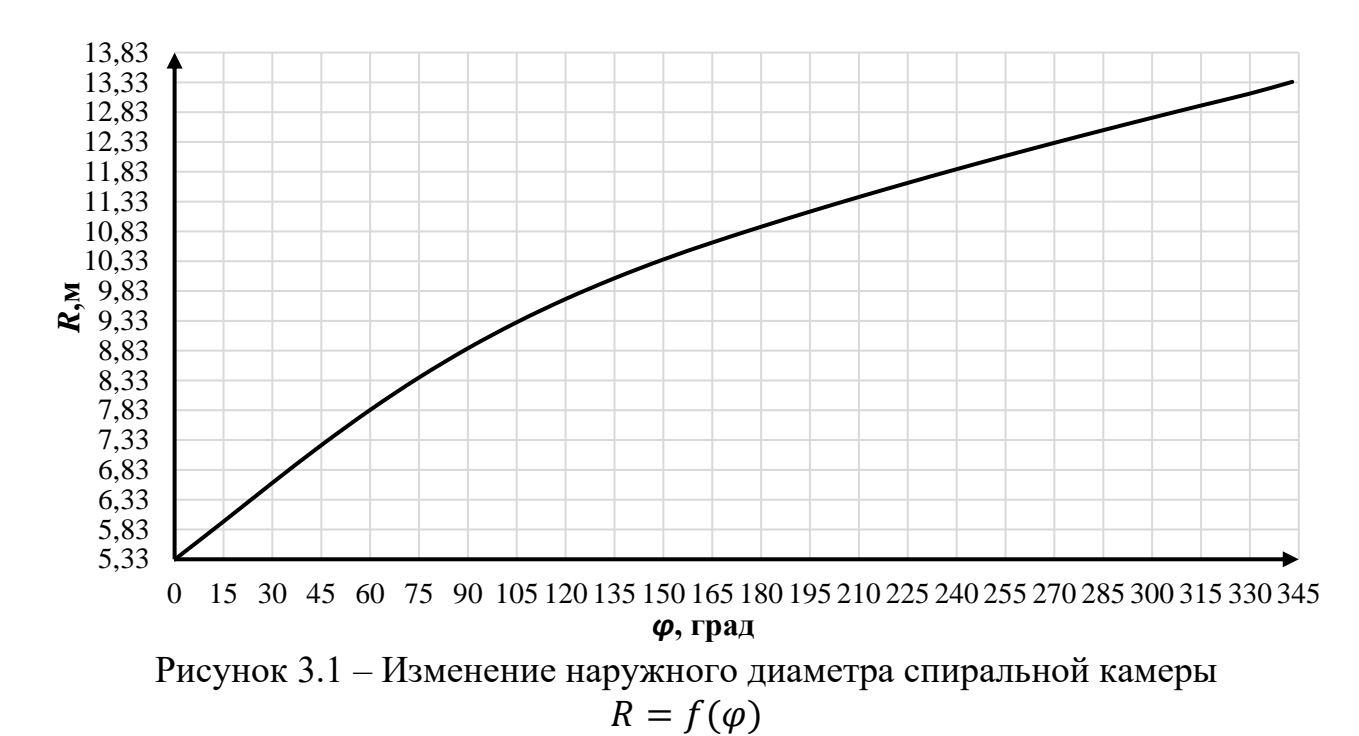

С шагом в 15° сняты значения  $R_B$  в зависимости от угла  $\varphi$ . Размеры эллиптические сечений спиральной камеры:

$$
p_1 = \frac{H_1}{2 \cdot \sin a_k},\tag{3.28}
$$

где  $a_k = 35^\circ$ .

Радиусы эллиптических сечений:

$$
p_2 = \frac{R - (R_4 + p_1 \cdot (1 - \cos a_k))}{2 \cdot \cos a_k}.
$$
\n(3.29)

Данные расчётов круглых и эллиптических сечений представлены в таблице 3.8.

Таблица 3.8 – Данные расчётов спиральной камеры

|                | Для круглого сечения |                            |                  |                  |  |  |  |  |  |  |  |  |
|----------------|----------------------|----------------------------|------------------|------------------|--|--|--|--|--|--|--|--|
| N <sup>o</sup> | $\varphi$            | $\boldsymbol{a}$           | $\boldsymbol{p}$ | $\boldsymbol{R}$ |  |  |  |  |  |  |  |  |
| $\mathbf{1}$   | 343                  | 9,75                       | 3,59             | 13,34            |  |  |  |  |  |  |  |  |
| $\overline{2}$ | 330                  | 9,64                       | 3,50             | 13,14            |  |  |  |  |  |  |  |  |
| $\overline{3}$ | 315                  | 9,54                       | 3,40             | 12,94            |  |  |  |  |  |  |  |  |
| $\overline{4}$ | 300                  | 9,43                       | 3,30             | 12,74            |  |  |  |  |  |  |  |  |
| 5              | 285                  | 9,33                       | 3,20             | 12,53            |  |  |  |  |  |  |  |  |
| 6              | 270                  | 9,21                       | 3,10             | 12,32            |  |  |  |  |  |  |  |  |
| $\overline{7}$ | 255                  | 9,10                       | 3,00             | 12,10            |  |  |  |  |  |  |  |  |
| 8              | 240                  | 8,98                       | 2,89             | 11,87            |  |  |  |  |  |  |  |  |
| 9              | 225                  | 8,86                       | 2,78             | 11,64            |  |  |  |  |  |  |  |  |
| 10             | 210                  | 8,74                       | 2,67             | 11,41            |  |  |  |  |  |  |  |  |
| 11             | 195                  | 8,61                       | 2,56             | 11,16            |  |  |  |  |  |  |  |  |
| 12             | 180                  | 8,47                       | 2,44             | 10,91            |  |  |  |  |  |  |  |  |
| 13             | 165                  | 8,33                       | 2,32             | 10,64            |  |  |  |  |  |  |  |  |
|                |                      | Для эллиптического сечения |                  |                  |  |  |  |  |  |  |  |  |
| N <sup>o</sup> | $\varphi$            | $\rho_1$                   | $\boldsymbol{R}$ | $\rho_2$         |  |  |  |  |  |  |  |  |
| 14             | 150                  |                            | 10,36            | 6,23             |  |  |  |  |  |  |  |  |
| 15             | 135                  |                            | 10,04            | 5,91             |  |  |  |  |  |  |  |  |
| 16             | 120                  |                            | 9,70             | 5,56             |  |  |  |  |  |  |  |  |
| 17             | 105                  |                            | 9,31             | 5,18             |  |  |  |  |  |  |  |  |
| 18             | 90                   | 2,169                      | 8,87             | 4,74             |  |  |  |  |  |  |  |  |
| 19             | 75                   |                            | 8,38             | 4,25             |  |  |  |  |  |  |  |  |
| $20\,$         | 60                   |                            | 7,83             | 3,70             |  |  |  |  |  |  |  |  |
| $21\,$         | 45                   |                            | 7,24             | 3,11             |  |  |  |  |  |  |  |  |

Постоянная спиральной камеры:

$$
k = \frac{Q_{\rm p}}{2 \cdot \pi \cdot \frac{1}{\rm c}} = \frac{431}{2 \cdot 3,14 \cdot 0,716} = 95,788. \tag{3.30}
$$

Угол потока в спиральной камере (на входе в колонны статора):

$$
tg\ \delta = \frac{Q_p/(2\cdot\pi\cdot b_1)}{k} = \frac{431/(2\cdot 3.14\cdot 1.388)}{95,788} = 0.516. \tag{3.31}
$$

## **3.5 Выбор типа серийного генератора**

<span id="page-31-0"></span>Полученные параметры гидротурбины позволяют наметить соответствующие варианты параметров гидрогенераторов. Гидрогенератор подбирается по справочным данным серийных типов по расчётному значению его номинальной мощности и синхронной частоты вращения. Выбираем гидрогенератор СВФ-1393/220-52. Номинальные данные выбранного генератора представлены в таблице 3.9

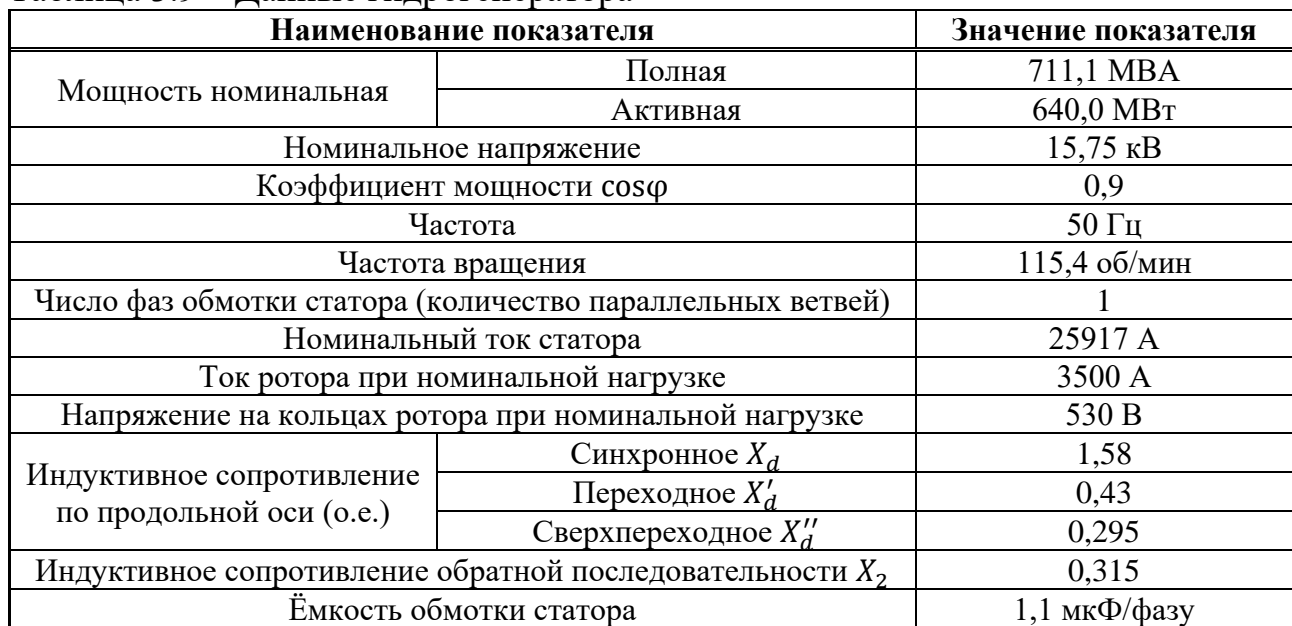

## Таблица 3.9 – Данные гидрогенератора

## <span id="page-31-1"></span>**3.6 Расчёт деталей и узлов гидротурбины**

## **3.6.1 Расчет вала на прочность**

<span id="page-31-2"></span>Вал гидроагрегата предназначен для передачи крутящего момента от рабочего колеса к ротору генератора. Расчёт вала на прочность производен с учетом совместного действия скручивающих, изгибающих и растягивающих усилий.

Крутящий момент:

$$
M_{\rm KP} = \frac{0.00974 \cdot N'_{\rm arp}}{n_c} = \frac{0.00974 \cdot 636300}{115.4} = 53.71 \text{ kH} \cdot \text{m}.
$$
 (3.34)

Предварительный наружный диаметр:

$$
D_{\rm B}^* \ge \left(5, 1 \cdot \frac{M_{\rm KP}}{[\tau_{\rm A0II}]} \right)^{0,33} = \left(5, 1 \cdot \frac{53,71}{32,5} \right)^{0,33} = 2,021 \text{ M}.
$$
 (3.35)

Полученное значение диаметра округлено до стандартизированного (кратное 50 мм при  $D_{\rm B}$  менее 1000 мм и кратное 100 мм при  $D \ge 1000$  мм),  $D_{\rm B} =$ 2,02 м.

#### **3.6.2 Расчет подшипника**

<span id="page-32-0"></span>В данном разделе представлен расчёт кольцевого подшипника. Радиальная сила на рабочем колесе:

$$
R_{\text{paA}} = 0.8 \cdot \left(\frac{N_{\text{arp}}'}{n_c \cdot D_1}\right) = 0.8 \cdot \frac{0.8 \cdot 636300}{115.4 \cdot 8} = 551.39 \text{ kH}.
$$
 (3.36)

Диаметр вала под подшипником с учетом облицовки  $d_n$  принят 2,04 м (на 20 мм больше  $D_{\rm B}$ ).

Удельное давление для кольцевого подшипника:

$$
p_{yA} = \frac{R_{\text{paA}}}{d_{\text{n}} \cdot h_{\text{n}}} \le [p_{yA}] = \frac{551,39}{0,47 \cdot 0.6} = 527,19 \text{ k} \Pi \text{a}.
$$
 (3.37)

Допускаемое удельное давление:

$$
[p_{\text{yA}}] = \frac{50 \cdot \pi \cdot n_{\text{CHHX}} \cdot d_{\text{n}}}{30} = \frac{50 \cdot 3,14 \cdot 115,4 \cdot 2,04}{30} = 1232,01 \text{ kT}.
$$
 (3.38)

Условие  $p_{vA} \leq [p_{vA}]$  соблюдено.

#### <span id="page-32-1"></span>**3.7 Выбор вспомогательного оборудования**

#### **3.7.1 Выбор маслонапорной установки**

<span id="page-32-2"></span>Габаритные размеры маслонапорной установки определены объёмом масловоздушного котла, зависящего от суммарного числа сервомоторов, обслуживаемых одной МНУ.

По [13] подобран следующий тип маслонапорной установки для  $H_{max}$  = 188,10 и  $D_1 = 8.0$ : МНУ 25/2-63-22-3.

Маслонапорная установка с объёмом гидроаккомулятора в 25 м<sup>3</sup>, двумя сосудами, рассчитанным на давление в 6,3 Мпа, объёмом сливного бака в 22 м<sup>3</sup>, с тремя насосами.

## **3.7.2 Выбор электрогидравического регулятора**

<span id="page-33-0"></span>По [13] выбран тип ЭГР. Для РО турбины приняли: ЭГР–2И1–150–11. Регулятор с одним регулирующим органом на интегральных схемах, с диаметром главного золотника–150, гидромеханическая колонка 11-го исполнения.

## <span id="page-33-1"></span>**4 Электрическая часть**

## **4.1 Выбор структурной схемы электрических соединений ГЭС**

<span id="page-33-2"></span>Выбор главной схемы электрических соединения является важнейшим этапом проектирования энергетического предприятия. От схемы зависит надёжность работы электроустановок, экономичность, гибкость оперативных переключений, удобство эксплуатации, безопасность обслуживание и возможность расширения в дальнейшем.

В районе проектирования гидроузла ближайшей подстанцией с высшим напряжением 500 кВ. С помощью данной подстанции будет подключена в сеть ПС «Туруханская 500», которая запроектирована в 120 км от створа гидроузла.

На этапе проектирования рассматриваются две наиболее распространённые схемы: одиночный и укрупненный блоки.

## <span id="page-33-3"></span>**4.2 Выбор основного оборудования главной схемы ГЭС**

## **4.2.1 Выбор синхронных генераторов**

<span id="page-33-4"></span>Номинальная активная мощность гидрогенераторов и их число уже известны, следовательно, выбор генераторов сводится фактически только к выбору их типа.

По проведенным ранее расчетам выбирается синхронный генератор СВФ-1393/220-52.

|                                             | Номинальная<br>мощность                     | Номинальное       | $cos \varphi_r$ | $n_{HOM}$ | Индуктивные<br>сопротивления |       |       |  |
|---------------------------------------------|---------------------------------------------|-------------------|-----------------|-----------|------------------------------|-------|-------|--|
| $\mathbf{v}_{\text{F HOM}}$<br>$MB \cdot A$ | $\mathbf{v}_{\text{F HOM}}$<br>$MB \cdot A$ | напряжение,<br>ĸВ | <b>o.e.</b>     | об/мин    | $x_d$                        | $x_d$ | $x_d$ |  |
|                                             | 640,0                                       |                   | 0.9             | 15,4      | 0,295                        | 0.43  | 1,58  |  |

Таблица 4.1 – Паспортные данные гидрогенератора СВФ-1393/220-52

## <span id="page-34-0"></span>**4.2.2 Выбор повышающих трансформаторов для схемы с одиночным блоком**

На рисунке 4.1 представлена схема с одиночными блоками.

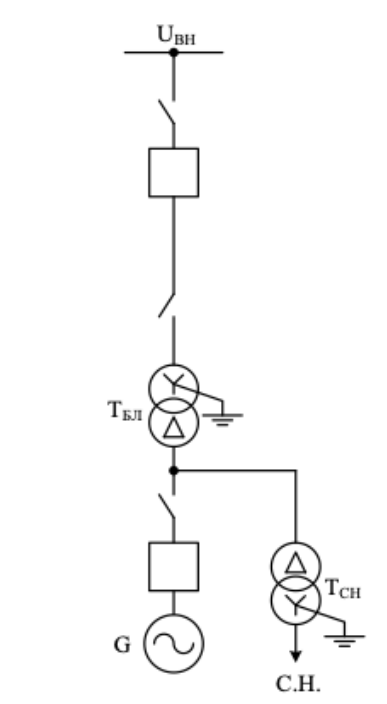

Рисунок 4.1 – Схема с одиночными блоками

Выбор трансформаторов включает в себя определение их числа, типа и номинальной мощности.

Трансформатор блока должен обеспечить выдачу мощности генераторов в сеть повышенного напряжения за вычетом мощности нагрузки, подключенной на ответвлении от генератора, т.е. нагрузка собственных нужд:

$$
S_{\text{pacu.r.}} = \frac{P_{\text{HOM.Feh..}} - P_{\text{c.H.F3C}}}{\cos \varphi_{\text{ref}}} = \frac{640,0 - (0,005 \cdot 6400)}{0,9} = 707,56 \text{ MB} \cdot \text{A},\tag{4.1}
$$

где  $P_{\text{c.H.T3C}}$  – активная нагрузка собственных нужд ГЭС, МВт.<br>По каталогу ООО «Тольяттинский Трансфо

каталогу ООО «Тольяттинский Трансформатор» выбран трансформатор ТНДЦ-750000/500-У1.

| $J_{HOM}$    | Tavimua $\pm 0.2$ – Tiachoptheic gannele Tpancopopmatopa Titzu-700000 J00-3 T<br>$J_{\rm H}$ , KB |                       |                  | $\Delta P_{\kappa}$ , KBT |                           | $I_{\rm v}$ , % |
|--------------|---------------------------------------------------------------------------------------------------|-----------------------|------------------|---------------------------|---------------------------|-----------------|
| $MB \cdot A$ | $\bm{\nu}_{\, \rm BH}$                                                                            | $\bm{\nu}_{\,\rm HH}$ | $U_{\kappa}$ , % |                           | $\Delta P_{\rm vv}$ , KBT |                 |
| 750          | 525                                                                                               | 15.75                 |                  | 1420                      | 470                       | $\rm 0.8$       |

Таблица 4.2 – Паспортные данные трансформатора ТНДЦ-750000/500-У1

Потери электрической энергии оцениваются методом времени максимальных потерь, используя значения максимальных нагрузок  $T_{max}$  и время максимальных потерь  $\tau$ .

$$
\tau = \left(0,124 + \frac{T_{max}}{10^4}\right)^2 \cdot 8760 = \left(0,124 + \frac{4000}{10^4}\right)^2 \cdot 8760 = 2405 \text{ y} / \text{roq}. \quad (4.2)
$$

Время работы блока в течение года:

$$
t_{\text{pa6}} = 8760 - \mu \cdot T_{\text{m}} - \omega \cdot T_{\text{b}} = 8760 - 1 \cdot 30 - 0.025 \cdot 60 = 8729 \,\text{g} \tag{4.3}
$$

где  $\mu = 1$  – частота ремонтов (текущих, средних, капитальных), 1/год;

 $T_{\text{n},\pi} = 30$  – время плановых простоев блока в течение года, ч;

 $\omega = 0.025$  – параметр потока отказов трансформатора блока, 1/год;

 $T_{\rm B} = 60$  – среднее время аварийно-восстановительных ремонтов трансформатора, ч.

Потери холостого хода в трансформаторе:

$$
\Delta W_{xx} = n_{\rm T} \cdot \Delta P_{xx} \cdot t_{\rm pa6} = 1 \cdot 0.47 \cdot 8729 = 4102.40 \text{ MBr} \cdot \text{v.}
$$
 (4.4)

Нагрузочные потери в трансформаторе:

$$
\Delta W_{\rm H} = \frac{\Delta P_{\rm K}}{n_{\rm T}} \cdot \left(\frac{S_{\rm pacu.T.}}{S_{\rm T.HOM}}\right)^2 \cdot \tau = \frac{1.42}{1} \cdot \left(\frac{707,56}{750}\right)^2 \cdot 2405 = 3039,86 \text{ MBr} \cdot \text{v.}
$$
 (4.5)

Величина издержек на потери электрической энергии для одного блока:

 $M = \beta_1 \cdot \Delta W_{xx} + \beta_2 \cdot \Delta W_{H} = 0.6 \cdot 10^{-2} \cdot 4102.40 + 1.2 \cdot 10^{-2} \cdot 3039.86 =$  $= 51,97$  тыс. руб/год, (4.6)

где  $\beta_1$  – тарифная ставка в режиме холостого хода;

 $\beta_2$  – тарифная ставка в режиме короткого замыкания.

Величина издержек для схемы с одиночными блоками:

$$
M_{(o,q)} = H \cdot 10 = 51,97 \cdot 10 = 519,70 \text{ } \text{rbc. py6/roq.}
$$
 (4.7)

## <span id="page-35-0"></span>**4.2.3 Выбор повышающего трансформатора для схемы с укрупненным блоком**

На рисунке 4.2 представлена схема с объединенным блоками.
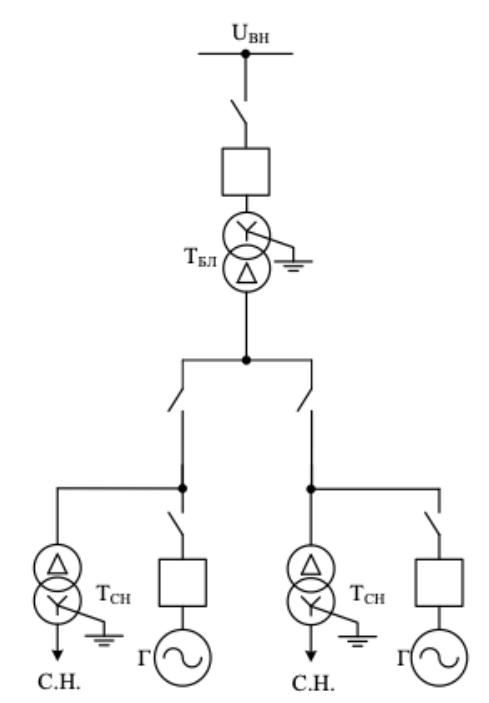

Рисунок 4.2 – Схема с укрупненным блоком

Схема с объединенным блоком состоит из одного укрупненного блока и одного одиночного блока. Таким образом, производится расчет для укрупненного блока.

В обязательном наличии трансформатор расщепленную обмотку НН.

Трансформатор должен обеспечить выдачу мощности генераторов в сеть повышенного напряжения за вычетом мощности нагрузки, подключенной на ответвлении от генератора т.е. нагрузка собственных нужд:

$$
S_{\text{pacu.r.}} = 2 \cdot \frac{P_{\text{HOM.FEH.}} - P_{\text{C.H.F3C}}}{\cos \varphi_{\text{FEH}}} = 2 \cdot \frac{640,0 - (0,005 \cdot 6400)}{0,9} = 1415,11 \text{ MB} \cdot \text{A},\tag{4.8}
$$

где  $P_{\text{c.H.T3C}}$  – активная нагрузка собственных нужд ГЭС, МВт.<br>По каталогу ООО «Тольяттинский Трансфо

По каталогу ООО «Тольяттинский Трансформатор» выбран трансформатор ОРЦ-533000/500-У1.

| $J_{HOM}$    | $\bm{U}_{\scriptscriptstyle{\rm H}}$ , кВ |                             |                                   |                                            |                                   |                 |
|--------------|-------------------------------------------|-----------------------------|-----------------------------------|--------------------------------------------|-----------------------------------|-----------------|
| $MB \cdot A$ | $\bm{\upsilon}_\text{BH}$                 | $\bm{\upsilon}_{\text{HH}}$ | $U_{\scriptscriptstyle\rm K}$ , % | $\Delta P_{\scriptscriptstyle\rm K}$ , кВт | $\gamma_{XX}$ , KBT<br>$\Delta P$ | $I_{\rm x}$ , % |
| 533          | 525<br>ر 2 ک                              | 5.75<br>1J, IJ              | 13.5                              | 1180                                       | 200                               | 0,6             |

Таблица 4.3 – Паспортные данные трансформатора ОРЦ-533000/500-У1

Потери электрической энергии оцениваются методом времени максимальных потерь, используя значения максимальных нагрузок  $T_{max}$  и время максимальных потерь т:

$$
\tau = \left(0,124 + \frac{T_{max}}{10^4}\right)^2 \cdot 8760 = \left(0,124 + \frac{4000}{10^4}\right)^2 \cdot 8760 = 2405 \text{ y} / \text{roq.}
$$
 (4.9)

Время работы блока в течение года:

 $t_{\text{pa6}} = 8760 - \mu \cdot T_{\text{n}_{\text{n}}} - \omega \cdot T_{\text{b}} = 8760 - 1 \cdot 30 - 0.025 \cdot 60 =$  $= 8729$  ч. (4.10)

Потери холостого хода в трансформаторе:

$$
\Delta W_{xx} = n_{\rm r} \cdot \Delta P_{xx} \cdot t_{\rm pa6} = 1 \cdot 0,200 \cdot 8729 = 1748,40 \text{ MBr} \cdot \text{v.}
$$
 (4.11)

Нагрузочные (переменные) потери в трансформаторе:

$$
\Delta W_{\rm H} = \frac{\Delta P_{\rm K}}{n_{\rm T}} \cdot \left(\frac{S_{\rm pacv}}{S_{\rm T\,HOM}}\right)^2 \cdot \tau = \frac{1.18}{1} \cdot \left(\frac{1415,11}{1599}\right)^2 \cdot 2405 = 20006,69 \, \text{MBT} \cdot \text{Y}. \tag{4.12}
$$

Величина издержек на потери электрической энергии для укрупненного блока:

 $W^y = \beta_1 \cdot \Delta W_{xx} + \beta_2 \cdot \Delta W_{H} = 0.6 \cdot 10^{-2} \cdot 1748.40 + 1.2 \cdot 10^{-2} \cdot 20006.69 =$  $= 190,55$  тыс. руб/год. (4.13)

Величина издержек для схемы с объединенным блоком:

$$
M_{(06)} = W^y \cdot 5 = 190{,}55 \cdot 5 = 952{,}75 \text{ }^{\text{th}}\text{ }^{\text{th}}\
$$

#### **4.2.4 Выбор трансформаторов собственных нужд**

Для рассматриваемых схем выбраны одинаковые трансформаторы собственных нужд, так как количество и мощность трансформаторов одинакова в обеих схемах.

Согласно действующей нормативной документации, трансформатор собственных нужд ГЭС, выбирается с таким значением номинальной мощности, чтобы обеспечить электропотребление всей станции при отказе других ГТСН. Данное требование обуславливается надежностью станции.

В распределительных сетях СН и выпрямительные трансформаторы рекомендуется применять с сухой изоляцией, а также должно предусматриваться не менее двух независимых источников питания.

Выбранный трансформатор собственных нужд обязан иметь РПН.

$$
S_{\text{c.H.}} = 0.005 \cdot \frac{P_{\text{ycr.T3C}}}{\cos \varphi_{\text{ref}}} = 0.005 \cdot \frac{6400}{0.9} = 14222 \text{ kB} \cdot \text{A}. \tag{4.15}
$$

Выбран трансформатор ТДНС-16000/15,8/6,3 производства «Чебоксарского Электрозавода».

Таблица 4.4 – Паспортные данные трансформатора ТДНС-16000/15,8/6,3

|                                                                | $I_{\rm H}$ , KB             |                                     |                                        |
|----------------------------------------------------------------|------------------------------|-------------------------------------|----------------------------------------|
| $\mathbf{S}_{\scriptscriptstyle{\mathrm{HOM}}}$ , MB $\cdot$ A | $\boldsymbol{v}_{\text{BH}}$ | $\boldsymbol{\upsilon}_{\text{HH}}$ | $U_{\scriptscriptstyle\mathrm{K}}$ , % |
| 10,0                                                           | 5.75<br>10, I J              | U.J                                 | ີ່                                     |

**4.3 Выбор количества отходящих воздушных линий распределительного устройства высшего напряжения и марки проводов воздушных линий**

Суммарная мощность, выдаваемая в систему:

$$
S_{\Sigma} = \frac{P_{\text{yct}.T3C} - P_{\text{c.H}.T3C}}{cos \varphi_{\text{ref}}} = \frac{6400 - 0.005 \cdot 6400}{0.9} = 7076 \text{ MB} \cdot \text{A}.
$$
 (4.16)

Число отходящих линий 500 кВ:

$$
n_{\pi} = \frac{S_{\Sigma}}{(k \cdot P_{\text{HAT}}/cos \varphi_{\text{c}})} + 1 = \frac{7076}{(1.0 \cdot 2100/0.9)} + 1 = 3.7 \approx 4,\tag{4.17}
$$

где  $k = 1,0$  – коэффициент приведения натуральной мощности линий электропередач (при номинальном напряжении 500 кВ);

 $P_{\text{HAT}} = 2100 \text{ MBr} - \text{HarypanbH}$ ная мощность линий электропередач.

Рабочий ток ВЛ 500 кВ:

$$
I_{\text{pa6}} = \frac{S_{\Sigma}}{n_{\pi} \sqrt{3} \cdot U_{\text{HOM}}} = \frac{7076}{4 \cdot \sqrt{3} \cdot 500} = 1,945 \text{ kA.}
$$
 (4.18)

Расчетный ток ВЛ 500 кВ:

$$
I_{\text{pacy}} = \alpha_{\text{T}} \cdot \alpha_i \cdot I_{\text{pa6}} = 1,00 \cdot 1,05 \cdot 1,945 = 2,042 \text{ kA},\tag{4.19}
$$

где  $\alpha_i = 1.05$  – коэффициент, учитывающий участие потребителя в максимуме нагрузки;

 $\alpha_T = 1,00 - \kappa$ оэффициент, учитывающий изменение тока в процессе эксплуатации.

Послеаварийный ток:

$$
I_{\text{n.aB.}} = \frac{S_{\Sigma}}{(n_{\pi}-1)\sqrt{3}\cdot U_{\text{HOM}}} = \frac{7076}{(4-1)\sqrt{3}\cdot 500} = 2{,}594 \text{ kA.}
$$
 (4.20)

По полученным значениям токов выбран стандартный провод марки  $ACK 5 \times 300/66.$ 

Длительный допустимый ток:

$$
I_{\text{длит.доп.}} = 3,450 \text{ kA.}
$$

 $I_{A^{J}H^{T},A^{OII}} > I_{\text{n.aB}}$  и  $I_{A^{J}H^{T},A^{OII}} > I_{\text{pacy}}$ , следовательно, выбранный провод удовлетворяет условию нагрева.

| Число проводов в<br>фазе, шт | $r_0$ , Om/km |       | $x_0$ , OM/KM | $b_0$ , CM/KM |                      |
|------------------------------|---------------|-------|---------------|---------------|----------------------|
|                              |               | 0.020 |               | 0,288         | $4.11 \cdot 10^{-6}$ |

Таблица 4.5 – Параметры провода марки АСК 5  $\times$  300/66

#### 4.4 Выбор главной схемы ГЭС на основании технико-экономического расчета

Технико-экономический расчет сочетает в себе капиталовложения на стоимость РУ высокого напряжения, стоимость силовых трансформаторов и на стоимость трансформаторов собственных нужд.

Капитальные вложения для схемы с одиночными блоками:

 $K = (k + n) \cdot K_{\text{KPY3}} + i \cdot K_{\text{c.T.}} + m \cdot K_{\text{T.c.H.}} = (14 + 7) \cdot 40,74 + 3 \cdot 4,94 +$  $+10 \cdot 163.95 = 2509.82$  млн. руб.  $(4.21)$ 

где  $K_{c,r}$  – стоимость силового трансформатора;

 $K_{\text{T.C.H.}}$ - стоимость трансформатора собственных нужд;

 $K_{\text{KPV}}$  – стоимость ячейки КРУЭ;

 $k$  – кол-во присоединений;

 $n$  – кол-во служебных присоединений;

 $i$  – кол-во силовых трансформаторов;

 $m$  – кол-во трансформаторов собственных нужд.

Полные приведенные затраты для схемы с одиночными блоками:

$$
3_1 = E_{\rm H} \cdot K + H = 0.15 \cdot 2509.82 + 519.73 = 376.99 \text{ mJH. py6}, \tag{4.22}
$$

где  $E_{\rm H} = 0.15$  – нормативный коэффициент;

 $K$  – капитальные затраты;

И - издержки.

Капитальные вложения для схемы с объединенным блоком:

 $K = (k + n) \cdot K_{\text{KPY3}} + i \cdot K_{\text{c.t.}} + m \cdot K_{\text{r.c.H.}} = (10 + 5) \cdot 40,74 + 5 \cdot 107,63 +$  $+3.4.94 = 1164.03$  млн. руб.

Полные приведенные затраты для схемы с объединенным блоком:

$$
3_2 = E_{\rm H} \cdot K + H = 0.15 \cdot 1164.03 + 952.75 = 175.56 \text{ mJH. py6.}
$$

Рассчитаем разницу между вариантами:

$$
\Delta = \left| \frac{3_1 - 3_2}{3_1} \right| \cdot 100\% = \left| \frac{376,99 - 175,56}{376,99} \right| \cdot 100\% = 53,4\%.
$$
 (4.23)

Сравнив экономические показатели двух вариантов блочных схем, видно, что схема с одиночными блоками значительно дороже схемы с укрупненными блоками, а также по аналогу Саяно-Шушенской ГЭС принято решение о выборе схемы с укрупнёнными блоками.

## **4.5 Выбор главной схемы распределительного устройства высшего напряжения**

Число присоединений КРУЭ – 500 кВ равно 14. При данном классе напряжения и количестве присоединений был выбран вариант полуторной схемы. Выбранная схема распределительного устройства представлена на рисунке 4.3.

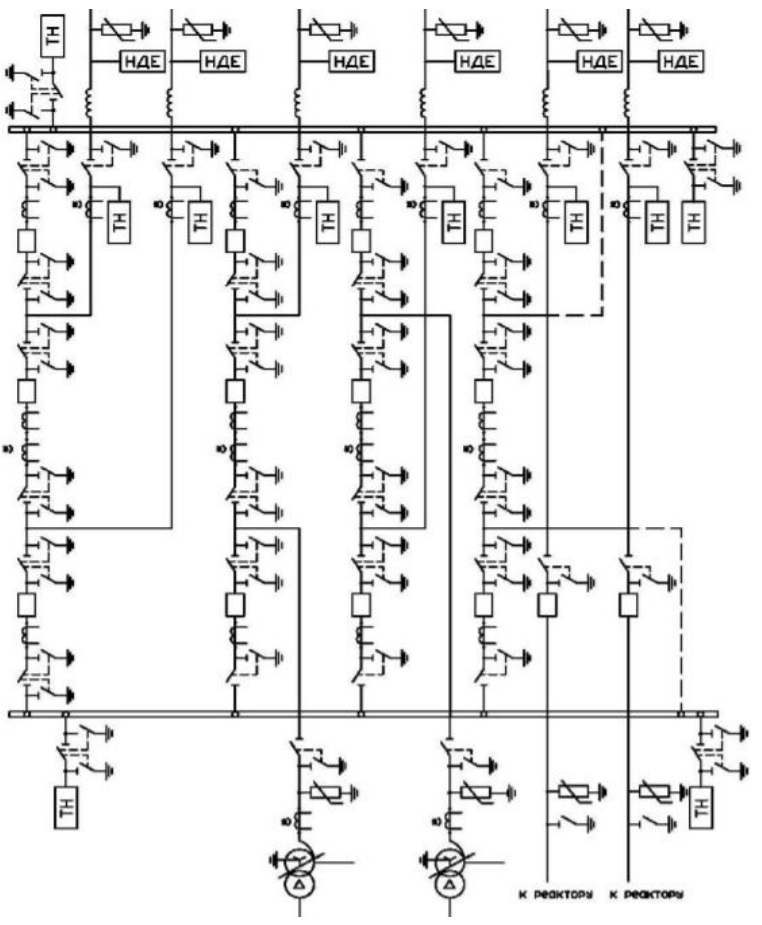

Рисунок 4.3 – Схема РУВН 500 кВ

#### **4.6 Расчет токов трехфазного и однофазного короткого замыкания в главной схеме с помощью программного комплекса RastrWin3**

#### **4.6.1 Расчет исходных данных**

Определены индуктивные сопротивления всех элементов короткозамкнутой цепи в именованных единицах.

Синхронные генераторы:

$$
x_{\Gamma} = x''_d \cdot \frac{U_{\text{HOM}}^2}{S_{\text{HOM}}} = 0.295 \cdot \frac{15.75^2}{711.1} = 0.103 \text{ OM.}
$$
 (4.24)

Значение сверхпереходной ЭДС генераторов:

$$
E_{\Gamma} = E_*^{"} \cdot U_6 = 1,13 \cdot 15,75 = 17,798 \text{ kB.}
$$
\n(4.25)

Индуктивные сопротивления трансформаторов:

$$
x_{\rm T} = \frac{U_{\rm K} \% \cdot U_{\rm HOM}^2}{100 \cdot S_{\rm HOM}} = \frac{13.5 \cdot 525^2}{100 \cdot 533} = 44.10 \text{ OM.}
$$
 (4.26)

Система:

$$
x_{\rm C} = \frac{U_{\rm HOM}^2}{S_{\rm K3}} = \frac{525^2}{180} = 1531,25 \text{ OM.}
$$
 (4.27)

Линии связи 525 кВ с энергосистемой:

$$
x_{\text{J}} = x_{0,\text{yA}} \cdot l = 0.42 \cdot 30.0 = 12.60 \text{ OM.}
$$
 (4.28)

ЭДС энергосистемы:

$$
E_{\rm C} = E_{\rm *C} \cdot U_{61} = 1.0 \cdot 525 = 525 \text{ kB.}
$$
 (4.29)

Коэффициенты трансформации:

$$
k_{\rm T} = \frac{U_{\rm HH}}{U_{\rm BH}} = \frac{15.75}{525} = 0.030. \tag{4.30}
$$

Определены активные сопротивления всех элементов короткозамкнутой цепи в именованных единицах.

$$
\tau_{\rm r} = \frac{x_{\rm s}}{T_{\rm a,r} \cdot \omega} = \frac{0.103}{0.45 \cdot 314} = 0.007 \text{ OM},\tag{4.31}
$$

$$
r_{\rm c} = \frac{x_{\rm C}}{T_{\rm a,C}\omega} = \frac{1531.25}{0.025.314} = 139.33 \text{ OM},\tag{4.32}
$$

$$
r_{\rm n} = r_{0, \rm yA} \cdot l = 0.075 \cdot 30.0 = 2.25 \, \text{Om},\tag{4.33}
$$

$$
r_{\rm T} = \frac{\Delta P_k \cdot U_6^2}{S_{\rm HOM}^2} = \frac{1.18 \cdot 525^2}{533^2} = 0.696 \text{ OM.}
$$
 (4.34)

## 4.6.2 Внесение исходных данных в программный комплекс и расчет токов короткого замыкания на СШ и генераторном напряжении в программном комплексе RastrWin3

На рисунке 4.4 представлены исходные данные по узлам. На рисунке 4.5 представлены исходные данные по ветвям. На рисунке 4.6 представлены исходные данные по генераторам. Это все исходные данные из таблиц программы «RastrWin3», необходимые для расчета.

| Узлы/Несим/ИД<br>x |        |        | Ветви/Несим/ИД Ж |         | Генератор/Несим Ж |              | Состав/Несим | $\boldsymbol{\times}$ |       |
|--------------------|--------|--------|------------------|---------|-------------------|--------------|--------------|-----------------------|-------|
|                    | ا∔     | 墊<br>鞰 | ≍                | Þ<br>Eŭ | m                 |              |              |                       |       |
|                    | s<br>O | $s0$   | Тип0             | Номер   |                   | Название     |              | Nº APM                | U_HOM |
| 1                  |        |        | y                | 1       |                   | Генератор 1  |              |                       | 16    |
| 2                  |        |        | y                | 2       |                   | Генератор 2  |              |                       | 16    |
| 3                  | $\Box$ |        | y                | 3       |                   | Генератор 3  |              |                       | 16    |
| 4                  | $\Box$ |        | у                | 4       |                   | Генератор 4  |              |                       | 16    |
| 5                  |        |        | y                | 5       |                   | Генератор 5  |              |                       | 16    |
| 6                  | $\Box$ |        | y                | 6       |                   | Генератор 6  |              |                       | 16    |
| 7                  | $\Box$ |        | y                | 7       |                   | Генератор 7  |              | 16                    |       |
| 8                  |        |        | y                | 8       |                   | Генератор 8  |              |                       | 16    |
| 9                  | $\Box$ |        | y                | 9       |                   | Генератор 9  |              |                       | 16    |
| 10                 | $\Box$ |        | y                | 10      |                   | Генератор 10 |              |                       | 16    |
| 11                 | □      |        | y                | 11      | Блок 1            |              |              |                       | 16    |
| 12                 | $\Box$ |        | y                | 12      | Блок 2            |              |              |                       | 16    |
| 13                 | $\Box$ |        | y                | 13      | Блок 3            |              |              |                       | 16    |
| 14                 | □      |        | y                | 14      | Блок 4            |              |              | 16                    |       |
| 15                 | $\Box$ |        | y                | 15      | Блок 5            |              |              |                       | 16    |
| 16                 | □      |        | y                | 16      | КРУЭ              |              |              |                       | 525   |
| 17                 |        |        | y                | 17      |                   | Система      |              |                       | 525   |

Рисунок 4.4 – Исходные данные по узлам

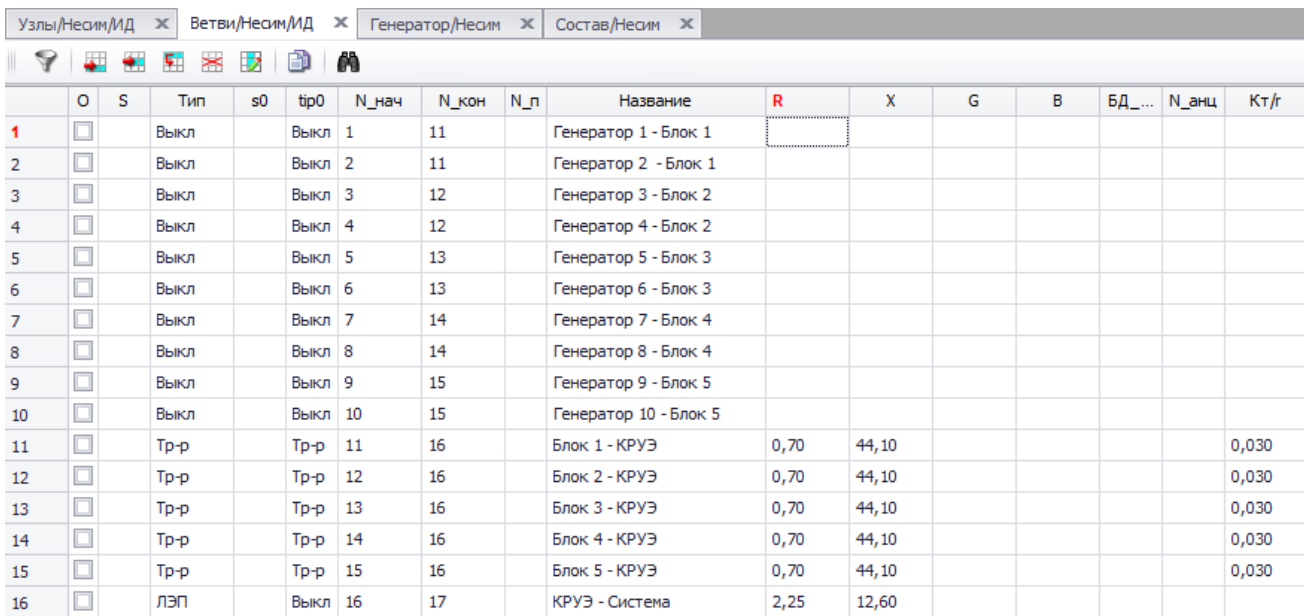

# Рисунок 4.5 – Исходные данные по ветвям

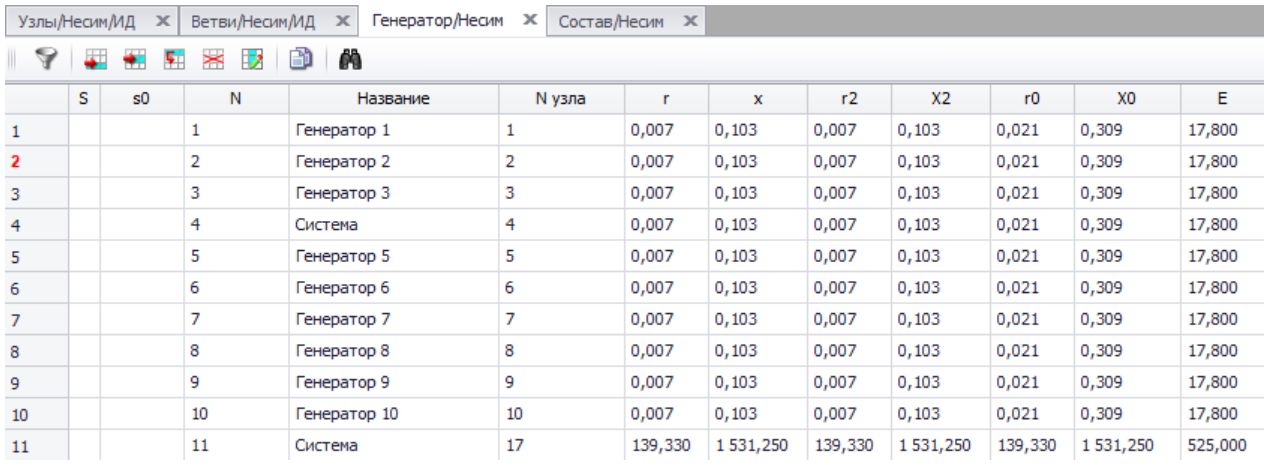

Рисунок 4.6 – Исходные данные по генераторам

Результаты расчетов токов КЗ представлены на рисунках 4.7 – 4.9 и сведены в таблицу 4.6.

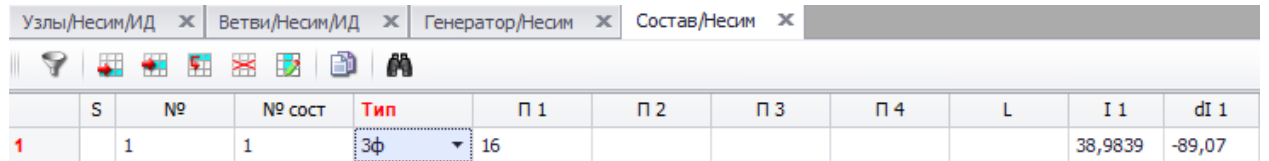

# Рисунок 4.7 – Результат расчета токов однофазного КЗ в П16

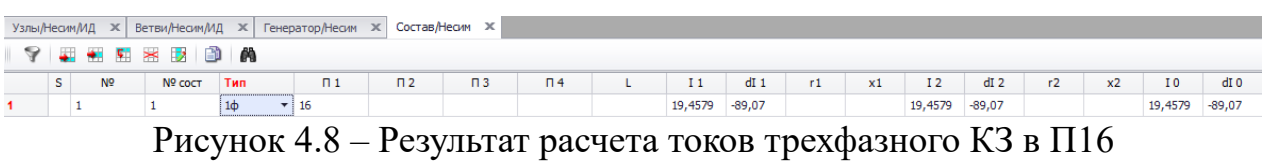

44

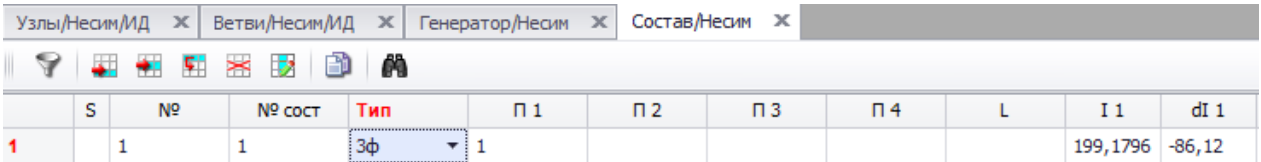

Рисунок 4.9 – Результат расчета токов трехфазного КЗ в П1

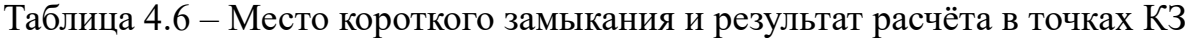

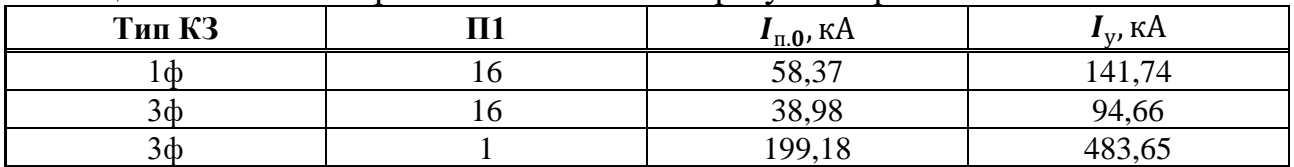

#### **4.7 Определение расчетных токов рабочего и утяжеленного режимов**

При выборе токоведущих частей необходимо обеспечить выполнение требования термической стойкости аппаратов и проводников.

Для присоединений генераторов наибольший расчетный ток определяется при работе с номинальной мощностью и сниженном на 5% напряжении:

$$
I_{\rm r,pa6,max} = 1.05 \cdot I_{\rm r,flow} = 1.05 \cdot \frac{S_{\rm HOM}}{\sqrt{3}U_{\rm HOM}} = 1.05 \cdot \frac{640.0}{\sqrt{3} \cdot 15.75} = 27.37 \text{ kA.}
$$
 (4.35)

Рабочий ток присоединений силовых трансформаторов:

$$
I_{\text{rp-pa}} = \frac{S_{\text{HOM}}}{\sqrt{3} \cdot U_{\text{T,HOM}(-5\%)}} = \frac{640,0}{\sqrt{3} \cdot 525 \cdot 0.95} = 0.823 \text{ kA}.
$$
 (4.36)

Рабочий максимальный ток в линии связи с системой 525 кВ:

$$
I_{\text{pa6}.max} = \frac{S_{\Sigma}}{n_{\pi} \sqrt{3} \cdot U_{\text{HOM}}} = \frac{7076}{4 \cdot \sqrt{3} \cdot 525} = 1,954 \text{ kA}.
$$
 (4.37)

Расчетный ток утяжеленного режима определяется при отключении одной из линии связи:

$$
I_{\text{pa6.yT} \times \text{m}} = \frac{S_{\Sigma}}{(n_{\pi} - 1) \cdot \sqrt{3} \cdot U_{\text{HOM}}} = \frac{7076}{(4 - 1) \cdot \sqrt{3} \cdot 525} = 2,605 \text{ kA}.
$$
 (4.38)

#### **4.8 Выбор электротехнического оборудования на генераторном напряжении 15,75 кВ**

Разъединители выбираются по напряжению и току утяжеленного режима и проверяются на термическую и динамическую стойкость по тем же значениям, что и выключатели.

При выборе выключателей и разъединителей необходимо соблюдать следующие условия:

1. По напряжению установки:

15,75 кВ  $\leq 30$  кВ.

Условие выполняется. 2. По длительному току:

$$
I_{\text{HopM}} \le I_{\text{HOM}} \left( I_{\text{max}} \le I_{\text{HOM}} \right),\tag{4.40}
$$

30,56 кА  $\leq$  200 кА (32,17 кА  $\leq$  200 кА).

Условие выполняется. 3. По симметричному току отключения:

$$
I_{\text{int}} \le I_{\text{otr,hom}}.\tag{4.41}
$$

78,95 кА ≤ 200 кА.

Условие выполняется. 4. По отключению апериодической составляющей тока КЗ:

$$
i_{a\tau} \le i_{a,\text{hom}} = \sqrt{2} \cdot \beta_{\text{hom}} \cdot I_{\text{ort.HOM.}} \tag{4.42}
$$

217,72 kA 
$$
\leq i_{a,\text{HOM}} = \sqrt{2} \cdot 0.25 \cdot 200 \text{ (kA)}
$$
,

217,72 кА  $\leq$  70,71 кА.

5. По отключению полного тока КЗ:

$$
\sqrt{2} \cdot I_{\text{IT}} + i_{a\tau} \le \sqrt{2} \cdot I_{\text{OTK.HOM.}} \cdot (1 + \beta_{\text{HOM}}),
$$
\n(4.43)

$$
\sqrt{2} \cdot 78.95 + 217.75 \le \sqrt{2} \cdot 200 \cdot (1 + 0.25).
$$

329,40 кА  $\leq$  353,55 кА.

Условие выполняется. 6. На электродинамическую стойкость:

$$
I_{\text{m0}} \le I_{\text{quh}}, \quad i_{\text{y}} \le i_{\text{quh}}, \tag{4.44}
$$

8,95 кА  $\leq 600$  кА, 217,72 кА  $\leq 600$  кА.

Условие выполняется. 7. На термическую стойкость:

$$
B_{\kappa} = I_{n,0}^{2} \cdot (t_{\text{ortk.}} + T_{a,\Gamma}) \le I_{\text{rep}}^{2} \cdot t_{\text{rep}} \qquad (4.45)
$$
  

$$
B_{\kappa} = 78,95^{2} \cdot (0,056 + 0,045) \text{ (kA}^{2} \cdot \text{c)} \le 120000 \text{ (kA}^{2} \cdot \text{c)},
$$

$$
629.54 \text{ kA}^2 \cdot \text{c} \le 120000 \text{ kA}^2 \cdot \text{c}.
$$

Условие выполняется.

8. По скорости восстанавливающегося напряжения на контактах.

Условие выполняется.

Используя каталог завода ABB для генераторного напряжения, был выбран элегазовый выключатель HECS 7.

| $N_2$<br>$\Pi/\Pi$ | <b>Расчётные</b><br>данные     | Выключатель<br><b>HECS7</b>    | Условие выбора                                                                                                    | Примечание                |
|--------------------|--------------------------------|--------------------------------|----------------------------------------------------------------------------------------------------|---------------------------|
| $\mathbf{1}$       | 15,75 кВ                       | $30$ KB                        | $U_{\text{VCT}} \leq U_{\text{HOM}}$                                                                                              | Условие<br>выполняется    |
| $\overline{2}$     | 30,56 кА или<br>32,17 кА       | $200$ KA                       | $I_{\text{HODM}} \leq I_{\text{HOM}}$<br>$(I_{max} \leq I_{nom})$                                                                 | Условие<br>выполняется    |
| 3                  | 78,95 кА                       | $200$ кА                       | $I_{\text{H}\tau} \leq I_{\text{OTK,HOM}}$                                                                                        | Условие<br>выполняется    |
| $\overline{4}$     | 217,72 кА                      | 70,71 KA                       | $i_{a\tau} \leq i_{a,\text{hom}} = \sqrt{2} \cdot \beta_{\text{HOM}} \cdot I_{\text{OTK,HOM.}}$                                   | Условие не<br>выполняется |
| 5                  | 329,40 кА                      | 353,55 KA                      | $\sqrt{2} \cdot I_{\text{tr}} + i_{\sigma\tau} \leq \sqrt{2} \cdot$<br>$\cdot I_{\text{OTK,HOM.}} \cdot (1 + \beta_{\text{HOM}})$ | Условие<br>выполняется    |
| 6                  | 78,95 кА;<br>217,72 кА         | $600\text{ kA}$                | $I_{\text{\tiny{H0}}} \leq I_{\text{\tiny{AHH}}}, \qquad i_{\text{V}} \leq i_{\text{\tiny{AHH}}}.$                                | Условие<br>выполняется    |
| 7                  | 629,54<br>$\kappa A^2 \cdot c$ | 120000<br>$\kappa A^2 \cdot c$ | $B_{\rm K} = I_{n.0}^2 \cdot (t_{\rm orrK} + T_{a,\Gamma}) \leq I_{\rm rep}^2 \cdot t_{\rm rep}$                                  | Условие<br>выполняется    |
| 8                  | $+$                            | $^{+}$                         | По скорости восстанавливающегося<br>напряжения на контактах                                                                       | Условие<br>выполняется    |

Таблица 4.7 – Расчётные и каталожные данные выключателя HECS 7

Все расчётные и каталожные данные выключателя HECS 7 сводятся в таблицу 4.8.

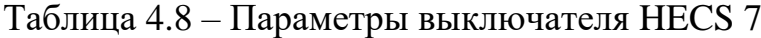

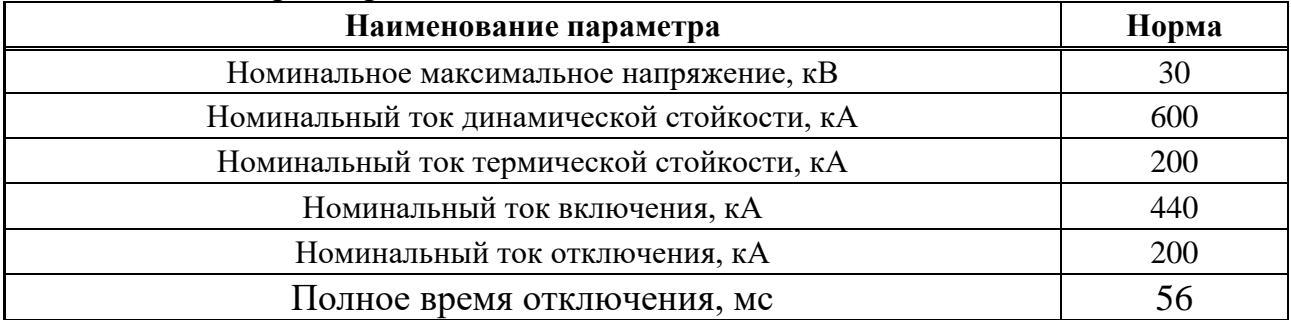

При выборе разъединителей необходимо соблюдать следующие условия: 1. По напряжению установки:

 $U_{\text{vcr}} \leq U_{\text{HOM}}$ , (4.46)

 $15,75$  кВ  $\leq 30$  кВ.

Условие выполняется. 2. По длительному току:

$$
I_{\text{HopM}} \le I_{\text{HOM}} \ (I_{\text{max}} \le I_{\text{HOM}}), \tag{4.47}
$$

30,56 кА  $\leq$  200 кА (32,17 кА  $\leq$  200 кА).

Условие выполняется. 3. На электродинамическую стойкость:

$$
I_{\text{H0}} \le I_{\text{AHH}}, \quad i_{\text{y}} \le i_{\text{AHH}}, \tag{4.48}
$$

78,95 кА ≤ 600 кА, 217,72 кА ≤ 600 кА.

Условие выполняется. 4. На термическую стойкость:

$$
B_{\kappa} = I_{n,0}^{2} \cdot \left(t_{\text{or}\kappa} + T_{a,\Gamma}\right) \le I_{\text{rep}}^{2} \cdot t_{\text{rep}},
$$
\n
$$
B_{\kappa} = 78,95^{2} \cdot (0,056 + 0,045) \left(\kappa A^{2} \cdot c\right) \le (\kappa A^{2} \cdot c),
$$
\n(4.49)

$$
629.54 \text{ kA}^2 \cdot c \le 120000 \text{ kA}^2 \cdot c.
$$

Условие выполняется.

Используя каталог завода ABB для генераторного напряжения, был выбран разъединитель HECS 7. Параметры разъединителя HECS 7 приведены в таблице 4.9. Все расчётные и каталожные данные разъединителя HECS 7 сводятся в таблицу 4.10.

| $N_2$<br>$\Pi/\Pi$ | <b>Расчётные</b><br>данные       | Разъединитель<br><b>HECS7</b>  | Условие выбора                                                                                 | Примечание          |
|--------------------|----------------------------------|--------------------------------|------------------------------------------------------------------------------------------------|---------------------|
|                    | 15,75 кВ                         | $30$ KB                        | $U_{\text{ycr}} \leq U_{\text{HOM}}$                                                           | Условие выполняется |
|                    | 30,56 кА или<br>32,17 кА         | $200 \text{ kA}$               | $I_{\text{HOPM}} \leq I_{\text{HOM}}$<br>$(I_{max} \leq I_{\text{HOM}})$                       | Условие выполняется |
| 3                  | 78,95 кА;<br>217,72 кА           | $600\text{ kA}$                | $I_{\text{\tiny{H0}}} \leq I_{\text{\tiny{AHV}}}$<br>$i_{y} \leq i_{\text{atm}}$               | Условие выполняется |
| 4                  | 629,54 $\kappa$ A <sup>2</sup> · | 120000<br>$\kappa A^2 \cdot c$ | $B_{\rm K} = I_{n,0}^2(t_{\rm oTE.} + T_{a,\Gamma})$<br>$\leq I_{\rm rep}^2 \cdot t_{\rm rep}$ | Условие выполняется |

Таблица 4.9 – Расчётные и каталожные данные разъединителя HECS 7

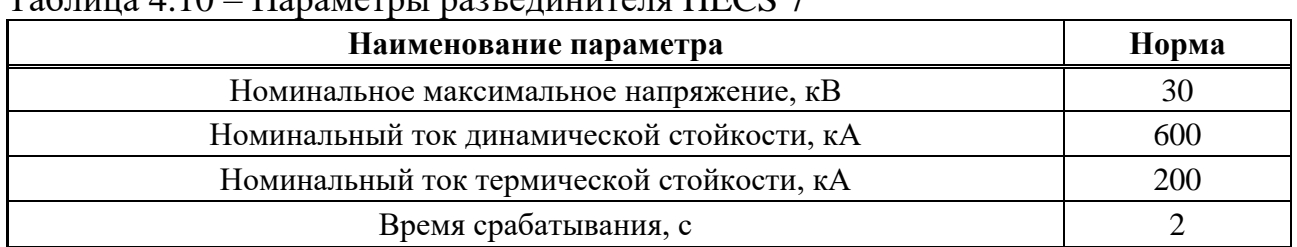

# $T_0$ блица 4.10 – Параметры разъединителя HECS 7

Для обеспечения нормального функционирования гидрогенератора, измерений параметров режима работы генератора и пр. необходимо выбрать ряд оборудования, обеспечивающего работу ротора и статора гидрогенератора.

Приборы, устанавливаемые в цепях генераторов, представлены в таблице 4.11.

Таблица 4.11 – Приборы, устанавливаемые в цепях генераторов

| Оборудование                                            | Марка                    | Связь    | Мощность | Производитель   |  |  |  |  |
|---------------------------------------------------------|--------------------------|----------|----------|-----------------|--|--|--|--|
| Трансформатор напряжения                                |                          |          |          |                 |  |  |  |  |
| Счётчик электропотребления<br>с разделением по объектам | $AMk$ -ITF/AM2 $k$       | $RS-485$ | 4 BA     | <b>CIRCUTOR</b> |  |  |  |  |
| Анализатор качества<br>электроэнергии                   | CVM NRG96-<br>$RS485-2C$ | $RS-485$ | 10 BA    | <b>CIRCUTOR</b> |  |  |  |  |
| Автоматический<br>синхронизатор                         | Synchro Max              | $RS-485$ | 10 BA    | <b>CIRCUTOR</b> |  |  |  |  |
| ИТОГО                                                   |                          |          | 24 BA    |                 |  |  |  |  |
| Трансформатор тока                                      |                          |          |          |                 |  |  |  |  |
| Счётчик электропотребления<br>с разделением по объектам | AMk-ITF/ARMk             | $RS-485$ | 4 BA     | <b>CIRCUTOR</b> |  |  |  |  |
| Устройства РЗА                                          | $CDR-8 (P32111)$         | $RS-485$ | 50 BA    | <b>CIRCUTOR</b> |  |  |  |  |
| ИТОГО                                                   |                          |          | 54 BA    |                 |  |  |  |  |

#### **4.9 Выбор трансформаторов тока и напряжения**

Выбирается трансформатор тока 2 Х ТШЛ–20–1–3. Производитель ОАО «Свердловский завод». Проверка трансформатора тока 2 Х ТШЛ–20–1–3 представлена в таблице 4.12.

Таблица 4.12 – Проверка трансформатора тока 2 Х ТШЛ–20–1–3

| Параметры                         | Расчётные данные                            | Данные ТТ по каталогу            |  |
|-----------------------------------|---------------------------------------------|----------------------------------|--|
| ∪ сети<br>Оном                    | $U_{\Gamma} = 15.75 \text{ }\text{KB}$      | $U_{\text{HOM}} = 20 \text{ KB}$ |  |
| $\mu$ pa6 <i>max</i><br>$I_{HOM}$ | $I_{\Gamma, \text{pa6}} = 30,56 \text{ kA}$ | $, = 36$ KA<br>$I_{\text{HOM}}$  |  |

Выбран трансформатор напряжения ЗНОЛ-20. Производитель ОАО «Свердловский завод». Параметры трансформатора напряжения ЗНОЛ-20 представлены в таблице 4.13.

Таблица 4.13 – Выбор и проверка трансформатора напряжения

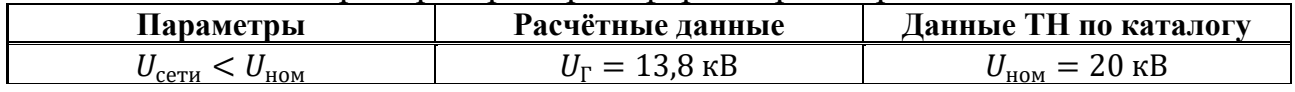

Для защиты трансформатора от перенапряжений цепи 15,75 кВ устанавливают со стороны низшего напряжения ОПН-П1-20 УХЛ1 фирмы ЗАО «ЗЭТО».

#### **4.10 Выбор параметров КРУЭ**

По имеющимся данным для КРУЭ 500 кВ принимается комплектное распределительное устройство с элегазовой изоляцией типа ELK-3 (Модульное КРУЭ на 550 кВ) фирмы ABB.

Распределительные устройства с элегазовой изоляцией составлены из нескольких модулей, позволяющих создать все распространенные варианты компоновки и схемы соединения шин. Каждый элемент, такой как разъединитель, сборные шины, выключатель, заключен в газонепроницаемый корпус, заполненный элегазом под давлением. Барьерные изоляторы разделяют распределительное устройство на отдельные функциональные газовые отсеки. Каждый отсек оборудован устройством сброса давления и материалом, поглощающим влагу и продукты разложения.

Базовые модули, входящие в состав распределительного устройства типа ELK-3: высокоэффективный выключатель, безопасные разъединители и заземлители, надежные трансформаторы тока и напряжения, широкий спектр соединительных элементов, инновационная технология управления и защиты. Параметры модулей распределительного устройства представлены в таблицах 4.14 – 4.20.

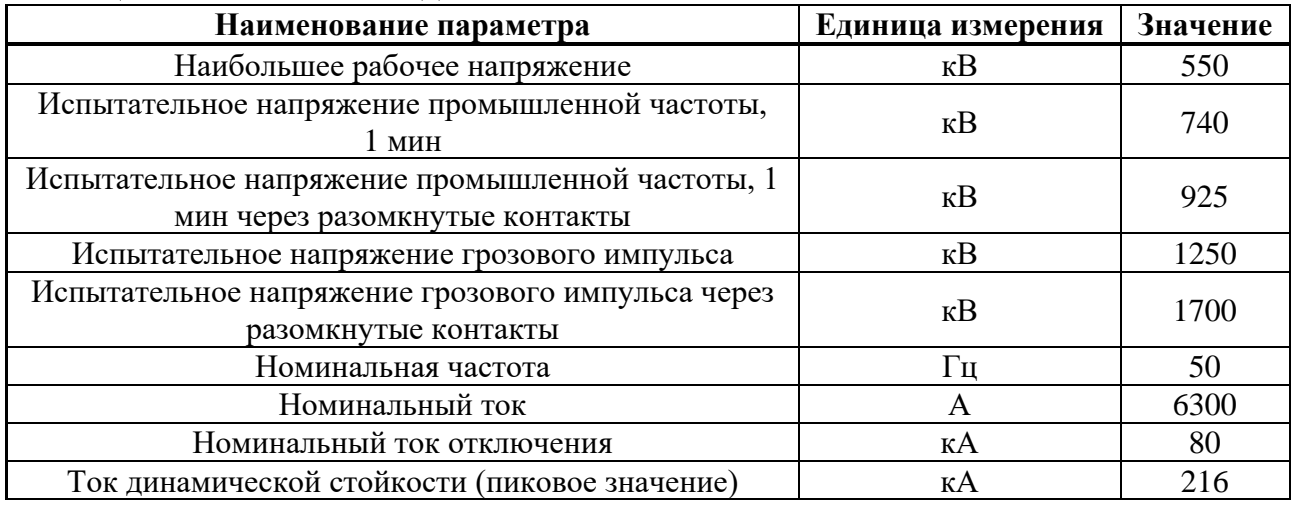

#### Таблица 4.14 – Основные данные

Таблица 4.15 – Выключатель

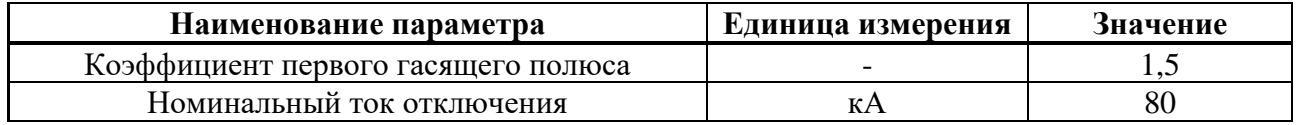

# Окончание таблицы 4.15 – Выключатель

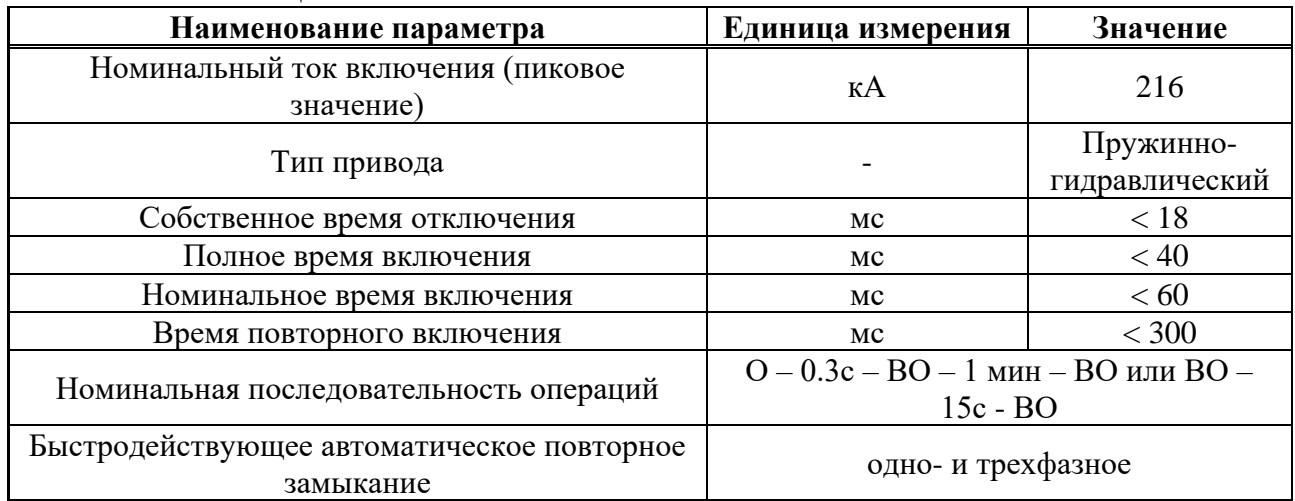

# Таблица 4.16 – Разъединители и заземлители

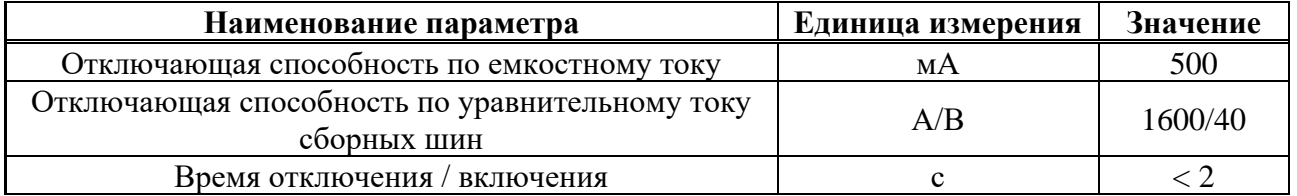

## Таблица 4.17 – Быстродействующий заземлитель

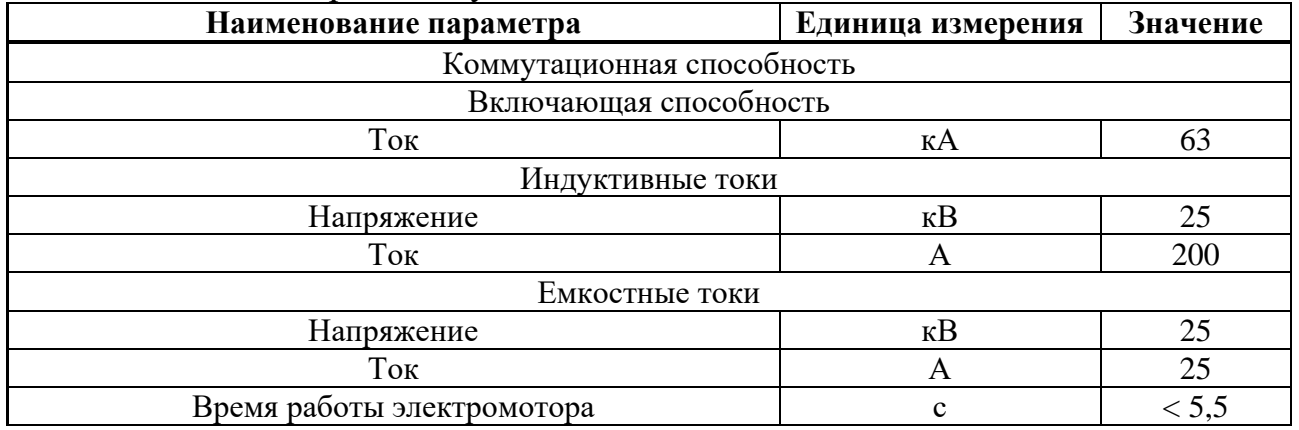

# Таблица 4.18 – Трансформатор напряжения

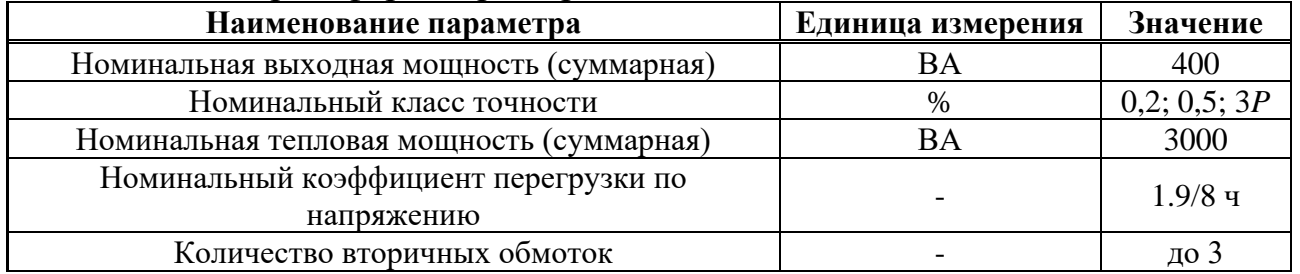

Таблица 4.19 – Трансформатор тока

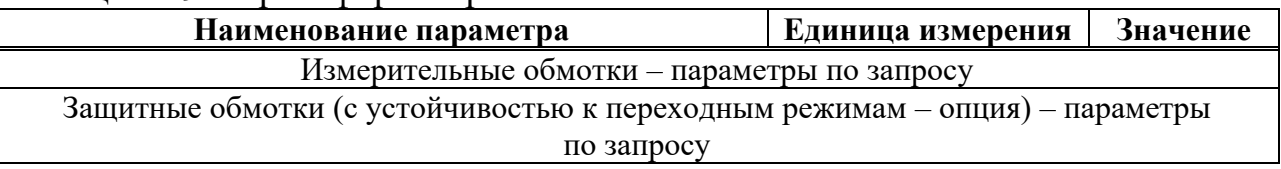

## Таблица 4.20 – Ввод элегаз-воздух

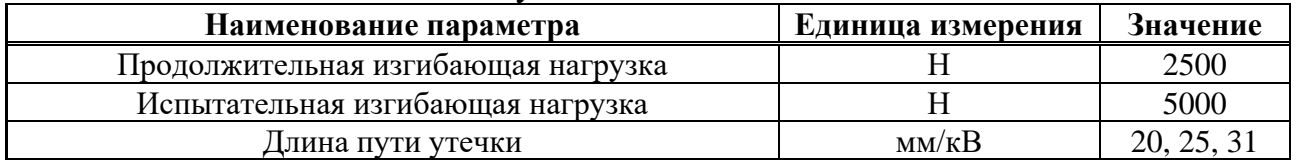

#### **5 Релейная защита и автоматика**

## **5.1 Технические данные защищаемого оборудования**

В таблицах 5.1 – 5.3 представлены паспортные данные гидрогенератора и трансформаторов Туруханской ГЭС.

| Наименование показателя                                          | Значение<br>показателя |       |
|------------------------------------------------------------------|------------------------|-------|
|                                                                  | полная, MB · A         | 707,0 |
| Мощность номинальная                                             | активная, МВт          | 636,3 |
| Номинальное напряжение, кВ                                       | 15,75                  |       |
| Коэффициент мощности, о.е.                                       |                        | 0,9   |
| Частота, Гц                                                      | 50                     |       |
| Частота вращения, об/мин                                         | 115,4                  |       |
| Число фаз обмотки статора (количество параллельных ветвей), о.е. |                        |       |
| Номинальный ток статора, А                                       | 25917                  |       |
| Ток ротора при номинальной нагрузке, А                           |                        | 3500  |
| Напряжение на кольцах ротора при номинальной нагрузке, В         |                        | 530   |
|                                                                  | синхронное, о.е.       | 1,58  |
| Индуктивное сопротивление по<br>продольной оси                   | переходное, о. е.      | 0,43  |
|                                                                  | сверхпереходное, о.е.  | 0,295 |
| Индуктивное сопротивление обратной последовательности, о.е.      | 0,315                  |       |
| Ёмкость обмотки статора, мкФ/фазу                                | 1,1                    |       |

Таблица 5.1 – Паспортные данные генератора СВФ-1393/220-52

## Таблица 5.2 – Паспортные данные трансформатора ОРЦ-533000/500-У1

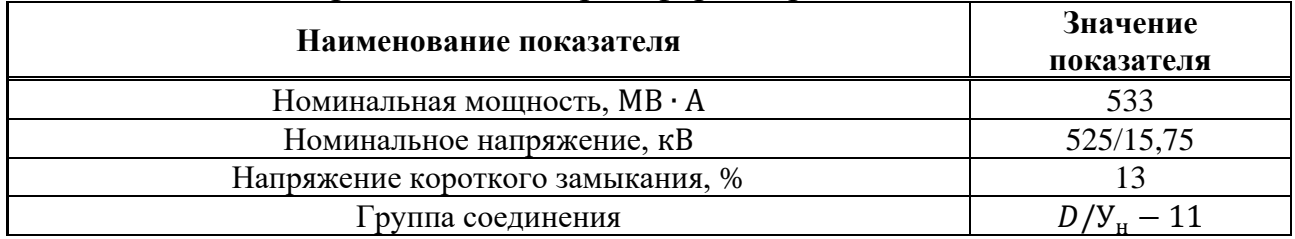

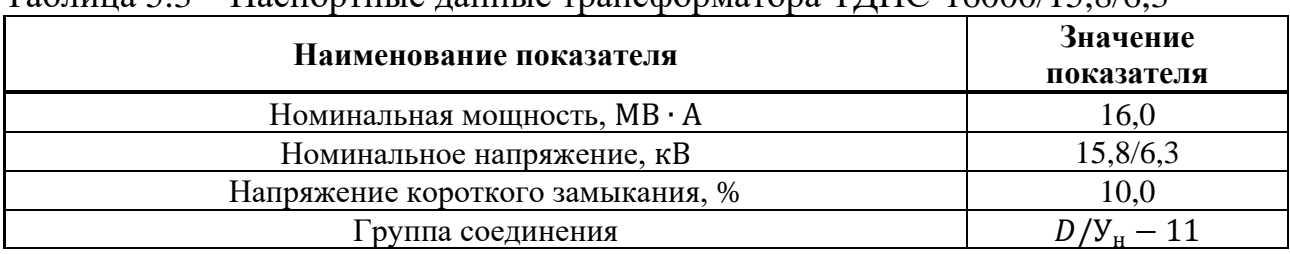

## Таблица 5.3 – Паспортные данные трансформатора ТДНС-16000/15,8/6,3

#### **5.2 Перечень защит основного оборудования**

В соответствии с ПУЭ согласно мощности генератора приняты к установке следующие виды защит на основном оборудовании.

Защиты генератора СВФ-1393/220-52 – 707,0 МВ ∙ А:

• продольная дифференциальная защита генератора от многофазных коротких замыканий в обмотках статора генератора и на его выводах;

- защита от замыканий на землю  $(100\%)$  обмотки статора генератора;
- защита от замыканий на землю обмотки ротора генератора;
- защита от повышения напряжения;

• защита обратной последовательности от токов внешних несимметричных коротких замыканий и несимметричных перегрузок генератора;

- защита от симметричных перегрузок статора;
- дистанционная защита от внешних коротких замыканий;
- защита от асинхронного режима при потере возбуждения генератора;

• защита от перегрузки обмотки ротора, контроль длительности

форсировки;

• устройство резервирования отказа выключателя (УРОВ) генератора.

Защиты силового трансформатора ОРЦ-533000/500-У1:

- дифференциальная защита от всех видов коротких замыканий;
- газовая защита, контроль уровня масла;
- защита от перегрева масла, обмоток;

• токовая защита нулевой последовательности от коротких замыканий на землю в сети 500 кВ;

- контроль изоляции высоковольтных вводов (КИВ-500);
- резервная максимальная токовая защита;

• защита от замыканий на землю на стороне 15,75 кВ трансформаторного блока;

• защита от понижения уровня масла;

• контроль тока и напряжения для пуска пожаротушения трансформаторного блока;

• реле тока охлаждения трансформаторного блока.

Защиты трансформатора ТДНС-16000/15,8/6,3:

- дифференциальная защита от всех видов коротких замыканий;
- газовая защита трансформатора;
- газовая защита РПН;

• максимальная токовая защита с комбинированным пуском по напряжению;

- защита от потери охлаждения масла;
- защита от перегрева масла;
- защита от перегрузки;
- реле тока охлаждения;
- реле тока блокировки РПН.

#### **5.3 Расчёт номинальных токов. Выбор системы возбуждения и выпрямительного трансформатора**

Основываясь на паспортных данных гидрогенератора, необходимо произвести выбор системы возбуждения (далее, СВ). Ток длительно допустимого режима работы ротора находится по формуле:

$$
I_{A,A} = 1.1 \cdot 3500 = 3850 \text{ A.}
$$
\n
$$
(5.1)
$$

В соответствии с длительно допустимым режимом работы ротора выбирается система возбуждения СТС-550-3890-2, 5УХЛ4. Параметры системы возбуждения представлены в таблице 5.1.

Таблица 5.1 – Параметры системы возбуждения СТС-550-3890-2,5 УХЛ4

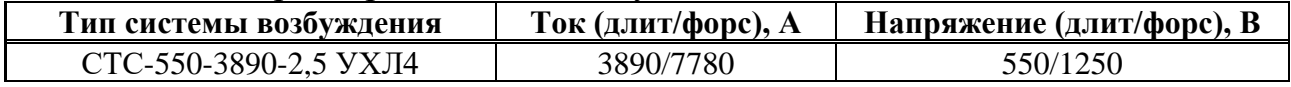

Линейное напряжение вторичной обмотки выпрямительного трансформатора из условия обеспеченности принятой кратности форсировки:

$$
U_{\rm TB} = \frac{2.5U_{\rm POT,HOM.} + \Delta U}{K_U (1 - X_T)K_{CH}} = \frac{2.5 \cdot 530 + 4}{1.35 \cdot (1 - 0.07) \cdot 0.9} = 1176 \, \text{B},\tag{5.2}
$$

где  $X_T$  - реактивность выпрямительного трансформатора;

∆ −падение напряжения в вентилях и кабелях связи;

 $K_U$  –коэффициент выпрямления схемы Ларионов;<br> $K_{CH}$  –коэффициент, ччитывающий снижен

К<sub>си</sub> – коэффициент, учитывающий снижение напряжения на выпрямительном трансформаторе при коммутациях.

Мощность трансформатора возбуждения (ТВ) для схемы самовозбуждения:

$$
S_{\text{HOM.TB}} = \sqrt{3} \cdot I_{\text{HOM.pOT.}} \cdot U_{\text{HOM.pOT.}} = \sqrt{3} \cdot 3500 \cdot 1176 = 7130 \text{ kB} \cdot \text{A.}
$$
 (5.3)

По расчётной мощности (5.3) из каталога выбран трансформатор возбуждения мощностью 7500 кВ ∙ А. Параметры трансформатора представлены в таблице 5.2.

Таблица 5.2 – Параметры трансформатора возбуждения ТСЗП-7500/15,8 ВУЗ

| $-7011$<br>$HOM$ , $IP$<br>$\mathbf{A}$<br>- | $r$ r $H$ H<br>$\mathbf{r}$<br>. . L<br>$'$ HOM $'$ | $II$ BH<br>$\mathbf{r} \cdot \mathbf{\Gamma}$<br>$HOM$ , $P1$ |  |  |
|----------------------------------------------|-----------------------------------------------------|---------------------------------------------------------------|--|--|
| 7500                                         | 0,66                                                | $\overline{a}$<br>10, I J                                     |  |  |

Проверка трансформатора ТВ на перегрузочную способность в режиме форсировки. Кратность перегрузки ТВ при протекании через него тока форсировки:

$$
k_{\text{rep}} = \frac{I_{\phi} \cdot k_{\text{cx}}}{I_{\text{H} TE}} = \frac{7780 \cdot 0.816}{6561} = 0.97 \le 1.6,\tag{5.4}
$$

где  $I_{\phi}$  – ток форсировки, равный 7780 A;

 $k_{\text{cx}}$  – коэффициент схемы трехфазного шестипульсного выпрямления, определяющий отношение эффективного значения фазного тока на стороне переменного тока преобразователя к среднему значению выпрямленного тока, 0,816;

 $I_{\text{H TE}}$  – номинальный ток, протекающий через выпрямительный трансформатор, 6561 А.

По данным ГОСТ (таблица 5.3) допустимая перегрузочная способность при 60% составляет 5 минут, при этом длительно допустимый режим генератора при перегрузке составляет 120 сек, таким образом выбранный трансформатор способен выдержать перегрузку до срабатывания защит генератора.

Таблица 5.3 – Допустимые длительности перегрузки по току

| Перегрузка по току, % | ∠υ | JU  | 46 | ОU |
|-----------------------|----|-----|----|----|
| МИН<br>лительность.   | DU | . . | ╯  |    |

Номинальный ток на генераторном напряжении:

$$
I_{\rm HF}^{(1)} = \frac{S_{\rm HOMF}}{\sqrt{3} \cdot U_{\rm HOMF}} = \frac{707000}{\sqrt{3} \cdot 15.75} = 25917 \, \text{A.} \tag{5.5}
$$

По данному значению тока (5.5) выбран трансформатор тока. Параметры трансформатора представлены в таблице 5.4.

Таблица 5.4 – Параметры трансформатора тока ТШН-15

| $U_{HOM}$ , KB | $U_{\text{pa6}}^{max}$ , KB | $n, \Gamma$ ц | $I_{\text{HOM}}^{\perp}$ , A | $I_{\text{HOM}}^2$ , A | Класс точности вторичных<br>обмоток |            |
|----------------|-----------------------------|---------------|------------------------------|------------------------|-------------------------------------|------------|
|                |                             |               |                              |                        | для измерении                       | для защиты |
| 15,75          | 18,9                        | 50            | 30000                        |                        | $0.2\mathrm{S}$                     | 10P        |

Номинальный ток генераторного напряжения, приведённый к низшей стороне трансформатора тока:

$$
I_{\rm HF}^{(2)} = \frac{K_{\rm cx} I_{\rm HF}^{(1)}}{K_{\rm TT}} = \frac{1.25917}{6000} = 4,32 \text{ A},\tag{5.6}
$$

где  $K_{TT} = \frac{I_{\text{HOM}}^1}{I^2}$  $rac{I_{\text{HOM}}^1}{I_{\text{HOM}}^2} = \frac{30000}{5}$  $\frac{600}{5}$  = 6000 – коэффициент трансформации трансформатора тока ТШН-15.

Номинальный ток ТВ со стороны низшего напряжения:

$$
I_{\text{HH }TE}^1 = \frac{S_{\text{HOM TB}}}{\sqrt{3} \cdot U_{\text{HOM.POT.}}} = \frac{7500}{\sqrt{3} \cdot 0.66} = 6561 \text{ A.}
$$
 (5.7)

По значению тока (5.7) выбран трансформатор тока. Параметры трансформатора представлены в таблице 5.5.

Таблица 5.5 – ТШЛ-20-1

| $U_{HOM}$ , KB | $U_{\text{pa6}}^{max}$ , KB | $n$ , Гц      | $I_{HOM}$ , A | T 4<br>$\mathbb{F}_{HOM}$ , A | Класс точности вторичных<br>обмоток |    |  |  |
|----------------|-----------------------------|---------------|---------------|-------------------------------|-------------------------------------|----|--|--|
| 20             | 8000                        | для измерении | для защиты    |                               |                                     |    |  |  |
|                |                             |               |               |                               | ∪.J                                 | 5P |  |  |

Номинальный ток ТВ, приведённый к низшей стороне трансформатора тока:

$$
I_{\rm HH\,TE}^2 = \frac{I_{\rm BH\,TE}^1}{K_{\rm TT}} = \frac{6561}{1600} = 4,10\,\text{A},\tag{5.8}
$$

где  $K_{TT} = \frac{I_{\text{HOM}}^1}{I^2}$  $rac{I_{\text{HOM}}^1}{I_{\text{HOM}}^2} = \frac{8000}{5}$  $\frac{500}{5}$  = 1600 – коэффициент трансформации трансформатора тока ТШЛ-20-1.

Номинальный ток ТВ со стороны высшего напряжения:

$$
I_{\text{BH TE}}^1 = \frac{S_{\text{HOM TB}}}{\sqrt{3} \cdot U_{\text{HOM.POT.}}} = \frac{7500}{\sqrt{3} \cdot 15,75} = 274,93 \text{ A.}
$$
 (5.9)

По значению тока (5.9) выбран трансформатор тока. Параметры трансформатора представлены в таблице 5.6.

Таблица 5.6 – ТОЛ-20-2

| $U_{HOM}$ , KB | $U_{\text{pa6}}^{max}$ , KB | $n$ , Гц | $I_{\text{HOM}}^{\perp}$ A | $I_{\text{HOM}}^2$ , A | Класс точности вторичных<br>обмоток |            |  |  |
|----------------|-----------------------------|----------|----------------------------|------------------------|-------------------------------------|------------|--|--|
| 20             |                             | 50       | 300                        |                        | для измерении                       | для защиты |  |  |
|                |                             |          |                            |                        | ∪.⊾                                 |            |  |  |

Номинальный ток ТВ, приведённый к высшей стороне трансформатора тока:

$$
I_{\rm BH\,TE}^2 = \frac{I_{\rm BH\,TE}^1}{K_{\rm TT}} = \frac{274.93}{60} = 4.58 \,\mathrm{A},\tag{5.10}
$$

где  $K_{TT} = \frac{I_{\text{HOM}}^1}{I^2}$  $rac{I_{\text{HOM}}^1}{I_{\text{HOM}}^2} = \frac{300}{5}$  $\frac{30}{5}$  = 60 – коэффициент трансформации трансформатора тока ТОЛ-20-2.

#### **5.4 Расчет токов КЗ**

Расчету токов КЗ предшествует выбор расчетных условий, в частности расчетной схемы. Цель расчета состоит в выборе, проверке электрических аппаратов и проводников по условиям КЗ, расчету защит гидрогенератора.

Расчет производится приближенным приведением в относительных единицах. За базисную мощность принята  $S_6 = 1000 \text{ MB} \cdot \text{A}$ .

Для синхронных генераторов сверхпереходную ЭДС в предшествующем режиме следует определять по формуле:

$$
E''_q = \sqrt{(cos\varphi_r)^2 + (sin\varphi_r + x''_d)^2} = \sqrt{0.9^2 + (0.44 + 0.295)^2} =
$$
  
= 1.159 o.e., (5.11)

где  $sin\phi_{\rm r} = \sqrt{1-(cos\phi_{\rm r})^2} = 0.44$ .

Напряжения ступеней принимаются равными:

$$
U_{61} = 15,75 \text{ kB}; U_{62} = 525 \text{ kB}.
$$

Все полученные токи КЗ в данном расчете приводятся к первой ступени напряжения.

Базисный ток первой ступени:

$$
I_6^{(3)} = \frac{S_6}{\sqrt{3} \cdot U_{61}} = \frac{1000}{\sqrt{3} \cdot 15.75} = 36657 \text{ A.}
$$
 (5.12)

Сопротивления генератора и трансформаторов вычисляются по формулам:

$$
x_{\text{rr}} = x''_d \cdot \frac{S_6}{S_{\text{HOM}}} = 0,295 \cdot \frac{1000}{707,0} = 0,42 \text{ o.e.,}
$$
 (5.13)

$$
x_{\rm T} = \frac{u_{\rm K\%}}{100} \cdot \frac{S_6}{S_{\rm HOM}} = \frac{13}{100} \cdot \frac{1000}{533} = 0.24 \text{ o.e.,}
$$
 (5.14)

$$
x_{\text{TB}} = \frac{u_{\text{K}}\%}{100} \cdot \frac{S_6}{S_{\text{HOM}}} = \frac{9.2}{100} \cdot \frac{1000}{7.5} = 12.27 \text{ o.e.}
$$
 (5.15)

Токи КЗ в приведенных единицах:

$$
I_{\text{K1},\text{make}}^{\prime\prime} = \frac{E_q^{\prime\prime}}{X_{\text{rr}}} = \frac{1,159}{0,42} = 2,779 \text{ o. e,}
$$
 (5.16)

$$
I_{\text{K1,MHH}}^{\prime\prime} = \frac{E_*^{\prime\prime}}{X_{\text{rr}}} = \frac{1}{0.42} = 2.397 \text{ o.e.},\tag{5.17}
$$

$$
I_{\text{K2}.\text{MAKC}}^{\prime\prime} = \frac{E_q^{\prime\prime}}{X_{\text{rr}} + X_{\text{TB}}} = \frac{1,159}{0,42 + 12,27} = 0,091 \text{ o.e},\tag{5.18}
$$

$$
I_{\text{K2.MHH}}^{\prime\prime} = \frac{E_*^{\prime\prime}}{X_{\text{rr}} + X_{\text{TB}}} = \frac{1}{0.42 + 12.27} = 0.079 \text{ o.e},\tag{5.19}
$$

$$
I_{\text{K3.MARC}}^{\prime\prime} = \frac{E_q^{\prime\prime}}{X_{\text{rr}} + X_{\text{r}}} = \frac{1,159}{0,42 + 0,24} = 1,754 \text{ o.e},\tag{5.20}
$$

$$
I_{\text{K3.MHH}}^{\prime\prime} = \frac{E_*^{\prime\prime}}{X_{\text{rr}} + X_{\text{r}}} = \frac{1}{0.42 + 0.24} = 1.512 \text{ o.e.}
$$
 (5.21)

# Токи КЗ в именованных единицах:

$$
I_{\text{K1},\text{maxc}}^{(3)} = I_6^{(3)} \cdot I_{\text{K1},\text{maxc}}'' = 36657 \cdot 2{,}779 = 101856 \text{ A},\tag{5.22}
$$

$$
I_{\text{K1.}mHH}^{(3)} = I_6^{(3)} \cdot I_{\text{K1.}mHH}^{"'} = 36657 \cdot 2,397 = 87853 \text{ A},\tag{5.23}
$$

$$
I_{\text{K2}.\text{macc}}^{(3)} = I_6^{(3)} \cdot I_{\text{K2}.\text{macc}}^{\prime\prime} = 36657 \cdot 0,091 = 3351 \text{ A},\tag{5.24}
$$

$$
I_{\text{K2.MHH}}^{(3)} = I_6^{(3)} \cdot I_{\text{K2.MHH}}'' = 36657 \cdot 0,079 = 2890 \text{ A},\tag{5.25}
$$

$$
I_{\text{K3}\text{.} \text{Mack}}^{(3)} \cdot I_{\text{K3}\text{.} \text{Mack}}^{(1)} = 36657 \cdot 1,754 = 64281 \text{ A},\tag{5.26}
$$

$$
I_{\text{K3.MHH}}^{(3)} = I_6^{(3)} \cdot I_{\text{K3.MHH}}'' = 36657 \cdot 1,512 = 55444 \text{ A.}
$$
 (5.27)

Токи двухфазного КЗ:

$$
I_{K1}^{(2)} = \frac{\sqrt{3}}{2} \cdot I_{K1 \text{.} \text{MH}}^{(3)} = \frac{\sqrt{3}}{2} \cdot 87853 = 76083 \text{ A},\tag{5.28}
$$

$$
I_{K2}^{(2)} = \frac{\sqrt{3}}{2} \cdot I_{K2, \text{mHH}}^{(3)} = \frac{\sqrt{3}}{2} \cdot 2890 = 2503 \text{ A},\tag{5.29}
$$

$$
I_{K3}^{(2)} = \frac{\sqrt{3}}{2} \cdot I_{K3 \text{.} \text{MH}}^{(3)} = \frac{\sqrt{3}}{2} \cdot 55444 = 48016 \text{ A.}
$$
 (5.30)

#### 5.5 Описание защит и расчёт их уставок

## 5.5.1 Расчет уставок для защит выпрямительного трансформатора  $(I > TB)$ ,  $(I \gg TB)$

является Токовая отсечка основной защитой выпрямительного трансформатора от внутренних КЗ. Защита подключается к ТТ со стороны ВН выпрямительного трансформатора и действует без выдержки времени на отключение генераторного выключателя, останов гидрогенератора, гашение поля инвертированием тиристорного преобразователя (далее, ТП), отключение  $ATII$ .

Ток срабатывания ТО:

$$
I_{\rm TO} = \frac{k_{\rm H} I_{\rm K2, \rm MAKC}^{(3)}}{k_{\rm TT}} = \frac{1,4.3351}{\frac{300}{5}} = 78,18 \, \rm A,\tag{5.31}
$$

где  $k_{\rm H}$  – минимальное значение коэффициента надежности для ТО, принят равным 1,4.

Определяется максимальное значение тока намагничивания:

$$
I_{\rm MT} = \frac{5 \cdot I_{\rm BH}^1 T E}{k_{\rm TT}} = \frac{5 \cdot 274.93}{\frac{300}{5}} = 22.91 \, \text{A.}
$$
\n(5.32)

Значение уставки ТО переводится в относительные единицы:

$$
I_{\rm cp,TO}^* = \frac{I_{\rm TO}}{I_{\rm BH\,TE}^2} = \frac{78.18}{4.58} = 17,06 \text{ o.e.}
$$
 (5.33)

Коэффициент чувствительности ТО:

$$
k_{\rm Y, TO} = \frac{I_{K1}^{(2)}}{k_{\rm TT} \cdot I_{\rm TO}} = \frac{76083}{\frac{300}{5} \cdot 78,18} = 16,22 > 2,0. \tag{5.34}
$$

Максимальная токовая зашита (далее, MT3) резервирует T<sub>O</sub> выпрямительного трансформатора при междуфазных КЗ. Защита подключается к ТТ на стороне ВН выпрямительного трансформатора и с выдержкой времени действует аналогично ТО.

Минимальное значение тока уставки реле МТЗ находится по формуле:

$$
I_{\text{MT3}} = \frac{k_{\text{H}} \cdot k_{\varphi} \cdot k_{\text{cx}} \cdot I_{\text{p}}}{k_{\text{B}} \cdot k_{\text{TT}} \cdot k_{\text{TT}}} = \frac{1,2 \cdot 2,5 \cdot 0,816 \cdot 3500}{0,8 \cdot \frac{300}{5} \cdot \frac{15,75}{0,66}} = 7,48 \text{ A},\tag{5.35}
$$

где  $k_{\text{u}}$  – коэффициент надежности, принимается равным 1,2;

 $k_{\phi}$  – коэффициент форсировки, принимается равным 2,5;

 $k_{\text{rx}}$  – коэффициент схемы трехфазного шестипульсного выпрямления, 0,816;  $I_n$  – величина тока ротора, 3500 A;

 $k_{\rm B}$  – минимально допустимое значение коэффициента возврата токового реле, 0,8;

 $k_{\text{TT}}$  – коэффициент трансформации трансформатора тока, 300/5;

 $k_{\text{th}}$  – коэффициент трансформации преобразовательного трансформатора, 15,75/0,66.

Получившееся значение переводят в относительные единицы:

$$
I_{\text{MT3}}^* = \frac{I_{\text{MT3}}}{I_{\text{TB.BH.TT}}^{(1)}} = \frac{7,48}{4,58} = 1,63 \text{ o. e.}
$$
 (5.36)

Далее определяется коэффициент чувствительности:

$$
k_{\text{Y.MT3}} = \frac{I_{K2}^{(2)}}{k_{\text{TT}} I_{\text{MT3}}} = \frac{2503}{\frac{300}{5} \cdot 7,48} = 5,58 > 1,5. \tag{5.37}
$$

Выдержка времени МТЗ отстраивается от времени перегорания предохранителей ТП и составляет  $t_{MT3} = 0.4$  с.

#### 5.5.2 Продольная дифференциальная защита

Продольная дифференциальная защита генератора является основной быстродействующей чувствительной  $(I_{c3} < 0.2 \cdot I_{\text{HOM}})$  защитой от междуфазных КЗ в обмотке статора генератора и на его выводах. Защита выполняется трёхфазной и подключается к трансформаторам тока в линейных выводах статора генератора и к трансформаторам тока в нейтральных выводах. Номинальный тока генератора:  $I_{\text{HOM}} = 25917$  A.

1. Начальный ток срабатывания определяет чувствительность защиты при малых тормозных токах. Величина I<sub>cp0</sub> выбирается с учётом возможности отстройки защиты от тока небаланса номинального режима:

$$
I_{\text{HB(H)}} = K_{\text{O,H}} \cdot f_i \cdot I_{\text{HOM}} = 0.5 \cdot 0.1 \cdot 25917 = 1295.83 \text{ A}, \tag{5.38}
$$

где  $K_{0,\text{TH}} = 0.5 -$  коэффициент однотипности трансформаторов тока (0.5 - для однотипных ТТ;  $1,0-$ для разных ТТ);

 $f_i = 0,1$  – относительная погрешность трансформаторов тока.

Уставка выбирается из условия:

$$
I_{\rm cp0} \ge K \cdot I_{\rm HB(H)} = 2 \cdot 0.05 \cdot I_{\rm HOM} = 0.1 \cdot I_{\rm HOM},\tag{5.39}
$$

где  $K = 2 - \kappa$ оэффициент надёжности.

Выполняется расчет установки начального тока срабатывания дифференциальной защиты генератора с учетом отстройки защиты от тока трехфазного короткого замыкания на стороне НН выпрямительного трансформатора:

$$
I_{\rm CP.0} \ge I_{K2}^{(3)} \cdot K_{\rm H},\tag{5.40}
$$

где  $K_H = 1.1 -$ коэффициент надежности.

$$
I_{\rm CP.0} \ge 3351 \cdot 1,1 = 3686 \, \rm A.
$$

Исходя их двух условий, необходимо выбрать наибольшее по значению. Следовательно, уставка начального тока срабатывания принимается по второму условию:

$$
I_{\text{CP.0}} \ge 3686 \text{ A},
$$
  
\n
$$
I_{\text{CP.0}}^{(2)} \ge \frac{I_{\text{CP.0}}}{k_{\text{TT}}},
$$
  
\n
$$
I_{\text{CP.0}}^{(2)} \ge \frac{3686}{30000/5} = 0,61 \text{ A}.
$$
\n(5.41)

Уставка начального тока срабатывания в относительных единицах:

$$
I_{\text{CP.0}}^* \ge \frac{I_{\text{CP.0}}^{(2)}}{I_{\text{r}}^{(2)}},
$$

где  $I_{\rm r}^{(2)}=4$ ,32 А - номинальный ток генераторного напряжения, приведённый к низшей стороне трансформатора тока.

$$
I_{\text{CP.0}}^* \ge \frac{0.61}{4.32} = 0.14
$$
 o. e.

Данная уставка принимается кратной 0,05 о.е., следовательно:

$$
I_{\text{CP.0}}^* = 0.15 \text{ o. e.}
$$

2. Коэффициент торможения  $K<sub>T</sub>$  определяет чувствительность зашиты к повреждениям при протекании тока нагрузки. Величина  $K<sub>T</sub>$  выбирается с учётом отстройки защиты от токов небаланса, вызванных погрешностями трансформаторов тока при сквозных коротких замыканиях.

Максимальный ток небаланса при внешнем трёхфазном коротком замыкании равен:

$$
I_{\text{HB(K3)}} = K_{\text{AII}} \cdot f_i \cdot K_{\text{OAH}} \cdot I_{\text{max}},\tag{5.42}
$$

где  $K_{\text{AII}} = 2 - \kappa$ оэффициент апериодической составляющей;

 $I_{max}$  – максимальный ток через трансформаторы тока в линейных выводах при внешнем трёхфазном коротком замыкании в цепи генераторного напряжения, определяется по формуле:

$$
I_{max} = \frac{E_{\rm I}^{\prime\prime}}{x_d^{\prime\prime}} \cdot I_{\rm{HOM}}.\tag{5.43}
$$

rge  $E''_{\Gamma} = \sqrt{(U_{\text{H*}} \cdot \cos \varphi_{\text{r}})^2 + (U_{\text{H*}} \cdot \sin \varphi_{\text{r}} + I_{\text{H*}} \cdot x''_d)^2}$ <br>=  $\sqrt{(1 \cdot 0.9)^2 + (1 \cdot 0.44 + 1 \cdot 0.295)^2}$  = 1.159.

Следовательно, максимальный ток небаланса:

$$
I_{\text{HB(K3)}} = 2 \cdot 0.1 \cdot 0.5 \cdot \frac{1.159}{0.295} \cdot 25917 = 10186 \text{ A}.
$$

Коэффициент торможения выбирается из условия:

$$
K_{\rm T} > \frac{I_{\rm HB(K3)} \cdot K_{\rm H}}{I_{\rm T}},\tag{5.44}
$$

где  $K_H = 2 - \kappa$ оэффициент надёжности.

$$
I_{\rm T} = I_{max} = \frac{1,159}{0,295} \cdot 25917 = 101856 \text{ A},
$$
  

$$
K_{\rm T} > \frac{10186 \cdot 2}{101856} = 0,2.
$$

В соответствии с рекомендациями ЭКРА принята уставка:  $K_T = 0.5$ .

3. Уставка начального торможения (увеличивает зону работы защиты без торможения) равна:

$$
I_{\rm HT} = \frac{I_{*cp0}}{K_{\rm T}} = \frac{0.15}{0.5} = 0.3. \tag{5.45}
$$

4. Тормозной ток В определяет точку излома характеристики срабатывания. При выборе В должно выполняться условие:

$$
B \ge \frac{I_{*cp0}}{K_{\rm T}} = \frac{0.15}{0.5} = 0.3. \tag{5.46}
$$

Принято типовое значение уставки  $B = 1.5$  (при этом условие выполняется).

5. Для обеспечения надёжной работы при больших токах короткого замыкания в зоне действия, предусматривается токовая отсечка с током срабатывания:

$$
I_{\text{OTC}} = (5 - 6) \cdot I_{\text{HOM}} = 6 \cdot 25917 = 155{,}50 \text{ kA}.
$$
 (5.47)

На рисунке 5.1 приведена характеристика срабатывания дифференциальной защиты.

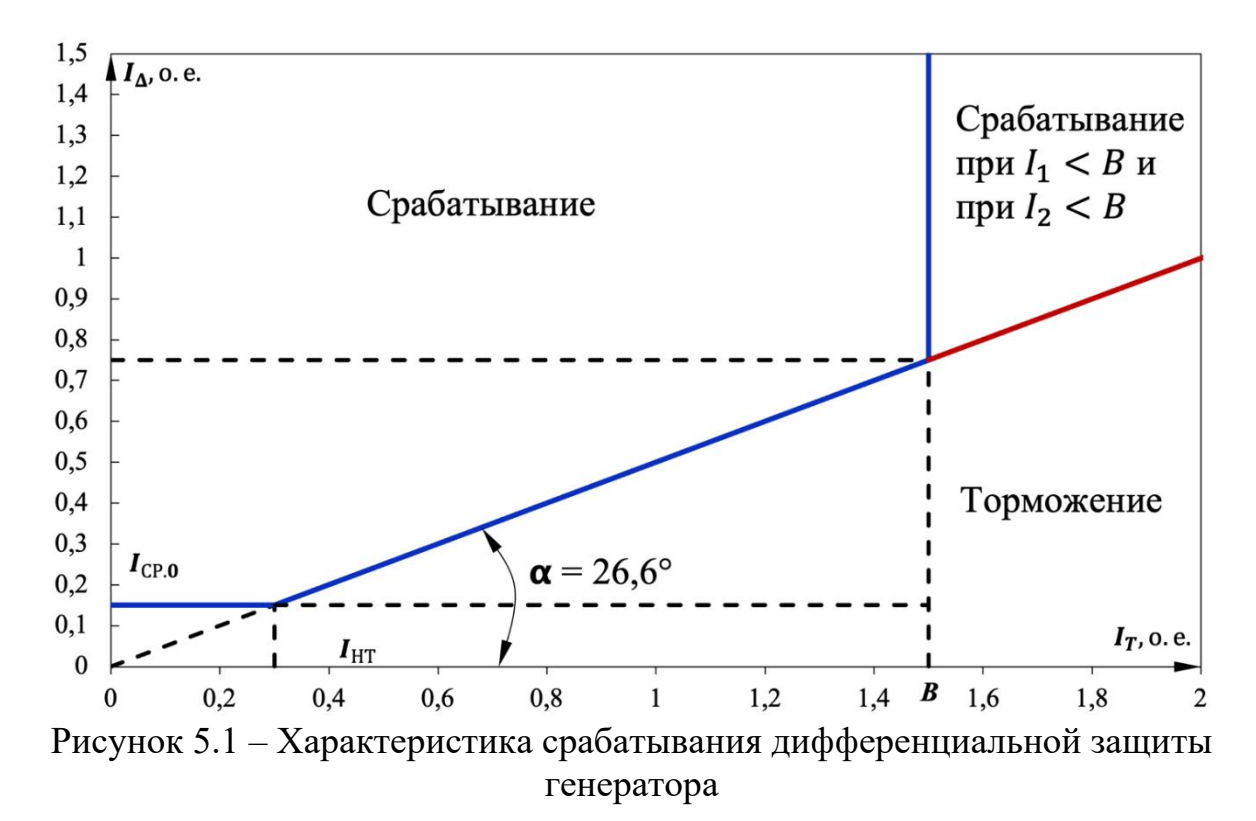

Защита действует на отключение генератора, гашение полей, останов турбины со сбросом аварийно-ремонтных затворов и на пуск пожаротушения генератора.

#### **5.5.3 Защита от замыканий на землю обмотки статора генератора**

Защита обеспечивает 100% охват обмотки статора генератора, работающего в режиме изолированного блока и не имеющего гальванической связи с системой собственных нужд.

Защита выполнена с помощью двух органов напряжения:

1. Первый орган  $(U_0)$  реагирует на основную составляющую напряжения нулевой последовательности  $U_0$  и защищает 85-95% витков обмотки статора со<br>стороны фазных выводов:  $U_0$  включается напряжение нулевой стороны фазных выводов;  $U_0$  включается напряжение нулевой последовательности  $3U_0$  TH линейных выводов генератора, измеряемое обмоткой «разомкнутый треугольник».

Напряжение срабатывания органа основной гармоники выбирается из условия отстройки от действующего значения напряжения нулевой

последовательности основной частоты обусловленного электростатической индукцией силового трансформаторного блока  $U_{0.97 \text{ T}}$  при КЗ на землю на стороне ВН.

Расчёт  $U_{0,3\pi C T}$  выполнен в соответствии с методикой, рекомендованной Руководящими Указаниями.

Схема замещения для определения напряжения, обусловленного электростатической индукцией между обмотками трансформатора представлена на рисунке 5.2.

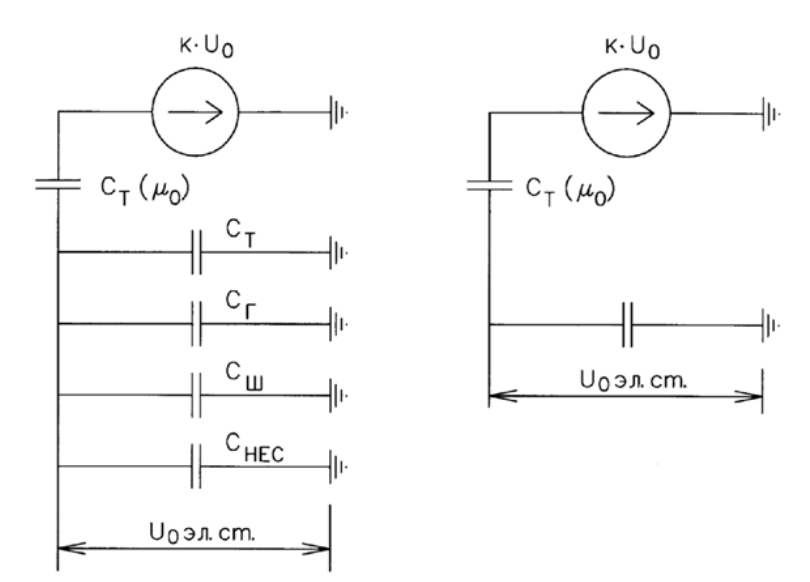

Рисунок 5.2 – Схема замещения для определения  $U_{0,3LCT}$ 

Суммарная ёмкость фазы сети генераторного напряжения:

 $C_{\Sigma} = C_{\text{T}} + C_{\text{F}} + C_{\text{III}} + C_{\text{B}\Gamma} = 0.0073 + 1.1 + 0.008 + 0.45 =$  $= 1,565$  мкФ/фазу, (5.48)

где  $C_T = 0.0073$  мкФ/фазу – ёмкость одной фазы обмотки НН трансформатора на землю;

 $C_{\Gamma} = 1.1$  мкФ/фазу – ёмкость одной фазы обмотки генератора на землю;

 $C_{\text{III}} = 0.008 \text{ mK} \Phi / \phi$ азу – ёмкость шинопровода по отношению к земле;

 $C_{\text{BF}} = 0.45 \text{ MK}\Phi/\phi$ азу – ёмкость генераторного комплекса 15,75 кВ.

Напряжение нулевой последовательности на выводах генератора при однофазных замыканиях на стороне 500 кВ:

$$
U_{0 \text{ } \partial \Pi, \text{CT.}} = K \cdot U_0 \cdot \frac{c_{\text{T}}(\mu_0)}{c_{\text{T}}(\mu_0) + c_{\Sigma}} = 0.5 \cdot 101.04 \cdot \frac{0.015}{0.015 + 1.565} = 480 \text{ B}, \tag{5.49}
$$

где  $K = 0.5$  – коэффициент, учитывающий распределение напряжения  $U_0$  по обмотке ВН трансформатора (для трансформаторов с глухо заземлённой нейтралью);

 $C_{\rm T}(\mu_0) = 0.015$  мкФ/фазу – ёмкость между обмотками высшего и низшего напряжения одной фазы трансформатора;

 $U_0$  – напряжение нулевой последовательности при замыкании на землю на стороне высшего напряжения трансформатора. Принимается равным:

$$
U_0 = \frac{1}{3} \cdot \frac{U_{\text{HOM BH}}}{\sqrt{3}} = \frac{1}{3} \cdot \frac{525}{\sqrt{3}} = 101,04 \text{ kB.}
$$
 (5.50)

Суммарный емкостной ток сети 15,75 кВ:

$$
I_{\rm C} = 1.73 \cdot U_{\rm J} \cdot \omega \cdot C_{\Sigma} = 1.73 \cdot 15.75 \cdot 314 \cdot 1.565 = 13.4 \,\text{A}. \tag{5.51}
$$

Напряжение срабатывания защиты определяется из выражения:

$$
U_{\rm CP} \ge \frac{K_{\rm H}}{K_{\rm B}} \cdot \frac{3 \cdot U_{\rm 0 \, 3LCT.}}{n_{\rm TH}} = \frac{1.5}{0.95} \cdot \frac{3 \cdot 480}{15,75/(\sqrt{3} \cdot 0.1/3)} = 8,33 \, \rm B,\tag{5.52}
$$

где  $K_H = 1.5 -$ коэффициент надёжности;

 $K_{\rm B} = 0.95 -$ коэффициент возврата;

 $n_{TH}$  – коэффициент трансформации ТН.

уставку срабатывания нулевой  $U_{\alpha}$ имеет  $\Pi$ O напряжению последовательности, регулируемую в диапазоне от 5 до 20 В.

Приняты следующие уставки:  $U_{01G}$  с уставкой 9 В действует на сигнал с выдержкой времени 5,0 с действует;  $U_{0G}$  с уставкой 15 В и выдержкой времени 0,5 с действует на отключение выключателя генератора, гашение полей и останов турбины со сбросом аварийно-ремонтных затворов.

2. Второй орган  $U_{03}$  реагирует на соотношение напряжения третьей гармоники в нейтрали и на выводах генератора и защищает порядка 30% витков обмотки статора со стороны нейтрали.

Для органа  $U_{03}$  уставка по коэффициенту торможения регулируется от 1 до 3.

Расстояние от нейтрали генератора до места замыкания в обмотке статора зависит от  $K_T$ :

$$
K_{\rm T} = \frac{1}{K_{\rm q}} \cdot \frac{1 - 2 \cdot \alpha}{\alpha} = \frac{1}{2} \cdot \frac{1 - 2 \cdot 0.2}{0.2} = 1.5. \tag{5.53}
$$

При  $K_T = 1.5$  орган  $U_{03}$  работает селективно и защищает 28,6 % обмотки статора со стороны нейтрали.

Защита с выдержкой времени 0,5 с действует на отключение выключателя генератора, гашение полей и останов турбины со сбросом аварийно-ремонтных затворов.

# 5.5.4 Дистанционная защита генератора  $(Z_1 <)$ ,  $(Z_2 <)$

Защита предназначена для резервирования основных защит блока генератор-трансформатор и защит смежных присоединений от междуфазных замыканий. Дистанционная защита не работает ложно при качаниях, блокируется при неисправностях цепей напряжения и потере возбуждения, подключается к ТТ в нейтрали генератора и ТН главных выводов генератора, выполняется двухступенчатой:

1) Первая ступень предназначена для защиты от симметричных замыканий и выполняет роль ближнего резервирования, выполняется однофазной. Уставка выбирается по условию согласования с защитами смежных элементов по формуле:

$$
Z_{\rm cp.1}^{(1)} \le \frac{0.8 \cdot X_{\rm T} + 0.8 \cdot X_{\rm BJ}}{K_{\rm T, CT}^2} = \frac{0.8 \cdot 67.23 + 0.8 \cdot 29.38}{\left(\frac{525}{15.75}\right)^2} = 0.07 \text{ Om},\tag{5.54}
$$

где  $X'_{BJ} = 0.85 \cdot 34.56 = 29.38$  – реактивное сопротивление ВЛ 525 кВ;

 $K_T$  – коэффициент токораспределения, учитывающий, что линии параллельны;

 $X_T$  – полное сопротивление трансформатора, приведенное к напряжению стороны 525 кВ:

$$
X_{\rm T} = \frac{u_{\rm K} \nu_{\rm 0}}{100} \cdot \frac{U_{\rm HOM,BH}^2}{S_{\rm HOM}} = \frac{13}{100} \cdot \frac{525^2}{533} = 67{,}23 \text{ OM.}
$$
 (5.55)

При вводе уставок в терминал первичное сопротивление срабатывания защиты приводится ко вторичному по формуле:

$$
Z_{\rm cp.1}^{(2)} = Z_{\rm cp.1}^{(1)} \cdot \frac{K_{\rm TT}}{K_{\rm TH}} = 0.07 \cdot \frac{\frac{30000}{5}}{\frac{15750}{100}} = 2.65 \text{ OM.}
$$
 (5.56)

Уставка органа контроля скорости изменения сопротивления:

$$
dZ_{\rm cp} = \frac{|Z_{\rm H}^{min} - Z_{\rm cp}^{(1)}|}{T_{\rm HOM} \cdot K_{\rm H}} = \frac{|0, 17 - 0.07|}{0.02 \cdot 2} \approx 2,43 \text{ OM/c},\tag{5.57}
$$

где  $T_{\text{\tiny{HOM}}}$  – период промышленной частоты, принимается равным 0,02 с;

 $K_{\rm H}$  – коэффициент надежности, принимается равным двум;

 $Z_{\rm H}^{min}$  – минимальное сопротивление на выводах генератора при режиме форсировки:

$$
Z_{\rm H}^{\rm min} = \frac{U_{\rm min}}{\sqrt{3} \cdot I_{\phi}} = \frac{14,96}{\sqrt{3} \cdot 51833} = 0,17 \text{ OM},\tag{5.58}
$$

где  $U_{min} = 0.95 \cdot U_{max} = 0.95 \cdot 15.75 = 14.96 B$  – минимальное значение первичного напряжения в условиях форсировки;

 $I_{\phi} = 2 \cdot I_{\text{H},\text{IT}}^{(1)} = 2 \cdot 25917 = 51833 \text{ A}$  – максимальное значение первичного рабочего тока в условиях форсировки.

Значение во вторичных единицах:

$$
Z_{\phi opc}^{(2)} = Z_{\rm H}^{min} \cdot \frac{K_{\rm TT}}{K_{\rm TH}} = 0.17 \cdot \frac{\frac{30000}{5}}{\frac{15750}{100}} = 6.35 \text{ OM.}
$$
 (5.59)

Угол наибольшей нагрузки определяется в предположении, что активная нагрузка в рассматриваемом режиме осталась равной номинальной:

$$
\varphi_{\phi \text{opt}} = \arccos\left(\frac{P_{\text{H}}}{\sqrt{3} \cdot I_{\phi} \cdot U_{min}}\right) = \arccos\left(\frac{636.3}{\sqrt{3} \cdot 51833 \cdot 14.96}\right) = 61.73^{\circ}.\tag{5.60}
$$

Угол номинальной нагрузки определяется при номинальных параметрах схемы:

$$
\varphi_{\text{Harp}} = \arccos\left(\frac{P_{\text{H}}}{\sqrt{3} \cdot I_{\text{HOM}} \cdot U_{\text{HOM}}}\right) = \arccos\left(\frac{636,3}{\sqrt{3} \cdot 25917 \cdot 15,75}\right) = 25,84^{\circ}.
$$
 (5.61)

Сопротивление при номинальных параметрах схемы:

$$
Z_{\text{HOM}} = \frac{U_{\text{HOM}}}{\sqrt{3} \cdot I_{\phi}} = \frac{15.75}{\sqrt{3} \cdot 25917} = 0.35 \text{ OM.}
$$
 (5.62)

Значение во вторичных единицах:

$$
Z_{\text{HOM}}^{(2)} = Z_{\text{HOM}} \cdot \frac{K_{\text{TT}}}{K_{\text{TH}}} = 0.35 \cdot \frac{\frac{30000}{5}}{\frac{15750}{100}} = 13.37 \text{ OM.}
$$
 (5.63)

Для устранения мертвой зоны при КЗ вблизи нулевых выводов генератора величина смещения принимается равной  $Z^{(2)}_{\rm cp.1}.$ 

Первая ступень действует с выдержкой времени 0,5 с на отключение блочных выключателей 525 кВ, с выдержкой времени 0,8 с на отключение генераторного выключателя и выключателей ТСН 6,3 кВ, гашение полей, останов турбины и сброс АРЗ.

2) Вторая ступень предназначена для защиты от внешних междуфазных замыканий и выполняет функцию дальнего резервирования, выполняется трехфазной.

Уставку срабатывания второй ступени при проектировании следует выбирать по условию отстройки от режима наибольшей реально возможной нагрузки:

$$
Z_{\rm cp.2}^{(1)} = \frac{Z_{\rm H}^{min}}{K_{\rm orc} \cdot K_{\rm B} \cdot \cos(\varphi_{\rm M.4} - \varphi_{\rm \phi opc})} = \frac{0.17}{1.2 \cdot 1.05 \cdot \cos(80 - 61.73)} = 0.14 \text{ OM},\tag{5.64}
$$

где  $K_{\text{occ}}$  – коэффициент отстройки, принимается равным 1,2;

 $K_{\rm B}$  – коэффициент возврата, принимается равным 1,05;

м.ч. – угол максимальной чувствительности, принимается равным 80*°*. Значение уставки во вторичных единицах составит:

$$
Z_{\rm cp.2}^{(2)} = Z_{\rm cp.2}^{(1)} \cdot \frac{K_{\rm TT}}{K_{\rm TH}} = 0.14 \cdot \frac{\frac{30000}{5}}{\frac{15750}{100}} = 5.31 \text{ OM}.
$$
 (5.65)

Учитывая, что мертвая зона при КЗ вблизи нулевых выводов генератора устранена первой ступенью, вторая ступень будет выполнена без смещения.

Выдержка времени второй ступени должна быть отстроена от наибольшей выдержки времени резервных защит линий. Вторая ступень действует с выдержкой времени 6 с – на отключение ШСВ 525 кВ, с выдержкой времени 6,3  $c$  – на отключение блочных выключателей 525 кВ, с выдержкой времени; 6,6 с – на отключение генераторного выключателя и выключателя ТСН 6,3 кВ, гашение поля генератора.

Характеристика срабатывания дистанционной защиты представлена на рисунке 5.3.

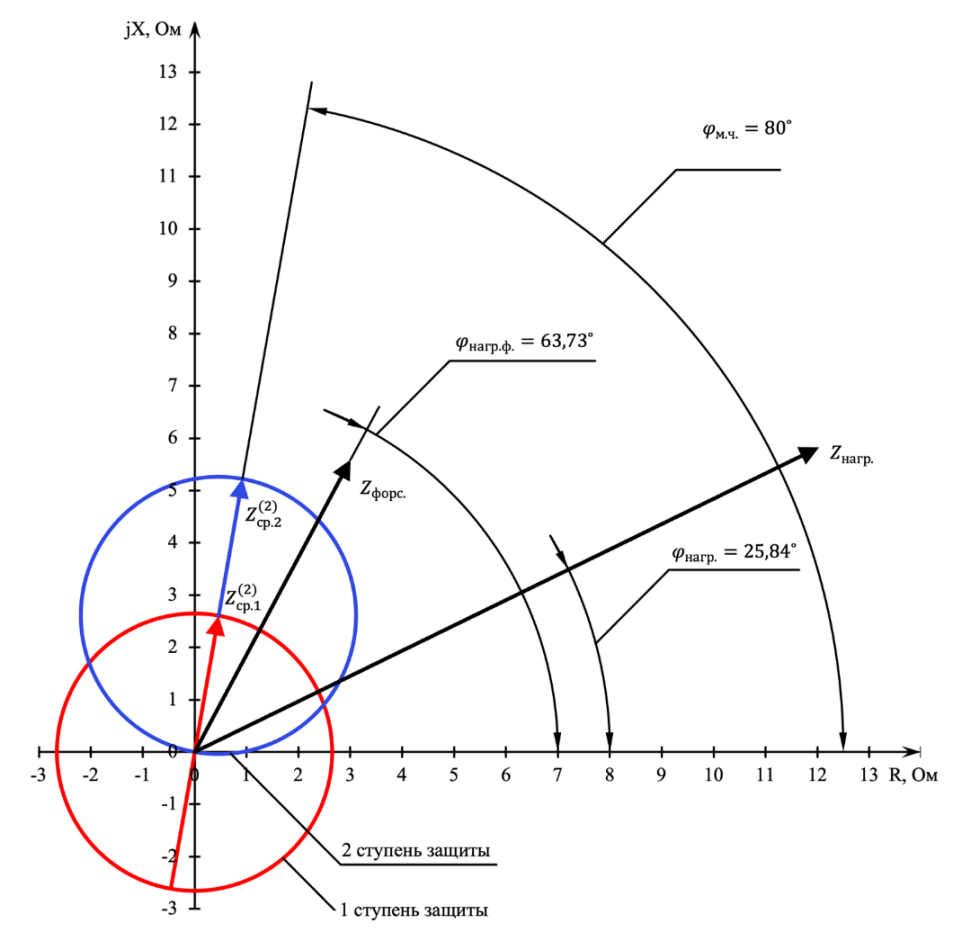

Рисунок 5.3 – Характеристика срабатывания дистанционной защиты

#### **5.5.5 Защита обратной последовательности от несимметричных перегрузок и внешних несимметричных коротких замыканий**

Защита предназначена для ликвидации недопустимых перегрузок генератора токами обратной последовательности при внешних несимметричных междуфазных коротких замыканиях и других коротких замыканиях в самом генераторе.

Защита реагирует на относительный ток обратной последовательности  $I_{*2}$ :

$$
I_{*2} = \frac{I_2}{I_{\rm H}},\tag{5.66}
$$

где  $I_2$  – ток обратной последовательности в первичной цепи генератора;

 $I_{\rm H}$  – номинальный ток генератора в первичной цепи.

Допустимая длительность несимметричного режима при неизменном значении тока  $I_2$  характеризуется выражением:

$$
t_{\text{A0II}} = \frac{A}{I_{*2}^2},\tag{5.67}
$$

где  $A = 30$  – параметр, заданный заводом-изготовителем.

Защита включает в себя следующие органы:

1. Сигнальный орган  $(I_{2\text{C}\text{W}\text{F}\text{H}})$ , срабатывающий при увеличении тока  $I_2$ выше значения уставки срабатывания с независимой выдержкой времени (действует на сигнал).

Принята уставка сигнального органа:  $I_{*2C}$ игн = 0,1;  $I_{2C}$ игн = 0,1  $\cdot$   $I_{\rm H}$ .

2. Пусковой орган ( $I_{2\Pi YCK}$ ) срабатывает без выдержки времени при увеличении значения  $I_2$  выше уставки срабатывания и осуществляет пуск интегрального органа. Ток срабатывания пускового органа выбирается по условию обеспечения надёжного пуска интегрального органа при  $t_{\text{\tiny{MARC}}}=\frac{A}{0,14^2}=$  $\frac{30}{0,14^2}$  = 1531 с. Тогда:

$$
I_{*2} = \sqrt{\frac{A}{t}} = \sqrt{\frac{30}{1531}} = 0.14. \tag{5.68}
$$

Уставка равна:

$$
I_{*2\Pi YCK} = \frac{I_{*2}}{K_{\text{H}}} = \frac{0.14}{1.2} = 0.12,\tag{5.69}
$$

где  $K_{\rm H} = 1.2 - \kappa$ оэффициент надёжности.

$$
I_{2\Pi YCK} = 0.12 \cdot I_{H}.\tag{5.70}
$$

При этом допустимая длительность перегрузки может быть определена по тепловому действию тока, равного  $I_{*2\Pi VCK} = 0.12$ .

$$
t_{\text{AOH}} = \frac{30}{0.12^2} = 2204 \, c.
$$

3. Интегральный орган срабатывает при удельных несимметричных режимах, сопровождающихся токами перегрузки  $I_2$  с зависимой от тока с выдержкой времени, определяемой уравнением:

$$
t_{\rm CP} = \frac{30}{I_{*2}^2} \tag{5.71}
$$

$$
A_{H0} = 30 = I_{*2}^2 \cdot t_{CP}.
$$

Допустимая длительность протекания токов обратной последовательности в генераторе представлена в таблице 5.7.

Допустимая длительность протекания токов обратной Таблица 5.7 – последовательности в генераторе

| Кратность перегрузки по току обратной<br>последовательности, $I_2/I_H$ |    |    | U.J | 0.4 |  |  |
|------------------------------------------------------------------------|----|----|-----|-----|--|--|
| Длительность (c), $t_{\text{cp}}$                                      | 30 | O. |     | 188 |  |  |

Характеристика интегрального обратной органа зашиты последовательности несимметричных внешних перегрузок **OT**  $\mathbf{M}$ несимметричных коротких замыканий (I2) представлена на рисунке 5.4.

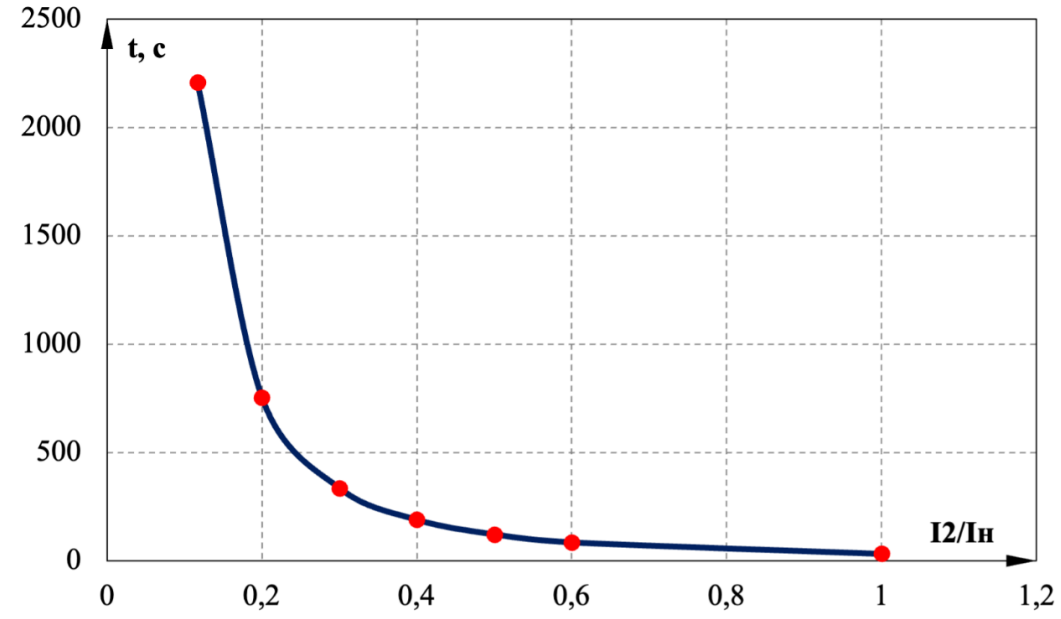

Рисунок 5.4 – Характеристика интегрального органа защиты обратной последовательности от несимметричных перегрузок и внешних несимметричных коротких замыканий (I2)

Исходя из характеристики срабатывания интегрального органа время срабатывания принято:  $t_{\text{muh}} = 30 c$ ,  $t_{\text{masc}} = 2204 c$ .

Интегральный орган имитирует процесс охлаждения статора генератора после устранения перегрузки по экспоненциальному закону. При этом промежуток времени, за который перегрев генератора снижается от максимально допустимой величины до 0,135 от этой величины, условно называется временем

полного охлаждения ( $I_{ox}$ ) и регулируется в диапазоне от 10 до 999 с. Этот параметр выставляется согласно указаниям завода-изготовителя ( $t_{\text{ov}} = 100$  c).

4. Орган токовой отсечки ( $I_{20TC}$ ) срабатывает с независимой выдержкой времени при увеличении тока  $I_2$  выше уставки срабатывания органа и является защитой от внешних несимметричных коротких замыканий.

Ток срабатывания органа отсечки определяется из следующих условий:

 $\left(1\right)$ Из условия предотвращения перегрева ротора при протекании тока обратной последовательности;

2) Из условия обеспечения чувствительности при двухфазном коротком замыкании на шинах ВН блока и на отходящих ВЛ;

Из условия согласования по чувствительности и времени действия с  $3)$ защитами ВЛ.

По первому условию: выбор тока срабатывания производится по кривой предельной длительности протекания через генератор токов обратной последовательности.

По второму условию: обеспечение чувствительности к повреждениям в конце линий 220 кВ при отключении выключателей на противоположном конце ВЛ и работе всех генераторов.

$$
I_{2C.3.}^{*} \le \frac{I_{2\text{MH}}^{(2)}}{K_{\text{H}}}.
$$
\n(5.72)

Произведен расчёт короткого замыкания в относительных единицах:

$$
S_{\text{6a3}}=707,0 \text{ MBA},
$$

 $U_{\text{fast}} = 15,75 \text{ }\text{KB}$ 

 $U_{\text{gas2}} = 525 \text{ kB}$ 

$$
I_{6a31} = \frac{S_{6a3}}{\sqrt{3}U_{6a31}} = \frac{707,0.10^3}{\sqrt{3.15,75}} = 25917 \text{ A},\tag{5.73}
$$

$$
I_{6a32} = \frac{S_{6a3}}{\sqrt{3}U_{6a32}} = \frac{707,0.10^3}{\sqrt{3.525}} = 777 \text{ A},\tag{5.74}
$$

$$
X^*_{\text{reh.6a3.}} = X''_d \cdot \frac{U^2_{\text{HOM}}}{S_{\text{HOM}}} \cdot \frac{S_6}{U^2_6} = 0,295 \cdot \frac{15,75^2}{533} \cdot \frac{707,0}{15,75^2} = 0,39 \text{ o. e.},\tag{5.75}
$$

$$
X^*_{\text{rp-pa.6a3.}} = \frac{U_{\kappa\%}}{100} \cdot \frac{U_{\text{HOM}}^2}{S_{\text{HOM}}} \cdot \frac{S_6}{U_6^2} = \frac{13}{100} \cdot \frac{525^2}{533} \cdot \frac{707,0}{525^2} = 0,17 \text{ o. e.,}
$$
 (5.76)

$$
X^*_{2.6a3.} = X_2 \cdot \frac{U_{\text{HOM}}^2}{S_{\text{HOM}}} \cdot \frac{S_6}{U_6^2} = 0.315 \cdot \frac{525^2}{533} \cdot \frac{707.0}{525^2} = 0.42 \text{ o. e.,}
$$
 (5.77)

$$
I^{*(3)}_{\text{K3.}} = \frac{E^*}{X^*_{\text{reff.6a3.}} + X^*_{\text{rp-pa.6a3.}}}} = \frac{1}{0.39 + 0.17} = 1.77 \text{ o. e.,}
$$
 (5.78)

$$
I^{*(2)}_{2,K3.} = \frac{\sqrt{3}}{2\sqrt{3}} \cdot I^{*(3)}_{K3.} = \frac{\sqrt{3}}{2\sqrt{3}} \cdot 1,77 = 0,89 \text{ o.e.}
$$
 (5.79)

Переведем в именованные единицы:

$$
I^{*(2)_{\rm HH}}{}_2 = I^{*(2)}{}_{2. \rm K3.} \cdot I_{6a31} = 0.89 \cdot 25917 = 22986 \,\mathrm{A}.\tag{5.80}
$$

Далее приведем ток в соотвествии с коэффициентом трансформации трансформатора тока:

$$
I_{2MHH}^{(2)} = \frac{I^{*(2)_{HH}}}{k_{TT}} = \frac{22986}{30000/5} = 3,83 \text{ A.}
$$
 (5.81)

Тогда уставка срабатывания:

$$
I_{2 \text{ c.3.}} \le \frac{3,83}{1,2} = 3,19 \text{ A.}
$$

В относительный единицах:

$$
I^*_{2C.3.} = \frac{I_{2C.3.}}{I_{6a3}} = \frac{3.19}{22.99} = 0.14 \text{ o. e.}
$$
 (5.82)

Ток срабатывания выбирается исходя из согласования по чувствительности с резервными защитами линии. В связи с отсутствием необходимых данных принимаем уставку срабатывания по второму условию согласно рекомендаций завода –изготовителя из диапазона 0,5-0,8  $I_{\text{\tiny HOM}}$ . Принимается уставка  $I_{2C,3} = 0.50$  о. е. при этом коэффициент чувствительности защиты будет выше расчетного значения 1,2.

По третьему условию: ток срабатывания выбирается исходя из согласования по чувствительности с резервными защитами линии.

В связи с отсутствием необходимых данных принята уставка срабатывания по второму условию:  $I_{20T<sub>C</sub>} = 0.50$ .

Отсечка действует с выдержкой времени 7,0 с на отключение ШСВ, с выдержкой времени 7,5 с на отключение блочных выключателей 525 кВ и выключателей ТСН, с выдержкой времени 8,0 с на отключение выключателя генератора и гашение полей.

#### **5.5.6 Защита от симметричных перегрузок**

Защита предназначена для ликвидации недопустимых перегрузок обмоток статора. Защита выполнена с зависимой от тока выдержкой времени и содержит следующие функциональные органы:
1. Сигнальный орган, срабатывающий с независимой выдержкой времени при увеличении тока выше значения уставки срабатывания и действующий в предупредительную сигнализацию.

Уставка сигнального органа:

$$
I_{\text{CHTH}} = \frac{K_{\text{H}} \cdot I_{\text{H}}}{K_{\text{B}}} = \frac{1.05 \cdot I_{\text{H}}}{0.98} = 1.07 \cdot I_{\text{H}},\tag{5.83}
$$

где  $K_{\rm H} = 1.05 -$ коэффициент надёжности;

 $K_{\rm B} = 0.98 -$ коэффициент возврата.

Выдержка времени  $t = 6$  с.

2. Пусковой орган, срабатывающий без выдержки времени при увеличении тока выше уставки срабатывания и осуществляющий пуск интегрального органа.

Уставка пускового органа:

$$
I_{1\Pi YCK} = K_{\text{orc}} \cdot I_{\text{curr}} = 1.1 \cdot 1.07 = 1.18 \cdot I_{\text{H}}.
$$
\n(5.84)

3. Интегральный орган срабатывает с зависимой выдержкой времени.

Уставка интегрального органа определяется по интегральной перегрузочной характеристике обмотки статора, приведённой в таблице 5.8.

Таблица 5.8 – Уставка интегрального органа, определяемая по интегральной перегрузочной характеристике обмотки статора

| Кратность                                   |      | 1,15 |     | ∣ ∩<  |      |     |      |     |
|---------------------------------------------|------|------|-----|-------|------|-----|------|-----|
| перегрузки, $I/I_{\scriptscriptstyle\rm H}$ | 1,1  |      | ⊥,∠ | ت ∠يل | ر, 1 |     | ن, 1 | ∠,⊾ |
| Длительность                                | 3600 | 900  | 360 | 300   | 240  | 120 | 60   |     |
| перегрузки (с)                              |      |      |     |       |      |     |      |     |

Характеристика интегрального органа защиты от симметричных перегрузок представлена на рисунке 5.5.

Интегральный орган защиты через отключающий орган действует на отключение выключателя генератора, гашение полей.

Уставка выдержки времени отключающего органа принята минимальной и равна 0,01 с.

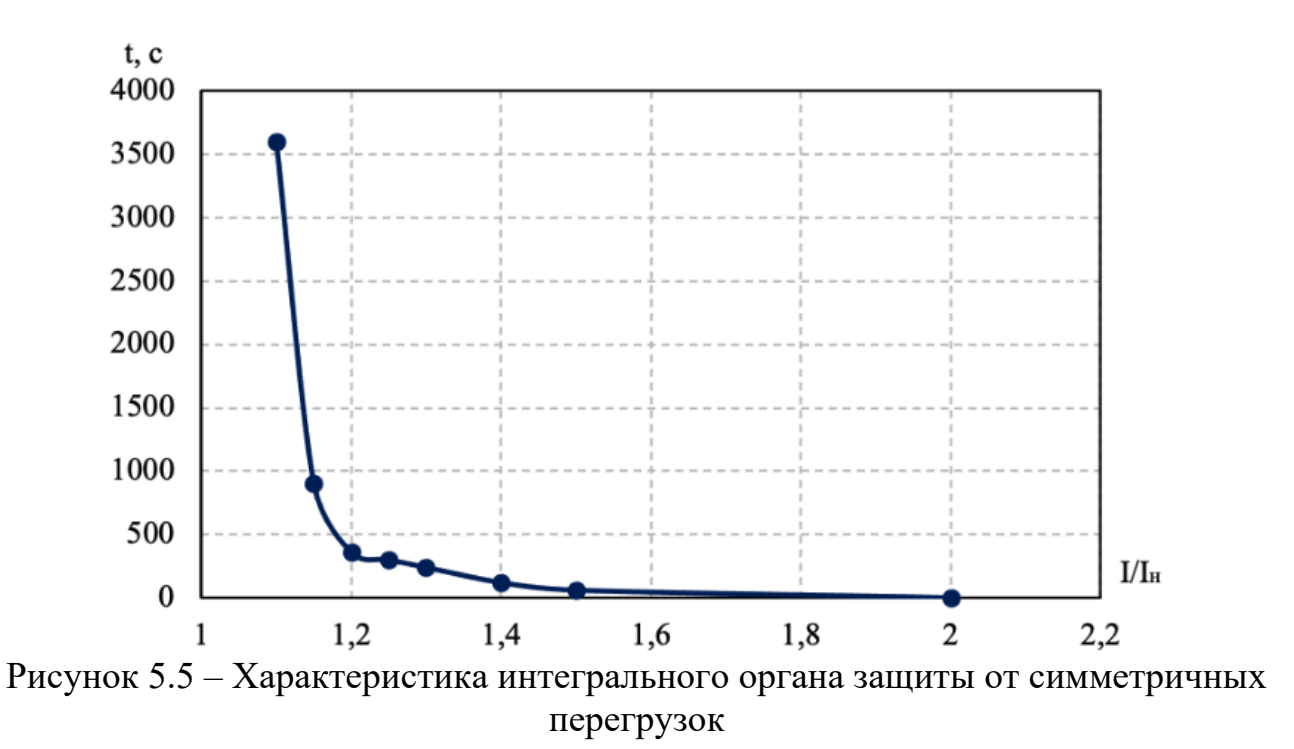

4. Орган токовой отсечки, срабатывающий с независимой выдержкой времени при увеличении тока выше значения уставки срабатывания.

Уставка органа отсечки:

$$
I_{10TC} = \frac{1.4 \cdot I_H}{0.98} = 1.428 \cdot I_H. \tag{5.85}
$$

Токовая отсечка выполнена с пуском по минимальному напряжению  $U_{\Gamma}$  <. Напряжение срабатывания принято равным:

$$
U_{\rm CP} = \frac{0.68 \cdot U_{\rm HOM}}{K_{\rm B} \cdot n_T} = \frac{0.68 \cdot 15750}{1.03 \cdot 15750/100} = 66 \, \text{B}. \tag{5.86}
$$

Отсечка действует с выдержкой времени 7,0 с на отключение ШСВ, с выдержкой времени 7,5 с на отключение блочных выключателей 525 кВ и выключателей ТСН, с выдержкой времени 8,0 с на отключение выключателя генератора и гашение полей.

# **5.5.7 Защита от перегрузки обмотки ротора**

Защита предназначена для ликвидации недопустимых перегрузок обмоток ротора. Защита выполнена с зависимой от тока выдержкой времени. Защита содержит следующие функциональные органы:

1. Сигнальный орган, срабатывающий с независимой выдержкой времени при увеличении тока выше значения срабатывания и действующей в предупредительную сигнализацию. Уставка сигнального органа:

$$
I_{P \text{ CHTH}} = \frac{K_{\text{H}} I_{\text{HOM.P}}}{K_{\text{B}}} = \frac{1.05 I_{\text{HOM.P}}}{0.98} = 1.07 \cdot I_{\text{HOM.P}}.\tag{5.87}
$$

2. Пусковой орган, срабатывающий без выдержки времени при увеличении тока выше уставки срабатывания и осуществляющий пуск интегрального органа. Уставка пускового органа:

$$
I_{P \text{ IIYCK}} = \frac{1.08 \cdot I_{\text{HOM.P}}}{0.98} = 1.1 \cdot I_{\text{HOM.P}}.\tag{5.88}
$$

3. Интегральный орган, срабатывающий с зависимой от тока выдержкой времени, заданной в табличной форме, и действующей на отключение выключателя генератора, гашение полей.

| 100                              | Treper p you must endoubline to compliant policies |        |     |     |    |    |    |     |
|----------------------------------|----------------------------------------------------|--------|-----|-----|----|----|----|-----|
| Кратность<br>перегрузки, $I/I_H$ | 1,1                                                | 1. I J |     |     | ن. |    |    | ∠.∪ |
| Длительность<br>перегрузки (с)   | ллительно                                          | 210    | 50ء | חרו | 90 | 70 | 60 |     |

Таблина 59 – Перегрузочная способность обмотки ротора

Харатктеристика интегрального органа защиты от перезрузки обмотки ротора представлена на рисунке 5.6.

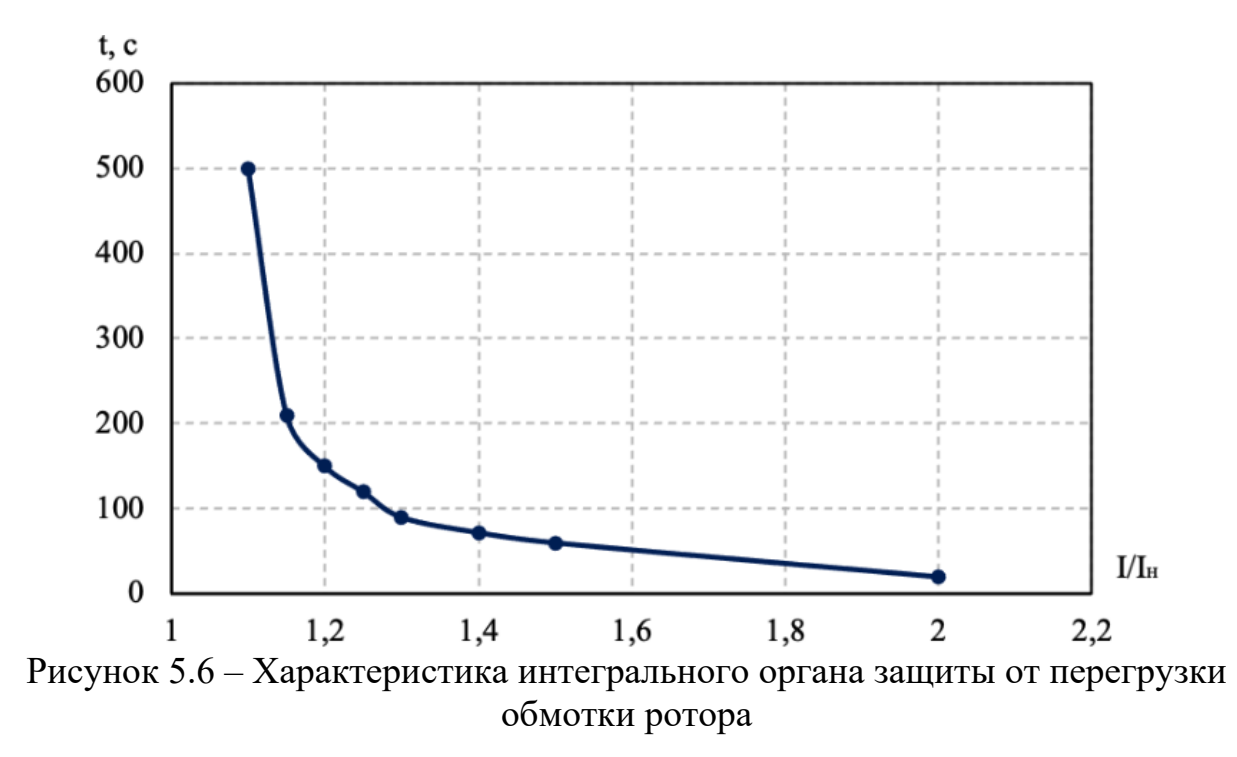

4. Орган токовой отсечки, срабатывающий с независимой выдержкой времени при увеличении тока выше значения уставки срабатывания. Уставка ТО приведенная к низшей стороне трансформатора тока:

$$
I_{\text{P.TO}}^{(2)} = \frac{I_{\Phi} \cdot K_{\text{H}} \cdot K_{\text{B-bII}}}{K_{\text{TII}} \cdot K_{\text{B}} \cdot K_{\text{TT}}} = \frac{7780 \cdot 1.1 \cdot 0.816}{\frac{15.75}{0.66} \cdot 0.98 \cdot \frac{300}{5}} = 4.98 \text{ A},\tag{5.89}
$$

где  $K_H = 1.1 -$ коэффициент надежности;

 $I_{\phi}$  – максимальный ток форсировки ротора;  $K_{\rm B} = 0.98 -$ коэффициент возврата.

$$
I_{\text{P.TO}}^* = \frac{I_{\text{P.TO}}^{(2)}}{1.07} = \frac{4.98}{1.07} = 4.65 \text{ A.}
$$
 (5.90)

Выдержка времени токовой отсечки принимается 3,0 с. Защита действует на отключение выключателя генератора, гашение полей.

#### **5.5.8 Защита от повышения напряжения**

1. Уставка защиты  $U2 >$  выбирается:

$$
U_{\rm CP2} = \frac{1.4 \cdot U_{\rm HOM\, \Gamma}}{n_{\rm TH}} = \frac{1.4 \cdot 15750}{15750/100} = 140 \, \text{B.} \tag{5.91}
$$

2. В дополнение к вышеуказанной защите на генераторе предусмотрен второй орган  $U1 > c$  уставкой  $1, 2 \cdot U_H$ , предназначенный для работы в режиме холостого хода или при сбросе нагрузки.

 $U1 >$  вводится в работу в режиме холостого хода генератора.

Уставка  $U1$  > рассчитывается:

$$
U_{\rm CP1} = \frac{1.2 \cdot U_{\rm HOM\, \Gamma}}{n_{\rm TH}} = \frac{1.2 \cdot 15750}{15750/100} = 120 \, \text{B.} \tag{5.92}
$$

Уставка органа тока, контролирующего отсутствие тока в цепи генератора и на стороне 525 кВ принимается минимальной и равной 0,09  $\cdot$   $I_{\rm H}$ .

Защита с выдержкой времени 0,5 с действует на отключение выключателя генератора, гашение полей.

#### **5.6 Выбор комплекса защит блока генератор – трансформатор**

Исходя из расчета уставок, для защиты блока генератор-трансформатор Туруханской ГЭС предполагается установка современных микропроцессорных терминалов релейной защиты и автоматики российского научно– производственного предприятия «ЭКРА».

Установка Отечественного микропроцессорного оборудования позволит избежать возможного вмешательства извне в работу оборудования, а также уменьшит затраты.

Благодаря блочной конструкции цифровых терминалов и модульному программному обеспечению, микропроцессорные защиты обеспечивают высокую адаптацию к конкретной первичной схеме станции в зависимости от объема защищаемого оборудования и различных режимов его работы.

# 5.7 Таблица уставок и матрица отключений

Уставки защит и матрица отключений представлены в Приложении Г, таблица Г.1, Г.2.

## 6 Компоновка сооружения гидроузла

# 6.1 Проектирование водосливной плотины

Ввиду того что плотина бетонная, железобетонная на скальном основании, а высота сооружения более 100 м. [22], поскольку  $H_{\text{masc}} = 188,10$  м, назначаем -І класс ГТС.

Поскольку установленная мощность проектируемой станции 6363 МВт, назначаем I класс ГТС.

Поскольку от последствий аварии на ГТС могут пострадать люди, а также возможный материальный ущерб превышает 5 млн. рублей, назначаем I класс TTC.

Назначаем класс ГТС по наивысшему значению: І класс ГТС.

# 6.1.1 Определение отметки гребня грунтовой плотины

За отметку гребня плотины принимается:

$$
\nabla \Gamma \Gamma \Pi = \nabla H \Pi \mathbf{y} + h_{\mathbf{s}} = 206,00 + 2,40 = 208,40 \text{ m},\tag{6.1}
$$

где  $h_s$  - превышение гребня плотины над расчетным уровнем в верхнем бьефе.

$$
h_s = h_{run1\%} + \Delta h_{set} + a = 1.15 + 0.0003 + 1.25 = 2.40 \text{ m},\tag{6.2}
$$

где  $h_{run1\%}$  - высота наката волн на напорной грани;

 $\Delta h_{\text{set}}$  - высота ветрового нагона;

 $a$  – величина запаса, для I класса сооружения  $a = 1.25$  м.

### 6.1.2 Расчёт параметров волнового воздействия

$$
\Delta h_{set} = K_w \cdot \frac{V^2 L}{g \cdot d} \cdot \cos \alpha = 0,0000015 \cdot \frac{13,05^2 \cdot 981}{9,81 \cdot 95} \cdot \cos 0 = 0,0003 \text{ M}, \quad (6.3)
$$

где  $V = 13,05$  м/с – скорость ветра на высоте 10 м над уровнем воды;  $K_w$  – коэффициент, зависящий от скорости ветра.

$$
K_w = 3 \cdot (1 + 0.3 \cdot V) \cdot 10^{-7} = 3 \cdot (1 + 0.3 \cdot 13.05) \cdot 10^{-7} =
$$
  
= 0.0000015. (6.4)

Длина разгона волны при  $\alpha = 0^{\circ}$ ,  $L \approx 981$  м, представлены на рисунке 6.1.

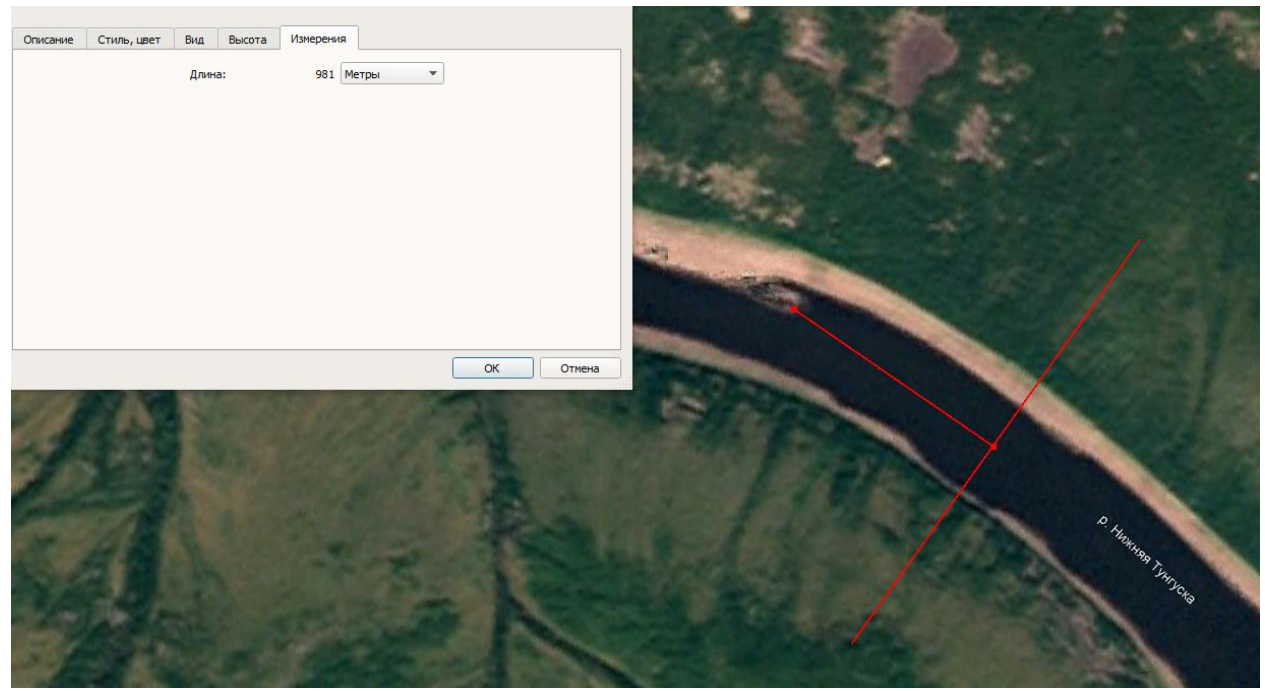

Рисунок 6.1 - Длина разгона волны

Условная расчетная глубина воды в водохранилища:

$$
d = \frac{\text{FHIIy} - \text{FHII0}}{2} = \frac{206,00 - 16,00}{2} = 95,00 \text{ m.}
$$
 (6.5)

Рассчитаем безразмерные величины:

$$
\frac{gL}{V^2} = \frac{9.81 \cdot 981}{13.05^2} = 57,\tag{6.6}
$$

$$
\frac{gt}{V_W} = \frac{9.81 \cdot 21600}{13.05} = 16237,\tag{6.7}
$$

где  $t = 6$  ч = 21600 с - период развития волн на водохранилище. По [23] определяем параметры волнового воздействия:

• 
$$
\lim_{V^2_W} \frac{gL}{V^2_W} = 57
$$
:  $\frac{g\overline{h}}{V^2_W} = 0.014$ ,  $\frac{gT}{V_W} = 1.37$ . (6.8)

• 
$$
\lim_{V_w} \frac{gt}{w} = 16237: \frac{g\overline{h}}{V^2_w} = 0.09, \frac{g}{V_w} = 4.43.
$$
 (6.9)

Принимаем наименьшие значения  $\frac{g\overline{h}}{v^2 w} = 0.014$ ,  $\frac{gT}{v_w} = 1.37$  и определяем параметры волны:

Средний период волны:

$$
\overline{T} = \frac{1,37 \cdot V}{g} = \frac{1,37 \cdot 13,05}{9,81} = 1,82 \text{ c.}
$$
\n(6.10)

Средняя высота волны:

$$
\overline{h} = \frac{0.014 \cdot V}{g} = \frac{0.014 \cdot 13.05^2}{9.81} = 0.24 \text{ M}.
$$
\n(6.11)

Средняя длина волны:

$$
\overline{\lambda}_d = \frac{g\overline{T}^2}{2\pi} = \frac{9,81 \cdot 1,82^2}{2 \cdot 3,14} = 5,19 \text{ M},\tag{6.12}
$$

$$
d \, > \, 0.5 \overline{\lambda}_d,\tag{6.13}
$$

 $95 > 0.5 \cdot 5.19 = 2.59$  м - условие выполняется, т.е. зона глубоководная. Определяем высоту волны 1 % обеспеченности:

$$
h_{1\%} = \overline{h} \cdot K_i = 0.24 \cdot 2.08 = 0.51 \text{ m}, \qquad (6.14)
$$

где  $K_i$  – коэффициент, определяемый по графику [23] по значению  $\frac{gL}{V^2}$  (для глубоководной зоны). Принимаем  $K_i = 2.1$ ;

 $\overline{h}$  – средняя длина волны.

Определяем высоту наката волны 1% обеспеченности:

$$
h_{run1\%} = k_r \cdot k_p \cdot k_{sp} \cdot k_{run} \cdot h_{1\%} = 1 \cdot 0.9 \cdot 1.1 \cdot 2.3 \cdot 0.51 =
$$
  
= 1.15 m, (6.15)

где  $k_r$  и  $k_p$  - коэффициенты шероховатости и проницаемости откоса;

 $k_r = 1$ ,  $k_p = 0.9$  для откоса грунтовой плотины, укрепленного железобетонными плитами;

 $k_{sp}$  – коэффициент,  $k_{sp} = 1,1;$ 

 $k_{run}$  – коэффициент в зависимости от пологости волны.

$$
\frac{\overline{\lambda}_d}{h_{1\%}} = \frac{5.19}{0.51} = 10.26,\tag{6.16}
$$

где  $k_{run} = 2.3$ .

### 6.1.3 Определение отметки гребня бетонной плотины

Для бетонной плотины с вертикальной напорной гранью отметка гребня определена по формуле:

 $\nabla$ FBII =  $\nabla$ HIIY +  $h_{1\%}$  +  $\Delta h_{set}$  +  $a = 206,00 + 0,51 + 0,0003 + 0,8 =$  $= 207,30.$  $(6.17)$ 

## 6.2 Гидравлические расчёты

По кривой зависимости отметки НБ от расхода определены отметки НБ при основном и поверочном случаях. В соответствии с назначенным классом ГТС: основной случай  $-0.01\%$ , поверочный  $-0.1\%$ .

При расходе  $Q_{\text{макс, pacy}}^{\text{OCH}} = 39520 \text{ m}^3/\text{с отметка VYHB} = 32,02.$ При расходе  $Q_{\text{masc, pacy}}^{\text{none}} = 44598 \text{ m}^3/\text{c}$  отметка  $\nabla YHB = 32,38$ .

### 6.2.1 Определение ширины водосливного фронта

Напор на сооружение при основном расчётном случае:

$$
H_{\text{OCH}} = \nabla H \Pi \mathbf{y} - \nabla H \mathbf{b} \left( Q_{\text{MARC, pacq}}^{\text{OCH}} \right) = 206,00 - 32,02 = 173,98 \text{ m.}
$$
 (6.18)

Паводок может быть пропущен через гидроагрегаты, так как  $H_{\text{oc}} > H_{\text{T}}^{min}$ . Расход через один гидроагрегат при основном расчётном случае:

$$
Q_{\rm ra}^{\rm ocH} = \frac{N_{\rm ra}[\kappa \text{Br}]}{9.81 \cdot (H_{\rm ocH} - \Delta h) \cdot \eta} = \frac{636.3 \cdot 10^3}{9.81 \cdot (173.98 - 0.9) \cdot 0.942} = 398 \,\mathrm{m}^3/\mathrm{c}.\tag{6.19}
$$

Согласно [24] количество агрегатов, участвующих в пропуске расчётных расходов – т, должно быть не более  $(n-2)$  при числе гидроагрегатов ГЭС n > 6.

Следовательно,  $m = 10 - 2 = 8$ .

$$
Q_{\text{T3C}}^{\text{OCH}} = Q_{\text{ra}}^{\text{OCH}} \cdot m = 398 \cdot 8 = 3184 \text{ m}^3/\text{c}.\tag{6.20}
$$

Расчётный расход воды через водосливную плотину для основного расчётного случая составляет:

$$
Q_{\text{pacy}}^{\text{och}} = Q_{\text{Makc, pacy}}^{\text{och}} - Q_{\text{T3C}}^{\text{och}} - Q_{\text{c}} = 39520 - 3184 - 3219 =
$$
  
= 33117 m<sup>3</sup>/c, (6.21)

где  $Q_c = \frac{V_\text{n} + V_\text{np}}{T_\text{cp}} = \frac{(40.83 + 35.09) \cdot 10^9}{23587200} = 3219 \text{ m}^3/\text{c};$ 

 $Q_{\text{макс, parc}}^{\text{OCH}} = 39520 \text{ m}^3/\text{c} - \text{расчётный максимальный расход для основного}$ расчётного случая.

Ширина водосливного фронта:

$$
B = \frac{Q_{\text{pacy}}^{\text{ocu}}}{q_{\text{B}}} = \frac{33117}{90,1} = 367,53 \text{ M},\tag{6.22}
$$

где  $q_B$  – удельный расход на водосливе, равный:

$$
q_{\rm B} = 1.25 \cdot q_{\rm p} = 1.25 \cdot 72.1 = 90.1 \,\mathrm{m}^3/\mathrm{c}.\tag{6.23}
$$

Удельный расход на рисберме:

$$
q_p = [v_h] \cdot h_{\text{HB}} = 4.5 \cdot 16.02 = 72.1 \,\text{m}^3/\text{c},\tag{6.24}
$$

где  $\left[ v_h \right]$  - допустимая скорость на рисберме;

 $h_{\text{HF}} = 16,02$  м – глубина воды в нижнем бьефе, определятся по кривой  $\nabla H\mathbf{B} = f(Q_{\text{HB}})$  при  $Q_{\text{och max}}$ .

Ширина водосливного фронта определяется по формуле:

$$
B = b \cdot n = 20 \cdot 19 = 380 \text{ m},\tag{6.25}
$$

где  $b = 20$  м – стандартная ширина пролёта, принимается в соответствии с техническим регламентом заводов-изготовителей гидромеханического оборудования;

 $n = 19$  – число пролётов (с дополнительным  $n = 20$ ). Так как количество пролётов больше шести, то необходимо добавить ещё один пролёт. При этом, пропуск основного расчётного расходы воды, для основного расчётного случая, должен обеспечиваться, как правило, при НПУ без учёта дополнительного пролёта, т.е. через водосливной фронт шириной 380 м.

#### **6.2.2 Определение отметки гребня водослива**

По основной формуле расхода для водосливов всех типов методом последовательных приближений определяют напор на гребне водослива, сначала без учёта сжатия и подтопления  $(H_{01})$ , а затем с учётом сжатия и подтопления  $(H_{02})$ :

$$
H_{01} = \left(\frac{Q_{\text{pacy}}^{\text{OCH}}}{m \cdot B \cdot \sqrt{2g}}\right)^{2/3} = \left(\frac{33117}{0.49 \cdot 380 \cdot \sqrt{2 \cdot 9.81}}\right)^{2/3} = 11.73 \text{ M},\tag{6.26}
$$

где  $m = 0.49$  – коэффициент расхода зависит от формы профиля водослива и принимается в зависимости от типа водослива практического профиля [25].

$$
H_{02} = \left(\frac{Q_{\text{pacy}}^{\text{OCH}}}{m \cdot \varepsilon \cdot \sigma \cdot B \cdot \sqrt{2g}}\right)^{2/3} = \left(\frac{33117}{0.49 \cdot 0.95 \cdot 1 \cdot 380 \cdot \sqrt{2 \cdot 9.81}}\right)^{2/3} = 12.17 \text{ M},\tag{6.27}
$$

где  $\sigma = 1 - \kappa$ оэффициент подтопления;

 – коэффициент бокового сжатия, зависящий от условий входа, определён по формуле:

$$
\varepsilon = 1 - 0.2 \cdot \frac{\zeta_y + (n-1)\cdot \zeta_0}{n} \cdot \frac{H_{01}}{b} = 1 - 0.2 \cdot \frac{0.7 + (19 - 1)\cdot 0.45}{19} \cdot \frac{11.73}{20} = 0.95, \quad (6.28)
$$

где  $\zeta_v = 0.7 -$  коэффициент формы боковых устоев;

 $\zeta_0 = 0.45$  – коэффициент, зависящий от расположения быка в плане для полукруглого очертания.

Напор на гребне водослива без учёта скорости подхода потока к водосливу:

$$
H = H_{02} - \frac{\alpha V_0^2}{2g} = 12{,}17 - \frac{1,1 \cdot 0,37^2}{2 \cdot 9,81} = 12{,}16 \text{ M},\tag{6.29}
$$

где  $V_0 = \frac{Q_{\text{pack}}^{\text{OCH}}}{\sqrt{U_{\text{H}}\Pi V - J\Pi A \cdot (B)}}$  $\frac{Q_{\text{pack}}^{\text{OCH}}}{(\text{VHIIY}-\text{HHA})\cdot(B+(n-1)\cdot\delta_{\text{B}})} = \frac{33117}{(206,00-16,00)\cdot(38)}$  $\frac{33117}{(206,00-16,00)\cdot(380+(19-1)\cdot4)} = 0,37 \text{ M}/\text{C};$  $\delta_{\rm B} = 4$  м – толщина быка;

 $B = 380$  м – ширина водосливного фронта.

Отметка гребня водослива определяется по формуле:

$$
\nabla \Gamma \mathbf{B} = \nabla \mathbf{H} \Pi \mathbf{Y} - H_{\text{cr}} = 206,00 - 12,0 = 194,00,\tag{6.30}
$$

где  $H_{\rm cr} = 12.0$  м – стандартный напор, ближайший к  $H$  (6.29) в соответствии с техническим регламентом.

#### **6.2.3 Проверка пропуска поверочного расчётного расхода**

Напор на сооружение при поверочном расчётном случае:

$$
H_{\text{top}} = \nabla \Phi \Pi \mathbf{y} - \nabla \mathbf{H} \mathbf{B} \left( Q_{\text{max,} \text{pace}}^{\text{top}} \right) = 207,00 - 32,38 = 174,62 \text{ m.}
$$
 (6.31)

Паводок может быть пропущен через гидроагрегаты, так как  $H_{\text{\tiny{TOB}}} > H_{\text{\tiny{T}}}^{min}$ . Расход через один гидроагрегат при поверочном расчётном случае:

$$
Q_{\rm ra}^{\rm nOB} = \frac{N_{\rm ra}[\kappa \text{Br}]}{9.81 \cdot (H_{\rm noB} - \Delta h) \cdot \eta} = \frac{636.3 \cdot 10^3}{9.81 \cdot (174.62 - 0.9) \cdot 0.942} = 396 \, \text{m}^3/\text{c},\tag{6.32}
$$

$$
Q_{\text{T3C}}^{\text{IOB}} = Q_{\text{ra}}^{\text{IOB}} \cdot m = 396 \cdot 8 = 3168 \text{ m}^3/\text{c}.\tag{6.33}
$$

Расчётный расход воды через водосливную плотину для поверочного расчётного случая составляет:

$$
Q_{\text{pacy}}^{\text{top}} = Q_{\text{maxc,pec}}^{\text{top}} - Q_{\text{T3C}}^{\text{top}} - Q_{\text{c}} = 44598 - 3168 - 3219 = 38211 \text{ m}^3/\text{c},
$$

где  $Q_{\text{\tiny{MARC, pacu}}}^{\text{\tiny{OCH}}} = 44598$  м $^3/\text{c}$  – расчётный максимальный расход для поверочного расчётного случая.

По основной формуле расхода для водосливов всех типов методом последовательных приближений определяют напор на гребне водослива, сначала без учёта сжатия и подтопления  $(H_{01})$ , а затем с учётом сжатия и подтопления  $(H_{02})$ :

$$
H_{01} = \left(\frac{Q_{\text{pacy}}^{\text{TOB}}}{m \cdot B \cdot \sqrt{2g}}\right)^{2/3} = \left(\frac{38211}{0.49 \cdot 400 \cdot \sqrt{2 \cdot 9.81}}\right)^{2/3} = 12.47 \text{ M},\tag{6.34}
$$

$$
H_{02} = \left(\frac{Q_{\text{pacy}}^{\text{noB}}}{m \cdot \varepsilon \cdot \sigma \cdot B \cdot \sqrt{2g}}\right)^{2/3} = \left(\frac{38211}{0.49 \cdot 0.94 \cdot 1 \cdot 400 \cdot \sqrt{2 \cdot 9.81}}\right)^{2/3} = 13,00 \text{ m},\tag{6.35}
$$

где – коэффициент бокового сжатия, зависящий от условий входа, определён по формуле:

$$
\varepsilon = 1 - 0.2 \cdot \frac{\zeta_y + (n-1)\cdot \zeta_0}{n} \cdot \frac{H_{01}}{b} = 1 - 0.2 \cdot \frac{0.7 + (20 - 1)\cdot 0.45}{20} \cdot \frac{12.47}{20} = 0.94. \tag{3.36}
$$

Напор на гребне водослива без учёта скорости подхода потока к водосливу:

$$
H_{\text{top}} = H_{02} - \frac{\alpha V_0^2}{2g} = 13,00 - \frac{1,1 \cdot 0,42^2}{2 \cdot 9,81} = 12,99 \text{ M},\tag{3.37}
$$

где  $V_0 = \frac{Q_{\text{pace}}^{\text{DOB}}}{\sqrt{V} \Phi \Pi V - \Pi H \Delta \cdot (R)}$  $\frac{Q_{\text{pacy}}^{\text{110B}}}{(\nabla \Phi \Pi \mathbf{y} - \mu \mathbf{H} \mathbf{A}) \cdot (B + (n-1) \cdot \delta_{\text{B}})} = \frac{38211}{(207,00 - 16,00) \cdot (400)}$  $\frac{36211}{(207,00-16,00)\cdot(400+(20-1)\cdot 4)} = 0,42 \text{ M/c}.$ 

Расчётная отметка форсированного уровня:

$$
\nabla \Phi \Pi \mathbf{y}_p = \nabla \Gamma \mathbf{B} + H_{\text{top}} = 194,00 + 12,99 = 206,99. \tag{6.38}
$$

Принята проектная отметка ФПУ = 207,00.

## **6.2.4 Построение профиля водосливной грани**

Для построения профиля водосливной грани использована таблица 6-12 [25]. Координаты для построения профиля получены с помощью умножения данных таблицы на значение  $H_{cr} = 12.0$  м.

| ${\bf X}^*$ | $V^*$ | ${\bf X}^*$ | $\mathbf{V}^*$ |
|-------------|-------|-------------|----------------|
| 0,0         | 1,512 | 24,0        | 14,82          |
| 1,2         | 0,432 | 25,2        | 16,428         |
| 2,4         | 0,084 | 26,4        | 18,096         |
| 3,6         |       | 27,6        | 19,836         |
| 4,8         | 0,072 | 28,8        | 21,6           |
| 6,0         | 0,324 | 30,0        | 23,52          |
| 7,2         | 0,72  | 31,2        | 25,464         |
| 8,4         | 1,2   | 32,4        | 27,468         |

Таблица 6.1 – Координаты для построения профиля

| $\cdots$ | $\sim$ produced by the $\sim$ |       |        |
|----------|-------------------------------|-------|--------|
| $X^*$    | $Y^*$                         | $X^*$ | $Y^*$  |
| 9,6      | 1,752                         | 33,6  | 29,544 |
| 10,8     | 2,376                         | 34,8  | 31,68  |
| 12,0     | 3,072                         | 36,0  | 33,888 |
| 13,2     | 3,852                         | 37,2  | 36,156 |
| 14,4     | 4,728                         | 38,4  | 38,484 |
| 15,6     | 5,7                           | 39,6  | 40,86  |
| 16,8     | 6,768                         | 40,8  | 43,308 |
| 18,0     | 7,932                         | 42,0  | 45,816 |
| 19,2     | 9,168                         | 43,2  | 48,372 |
| 20,4     | 10,476                        | 44,4  | 50,988 |
| 21,6     | 11,844                        | 45,6  | 53,652 |
| 22,8     | 13,296                        | 46,8  | 56,376 |

Окончание таблицы 6.1 – Координаты для построения профиля

Отметка верха быка определена по формуле:

$$
\nabla \Gamma \mathbf{B} = \nabla \Gamma \mathbf{B} + 1,6\mathbf{H}_{\text{cr}} = 194,00 + 1,6 \cdot 12 = 213,20. \tag{6.39}
$$

Проектная отметка гребня плотин напорного фронта принята:

$$
\nabla \Gamma \Pi = \text{HAMB}[\nabla \Gamma \Gamma \Pi, \nabla \Gamma \text{B} \Pi, \nabla \Gamma \text{B}] = \nabla \Gamma \text{B} = 213,20. \tag{6.40}
$$

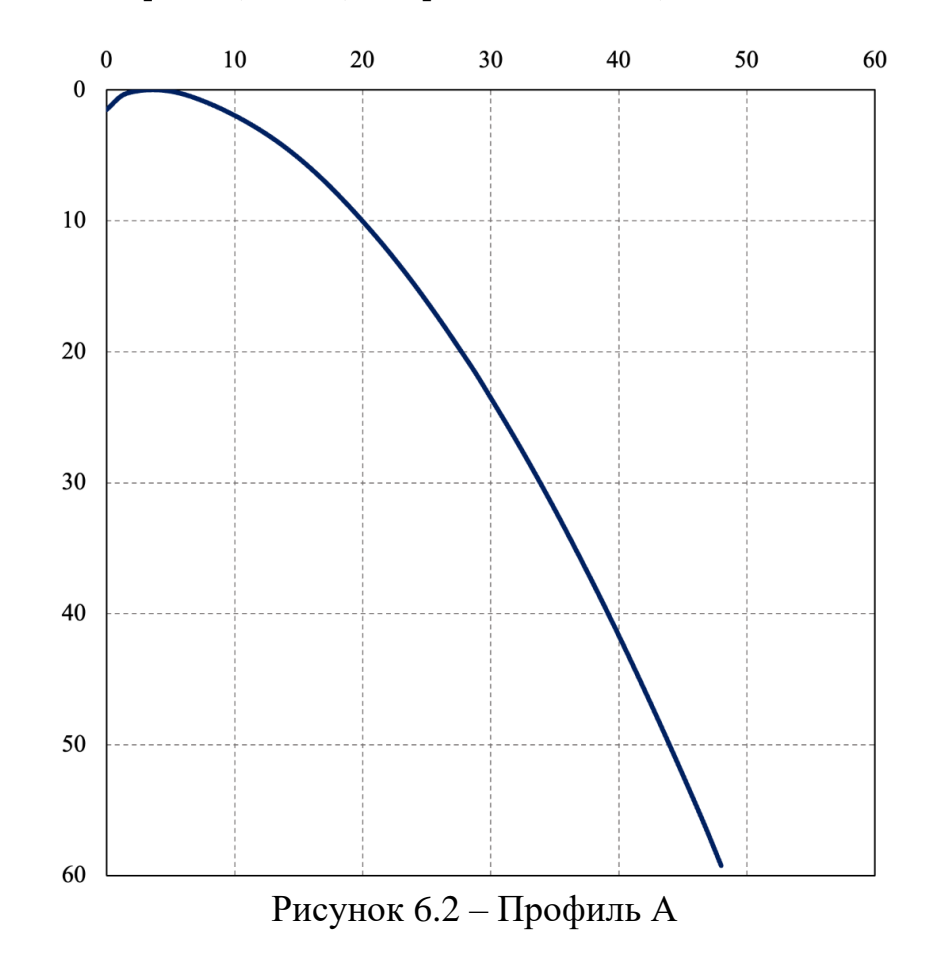

### **6.2.5 Расчёт сопряжения потока в нижнем бьефе**

Полная удельная энергия в сечении перед водосливом:

$$
T_0 = \nabla H \Pi \mathbf{Y} - \nabla \mathbf{A} \mathbf{H} \mathbf{A} = 206,00 - 16,00 = 190,00 \text{ m}.
$$
 (6.41)

Критическая глубина потока:

$$
h_{\rm KP} = \sqrt[3]{\frac{\alpha \cdot Q_{\rm p}^2}{(B + \sum \delta_{\rm B})^2 g}} = \sqrt[3]{\frac{1, 1 \cdot 33117^2}{(380 + 18 \cdot 4)^2 \cdot 9, 81}} = 8,44 \, \text{M}.
$$

Сопряжённые глубины определены следующим образом:

$$
h'_c = \frac{q_c}{\varphi \sqrt{2g \cdot (T_0 - h'_c)}},\tag{6.43}
$$

где  $q_c = \frac{Q_{\text{MAKC,} \text{pacY}}^{\text{OCH}}}{B + \delta_{\text{D}} \cdot (n - \delta)}$  $\frac{Q_{\text{MAKC, PACY}}^{\text{OCH}}}{B+\delta_{\text{B}}\cdot(n-1)} = \frac{33117}{380+4\cdot(19)}$  $\frac{33117}{380+4(19-1)} = 73,27 \text{ m}^3/\text{c};$ 

 $\varphi = 0.9$  – коэффициент скорости, зависит от высоты плотины.

В первом приближении значение  ${\sf h}_{\sf c}'$  в знаменателе принято равным нулю:

$$
h'_{c} = \frac{73.27}{0.9 \cdot \sqrt{2.9.81 \cdot (190.00 - 0)}} = 1.33 \text{ M}.
$$

Во втором приближении:

$$
h'_{c} = \frac{73,27}{0,9\sqrt{2\cdot9,81\cdot(190,00-1,33)}} = 1,34 \text{ M},
$$
  
\n
$$
h''_{c} = \frac{h'_{c}}{2} \cdot \left[ \sqrt{1 + 8 \cdot (h_{\text{kp}}/h'_{c})^{3}} - 1 \right] = \frac{1,34}{2} \cdot \left[ \sqrt{1 + 8 \cdot (8,44/1,34)^{3}} - 1 \right] =
$$
  
\n= 29,33 M. (6.44)

Так как  $h''_c = 29.33$  м  $> h_{\text{H5}} = 16.02$  м – в НБ отогнанный прыжок.

Отогнанный прыжок за плотиной не допускается, и проектируется сопряжение бьефов по типу затопленного прыжка. Для этого необходимо создать с нижним бьефом соответствующую глубину или погасить часть избыточной энергии с помощью гасителей энергии.

Для гашения энергии потока и защиты дна от размыва при работе донных отверстий применяется водобойная плита. Толщина водобойной плиты определена по формуле В.Д. Домбровского:

$$
\delta_{\rm B} = 0.15 \cdot v_c \cdot \sqrt{h'_c} = 0.15 \cdot 54.76 \cdot \sqrt{1.34} = 9.50 \text{ m},\tag{6.45}
$$

 $\Gamma$ де  $v_c = \frac{Q_{\text{MAKC,}pacq}}{h'_c \cdot (B + \delta_B \cdot (n-1))} = \frac{33117}{1,34 \cdot (380 + 4 \cdot (19 - 1))} = 54,76 \text{ m/c}.$ Принимается толщина плиты водобоя 9.5 м. Длина водобоя при наличии на нём гасителей:

$$
l_{\rm B} = 0.85 \cdot l_{\rm m} = 0.85 \cdot 135.99 \approx 115.59 = 120.0 \text{ m}, \tag{6.46}
$$

где  $l_{\text{np}} = 2.5 \cdot (1.9 \cdot h_c'' - h_c') = 2.5 \cdot (1.9 \cdot 29.33 - 1.34) = 135.99 \text{ m}.$ 

# 6.2.6 Гашение энергии с помощью комбинированного колодца

Расчёт комбинированного колодца начинается с расчёта глубины водобойного колодца. Начальная глубина колодца равна:

$$
d = \sigma \cdot h_c'' - (h_{\text{HB}} + \Delta z) = 1.1 \cdot 29.33 - (16.02 + 1.03) = 15.22, \quad (6.47)
$$

где  $\sigma = 1.1 -$ коэффициент запаса;

Δz - перепад, образующийся при выходе потока из водобойного колодца в русло НБ, определяется как:

$$
\Delta z = \frac{q_c^2}{2g(\varphi h_{\text{HB}})^2} - \frac{\alpha q_c^2}{2g(\sigma h_c'')^2} = \frac{73.27^2}{2.9.81 \cdot (0.90 \cdot 16.02)^2} - \frac{1.1 \cdot 73.27^2}{2.9.81 \cdot (1.1 \cdot 29.33)^2} = 1.03 \text{ M}.
$$
\n(6.48)

Полная энергия перед водосливом с учётом начальной глубины колодца:

$$
T_0 = \Delta H \Pi Y - \Delta \Pi A + d = 206,00 - 16,00 + 15,22 = 205,22 \text{ m}.
$$
 (6.49)

В первом приближении значение  $h'_c$  в знаменателе принято равным нулю:

$$
h'_c = \frac{73.27}{0.9 \cdot \sqrt{2.9.81 \cdot (205.22 - 0)}} = 1.28 \text{ M}.
$$

Во втором приближении:

$$
h'_{c} = \frac{73,27}{0,9\sqrt{2.9,81 \cdot (205,22 - 1,28)}} = 1,29 \text{ M},
$$
  

$$
h''_{c} = \frac{h'_{c}}{2} \cdot \left[ \sqrt{1 + 8 \cdot \left( h_{\text{kp}} / h'_{c} \right)^{3}} - 1 \right] = \frac{1,29}{2} \cdot \left[ \sqrt{1 + 8 \cdot \left( \frac{8,44}{1,29} \right)^{3}} - 1 \right] = 29,95 \text{ M}.
$$

Расчёт второй итерации водобойного колодца при  $h''_c = 29.95$  м.

$$
\Delta z = \frac{73,27^2}{2 \cdot 9,81 \cdot (0,9 \cdot 16,02)^2} - \frac{1,1 \cdot 73,27^2}{2 \cdot 9,81 \cdot (1,1 \cdot 29,95)^2} = 1,04 \text{ M},
$$

$$
d = 1.1 \cdot 29.95 - (16.02 + 1.04) = 15.9 \text{ m}.
$$

Разница между расчётными значениями не превышает 10% от значения глубины колодца, поэтому глубина колодца равна:  $d_k = 15.9$  м.

На выходном пороге колодца устроена водобойная стенка.

Принимается глубина водобойного колодца  $d = 6.0$  м. Тогда, высота водобойной стенки составляет:

$$
h_{\rm cr} = d_k - d = 15.9 - 6.0 = 9.9 \,\text{m}.\tag{6.50}
$$

Отметка дна водобоя (ДВ) принимается равной:

$$
\nabla \text{AB} = \nabla \text{AHA} - d = 16,00 - 6,0 = 10,00. \tag{6.51}
$$

Определяется форма сопряжения бьефов за стенкой, принимая полную удельную энергию перед стенкой равной:

$$
T_0 = \Delta H \Pi Y - \Delta \Pi B = 206,00 - 10,00 = 196,00 \text{ m}, \qquad (6.52)
$$
  
\n
$$
h_c'(1) = \frac{73,27}{0,9\sqrt{2.9,81 \cdot (196,00 - 0)}} = 1,31 \text{ m},
$$
  
\n
$$
h_c'(2) = \frac{73,27}{0,9\sqrt{2.9,81 \cdot (196,00 - 1,31)}} = 1,32 \text{ m},
$$
  
\n
$$
h_c'' = \frac{h_c'}{2} \cdot \left[ \sqrt{1 + 8 \cdot (h_{\text{kp}}/h_c')^3} - 1 \right] = \frac{1,32}{2} \cdot \left[ \sqrt{1 + 8 \cdot \left(\frac{8,44}{1,32}\right)^3} - 1 \right] = 29,58 \text{ m}.
$$

В дальнейших расчётах полная удельная энергия перед стенкой вычисляется по формуле:

$$
T_0 = H_{cr} + h_{cr} = 12{,}79 + 9{,}9 = 22{,}69 \text{ m},\tag{6.53}
$$

где  $H_{cr}$  – напор на стенке комбинированного колодца.

Напор на стенке комбинированного колодца равен:

$$
H_{\rm cr} = \left(\frac{q_c}{m\sqrt{2g}}\right)^{2/3} - \frac{\alpha q_c^2}{2g(\sigma h_c'')^2} = \left(\frac{73,27}{0,35\sqrt{2.9,81}}\right)^{\frac{2}{3}} - \frac{1,1.73,27^2}{2.9,81\cdot(1,1.29,58)^2} = 12,79 \text{ M}.
$$

Определяется форма сопряжения бьефов:

$$
h'_c(1) = \frac{73,27}{0,9\sqrt{2.9,81\cdot(22,69-0)}} = 3,86 \text{ M},
$$

$$
h'_c(2) = \frac{73,27}{0,9\sqrt{2.9,81\cdot(22,69-3,86)}} = 4,24
$$
 M,

$$
h'_c(3) = \frac{73,27}{0,9\sqrt{2.9,81\cdot(22,69-4,24)}} = 4,28 \text{ M},
$$

$$
h''_c = \frac{h'_c}{2} \cdot \left[ \sqrt{1 + 8 \cdot \left( h_{\text{kp}} / h'_c \right)^3} - 1 \right] = \frac{4.28}{2} \cdot \left[ \sqrt{1 + 8 \cdot \left( \frac{8.44}{4.28} \right)^3} - 1 \right] = 14,77 \text{ M}.
$$

Так как  $h''_c = 14,77$  м  $h_{\rm H6} = 16,02$  м – в НБ затопленный прыжок, для гашения энергии используется комбинированный колодец с принятыми выше глубиной и высотой водобойной стенки.

# **6.2.7 Пропуск расходов через донные отверстия и глубинные водосбросы**

Определение отметки ЦО и количества водопропускных сооружений.

Диаметр водовыпускного отверстия  $D = 5.0$  м.

Отметка центра выходного сечения водовыпуска ЦО выше потолка галереи:

$$
D/2 + 2,0 \text{ m} = 2,5 + 2,0 = 4,5 \text{ m},
$$
  

$$
\nabla \text{U0} = \nabla \text{TAJ} + h_{\text{ran}} + 4,5 = 17,00 + 3,5 + 4,5 = 25,00.
$$
 (6.54)

Напор над центром выходного сечения водовыпуска:

$$
H = \frac{\text{vHIIy} + \text{vVMO}}{2} - \text{VIQ} = \frac{206,00 + 170,49}{2} - 25,00 = 163,25 \text{ m}.
$$
 (6.55)

Расход через отверстие:

$$
q_{\text{BB}} = \mu \omega \sqrt{2gH} = 0.8 \cdot 19.63 \cdot \sqrt{2 \cdot 9.81 \cdot 163.25} = 888.97 \text{ m}^3/\text{c},\qquad(6.56)
$$

где  $\mu = 0.8 -$ коэффициент расхода;

 $\omega = \pi R^2 = 3.14 \cdot 2.5^2 = 19.63 \text{ m}^2 - \text{площадь водовыпускного отверстия.}$ 

Количество водовыпускных отверстий, необходимое для пропуска расчётного расхода:

$$
n = \frac{Q_c}{q_{\text{BB}}} = \frac{3219}{888.97} = 3.62. \tag{6.57}
$$

Окончательно принято количество водовыпускных отверстий для пропуска расчётного расхода  $n = 4$ .

## **6.3 Конструирование плотины**

#### **6.3.1 Определение ширины подошвы плотины**

Гравитационные бетонные плотины на скальном основании конструируют, как правило, с вертикальной напорной гранью и без фундаментальной плиты, так как несущая способность скального основания достаточно высокая. По этим причинам оптимальный теоретический профиль такой плотины – прямоугольный треугольник с вершиной на отметке НПУ.

$$
h = \nabla H \Pi \mathbf{y} - \nabla \Pi \mathbf{0} \Pi = 206,00 - 0,50 = 205,5 \text{ m}.
$$
\n
$$
(6.58)
$$

Отметка подошвы зависит от конструкции устройств в НБ и равна:

$$
\nabla \Pi O \Pi = \nabla \Pi H A - d - \delta_{\text{B}} = 16,00 - 6,0 - 9,5 = 0,50. \tag{6.59}
$$

Ширина подошвы плотины:

$$
B_n = 0.7 \cdot h = 0.7 \cdot 205.5 = 144 \text{ m}.
$$
 (6.60)

### **6.3.2 Разрезка бетонных плотин швами**

В бетонных плотинах предусмотрены постоянные (межсекционные и швынадрезы) и временные (строительные) деформационные швы. Швы устроены для обеспечения монолитности бетона секций плотины между швами при неравномерной осадке плотины и неравномерного распределения температуры в теле плотины.

Расстояние между секционными швами в бетонных плотинах принимается 24 м. Температурные швы на скальном основании принимаем шириной 0,1 см на расстоянии 5 м от лицевых граней и гребня, а внутри плотины 0,3. Уплотнение осуществляется в виде шпонок.

### **6.3.3 Быки**

Головная часть быка имеет обтекаемую в плане форму.

Толщина разрезного быка принимается 4,0 м.

Пазы рабочих затворов расположены на линии гребня водослива, быки выдвинуты в верхний бьеф. Ширина паза составляет 1 метр. Пазы ремонтных затворов со стороны верхнего бьефа размещены на расстоянии 2 м от рабочего затвора.

### **6.3.4 Устои**

Устои, сопрягающие здание ГЭС и водосбросную плотину, а также водосбросную и глухую плотины имеют ширину равную ширине быка, высота и

длина сопрягающих стенок со стороны НБ выбраны в соответствии с параметрами здания ГЭС.

#### **6.3.5 Дренаж тела бетонных плотин**

Вдоль напорной грани плотин следует предусматривать устройство дренажа в виде вертикальных скважин, имеющих входы в продольные галереи. Диаметр вертикальных скважин принимаем 20 см. Расстояние от напорной грани плотины до оси дренажа  $a_{nn} = 2$  м. При этом должно выполняться условие:

$$
a_{\text{AP}} \le \frac{H_d \cdot \gamma_n}{I_{\text{Kp}.\text{T}}},\tag{6.61}
$$

$$
2 \, \mathrm{M} \, \leq \frac{173,98 \cdot 1,25}{25} = 8,7 \, \mathrm{M},
$$

где  $H_d = 173,98$  м – напор над расчётным сечением;

 $\gamma_n = 1.25 -$  коэффициент надёжности по ответственности сооружения;

 $I_{\text{kp},\text{T}} = 25 - \text{kp}$ итический средний градиент напора для бетона плотины.

В соответствии с чертежом принимается  $a_{\text{np}} = 12.9$ м.

#### **6.3.6 Галереи в теле плотины**

В теле плотины предусмотрены продольные и поперечные галереи. По высоте плотины галереи расположены через 10-15 м.

Размеры галерей, устраиваемых для цементации основания и строительных швов плотины, создания и восстановления вертикального дренажа, приняты минимальными, но при этом обеспечивают транспортировку и работу бурового, цементационного и другого оборудования.

Галереи, предусмотренные для сбора и отвода воды, контроля состояния бетона плотины и уплотнения швов, размещения КИА и различного рода коммуникаций назначены следующие проектные отметки ⊽пол. гал. =

17,00; 32,00; 47,00; 62,00; 77,00; 92,00; 107,00; 122,00; 137,00; 152,00; 167,00; 182,00 и размеры галерей  $3.0 \times 3.5$  соответственно.

# **6.4 Конструирование отдельных элементов подземного контура плотины**

В состав плотины входят следующие основные элементы: водосливная грань, быки и устои, деформационные швы и их уплотнения, цементационная завеса, дренажи в теле плотины и в основании.

### **6.4.1 Противофильтрационная завеса**

Противофильтрационные завесы применяют в тех случаях, когда невозможна забивка шпунта, когда основание сложено скальными грунтами.

Толщина противофильтрационной завесы должна быть:

$$
\delta_3 \ge \frac{\Delta H \cdot \gamma_n}{J_{\text{Kp.T}}} = \frac{173,98 \cdot 1,25}{15} = 14,5 \text{ M},\tag{6.62}
$$

где  $\gamma_n = 1.25 -$ коэффициент надёжности по ответственности сооружения;  $\Delta H = 173,98$  м – потеря напора на завесе;

 $J_{\text{KRT}} = 15$  – критический градиент напора на завесе в скальных грунтах, определяемый в соответствии с [26].

Расстояние от напорной грани до оси цементационной завесы:

$$
l_3 = 0.1 \cdot B_n = 0.1 \cdot 144 = 14.4 \text{ m},\tag{6.63}
$$

где  $B_n = 144$  м – ширина подошвы плотины;

В соответствии с чертежом, а также условиями для дренажа тела бетонной плотины  $l_a$  принимается равным 14,4 м.

Глубина цементационной завесы принимается равной:

$$
h_{\text{3aB}} = 0.5 \cdot H_{\text{max}} = 0.5 \cdot 187,66 = 93,8 \text{ m},\tag{6.64}
$$

где  $H_{max} = \nabla H \Pi \nabla - \nabla V \Pi E_{min} = 206,00 - 18,34 = 187,66$  м. Принимается глубина цементационной завесы 93,8 м.

### **6.4.2 Дренажные устройства в основании**

Для отвода фильтрующейся воды и снижения фильтрационного давления на сооружение в основании сооружения устроены дренажи.

В скальных грунтах дренаж выполняют в виде вертикальных скважин диаметром 100 мм, удаленных от оси цемзавесы на 20 м.

Глубина скважины:

$$
h_{\rm ap} = 0.5 \cdot h_{\rm 3ab} = 0.5 \cdot 93.8 = 46.9,\tag{6.65}
$$

где  $h_{\text{3aB}} = 93.8 \text{ m} - \text{глубина цементационной завесы.}$ 

Принимается глубина дренажа 46,9 м.

Через дренажные скважины фильтрующуюся воду выводят в дренажную галерею, а отвод воды в НБ осуществляется насосами.

### **6.5 Определение основных нагрузок на плотину**

#### **6.5.1 Вес сооружения и затворов**

Площадь поперечного сечения, а также точка приложения равнодействующих сил  $G_{n,n}$  и  $G_6$  определяются в программе AutoCAD:  $S_{\text{n},\text{n}} = 17280 \text{ m}^2$ ,  $S_6 = 22001 \text{ m}^2$ . Скриншоты площадей представлены в Приложении Д, рисунок Д.2 и Д.3.

Вес 1 п.м. водосливной части плотины определяется по формуле:

$$
G_{\text{II},\text{II}} = \frac{S_{\text{II},\text{II}} \cdot b \cdot g \cdot \rho_6}{b + \delta_{\text{B}}} = \frac{17280 \cdot 20 \cdot 9,81 \cdot 2400}{20 + 4} = 339033,60 \text{ }\text{KH/M},\tag{6.66}
$$

где  $S_{\text{n},\text{n}}$  – площадь поперечного сечения плотины;

 $\rho_6$  – плотность бетона.

Вес быка и точку его приложения определю аналогичным образом:

$$
G_6 = \frac{S_6 \cdot \delta_6 \cdot \rho_6 \cdot g}{b + \delta_6} = \frac{22001 \cdot 4 \cdot 2400 \cdot 9.81}{20 + 4} = 86331.92 \text{ kH/m}.
$$
 (6.67)

Вес плоского затвора:

$$
Q_3 \approx 0.055 \cdot f \sqrt{f} \cdot g,\tag{6.68}
$$

где  $f$  – площадь затвора.

$$
f = (\nabla \Phi \Pi \mathbf{y} - \nabla \Gamma \mathbf{B} + 0.5) \cdot b = (207.00 - 194.00 + 0.5) \cdot 20 = 270.00 \,\mathrm{m}^2. \tag{6.69}
$$

 $Q_3 = 0.055 \cdot 270.00 \cdot \sqrt{270.00} \cdot 9.81 = 2393.74 \text{ mH}.$ 

Вес затвора приводится к 1 п.м. длины секции:

$$
q_3 = \frac{Q_3}{b + \delta_B} = \frac{2393.74}{20 + 4} = 99.74 \text{ kH/m}.
$$
 (6.70)

#### **6.5.2 Сила гидростатического давления воды**

Эпюры гидростатического давления на верховую и низовую грани бетонной плотины имеют форму равнобедренного прямоугольного треугольника.

Горизонтальная составляющая силы гидростатического давления воды. Со стороны верхнего бьефа:

$$
T_{\rm B} = \frac{\rho_W g \cdot h_1^2}{2} = \frac{1000 \cdot 9.81 \cdot 196.0^2}{2} = 188430.48 \text{ kH/m},\tag{6.71}
$$

где  $h_1 = \nabla$ НПУ –  $\nabla$ ПОД. В = 206,00 – 10,00 = 196,0;

ПОД. В = 10,00 – отметка заглубления подошвы плотины со стороны верхнего бьефа.

Со стороны нижнего бьефа:

$$
T_{\rm H} = \frac{\rho_{\rm w} \cdot g \cdot h_2^2}{2} = \frac{1000 \cdot 9.81 \cdot 17.84^2}{2} = 1561.09 \text{ kH/m},\tag{6.72}
$$

где  $h_2 = \nabla Y H E_{min} - \nabla \Pi Q H$ . Н = 18,34 – 0,50 = 17,84 м.

ПОД.Н = 0,50 – отметка заглубления подошвы плотины со стороны нижнего бьефа.

Сила гидростатического давления со стороны НБ определяется по формуле:

$$
W_{\rm H} = S_{\rm 3D.H.} \cdot \rho_{\rm w} \cdot g = 178,18 \cdot 1000 \cdot 9,81 = 1747,95 \text{ kH/m}, \tag{6.73}
$$

где  $S_{\text{3n.H.}} = 178{,}18 \text{ m}^2$ .

#### **6.5.3 Равнодействующая взвешивающего давления**

Так как подошва плотины не плоская, со стороны НБ имеется зуб, то эпюра взвешивающего давления имеет вид не прямоугольника и площадь эпюры вычисляется графически, с помощью программы AutoCAD.

Сила взвешивающего давления для основного случая:

$$
W_{\text{B3B}} = S_{\text{3T.B3B.}} \cdot \rho_w \cdot g = 2568,96 \cdot 1000 \cdot 9,81 = 25201,50 \text{ kH/m}, \quad (6.74)
$$

где  $S_{\text{31.83B.}} = B_{\text{n}} \cdot h_2 = 144 \cdot 17{,}84 = 2568{,}96 \text{ m}^2$ .

#### **6.5.4 Сила фильтрационного давления**

По [27] представлены приведенные к действующему напору значения напора по оси цементационной завесы и дренажа при основном сочетании нагрузок. Геометрические параметры эпюры фильтрации.

Напор на сооружении:

$$
H_d = \nabla H \Pi \mathbf{y} - \nabla \mathbf{y} \Pi \mathbf{b} = 206,00 - 18,34 = 187,66 \text{ m}.
$$
 (6.75)

Для плотин I класса с цементационной завесой:

$$
\frac{H_{as}}{H_d} = 0.40,\tag{6.76}
$$

$$
\frac{H_{dr}}{H_d} = 0.2,\tag{6.77}
$$

$$
H_{as} = 0.4 \cdot H_d = 0.4 \cdot 187,66 = 75,06 \text{ m},\tag{6.78}
$$

$$
H_{dr} = 0.2 \cdot H_d = 0.2 \cdot 187,66 = 37,53 \text{ m.}
$$
 (6.79)

Площадь эпюры фильтрационного давления определяется как сумма площадей отдельных ее участков, представляющих из себя прямоугольные трапеции и прямоугольный треугольник, с помощью AutoCAD.

 $S_{\text{an}} = 5074,10 \text{ m}^2$ .

качестве воздействия  $\mathbf{R}$ на плотину учитывают часть эпюры фильтрационного давления, действующего на подошву плотины:

$$
W_{\Phi} = \rho_{w} \cdot g \cdot S_{\text{an}} = 1000 \cdot 9.81 \cdot 5074.10 = 49776.89 \text{ kH/m}.
$$
 (6.80)

# 6.5.5 Давление грунта

Давление наносов на вертикальную грань:

$$
p_{\rm H} = \gamma_{\rm H} \cdot h_{\rm H} \cdot \text{tg}^2 \left( 45 - \frac{\varphi_{\rm H}}{2} \right) = 10 \cdot 2 \cdot \text{tg}^2 \left( 45 - \frac{20}{2} \right) = 9.81 \text{ kH/m}^2, \quad (6.81)
$$

где  $\gamma_{\rm H} = 10 \text{ kH/m}^3$  – удельный вес наносов во взвешенном состоянии;

 $h_{\rm H}$  – толщина слоя наносов, принимаем  $h_{\rm H} = 2$  м;

 $\varphi_{\rm H} = 20^{\circ}$  – угол внутреннего трения наносов.

Равнодействующая давления наносов на 1 п.м.:

$$
E_{\rm H} = \frac{h_{\rm H} \cdot p_{\rm H}}{2} = \frac{2 \cdot 9.81}{2} = 9.81 \text{ kH/m}.
$$
 (6.82)

Давление грунта:

$$
p'_{\rm rp} = \gamma_{\rm H} h_{\rm H} \cdot tg^2 \left(45 - \frac{\varphi_{\rm rp}}{2}\right) - 2 \cdot c \cdot tg \left(45 - \frac{\varphi_{\rm rp}}{2}\right),\tag{6.83}
$$

$$
p'_{\rm rp} = 10 \cdot 2 \cdot tg^2 \left(45 - \frac{36,5}{2}\right) - 2 \cdot 120 \cdot tg \left(45 - \frac{36,5}{2}\right) = -115,89 \text{ kH/m}^2,
$$

где с – сцепление грунта, 120 кН/м<sup>2</sup>

Удельный вес взвешенного грунта:

$$
\gamma_{\rm rp}^{\rm B3B} = \gamma_{\rm rp} - (1 - n_0) \cdot \gamma_w = 25.5 - (1 - 0.5) \cdot 9.81 = 20.60 \text{ kH/m}^2, \tag{6.84}
$$

где  $\gamma_{\rm rp}$  – удельный вес сухого грунта равный 25,5 кН/м<sup>3</sup>;

 $n_0$  – пористость сухого грунта, 0,5;

 $\gamma_w$  – удельный вес воды, 9,81 кН/м<sup>3</sup>.

Давление в точке на нижней границе слоя грунта, где действуют и вес наносов, и вес грунта:

$$
p_{\rm rp}^{\prime\prime} = (\gamma_{\rm H} h_{\rm H} + \gamma_{\rm rp}^{\rm B3B} h_{\rm rp}) \cdot tg^2 \left(45 - \frac{\varphi_{\rm rp}}{2}\right) - 2 \cdot c \cdot tg \left(45 - \frac{\varphi_{\rm rp}}{2}\right),\tag{6.85}
$$

$$
p_{\text{rp}}^{\prime\prime} = (10 \cdot 2 + 20,60 \cdot 9,5) \cdot tg^2 \left(45 - \frac{36,5}{2}\right) - 2 \cdot 120 \cdot tg \left(45 - \frac{36,5}{2}\right) = -66,18 \text{ kH/m}^2,
$$

где  $h_{\rm rp} = 9.5$  м - толщина слоя грунта.

Равнодействующая активного давления грунта на 1 п. м. длины плотины:

$$
E_{\rm ab} = \frac{p_{\rm rp}^{\prime} + p_{\rm rp}^{\prime\prime}}{2} \cdot h_{\rm rp} = \frac{-115,89 - 66,18}{2} \cdot 9,5 = -864,84 \text{ kH/m}.
$$
 (6.86)

Так как значение активного давления по результатам расчетов получилось отрицательным, то в дальнейших расчетах активное давление грунта учитываться не будет.

Пассивное давление грунта основания на плотину со стороны нижнего бьефа отсутствует.

# 6.5.6 Волновое давление

Равнодействующая волнового давления при основном и поверочном случаях определена упрощённо по формуле А.Л. Можевитинова:

$$
W_{\text{BoJH}} = 0.5 \cdot \rho_w \cdot g \cdot h_{1\%} \left(\frac{\bar{\lambda}}{\pi} + \frac{h_0}{2}\right),\tag{6.87}
$$

$$
W_{\text{BoJH}} = 0.5 \cdot 1000 \cdot 9.81 \cdot 0.51 \cdot \left(\frac{5.19}{3.14} + \frac{0.15}{2}\right) = 4.28 \text{ kH/m},
$$

где  $h_{1%}$  – высота волны 1%-ой обеспеченности;

 $\overline{\lambda}$  – средняя длина волны.

$$
h_0 = \frac{\pi \cdot h_{1\%}^2}{\bar{\lambda}} = \frac{3.14 \cdot 0.51^2}{5.19} = 0.15 \text{ M}.
$$
 (6.88)

Линия действия равнодействующей W<sub>волн</sub> находится ниже относительно уровня покоя ВБ на величину:

$$
y_c = \frac{\bar{\lambda}}{2\pi} - \frac{3}{8}h_{1\%} = \frac{5.19}{6.28} - \frac{3}{8} \cdot 0.51 = 0.64 \text{ M}.
$$
 (6.89)

#### 6.6 Расчёт прочности плотины

#### 6.6.1 Оценка прочности плотины

Оценка общей прочности плотины произведена в сечении на уровне подошвы плотины.

Для удобства расчётов составлена таблица 6.2, в которой занесены все нагрузки, умноженные на соответствующий коэффициент надёжности по нагрузке  $\gamma_f$ . В приведённых формулах изгибающий момент относительно середины расчётного сечения по часовой стрелке принят со знаком «плюс», против часовой стрелки - со знаком «минус»; нормальные растягивающие силы и напряжения со знаком «плюс», сжимающие - со знаком «минус». Точки приложения равнодействующих сил рассчитаны с помощью программы AutoCAD.

| Обозначение<br>силы               | $\gamma_f$ | Направление<br>силы | Сила, кН  | Плечо, м   | Момент,<br>$\kappa$ Н • м |
|-----------------------------------|------------|---------------------|-----------|------------|---------------------------|
| $T_{_{\rm B}}$                    | 1,0        |                     | 188430,48 | 65,33      | 12310785,08               |
| $T_{\scriptscriptstyle\rm H}$     | 1,0        | $\leftarrow$        | 1561,09   | 5,95       | $-9283,35$                |
| G <sub>6</sub>                    | 0,95       |                     | 82015,33  | 41,58      | $-3410443,38$             |
| $G_{\Pi J}$                       | 0,95       |                     | 322081,92 | 29,29      | -9432169,03               |
| $W_{\text{\tiny{B3B}}}$           | 1,0        |                     | 25201,50  | 0,00       | 0,00                      |
| $W_{\phi}$                        | 1,0        |                     | 49776,89  | 35,78      | 1781051,92                |
| $E_{\rm H}$                       | 1,2        | $\rightarrow$       | 11,77     | 6,67       | 78,45                     |
| $W_{\scriptscriptstyle{\rm BOH}}$ | 1,0        | $\rightarrow$       | 4,28      | 204,86     | 877,84                    |
| $W_{\rm H}$                       |            |                     | 1747,95   | 59,39      | 103802,64                 |
| $q_{3}$                           | 0,9        |                     | 89,77     | 65,00      | $-5834,75$                |
|                                   |            | ↓↑<br>Σ             | 330956,58 | $\Sigma$ M | 1338865,42                |

Таблица 6.2 – Основные нагрузки на плотину

Расчёт краевых напряжений в горизонтальных сечениях плотины (при расчёте на 1 п.м. длины) выполнен по формулам:

• для верховой грани:

$$
\sigma_y^u = -\frac{N}{b} + \frac{6 \cdot \sum M}{b^2} = -\frac{33095658}{144} + \frac{6 \cdot 133886542}{144^2} = -1910.91 \frac{\kappa H}{M^2},\tag{6.90}
$$
  

$$
\sigma_x^u = \sigma_y^u \cdot m_u^2 - \gamma_w \cdot H_d^u \cdot (1 - m_u^2),\tag{6.91}
$$
  

$$
\sigma_x^u = -1910.91 \cdot 0^2 - 9.81 \cdot 196.0 \cdot (1 - 0^2) = -1922.76 \text{ }\kappa\text{H/m}^2,
$$

где  $\gamma_w = 9.81 \text{ kH/m}^3$  – удельный вес воды,

 $H_d^u = \nabla H \Pi Y - \nabla \Pi Q \Pi = 206,00 - 10,00 = 196,0$  м – напор над расчётным сечением со стороны верхнего бьефа;

 $m_u =$  tg  $\alpha_1$ , где  $\alpha_1$  – угол между напорной гранью и вертикалью. Так как у водосливной плотины напорная грань вертикальна, то tg  $\alpha_1 = 0$ .

$$
\tau_{xy}^u = (\gamma_w \cdot H_d^u + \sigma_y^u) \cdot m_u = (9.81 \cdot 196.0 + (-1910.91)) \cdot 0 = 0, \quad (6.92)
$$

$$
\sigma_1^u = \sigma_y^u \cdot (1 + m_u^2) + \gamma_w \cdot H_d^u \cdot m_u^2, \tag{6.93}
$$

$$
\sigma_1^u = -1910.91 \cdot (1 + 0^2) + 9.81 \cdot 196.0 \cdot 0^2 = -1910.91 \text{ kH/m}^2,
$$
  
\n
$$
\sigma_3^u = -\gamma_w \cdot H_d^u = -9.81 \cdot 196.0 = -1922.76 \text{ kH/m}^2.
$$
\n(6.94)

• для низовой грани:

$$
\sigma_y^t = -\frac{N}{b} - \frac{6\cdot \Sigma M}{b^2} = -\frac{33095658}{144} - \frac{6.133886542}{144^2} = -268571 \text{ kH/m}^2, \quad (6.95)
$$

$$
\sigma_x^t = \sigma_y^t \cdot m_t^2 - \gamma_w \cdot H_d^t \cdot (1 - m_t^2), \tag{6.96}
$$

$$
\sigma_x^t = -2685.71 \cdot 0.74^2 - 9.81 \cdot 17.84 \cdot (1 - 0.74^2) = -1538.68 \text{ kH/m}^2
$$

где  $H_d^t = \nabla \mathsf{YHB}_{min} - \nabla \Pi \mathsf{O}\mathsf{A} = 18{,}34 - 0{,}50 = 17{,}84$  м - напор над расчётным сечением со стороны нижнего бьефа.

$$
m_t = \text{tg}\,\alpha_2 = \text{tg}\,52^\circ = 0.74,\tag{6.97}
$$

где  $\alpha_2 = 52^{\circ}$  – угол между низовой гранью и вертикалью.

$$
\tau_{xy}^{t} = -(\gamma_{w} \cdot H^{t}{}_{d} + \sigma^{t}{}_{y}) \cdot m_{t},
$$
\n
$$
\tau_{xy}^{t} = -(9.81 \cdot 17.82 - 2685.71) \cdot 0.74 = 1850.34 \text{ H/m}^{2},
$$
\n
$$
\sigma_{3}^{t} = \sigma_{y}^{t} \cdot (1 + m_{t}^{2}) + \gamma_{w} \cdot H^{t}{}_{d} \cdot m_{t}^{2},
$$
\n
$$
\sigma_{3}^{t} = -2685.71 \cdot (1 + 0.74^{2}) + 9.81 \cdot 17.84 \cdot 0.74^{2} = -4049.38 \text{ kH/m}^{2},
$$
\n
$$
\sigma_{1}^{t} = -\gamma_{w} \cdot H^{t}{}_{d},
$$
\n
$$
\sigma_{1}^{t} = -9.81 \cdot 17.84 = -175.01 \text{ kH/m}^{2},
$$
\n(6.100)

где  $\sigma^u_{y}$ ,  $\sigma^u_{x}$ ,  $\sigma^t_{y}$ ,  $\sigma^t_{x}$  – нормальные напряжения по горизонтальным и вертикальным площадкам, соответственно у верховой и низовой граней, кПа;

 $\tau_{xy}^u$  ,  $\tau_{xy}^t$  — касательные напряжения по горизонтальным и вертикальным площадкам, соответственно у верховой и низовой граней, кПа;

 $\sigma^u_1$ ,  $\sigma^u_3$ ,  $\sigma^t_1$ ,  $\sigma^t_3$  – главные напряжения, соответственно у верховой и низовой граней, кПа;

 $N -$  сумма вертикальных сил, действующих на плотину;

 $M$  – сумма моментов всех сил, действующих на плотину;

 $b$  – ширина подошвы плотины.

Расчёт краевых напряжений представлен в таблице 6.3.

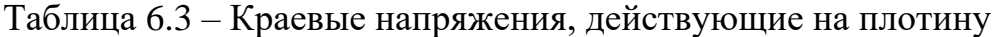

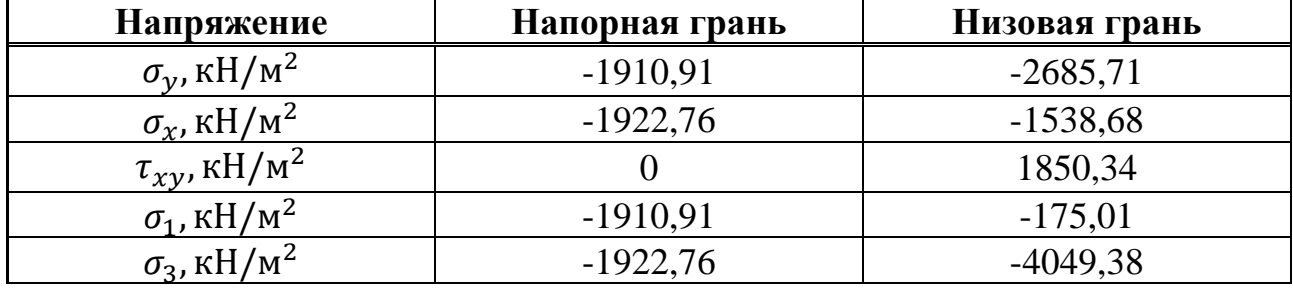

## **6.6.2 Критерии прочности плотины и её основания**

Проверка выполнения условий, полученных напряжений для основного сочетания нагрузок.

1. Во всех точках плотины:

$$
\gamma_n \cdot \gamma_{lc} \cdot |\sigma_3| \le \gamma_{cd} \cdot R_b,\tag{6.101}
$$

где  $\gamma_n = 1.25 -$ коэффициент надёжности по ответственности;

 $\gamma_{lc} = 1.0 -$  коэффициент сочетания нагрузок;

 $R_b = 6$  МПа – расчётное сопротивление бетона сжатию;

 $\gamma_{cd} = 0.95 -$ коэффициент условия работы.

 $1,25 \cdot 1,0 \cdot |-4049,38| \leq 0.95 \cdot 6,$ 

5,06 кН/м<sup>2</sup>  $\leq$  5,70 кН/м<sup>2</sup>.

2. Отсутствие растягивающих напряжений на верховой грани плотины:

$$
\sigma_y^u < 0,\tag{6.102}
$$

$$
-1910,91 \text{ k}\Pi a < 0.
$$

3. В зоне верховой грани плотины:

$$
\left|\sigma_{\mathcal{Y}}^{u}\right| \ge 0.25 \cdot \gamma_{w} \cdot H_{d}^{u},\tag{6.103}
$$

1910,91 кПа ≥ 480,69 кПа.

Проектируемая плотина удовлетворяет всем критериям прочности.

### 6.6.3 Обоснование устойчивости плотины

Устойчивость бетонных плотин на скальных основаниях определяется несущей способностью основания, т.е. его сопротивлением сдвигу сооружения. Плотины рассчитывают на сдвиг по первому предельному состоянию – по потере несущей способности.

При поступательной форме сдвига плотина будет устойчива, если выполняется условие:

$$
\frac{R \cdot \gamma_c}{F \cdot \gamma_{lc}} \ge \gamma_n,\tag{6.104}
$$

где  $\gamma_n = 1.25 -$ коэффициент надёжности по ответственности сооружения;

 $\gamma_{lc} = 1.0$  – коэффициент сочетания нагрузок;

 $\gamma_c = 0.95 -$ коэффициент условий работы;

R - расчётное значение обобщённой несущей способности (силы, сопротивляющейся сдвигу);

 $F$  – слвигающая сила.

$$
R = (G_{\text{HJ}} + G_6 + q_3 - W_{\phi} - W_{\text{B3B}} + W_{\text{H}}) \cdot \text{tg } \varphi + c \cdot \omega, \tag{6.105}
$$

где  $\gamma_c = 0.7$  – коэффициент условия работы для пассивного давления грунта;

 $\omega = 144$  - горизонтальная проекция площади подошвы плотины, при расчёте на 1 п.м.

 $R = (322081.92 + 82015.33 + 89.77 - 49776.89 - 25201.50 +$  $+1747,95$   $\cdot$  tg 36,5° + 120  $\cdot$  144 = 262174,99  $\text{rH}$ ,

$$
F = T_{\rm B} - T_{\rm H} + W_{\rm BOH} + E_{\rm H} + E_{\rm AB},\tag{6.106}
$$

 $F = 16614,41 - 415,16 + 95,43 + 11,77 + 0 = 186885,44 \text{ }\text{rH}$ 

 $\frac{262174,990,95}{186885.44 \cdot 1.0} = 1,33 \ge 1,25.$ 

Сооружение удовлетворяет условиям устойчивости.

## 6.7 Организация строительства. Расчет перемычек первой очереди

Высота верховой перемычки первой очереди определяется по формуле:

$$
H_{\rm BH} = h_{\rm HB} + z + a,\tag{6.107}
$$

где  $h_{\text{HB}}$  – глубина воды в нижнем бьефе, соответствующая  $Q_{\text{crp}}$ ;

– повышение уровня;

 $a$  – конструктивный запас, принимается равным 1 м.

Расчётный максимальный расход воды (расчётный строительный расход) принимается исходя из ежегодной вероятности превышения (обеспеченности) для I класса ГТС  $Q_{\rm crp}(P_{5\%}) = 29415$  м $^3$ /с.

Уровень воды в реке при пропуске строительного расхода:

$$
\nabla \mathbf{H} \mathbf{B} \big( Q_{\text{crp}} \big) = 31.52. \tag{6.108}
$$

Глубина воды в нижнем бьефе при строительном расходе:

$$
h_{\rm HB} = \nabla \text{HB}(Q_{\rm crp}) - \nabla \text{AHA} = 31{,}52 - 16{,}00 = 15{,}52 \text{ M}.
$$
 (6.109)

Для назначения отметок гребня продольной и верховой поперечной перемычек определяется повышение уровней воды перед верховой перемычкой. Повышение уровня определяется по формуле:

$$
z = \frac{1}{\varphi^2} \cdot \frac{V_c^2}{2 \cdot g} - \frac{V_0^2}{2 \cdot g'},\tag{6.110}
$$

где  $\varphi = 0.82 -$  коэффициент скорости для трапецеидальных перемычек;

 $V_c$  и  $V_0$  – бытовая скорость реки и скорость в суженном русле.

$$
V_c = \frac{Q_{\rm crp}}{\omega_c} = \frac{29415}{2171} = 13{,}55 \, \text{m/c},\tag{6.111}
$$

$$
V_0 = \frac{Q_{\text{crp}}}{\omega_0} = \frac{29415}{4342} = 6{,}77 \text{ m/c},\tag{6.112}
$$

где  $\omega_c = 0.5 \cdot \omega_0 = 0.5 \cdot 4342 = 2171 \text{ m}^2$  – площадь поперечного сечения суженной части русла при  $Q_{\text{crn}}$ ;

 $\omega_0 = 4342 \text{ m}^2$  – площадь поперечного сечения русла реки до стеснения при  $Q_{\text{crn}}$ .

$$
z = \frac{1}{0.82^2} \cdot \frac{13.55^2}{2.9.81} - \frac{6.77^2}{2.9.81} = 5.00 \text{ m},
$$

$$
H_{\text{BII}} = 15{,}52 + 11{,}58 + 1 = 28{,}1 \text{ m}.
$$

На втором этапе разбираются перемычки 1-й очереди, и вода пропускается через построенное водосбросное сооружение. Затем перекрывается суженная часть реки. Отсыпается верховая или низовая перемычка, полностью перегораживая русло. Пропуск строительных расходов на 2-м этапе строительства проводится через глубинные отверстия водосбросной плотины.

**7 Мероприятия по охране окружающей среды в зоне влияния Туруханского ГУ**

# **7.1 Охрана окружающей среды**

## **7.1.1 Общие сведения о районе строительства**

Туруханский гидроузел расположен в Красноярском крае и Иркутской области на реке Нижняя Тунгуска.

Нижняя Тунгуска – река в Сибири России, которая протекает через Красноярский край и Иркутскую область. Река является первым притоком Енисея, впадает в него возле города Туруханск. Длина реки - 2989 км, площадь бассейна 473000 км<sup>2</sup>. Среднемноголетний расход воды составляет 3680 м<sup>3</sup>/с.

Климат резко континентальный, то есть присутствует прохладное лето и продолжительная холодная зима. В летние месяцы относительная влажность держится не ниже 70-80%. В лесной зоне воздух также влажный. В южных континентальных районах относительная влажность летом снижается до 55%, а зимой держится до 70-80% и выше. Зима холодная, с устойчивыми морозами. Средняя температура января от −25 °C до −30 °C.

Годовая сумма осадков колеблется от 368 мм и до 600 мм.

Платформа характеризуется относительно слабой сейсмической активностью. Почва дремуче–таёжная.

На территории Красноярского края расположены 100 особо охраняемых природных территорий общей площадью – 16803900 гектаров, и Иркутской области – 95 площадью 15542640. Данные территории выполняют важные ландшафтно-экологические и социально-экономические функции по сохранению природного разнообразия, регулированию природопользования, обеспечению рекреационной деятельности, мониторингу природных систем и объектов.

# **7.1.2 Мероприятия по обеспечению охраны окружающей среды в период строительства**

При строительстве Туруханского ГУ выполняются следующие виды работ:

- выемка грунта и складирование его в полезную насыпь;
- отсыпка перемычек;
- подготовка площадки к строительству и ее обустройство;
- расчистка и планировка территории;
- возведение и последующий демонтаж временных зданий и сооружений;
- строительство основных сооружений;

• строительство поселка эксплуатирующего персонала.

В период строительства предусмотрены мероприятия по подготовке ложа водохранилища, а также мероприятия по минимизации воздействия на окружающую среду непосредственно от строительства.

Воздействие на окружающую среду в период строительства*:*

• создание водохранилища, трансформация ландшафтов, климатические изменения;

• подготовка ложа водохранилища, в том числе сводка леса и санация территории;

• выбросы загрязняющих веществ в атмосферу на этапе строительства;

• образование и обращение с отходами;

• опасности и риски для населения и персонала, связанные с состоянием гидротехнических сооружений и порядком строительства и эксплуатации ГЭС.

Создание водохранилища будет сопровождаться следующими процессами*:*

1. Формирование новых процессов водного, ледового и термического режимов;

2. Изменение процессов переноса и седиментации наносов;

3. Формирование нового гидрохимического режима и изменение качества воды Нижней Тунгуски в нижнем бьефе Туруханского гидроузла;

4. Формирование нового гидробиологического режима и изменения биологической продуктивности водоема в связи с тем, что речной тип экосистемы изменится на озерный.

В соответствии с требованиями СП № 3907-85 «Санитарные правила проектирования, строительства и эксплуатации водохранилищ» в рамках проведения работ по санитарной подготовке ложа водохранилища необходимо выполнить следующие работы:

• очистка территории от остатков строений и мусора;

• вывоз нечистот из уборных, бытовых отходов;

• санитарная очистка территорий животноводческих объектов;

• засыпка искусственных углублений и тампонаж скважин;

Кроме того, в состав санитарных мероприятий входит очистка ложа от древесной и кустарниковой растительности.

При проектировании мероприятий по инженерной защите населенных пунктов, попадающих в зону затопления, подтопления, берегообрушения, должны быть предусмотрены*:*

• технические мероприятия, исключающие затопление и подтопление оставляемых населенных пунктов, предприятий, зданий и сооружений, обеспечивающие нормальные условия труда и быта населения;

• технические мероприятия по дренированию естественного

поверхностного стока с собственной территории инженерной защиты;

Воздействие на окружающую среду в период строительства будет связано с работой автотранспорта, проведением различных видов строительных работ.

# **7.1.3 Мероприятия по подготовке ложа водохранилища**

Основные требования к проектированию, строительству и эксплуатации водохранилищ регламентируются СП № 3907-85 «Санитарные правила проектирования, строительства и эксплуатации водохранилищ», в соответствии с которыми:

1. Разрабатываемые предпроектные материалы, проекты строительства и реконструкции водохранилищ подлежат обязательному согласованию с органами государственного санитарного надзора.

2. Мероприятия по подготовке ложа водохранилища и санитарные попуски составляются с учетом необходимых инженерных изысканий расчетов, вариантных проработок в ТЭО (ТЭР), в проектах строительства водохранилищ.

3. Работы по санитарной подготовке ложа водохранилища должны быть закончены не позднее, чем за один весенне-летний сезон до начала заполнения водохранилища.

4. Требования к переносу и инженерной защите населенных пунктов, предприятий, зданий и сооружений.

Создание водохранилища влечет за собой необходимость в переселении жителей из зоны затопления.

• На территории населенных пунктов, полностью или частично выносимых из зоны затопления, подлежат удалению мосты, телеграфные столбы, фундаменты и другие сооружения.

• Оставшийся строительный мусор, солома, гнилая древесина и др. сжигаются на месте.

• Металлический лом собирается и вывозится за пределы территории зоны санитарной очистки.

• Выгреба уборных после вывоза отходов дезинфицируются сухими препаратами ДТС КГ или хлорной известью и засыпаются чистым грунтом.

• Нечистоты из уборных, бытовые отбросы вывозятся за пределы территории зоны санитарной очистки.

• Очистные канализационные сооружения, свалки, поля ассенизации, орошения и фильтрации, попадающие в зону санитарной очистки, подлежат закрытию.

• Навоз, навозные стоки и мусор животноводческих объектов обеззараживаются, после чего вывозятся на сельскохозяйственные поля.

• Почва животноводческих помещений, загонов прожигается с применением горючих материалов или орошается растворами двурети основной соли гипохлорита кальция или хлорной извести, содержащей не менее 5% активного хлора, после чего слой почвы глубиной до чистого вывозится за пределы территории затопления и закапывается на территории скотомогильника на глубину не менее 2м.

Основные мероприятия по охране окружающей среды в данный период:

1 Организационные

1.1 Разработка и утверждение проектов нормативов предельнодопустимых выбросов в атмосферный воздух (ПДВ);

1.2 Разработка и утверждение проектов нормативов образования отходов и лимитов на их размещение (ПНООЛР);

1.3 Разработка, согласование и утверждение нормативов допустимых сбросов (НДС) веществ и микроорганизмов в водные объекты;

1.4 Получение разрешений на выброс загрязняющих веществ в атмосферный воздух;

1.5 Получение разрешений на сброс загрязняющих веществ в водные объекты;

1.6 Оформление Решения о предоставлении водного объекта в пользование в целях сброса сточных или дренажных вод;

1.7 Расчет и своевременное внесение платы за негативное воздействие на окружающую среду;

1.8 Организация и проведение производственного экологического контроля.

2 Санитарно-технические

2.1 Раздельное накопление опасных отходов по видам отходов и классам опасности;

2.2 Размещение отходов на специализированных и оборудованных в соответствии с требованиями законодательства полигонах;

2.3 Передача на использование лома черных и цветных металлов, отходов кабельной продукции;

2.4 Передача отработанных масел на обезвреживание специализированной организации;

2.5 Учет образования, использования, передачи отходов с регистрацией в журналах;

2.6 Организация контроля за соблюдением установленных нормативов ПДВ;

2.7 Организация и осуществление контроля качества сточных, дренажных и природных поверхностных вод;

2.8 Соблюдение режима хозяйствования в водоохранной зоне;

2.9 Передача хозяйственно бытовых сточных вод специализированной организации на обезвреживание;

2.10 Организация стоянок автотранспорта в специально- оборудованных местах, имеющих твердое покрытие.

# **7.1.4 Отходы, образующиеся при строительстве**

В связи с тем, что в период строительства будет выполняться большой объем строительно-монтажных работ, при этом будет образовываться большое количество отходов, в том числе:

1. Лом бетонных изделий, отходы бетона в кусковой форме. Код отходов по ФККО – 2014 82220101215 (ред. от 16.08.2016)):

$$
M=\tfrac{N\cdot q}{100\%}\cdot \rho=\tfrac{9075000\cdot 1.8}{100}\cdot 2.5=408375\;\text{T},
$$

где N- объем бетонных работ, м<sup>3</sup>;

q- удельный норматив образования;

 $\rho$ - плотность бетона, т/м<sup>3</sup>.

2. Лом и отходы, содержащие незагрязненные черные металлы в виде изделий, кусков, несортированные. Код отходов по ФККО – 2014 46101001205 (ред. от 16.08.2016)):

$$
M = \frac{N \cdot q}{100\%} \cdot \rho = \frac{9529 \cdot 1.0}{100} \cdot 2.0 = 190.58 \text{ T}.
$$

где N- количество арматуры, т;

q- удельный норматив образования, %;

 $\rho$ - удельный вес арматуры, т/м<sup>3</sup>.

Таким образом в результате строительства будет образовано 408375 т лома бетонных изделий (отходы бетона в кусковой форме), 190,58 т отходов черных металлов в виде изделий, кусков. Отходы бетона должны быть вывезены на захоронение на специализированный полигон.

# **7.1.5 Мероприятия по обеспечению охраны окружающей среды в период эксплуатации**

В период эксплуатации Туруханского ГУ воздействие на окружающую среду будет оказываться:

1) Сбросом сточных (дренажных, дождевых и талых) вод;

2) Выбросами в атмосферу от: периодического опробования дизельгенераторов, сварочных и окрасочных работ, проводимых в период текущих и капитальных ремонтов;

3) Образованием отходов при эксплуатации, техобслуживании и текущих капитальных ремонтах оборудования, производственных зданий и сооружений;

4) На среду обитания населения близлежащих населенных пунктов, связанные с процессом строительства и эксплуатации ГЭС и состоянием гидротехнических сооружений.

В период эксплуатации ГЭС основными мероприятиями по охране окружающей среды являются*:*

1) Регулирование водным режимом водотока;

2) Очистка воды, сбрасываемой в водные объекты;

3) Обеспечение условия непопадания масел и других загрязняющих веществ в водный объект;

4) При проведении ремонтов должно обеспечиваться непопадание загрязняющих веществ в водные объекты.

# **7.1.6 Мероприятия по охране атмосферного воздуха**

Для снижения загрязнения атмосферного воздуха в период строительства предусматриваются следующие организационно-технические и технологические мероприятия:

• укрытие сыпучих грузов во избежание сдувания и потерь при транспортировке;

• использование только исправного автотранспорта и строительной технике с допустимыми показателями содержания загрязняющих веществ в отработанных газах;

• использование современного оборудования с улучшенными показателями эмиссии загрязняющих веществ в атмосферу;

• обеспечение надлежащего технического обслуживания и использования строительной техники и автотранспорта;

• запрет на сверхнормативную работу двигателей автомобилей и строительной техники в режиме холостого хода в пределах стоянки на строительных площадках и объектах,

• использование технологических фильтров, пылеулавливающих устройств и гидрообеспылевания на оборудовании обогатительного и бетонного хозяйства.

# **7.1.7 Водоохранная зона**

В соответствии с постановлением Правительства РФ от 21.11.2007 года №800 и во исполнение требований Водного кодекса № 74 ФЗ от 03.06.2006 (изм. 31.10.2016 г.) вокруг водохранилища должна быть установлена Водоохранная зона со специальным режимом хозяйственной деятельности.

В соответствии с постановлением Правительства РФ от 21.11.2007 года №800 в водоохраной зоне запрещается:

• строительство новых и расширение действующих предприятий и объектов, прямо или косвенно влияющих на санитарно-техническое состояние водохранилища и прилегающих к нему земель;

• размещение животноводческих ферм, птицефабрик, использование в качестве удобрений, не обезвреженных навозосодержащих сточных вод;

• размещение складов для хранения горюче-смазочных материалов, удобрений и ядохимикатов;

• размещение мест захоронения бытовых и промышленных отходов, скотомогильников, а также других объектов, отрицательно влияющих на качество вод;

• применение авиаопыления лесных угодий ядохимикатами, на которые не установлены предельно-допустимые концентрации (ПДК);

• разрушение грунтового растительного покрова пределах береговых уступов и пляжей водохранилища, склонов рек, оврагов, уступов и крутых участков склонов террас н других форм рельефа.

В пределах прибрежной защитной полосы дополнительно к ограничениям, установленным в водоохраной зоне запрещается

• распашка земель;

• складирование отвалов размываемых грунтов;

• движение автомобилей и тракторов, кроме автомобилей специального назначения.

# **8 Мероприятия по пожарной безопасности. Охрана труда**

# **8.1 Безопасность гидротехнических сооружений**

Туруханская ГЭС, согласно проекту, относится ко первому классу по капитальности гидротехнических сооружений. В связи с этим одной из важнейших задач эксплуатационной службы является обеспечение безопасности гидротехнических сооружений.

Для контроля состояния основных сооружений Туруханской ГЭС они должны быть оснащены контрольно-измерительной аппаратурой (КИА) для отслеживания напряженно-деформированного состояния, горизонтальных и вертикальных перемещений, фильтрационного режима, сейсмоконтроля.

Также в состав эксплуатационного персонала должно быть введено специальное подразделение (служба мониторинга), задачей которого является измерение с помощью КИА контролируемых показателей, визуальный осмотр и оценка безопасности ГТС на основе анализа величин контролируемых показателей.

Обеспечение безопасности гидротехнических сооружений осуществляется на основании следующих общих требований:

• обеспечение допустимого уровня риска аварий гидротехнических сооружений;

• представление деклараций безопасности гидротехнических сооружений;

• осуществление федерального государственного надзора в области безопасности гидротехнических сооружений;

• непрерывность эксплуатации гидротехнических сооружений;

• осуществление мер по обеспечению безопасности гидротехнических сооружений, в том числе установление критериев их безопасности, оснащение гидротехнических сооружений техническими средствами в целях постоянного контроля за их состоянием, обеспечение необходимой квалификации работников, обслуживающих гидротехническое сооружение;

• ответственность за действия (бездействие), которые повлекли за собой снижение безопасности гидротехнических сооружений ниже допустимого уровня.

Аттестация работников по вопросам безопасности гидротехнических сооружений проводится в объеме требований к обеспечению безопасности гидротехнических сооружений, необходимых для исполнения ими трудовых обязанностей.

Первичная аттестация работников по вопросам безопасности гидротехнических сооружений проводится не позднее одного месяца:

• при назначении на соответствующую должность;

• при переводе на другую работу, если при исполнении трудовых обязанностей на этой работе требуется проведение аттестации по другим областям аттестации;

• при заключении трудового договора с другим работодателем, если при исполнении трудовых обязанностей на этой работе требуется проведение аттестации по другим областям аттестации.

Внеочередная аттестация работников по вопросам безопасности гидротехнических сооружений проводится в случаях, определенных Правительством Российской Федерации.

При аттестации работников по вопросам безопасности гидротехнических сооружений проводится проверка знания обязательных требований к обеспечению безопасности гидротехнических сооружений в соответствии с областями аттестации, определяемыми уполномоченными Правительством Российской Федерации федеральными органами исполнительной власти.

Аттестация работников по вопросам безопасности гидротехнических сооружений проводится аттестационными комиссиями, формируемыми уполномоченными Правительством Российской Федерации федеральными органами исполнительной власти, или аттестационными комиссиями, формируемыми организациями, осуществляющими деятельность по проектированию, строительству, капитальному ремонту, эксплуатации, реконструкции, консервации и ликвидации, а также по техническому обслуживанию, эксплуатационному контролю и текущему ремонту гидротехнических сооружений.

Категории работников, проходящих аттестацию по вопросам безопасности гидротехнических указаны в Федеральный закон от 21.07.1997 N 117-ФЗ.О безопасности гидротехнических сооружений (с изменениями на 8 декабря 2020 года).

Порядок проведения аттестации по вопросам безопасности гидротехнических сооружений устанавливается Правительством Российской Федерации.

Работники, не прошедшие аттестацию по вопросам безопасности гидротехнических сооружений, не допускаются к работе на гидротехнических сооружениях.

# **8.2 Опасные производственные факторы, действующие на предприятии**

К опасным производственным факторам относятся:

• наличие движущихся частей приводов и механизмов;

• наличие токоведущих частей машин и оборудования, находящихся под напряжением;

• наличие больших объёмов масла в маслохозяйстве и оборудовании;

• наличия оборудования, при нормальной работе которого используется элегаз  $SF_6$ ;

• повышенный шум и вибрация;

• низкие температуры воздуха в зимний период.
Работникам ГЭС выдаются в полном объёме средства защиты и спецодежда. Работники станции в обязательном порядке должны использовать её в рабочей деятельности.

При работе установок с элегазом используется сигнализация, указывающая на утечку газа.

При ремонтных работах устанавливаются защитные ограждения, а также вывешиваются соответствующие плакаты.

Все движущиеся части и оборудование, имеющие открытые токоведущие части, ограждаются стационарными ограждениями.

## **8.2.1 Обязанности работника в части охраны труда**

До начала выполнения работ рабочий обязан:

• пройти предварительный медицинский осмотр, при этом должен сообщить медицинской комиссии все данные о состоянии своего здоровья;

• пройти при поступлении на работу, связанную с повышенной опасностью или ответственностью за безопасность, специальное психофизиологическое тестирование;

• приступить к выполнению своих обязанностей только при положительном заключении медицинской комиссии или положительном результате тестирования на предмет возможности выполнять определенные работы по состоянию здоровья;

• получить инструктажи по безопасности производства работ:

1) вводный – у работников службы охраны труда предприятия;

2) первичный – у руководителя подразделения по отдельным

программам с фиксацией в специальных журналах под роспись, инструктирующих и инструктируемого;

3) повторный – от непосредственного руководителя работ;

4) целевой.

• получить на руки под роспись инструкцию (инструкции) по охране труда по своей профессии, по безопасному производству определенных работ и другие нормативные документы по охране труда;

• пройти теоретическое и производственное обучение по охране труда;

• пройти проверку знаний норм охраны труда по своей профессии и видам поручаемых работ, получить при этом удостоверение с результатами проверки знаний;

• пройти, если это необходимо, до начала самостоятельной работы стажировку и дублирование по своей профессии или виду работ;

• пройти специальную подготовку по оказанию первой помощи при несчастных случаях и травм на производстве;

• проверить перед началом работы на своем рабочем месте наличие, комплектность и исправность необходимых средств защиты, приспособлений, ограждающих устройств, инструмента, приборов контроля и безопасности; сообщить своему непосредственному руководителю об имеющихся недостатках.

Работник не может приступать к работе, если не выполнен хотя бы один из предыдущих пунктов.

Подготовку рабочих мест с точки зрения техники безопасности осуществляет оперативная служба, служба охраны труда и другие, допущенные к данной деятельности службы.

Работник должен немедленно прекратить работу в случае проявления аварийной ситуации, опасности повреждения своего здоровья или здоровья окружающих людей или их гибели.

По окончании работы работник должен убрать рабочее место, сдать полученные средства защиты, инструмент и доложить об окончании работ своему непосредственному руководителю.

Все работы на Туруханской ГЭС производятся по нарядам-допускам, распоряжениям. Самовольное производство работ не допускается.

#### **8.3 Пожарная безопасность**

ГЭС должна быть оборудована системой пожарной безопасности, которая направлена на предотвращение опасного воздействия пожара на людей. Все работники на ГЭС обязаны знать и соблюдать установленные требования пожарной безопасности на рабочем месте, в других помещениях и на территории. При возникновении пожара необходимо немедленно сообщить вышестоящему руководителю или оперативному персоналу о месте пожара, принять возможные меры к спасению людей, имущества и приступить к ликвидации пожара, предназначенными средствами пожаротушения соблюдая меры безопасности. Лица, виновные в нарушении правил пожарной безопасности несут дисциплинарную, административную или уголовную ответственность в соответствии с действующим законодательством. Рабочие места должны быть снабжены необходимыми инструкциями: производственными (эксплуатационными), должностными, по охране труда и о мерах пожарной безопасности.

Пожарная безопасность электроустановок, зданий и сооружений, в которых они размещены, должна отвечать требованиям действующих правил пожарной безопасности. Электроустановки должны быть укомплектованы первичными средствами пожаротушения. Все объекты на ГЭС оснащаются системой пожарной сигнализации, с помощью которой ведется контроль над противопожарным состоянием защищаемого объекта.

При проведении строительно-монтажных, наладочных и ремонтных работ на действующих электроустановках Потребителя сторонними организациями должны быть разработаны совместные мероприятия по безопасности труда, производственной санитарии, взрывопожарной безопасности, учитывающие взаимодействие строительно-монтажного и эксплуатационного персонала. Руководители организаций, проводящих эти работы, несут ответственность за квалификацию своего персонала, соблюдение им требований безопасности и за организацию и выполнение мероприятий по безопасности труда на своих участках работы.

Для минимизации рисков, связанных с пожарами на ГЭС, предусматриваются специальные меры. Во всех необходимых местах установлены огнетушители, размещены пожарные датчики. Необходимо контролировать наличие, своевременность проверок и испытаний средств защиты в электроустановках, средств пожаротушения и инструмента. Для тушения пожаров на генераторах, трансформаторах, кабельных секций, маслохозяйства, предусмотрена система автоматического водяного пожаротушения.

Требования к пожарной безопасности составлены в соответствии с Правилами пожарной безопасности для энергетических предприятий [28].

Все ИТР, рабочие и служащие должны проходить специальную противопожарную подготовку в системе производственного обучения в целях приобретения и углубления пожарно-технических знаний об опасности технологического процесса, навыков в использовании имеющихся средств пожарной защиты, умения безопасно и правильно действовать при возникновении пожара оказывать первую помощь пострадавшим.

Пожарная подготовка ИТР, рабочих и служащих состоит из противопожарного инструктажа (вводного, первичного, повторного, внепланового и целевого), занятий по пожарно-техническому минимуму, изучения и проверки знаний правил пожарной безопасности, а также проведения противопожарных тренировок.

Каждый работающий на Туруханской ГЭС обязан четко знать и соблюдать установленные правила и инструкции пожарной безопасности, выполнять все противопожарные мероприятия на своем рабочем месте и в других помещениях сооружениях Туруханской ГЭС.

## **9 Технико-экономические показатели**

#### **9.1 Оценка объёмов реализации электроэнергии**

Проектирование ГЭС предполагает выполнение различных этапов, которые охватывают большой спектр разнообразных работ, начиная созданием котлована и заканчивая установкой оборудования. Оценка объемов реализации электроэнергии в первые годы эксплуатации представлена в таблице 9.1.

Таблица 9.1 – Оценка объемов реализации электроэнергии в первые годы эксплуатации

| Наименование показателя                             | Единица   | Год реализации проекта |           |           |           |  |  |  |
|-----------------------------------------------------|-----------|------------------------|-----------|-----------|-----------|--|--|--|
|                                                     | измерения | 2029                   | 2030      | 2031      | 2032      |  |  |  |
| Установленная мощность                              | MBT       | 6363.0                 | 6363.0    | 6363.0    | 6363.0    |  |  |  |
| Число часов использования<br>установленной мощности | Часы      | 4000.0                 | 4000.0    | 4000.0    | 4000.0    |  |  |  |
| Выработка электроэнергии                            | $MBT^*$   | 25452000.              | 25452000. | 25452000. | 25452000. |  |  |  |

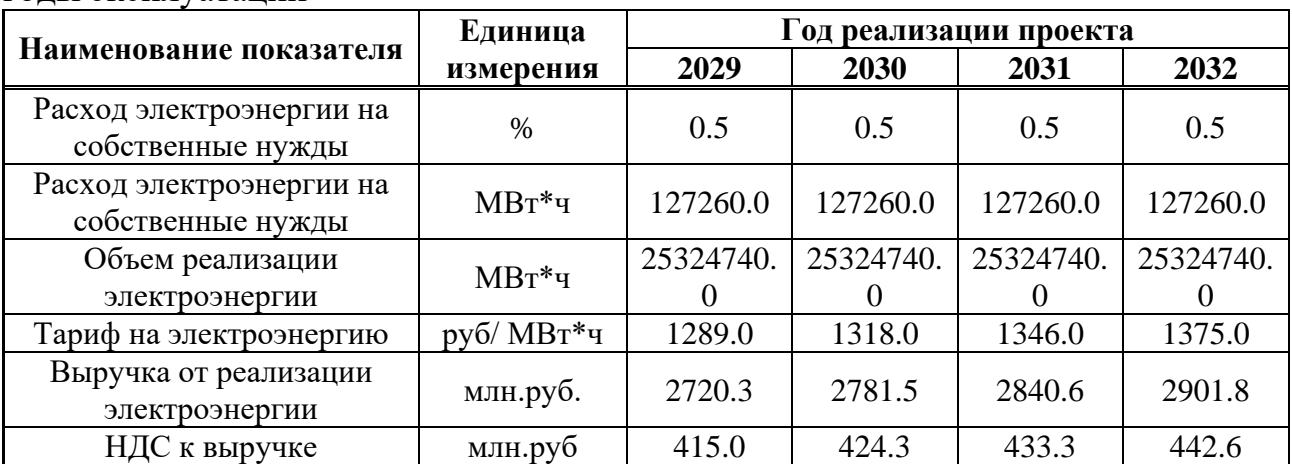

Окончание таблицы 9.1 – Оценка объемов реализации электроэнергии в первые годы эксплуатации

Из таблицы 9.1 видно, что выручка продолжает расти благодаря стабильному объему продаж электроэнергии, что объясняется повышением тарифов на электроэнергию. В результате этот проект с каждым годом окупается все быстрее и доказывает свою необходимость.

#### **9.2 Текущие расходы по гидроузлу**

Формирование текущих расходов выполнено на основании «ПАО «РусГидро» от 16.01.2017 №9 – «Единые сценарные условия ПАО «РусГидро» на 2017-2042 гг. Текущие расходы посчитаны с учётом реализованной электроэнергии.

Единые сценарные условия предназначены для унифицирования исходной информации в целях обеспечения единого подхода при формировании прогнозов на среднесрочный и долгосрочный этап жизни проекта компании ПАО «РусГидро», а также всем дочерним организациям и зависимыми организациями ПАО «РусГидро».

Единые сценарные условия представляют собой перечень наиболее значимых показателей, условий и допущений, необходимых для подготовки расчётов в рамках формирования прогнозных документов на среднесрочную и долгосрочную перспективу, включая проведение расчета параметров экономической эффективности инвестиционных проектов.

Текущие расходы влияют на себестоимость продукции, так как характеризуют величину затрат на единицу продукции.

В нашем случае текущие расходы включают в себя:

- амортизационные отчисления;
- расходы по страхованию имущества;
- эксплуатационные расходы;
- расходы на ремонт производственных фондов;
- расходы на услуги регулирующих организаций;
- налог на воду.

Амортизационные отчисления определены по каждому виду актива, в соответствии с рассчитанной нормой амортизации.

Расходы по страхованию имущества принимаются в размере 0,08%.

Эксплуатационные расходы (оплата труда, производственные затраты, и т.д.) ГЭС определяем на 1 МВт установленной мощности.

Эксплуатационные расходы представлены в таблице 9.2.

| $1$ uvininu $7.4$       | $\sim$ оксигди атационные раслоды тидро узла |                 |
|-------------------------|----------------------------------------------|-----------------|
| Наименование            | Ставка, тыс.руб/Мвт                          | Сумма, млн.руб. |
| Расходы на оплату труда | 66.9                                         | 425.7           |
| Прочие                  | 90.0                                         |                 |
| Итого по ГЭС            | .56.9                                        | 998.4           |

Таблица 9.2 – Эксплуатационные расходы гидроузла

Отчисления на ремонт основных производственных фондов определяются исходя из величины их стоимости, удельные знания расходов на ремонт, представлены в таблице 9.3.

Таблица 9.3 – Удельные значения расходов на ремонт

| Этап проекта, год | Величина, % |
|-------------------|-------------|
| От 1 до 5         | 0.011       |
| От 6 до 15        | 0.014       |
| От 16 до 25       | 0.023       |
| Свыше 25          | 0.037       |

Учитываются услуги регулирующих организаций исходя из ставок в соответствии с едиными сценарными условиями ПАО «РусГидро». Данные представлены в таблице 9.4.

Таблица 9.4 – Расходы на услуги регулирующих организаций

| Наименование                               | Ставка                                              | Сумма млн.руб |
|--------------------------------------------|-----------------------------------------------------|---------------|
| OAO «CO-EЭC»                               | 135.38 тыс. руб. за 1 МВт<br>установленной мощности | 861.4         |
| НП АТС (администратор<br>торговой системы) | $0.001097$ тыс. руб. за 1 МВт $\cdot$ ч             | 60.3          |
| ЦРФ (центр финансовых<br>расчетов)         | $0.000318$ тыс. руб. за 1 МВт $\cdot$ ч             | 17.5          |
| Итого                                      |                                                     | 939.2         |

Текущие затраты по гидроузлу в первые годы эксплуатации приведены в таблине 9.5.

Таблица 9.5 – Текущие затраты по гидроузлу в первые годы эксплуатации

|                                      | Год реализации проекта |       |       |       |       |  |  |  |
|--------------------------------------|------------------------|-------|-------|-------|-------|--|--|--|
| Наименование                         | 2029                   | 2030  | 2031  | 2032  | 2033  |  |  |  |
| Амортизационные отчисления, млн.руб. | 99.7                   | 102.5 | 103.3 | 106.0 | 106.9 |  |  |  |
| Расходы на страхование, млн.руб.     | 63.1                   | 64.6  | 64.4  | 66.1  | 65.8  |  |  |  |
| Эксплуатационные затраты, млн.руб.   | 998.4                  | 998.4 | 998.4 | 998.4 | 998.4 |  |  |  |

|                                                        | Год реализации проекта |        |        |        |        |  |  |  |
|--------------------------------------------------------|------------------------|--------|--------|--------|--------|--|--|--|
| Наименование                                           | 2029                   | 2030   | 2031   | 2032   | 2033   |  |  |  |
| Расходы на ремонт производственных фондов,<br>млн.руб. | 0.7                    | 0.7    | 0.7    | 0.7    | 0.7    |  |  |  |
| Расходы на услуги регулирующих компаний,<br>млн.руб.   | 939.2                  | 939.2  | 939.2  | 939.2  | 939.2  |  |  |  |
| Налог на воду, млн.руб.                                | 244.6                  | 263.9  | 263.9  | 263.9  | 263.9  |  |  |  |
| Итого, млн.руб.                                        | 2345.7                 | 2369.3 | 2369.8 | 2374.2 | 2374.8 |  |  |  |

Окончание таблицы 9.5 – Текущие затраты по гидроузлу в первые годы эксплуатации

Из таблицы 9.5 видно, значительное повышение затрат по гидроузлу за первый год исследуемого периода можно объяснить увеличением расходов на эксплуатационные нужды, так как увеличивается количество оборудования.

В дальнейшие 4 года расходы увеличиваются за счет страхования и ремонта производственных фондов, поскольку стоимость имущества увеличивается (закупается и монтируется новое оборудование, подключается обслуживающий персонал).

Для большей наглядности текущие затраты по гидроузлу представлены в виде диаграммы (рисунок 9.1).

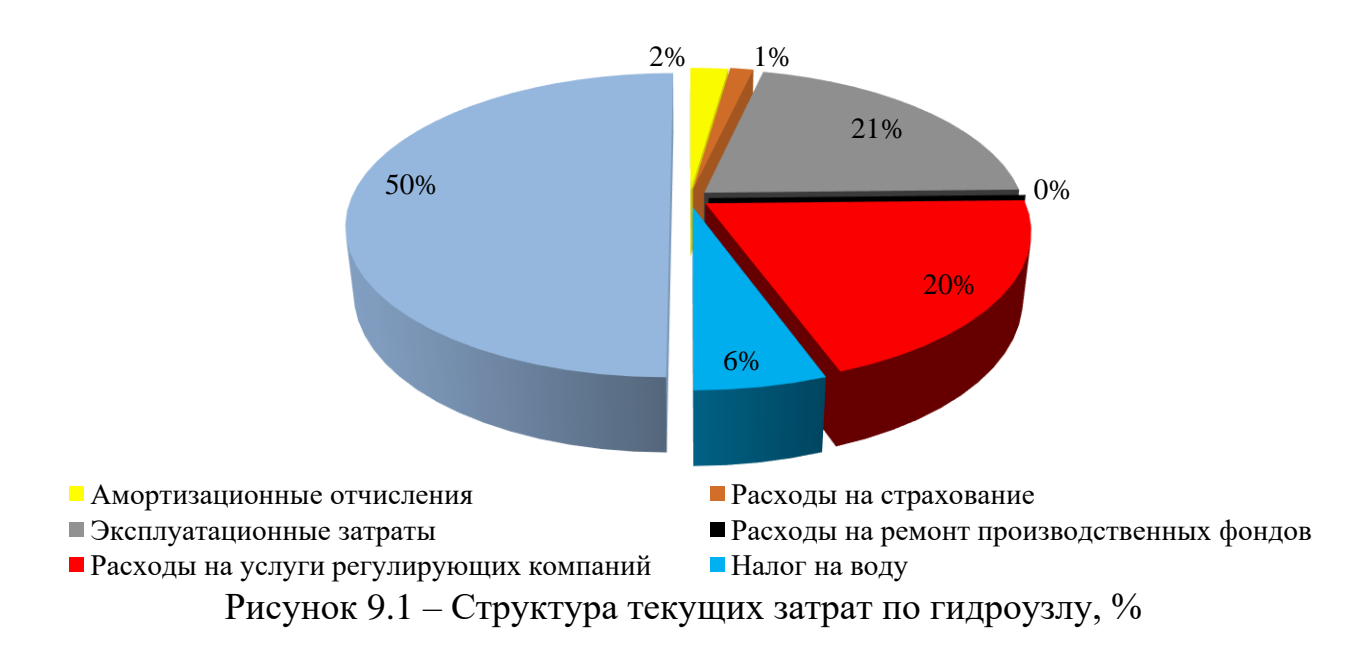

#### **9.3 Налоговые расходы**

Налоговые расходы представляют отток денежных средств после строительства Туруханской ГЭС. Налогообложение является важным средством наполнения бюджета края и страны и осуществляется в соответствии с Налоговым Кодексом РФ.

Предполагаемые налоговые расходы при отсутствии льгот приведены в таблице 9.6.

|                                     |         | Год реализации проекта |         |         |         |  |  |  |  |
|-------------------------------------|---------|------------------------|---------|---------|---------|--|--|--|--|
| Наименование                        | 2029    | 2030                   | 2031    | 2032    | 2033    |  |  |  |  |
| Налог на прибыль, млн.руб.          | 11225.0 | 12353.1                | 12615.3 | 12884.4 | 13154.9 |  |  |  |  |
| НДС, млн.руб.                       | 10304.4 | 12402.0                | 12704.1 | 12934.4 | 13245.2 |  |  |  |  |
| Взносы в социальные фонды, млн.руб. | 3.8     | 3.3                    | 3.3     | 3.3     | 3.3     |  |  |  |  |
| Налог на имущество, млн.руб.        | 125.2   | 147.6                  | 147.6   | 150.1   | 151.0   |  |  |  |  |
| Итого, млн.руб.                     | 21658.5 | 24906.0                | 25470.3 | 25972.1 | 26554.4 |  |  |  |  |

Таблица 9.6 – Налоговые расходы

Налоги, отчисляемые государству, увеличиваются пропорционально возрастающим доходам проекта.

#### **9.4 Оценка суммы прибыли от реализации электроэнергии и мощности**

Прибыль, является конечным результатом от реализации электроэнергии генерирующей компании. В конечном итоге она представляет собой разницу между ценой продукции и себестоимостью.

Годовая прибыль первых лет эксплуатации представлена в таблице 9.7.

|                                                 |         | Год реализации проекта |         |         |         |  |  |  |  |
|-------------------------------------------------|---------|------------------------|---------|---------|---------|--|--|--|--|
| <b>Наименование</b>                             | 2029    | 2030                   | 2031    | 2032    | 2033    |  |  |  |  |
| Выручка (нетто), млрд.руб                       | 61049.6 | 62405.3                | 63713.1 | 65067.2 | 66422.1 |  |  |  |  |
| Текущие расходы, млрд.руб                       | 2345.7  | 2369.3                 | 2369.8  | 2374.2  | 2374.8  |  |  |  |  |
| ЕВІТДА (валовая прибыль), млрд.руб              | 58703.9 | 60036.0                | 61343.2 | 62693.0 | 64047.3 |  |  |  |  |
| ЕВІТ (прибыль от налогообложения),<br>млрд.руб  | 58703.9 | 60036.0                | 61343.2 | 62693.0 | 64047.3 |  |  |  |  |
| Скорректированный налог на<br>прибыль, млрд.руб | 11740.8 | 12007.2                | 12268.6 | 12538.6 | 12809.5 |  |  |  |  |
| <b>NOPAT</b> (чистая прибыль), млрд.руб         | 46963.1 | 48028.8                | 49074.6 | 50154.4 | 51237.8 |  |  |  |  |
| Ставка налога на прибыль, %                     |         |                        | 20.0    |         |         |  |  |  |  |

Таблица 9.7 − Годовая прибыль в первые годы эксплуатации

Отток денежных средств в первые годы реализации проекта связан с подготовительными работами. Затем после выхода ГЭС на полную мощность растёт объём продаж электроэнергии и мощности, что приводит к росту чистой прибыли. Дальнейший рост, связан с тарифом на электроэнергию и мощностью согласно сценарным условиям РусГидро.

На рисунке 9.2 показан график с укрупненными этапами реализации проекта.

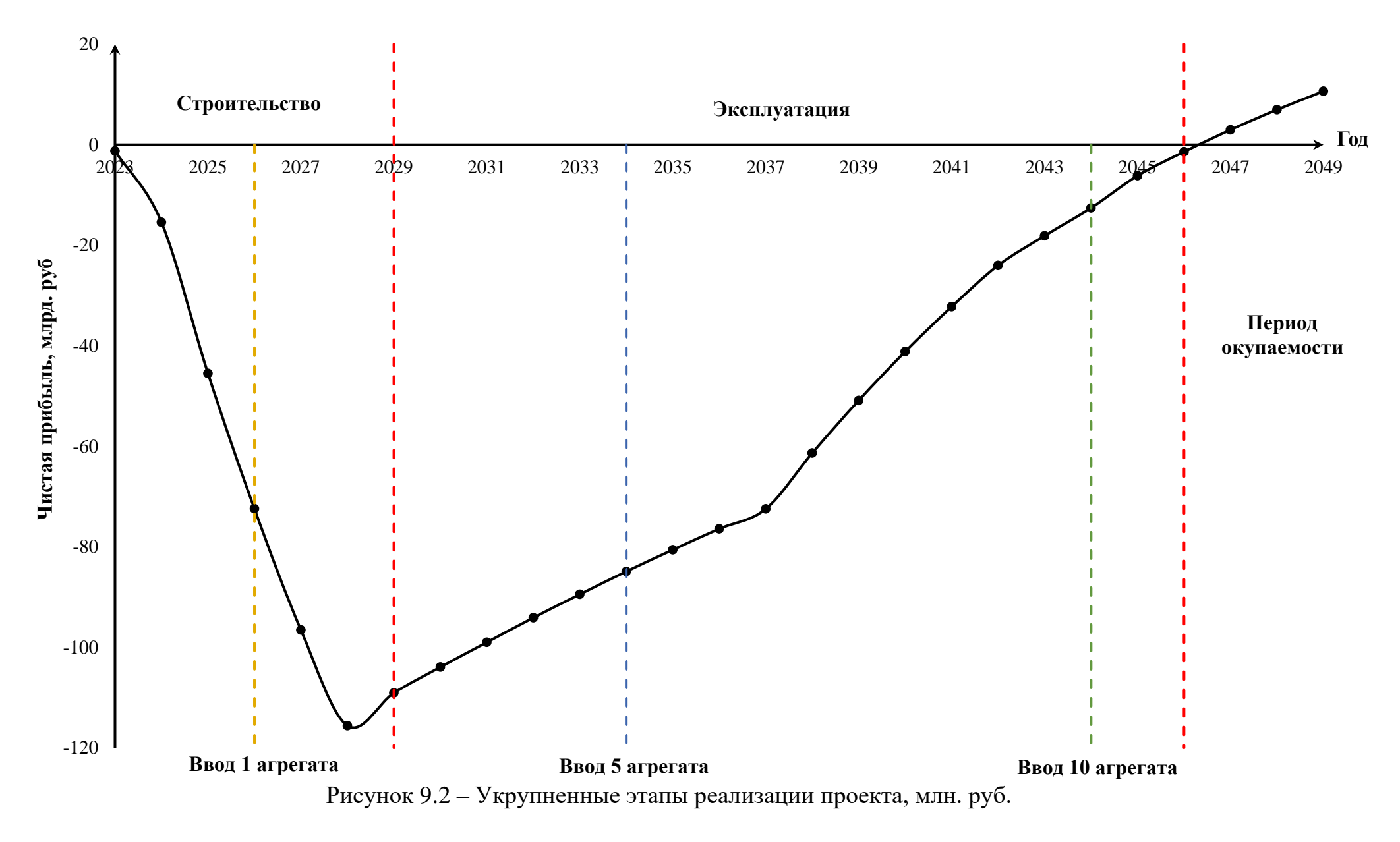

Из рисунка 9.2 можно увидеть, что в первые годы реализации проекта денежный поток отрицательный, что связано необходимостью вложения материальных средств еще до начала производства электроэнергии. После начала продаж электрической энергии денежный поток начинает приобретать положительную динамику. С завершением проведения всех этапов строительства и монтажа оборудования ГЭС к началу 2046 года проект начинает приносить прибыль.

### **9.5 Оценка инвестиционного проекта**

Целью оценки определение показателей эффективности проекта, к таким показателям относятся:

1. Чистый, дисконтированный доход (NPV);

2. Индекс прибыльности (PI);

3. Срок окупаемости (PP).

Расчёт показателей эффективности проекта выполняется в соответствии со следующими нормативными документами:

а. «Методические рекомендации по оценке эффективности и разработке инвестиционных проектов и бизнес-планов в электроэнергетике», утвержденных приказом ОАО РАО «ЕЭС России» от 07.02.2000г. № 54 на основании Заключения Главгосэкспертизы России от 26.05.1999г. №24-16-1/20/113;

б. «Методические рекомендации по оценке эффективности и разработке инвестиционных проектов и бизнес-планов в электроэнергетике на стадии предТЭО и ТЭО», Москва, 2008 г., утвержденными РАО «ЕЭС России» от 31.03.2008г № 155 и Главгосэкспертизой России от 26.05.99г. №24-16-1/20-113.

в. Приложение к приказу ПАО «Рус $\Gamma$ идро» от 16.01.2017 №9 – «Единые сценарные условия ПАО «РусГидро» на 2017-2042 гг.».

Расчёты проводились с использованием лицензионной версии программного продукта ProjectExpert, фирмы ExpertSystems.

Для целей оценки эффективности инвестиционного проекта принимаются следующие предпосылки:

1) Период прогнозирования Туруханской ГЭС составляет 24 года, что соответствует сроку службы основного оборудования.

2) Используемая при оценке эффективности информация отражает экономическую ситуацию, сложившуюся в 1 кв. 2023 года.

3) Предполагается что в течении прогнозного периода не будет происходить глобальных изменений в экономической ситуации существующих правил и законов.

## **9.6 Коммерческая эффективность**

Цель проведения расчёта коммерческой эффективности проекта является расчёт показателей, которые представлены в таблице 9.8.

Таблица 9.8 – Показатели эффективности реализации проекта Туруханской ГЭС на реке Нижняя Тунгуска

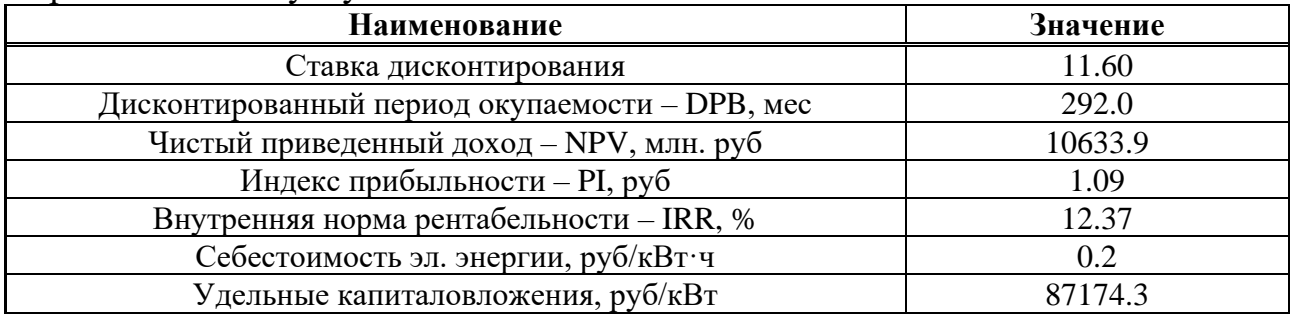

Индекс прибыльности PI больше единицы, себестоимость электроэнергии приемлемая. В этом случае, проект можно рассматривать, как экономически выгодный и перспективный.

#### **9.7 Бюджетная эффективность**

Показатели бюджетной эффективности отражают влияние результатов проекта на доходную часть федерального и регионального бюджета. Доходная часть бюджетов различных уровней формируется за счёт налоговых поступлений, величина которых показана в таблице 9.9.

Таблица 9.9 – Предполагаемые налоговые поступления в федеральный и региональные бюджеты

| Год                            | 2029    | 2030    | 2031    | 2032    | 2033    |
|--------------------------------|---------|---------|---------|---------|---------|
| В федеральный бюджет, млн.руб  | 21774.1 | 25019.0 | 25583.3 | 26082.6 | 26664.0 |
| В региональный бюджет, млн.руб | 125.2   | 147.6   | 147.6   | 150.1   | 151.0   |
| Налоговые поступления, млн.руб | 21903.1 | 25169.9 | 25734.2 | 26236.0 | 26818.3 |

Строительство Туруханской ГЭС позволит обеспечить постоянный приток денежных средств в федеральный и региональный бюджет. Стоит отметить весьма большой объем поступлений в региональный бюджет, который можно будет использовать для развития региона.

#### **9.8 Анализ чувствительности**

Основным методом исследования рисков является анализ чувствительности - метод оценки влияния основных параметров финансовой модели на результирующий показатель.

В данном разделе проведен анализ чувствительности величины прогнозного тарифа к изменениям:

а) объема инвестиций (Рисунок 8.3);

б) цены сбыта (Рисунок 8.4);

в) ставки дисконтирования (Рисунок 8.5).

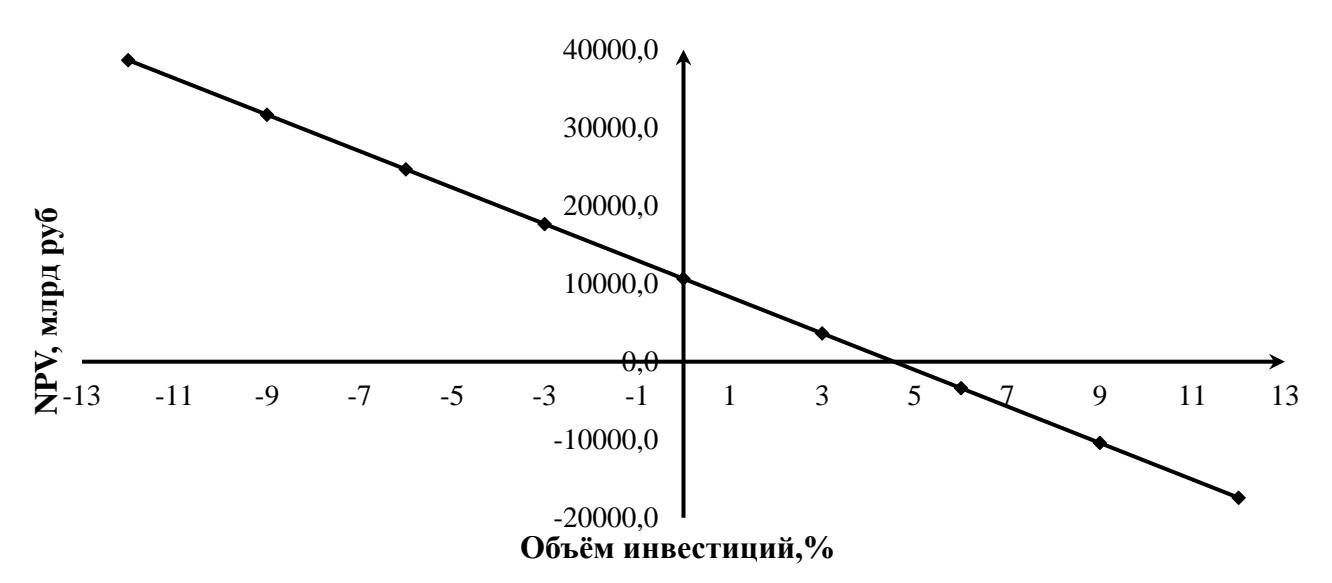

Рисунок 8.3 – Изменение NPV в зависимости от изменения объема инвестиций

График показывает, что уменьшение объёма инвестиций влечёт за собой уменьшение NPV и наоборот.

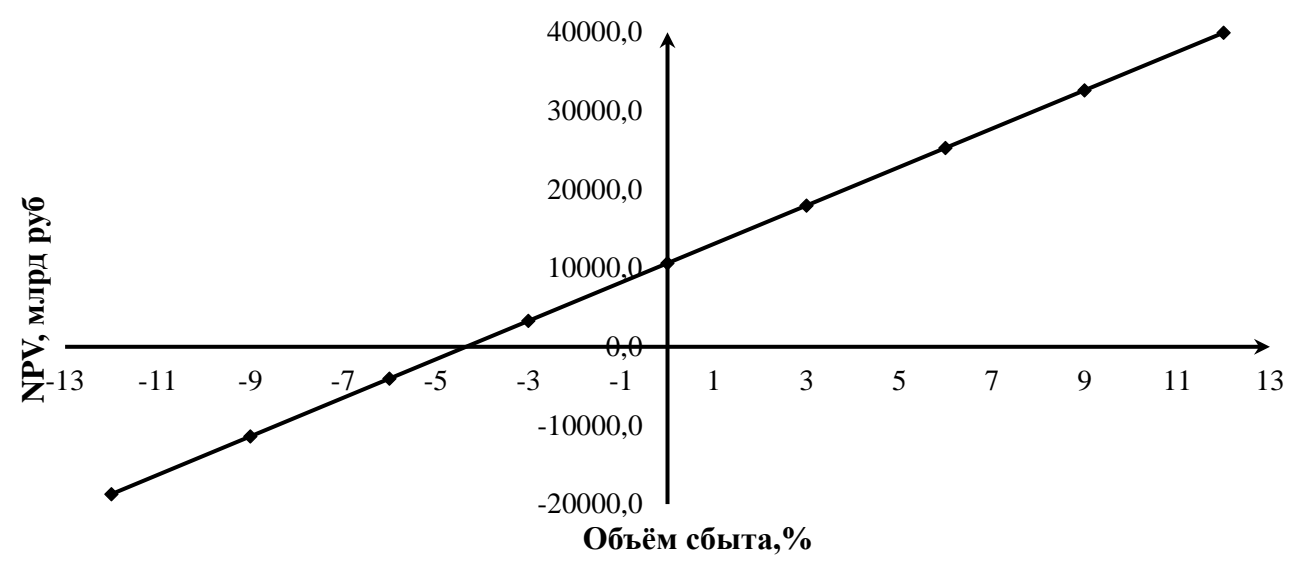

Рисунок 8.4 – Сумма NPV в зависимости от изменения объема сбыта

График показывает, что увеличение объёма сбыта влечёт за собой увеличение NPV и наоборот.

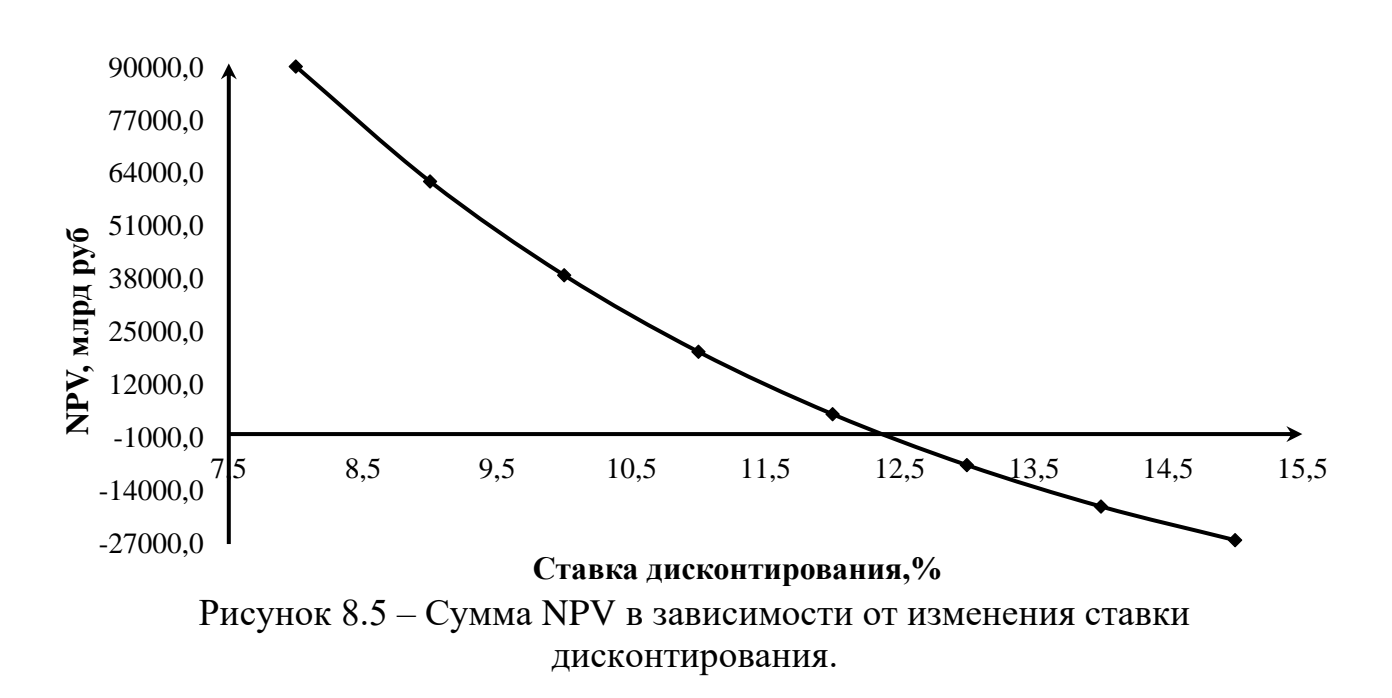

График показывает, что увеличение ставки дисконтирования влечёт за собой уменьшение величины NPV.

#### **10 Системы автоматического газового и порошкового пожаротушения, пожарной автоматики и сигнализации на ГЭС и РУ**

#### **10.1 Назначение автоматического пожаротушения**

Автоматическое пожаротушение – комплекс устройств, призванных обеспечивать общую пожаробезопасность зданий и сооружений. Его основное назначение состоит в предотвращении распространения пламени и вступлении в борьбу со стихией на самых ранних стадиях.

Автоматическая установка пожаротушения (АУПТ) – установка пожаротушения, автоматически срабатывающая при превышении контролируемым фактором (факторами) пожара установленных пороговых значений в защищаемой зоне. Чаще всего она используется совместно с автоматической пожарной сигнализацией (АПС) и системой оповещения и управления эвакуацией (СОУЭ), a в совокупности вся эта система называется автоматической системой пожаротушения.

АУПТ должна обеспечивать:

- автоматическое обнаружение пожара;
- выполнение функции пожарной сигнализации;

• подачу управляющих сигналов на технические средства оповещения людей о пожаре и управления эвакуацией людей;

• подачу управляющих сигналов на технические средства управления инженерным и технологическим оборудованием;

• реализацию эффективных технологий пожаротушения, оптимальную инерционность, минимально вредное воздействие на защищаемое оборудование;

• срабатывание в течение времени, не превышающего длительности начальной стадии развития пожара (критического времени свободного развития пожара):

• задержку выпуска газового или порошкового огнетушащего вещества в защищаемое помещение при автоматическом и дистанционном пуске на время, необходимое для эвакуации из помещения людей, отключение вентиляции (кондиционирования и т.п.), закрытие заслонок (противопожарных клапанов и т.д.), но не менее 30 с от момента включения в помещении устройств оповещения об эвакуации;

• необходимую интенсивность подачи огнетушащего вещества;

• ликвидацию пожара или его локализацию в течение времени, необходимого для введения в действие оперативных сил и средств пожаротушения.

АУПТ должны быть обеспечены:

• расчетным количеством огнетушащего вещества, достаточным для ликвидации пожара в защищаемом помещении, здании или сооружении;

• устройством для контроля работоспособности установки;

• устройством для оповещения людей о пожаре, а также дежурного персонала и (или) подразделения пожарной охраны о месте его возникновения;

• устройством для задержки подачи газовых и порошковых огнетушащих веществ на время, необходимое для эвакуации людей из помещения пожара;

• устройством для ручного пуска установки пожаротушения.

Автоматические системы пожаротушения (АСПТ) получили повсеместное распространение благодаря присущей им многофункциональности и уникальности. При обнаружении очага возгорания или малейшей угрозы появления пожароопасной ситуации, АСПТ посредством многочисленных датчиков направляет информацию на контрольный пульт и в кратчайший период времени осуществляет автоматическое тушение. АСПТ представляет собой многофункциональную систему, состоящую из целого комплекса алгоритмов: контроля состояния установленных датчиков, системы отслеживания температурного порога, включения световых сигнализаций и звукового оповещения, автоматического запуска системы пожаротушения. Основным преимуществом разработки и применения АСПТ является своевременное выявление пожара и способность самостоятельно устранить угрозу его возникновения. В роли огнетушащего вещества при этом выступают вода, пенные растворы, порошковые составы и различные газы (аргон, азот и инертные газы).

#### **10.2 Классификация систем пожаротушения**

1) По конструктивному исполнению эти устройства могут быть:

- агрегатными;
- модульными;
- дренчерными;
- спринклерными.
- 2) По способу тушения огня:
	- объемными, по площади;
	- локальными.
- 3) По способу срабатывания (или запуска) установки:
	- ручные;
	- автоматические;
	- c разного рода приводами (электрический, гидравлический,

пневматический, механический, комбинированный).

4) По инерционности:

- сверхбыстродействующие;
- быстродействующие или небольшой инерционности;
- средней инерционности;
- повышенной.

5) По продолжительности подачи огнетушащего вещества:

- импульсного действия,
- кратковременного,
- средней длительности
- длительного воздействия.

6) По типу вещества, применяемого для гашения пламени:

- водяные;
- пенные;
- газовые
- аэрозольные;
- порошковые;
- паровые.

Классы пожаров, подлежащих ликвидации газами и порошковыми смесями:

• Класс  $A$  – горение твердых горючих материалов и веществ. При этом, если тлеет древесина или бумага, пожар относится к подклассу A1, а если горит не тлеющий материал (например, пластмасса) – к подклассу А2.

• Класс  $B$  – легковоспламеняющиеся горючие жидкости: нерастворимые – подкласс B1, растворимые – В2.

• Класс С – относятся пожары, спровоцированные газами.

• Класс  $D$  – горение металлов и металлосодержащих веществ:  $D1$  – горение металлов, за исключением щелочных (например, алюминий, магний и их сплавы); D2 – горение щелочных металлов (например, калий, натрий); D3 – горение растворов с концентрацией металлосодержащих веществ до 60 % масс.

• Класс E – горение объекта пожара, который находится под напряжением электрического тока.

#### **10.3 Область применения автоматических установок**

#### **10.3.1 Газовые автоматические установки**

При проектировании систем пожаротушения энергопредприятий применяются основные положения Свода правил СП 5.13130.2009 «Установки пожарной сигнализации и пожаротушения автоматические», согласно которым газовые автоматические установки применяются для:

• ликвидации пожаров классов A, B, С, D и E по ГОСТ 27331 и электрооборудования (электроустановок под напряжением);

• запрещается применение установок объемного углекислотного (СО2) пожаротушения:

1) в помещениях, которые не могут быть покинуты людьми до начала работы установки;

2) помещениях с большим количеством людей (50 человек и более).

• установки объемного пожаротушения (кроме установок азотного пожаротушения) применяются для зашиты помещений (оборудования), имеющих стационарные ограждающие конструкции.

Тушение пожара с помощью газового огнетушащего вещества (ГОТВ) получило широкое распространение благодаря ряду преимуществ, в том числе:

• тушение пожара с помощью ГОТВ осуществляется по всему объему помещения;

• огнетушащие газосмеси нетоксичны, химически инертны, при нагревании и контакте с горящими поверхностями не распадаются на ядовитые и агрессивные фракции;

• газовое пожаротушение практически не наносит вреда оборудованию и материальным ценностям;

• после окончания тушения ГОТВ легко удаляются из помещения простым проветриванием;

• применение ГОТВ обладает высокой скоростью тушения пожара.

Однако газовое пожаротушение имеет так же и некоторые недостатки:

• тушение пожара газом требует герметизации помещения;

• газовое пожаротушение малоэффективно в помещениях большого объема, либо на открытом пространстве;

• хранение снаряженных газовых модулей и техническое обслуживание системы пожаротушения сопряжено с трудностями, которые сопутствуют хранению веществ под давлением;

• установки газового пожаротушения чувствительны к температурному режиму.

Если произойдет несанкционированный пуск такой системы или ее используют для тушения пожара, то на материальных ценностях воздействие газового огнетушащего вещества совершенно не отражается, что нельзя сказать об остальных огнетушащих веществах: пене, воде, аэрозоля или порошке. Все остатки газовых веществ удаляются через вентиляционные системы.

В связи с этим автоматическое газовое пожаротушение применяется в помещениях с телекоммуникационным и вычислительным оборудованием, различными приборами. А в архивах, серверах и помещениях с электроникой установка газового пожаротушения давно стала единственной возможностью обеспечить противопожарную защиту.

#### **10.3.2 Порошковые автоматические установки**

Применяются для:

• ликвидации пожаров классов A, B, С, D и E (электроустановок под напряжением);

• в помещениях, получивших соответствующее свидетельство о взрывозащищенности электрооборудования.

Запрещается применение установок:

• в помещениях, которые не могут быть покинуты людьми до начала подачи огнетушащих порошков;

• в помещениях с большим количеством людей (50 человек и более).

Установки не должны применяться для тушения пожаров:

• горючих материалов, склонных к самовозгоранию и тлению внутри объема вещества (древесные опилки, хлопок, травяная мука и др.);

• пирофорных веществ и материалов, склонных к тлению и горению без доступа воздуха.

Установки могут применяться для тушения пожара на защищаемой площади, локального тушения на части площади или объема, тушения всего защищаемого объема;

В проекте на установку пожаротушения указывается, что персонал, осуществляющий периодическое посещение данных помещений, должен быть проинструктирован об опасных факторах для человека, возникающих при подаче порошка из модулей пожаротушения.

Применяемый в установках порошок не токсичен и не может причинить прямого вреда здоровью человека. Физический принцип тушения заключается в образовании порошкового облака, которое накрывает определённую площадь защищаемого помещения. При этом частицы порошка охлаждают поверхность, а газообразные продукты его термического разложения разбавляют горючую среду, препятствуя развитию пожара. Кроме того, образование порошкового облака в узких проходах или каналах имеет определённый огнезадерживающий эффект.

Автономные установки работают методом самосрабатывания. К корпусу подключаются тепловые, дымовые или инфракрасные датчики, подающие сигнал на включение.

Возможные причины внештатной сработки для автономных модулей:

• скопление пыли в датчиках;

• неправильно выставленная температура срабатывания;

• нарушения, связанные с периодичностью технического обслуживания (проводится не реже 1 раза в год).

Одновременно проводится перезарядка модулей порошкового пожаротушения. Связано это с тем, что состав ОТВ подвержен слёживанию. Срок перезаправки может варьироваться в зависимости от обнаруженных неисправностей и значительного изменения веса баллонов со смесью (более 10%). Проверяется модуль одновременно с тестированием системы сигнализации.

Расчет аварийного запаса модулей высчитывается из учета общей охватываемой площади. К полученному результату необходимо добавить 10%. Учитывается направление распространения порошка, на которое может влиять наличие вентиляционных каналов, открывающихся дверей и т.д.

## **10.4 Описание режимов работы АУППТ (АУГПТ, АУПС)**

Автоматическая АУППТ (АУГПТ, АУПС) имеет следующие основные режимы работы:

• дежурный режим;

• режим сигнализации «неисправность».

Автоматическая установка порошкового и газового пожаротушения имеет следующие основные режимы работы:

• режим «внимание», при сработке одного из тепловых извещателей;

- режим «пожар»;
- режим автоматического пуска;
- режим ручного пуска;
- режим «задержка пуска»;
- режим «блокировка пуска»;
- режим «тушение».

Автоматическая установка пожарной сигнализации:

- режим «пожар»;
- режим «на охране»;

• режим «снят с охраны».

#### **10.4.1 Дежурные режим**

Дежурный режим – состояние готовности установки к срабатыванию, дежурный режим является нормальным режимом, при котором АУППТ (АУГПТ, АУПС) выполняет свои заданные функции.

В дежурном режиме:

1) автоматические пожарные извещатели осуществляют тестирование состояния защищаемого помещения;

2) прибор С2000-АСПТ (контроллер) осуществляет:

• непрерывное тестирование состояния пожарных шлейфов и ручных пожарных извещателей;

• непрерывное тестирование состояния сигнальных (технологических) шлейфов;

• непрерывное тестирование состояния шлейфов управления оповещения и пуска;

• передачу по RS-485 информации о состоянии защищаемых помещений и оборудования на пульт С2000М;

• пульт С2000М осуществляет прием информации от прибора С2000- АСПТ по RS-485 о произошедших событиях в защищаемом помещении и их запись в журнал событий.

АУППТ (АУГПТ) приводится в дежурный режим включением электропитания.

АУПС приводится в дежурный режим включением электропитания и переводом пожарных шлейфов в состояние «На охране».

## **10.4.2 Режим «Внимание»**

При сработке одного из пожарных извещателей, прибор С2000-АСПТ выполняет перезапрос состояния извещателя путем сброса питания сработавшего шлейфа сигнализации, при повторной сработке извещателя в данном шлейфе АУППТ (АУГПТ) переходит из дежурного режима в режим «Внимание».

Сброс режима «Внимание» выполняется нажатием кнопки «Сброс пожара» на лицевой панели прибор С2000-АСПТ, либо командой «Сброс тревог» на пульте С2000М.

## **10.4.3 Режим «Пожар»**

АУППТ (АУГПТ) переходит из режима «Внимание» в режим «Пожар» при срабатывании второго теплового пожарного извещателя в том же, либо в другом шлейфе сигнализации.

АУППТ (АУГПТ) переходит из дежурного режима в режим «Пожар» при:

• одновременном срабатывании двух и более пожарных извещателей в одном, либо в разных шлейфах сигнализации прибора С2000-АСПТ;

• срабатывании ручного пожарного извещателя;

• получении команды «Запуск АУП» от пульта С2000М.

При сработке одного из дымовых пожарных извещателей АУПС, контроллер формирует сообщение «Сработка датчика», выполняет перезапрос состояния извещателя путем сброса питания сработавшего шлейфа сигнализации, при повторной сработке извещателя в данном шлейфе контроллер переходит из дежурного режима в режим «Пожар».

При переходе АУППТ (АУГПТ) в режим «Пожар» включается внутренний звуковой оповещатель прибора С2000-АСПТ, световой оповещатель «ПОРОШОК! УХОДИ!» («ГАЗ! УХОДИ!»).

При переходе АУПС в режим «Пожар» включается выход контроллера для запуска СОУЭ.

Сброс режима «Пожар» выполняется нажатием кнопки «Сброс пожара» на лицевой панели прибор С2000-АСПТ, либо командой «Сброс тревог» на пульте С2000М.

Сброс режима «Пожар» выполняется командой на пульте С2000М или с АРМ.

Из состояния «Пожар» вход может перейти в состояние «Снят с охраны».

### **10.4.4 Режим «Задержка пуска»**

АУППТ(АУГПТ) переходит в режим «Задержка пуска» в следующих случаях:

• при срабатывании двух и более пожарных извещателей в одном, либо в разных шлейфах сигнализации прибора С2000-АСПТ, при условии, что включен автоматический режим пуска АУППТ (АУГПТ);

• срабатывании ручного пожарного извещателя;

• получении команды «Запуск АУП» от пульта С2000М.

При переходе АУППТ (АУГПТ) в режим «Задержка пуска» включается внутренний звуковой оповещатель прибора С2000-АСПТ, световой оповещатель «ПОРОШОК! УХОДИ!» («ГАЗ! УХОДИ!»).

В режиме «Задержка пуска» прибор С2000-АСПТ начинается отчет времени задержки пуска. Время задержки пуска составляет – 120 секунд, при запуске в автоматическом режиме от тепловых пожарных извещателей, либо 60 секунд, при запуске от ручного пожарного извещателя или по команде управления от пульта С2000М. За 15 секунд до окончания времени задержки пуска частота звуковых сигналов прибора С2000-АСПТ увеличивается в два раза, за 5 секунд до окончания – в четыре раза. После окончания отсчета времени задержки пуска АУППТ (АУГПТ) переходит в режим «Тушение».

Сброс режима «Задержка пуска» выполняется нажатием кнопки «Сброс тушения» на лицевой панели прибор С2000-АСПТ, либо командой «Отмена пуска» на пульте С2000М.

Из режима «Задержка пуска» АУППТ (АУГПТ) по окончанию времени задержки переходит в режим «Тушение», либо раньше в режим «Блокировка пуска».

#### **10.4.5 Режим «Блокировка пуска»**

АУППТ (АУГПТ) находясь в режиме «Задержка пуска» может перейти в режим «Блокировка пуска» в следующих условиях:

• при открывании входной двери в защищаемое помещение;

• при выключении автоматического пуска.

В режиме «Блокировка пуска» отсчет времени задержки прекращается, по возвращению АУППТ (АУГПТ) в режим «Задержка пуска» отсчет времени задержки начнется сначала.

Автоматический пуск и возращение АУППТ (АУГПТ) в режим «Задержка пуска» происходит после восстановления цепи магнитоконтактного извещателя и задержки включения режима автоматического пуска (15 секунд).

#### **10.4.6 Режим «Тушение»**

В режим «Тушение» АУППТ(АУГПТ) переходит по окончанию времени задержки. В режиме «Тушение» формируется управляющий импульс на выходе пусковой цепи, отключается световой оповещатель «ПОРОШОК! УХОДИ!» («ГАЗ! УХОДИ!»), включается световой оповещатель «ПОРОШОК! НЕ ВХОДИ!» («ГАЗ! НЕ ВХОДИ!»). При подаче пускового импульса на модули АУППТ происходит вытеснение огнетушащего порошка газом, вырабатываемым источником холодного газа ИХГ-6(М). А при подаче пускового импульса на модуль АУГПТ происходит открытие клапана запорнопускового устройства и выпуск газового огнетушащего состава, содержащегося в баллоне через насадки-распылители в защищаемое помещение.

Сброс режима «Тушение» выполняется нажатием кнопки «Сброс тушения» на лицевой панели прибор С2000-АСПТ, либо командой «Отмена пуска» на пульте С2000М.

## **10.4.7 Режим «Снят с охраны»**

В АУПС при состоянии входа «Снят с охраны» контроль состояний шлейфа не осуществляется.

Переход входа пожарной сигнализации в состояние «Снят с охраны» возможен командой с пульта С2000М или АРМ.

Из состояния «Снят с охраны» возможен перевод входов пожарной сигнализации в состояние «На охране» командой с пульта С2000М или АРМ.

#### **10.4.8 Режим «На охране»**

В АУПС при состоянии входа «На охране» выполняется контроль состояний шлейфа.

Перевод входов шлейфов пожарной сигнализации в состояние «На охране» возможен командой с пульта С2000М или АРМ.

Когда все входы пожарных шлейфов находятся в состоянии «На охране» АУПС находится в дежурном режиме.

Из состояния «На охране» возможен переход в состояние «Снят с охраны», в режим «Пожар» и «Неисправность».

#### **10.4.9 Режим «Неисправность»**

АУППТ (АУГПТ, АУПС) переходит в режим «Неисправность» при обнаружении неисправности в цепях шлейфов сигнализации, цепях управления пуском и оповещением, цепях электропитания, при потере связи с устройствами и при внутренней неисправности прибора С2000-АСПТ.

После восстановления всех неисправностей АУППТ (АУГПТ, АУПС) выходит из режима «Неисправность».

## **10.5 Техническое обслуживание АУППТ (АУГПТ, АУПС)**

АУППТ(АУГПТ) должна находиться в постоянной эксплуатационной готовности к работе.

Техническое обслуживание АУППТ(АУГПТ) проводится персоналом, перечень и сроки работ определяются ежегодно утверждаемым регламентом на основании нормативных документов и требований инструкций по эксплуатации применяемого оборудования и графиком технического обслуживания оборудования.

Обнаруженные недостатки, которые могут повлиять на надежность работы АУППТ (АУГПТ), должны быть устранены немедленно.

Любые работы, которые могут привести к нарушению работы АУППТ (АУГПТ) (отключение питания; ремонт защищаемого помещения; работы, сопровождающиеся интенсивным выделением тепла; сварочные работы и т.п.) должны выполняться в присутствии обслуживающего персонала.

## **10.5.1 Обслуживание АУПС в период нормальной эксплуатации**

Техническое обслуживание АУПС проводится персоналом, сроки работ определяются ежегодно утверждаемым графиком технического обслуживания оборудования.

Обнаруженные недостатки, которые могут повлиять на надежность работы АУПС, должны быть устранены немедленно.

Любые работы, которые могут привести к нарушению работы АУПС (отключение питания, ремонт защищаемого помещения, работы, сопровождающиеся задымлением, повышением температуры или парообразованием, сварочные работы и т.п.) должны выполняться в присутствии обслуживающего АУПС персонала.

## **10.5.2 Обслуживание АУПС в аварийном режиме**

При выявлении неисправности АУПС сопровождающейся появлением дыма или запаха высокотемпературного повреждения изоляции необходимо немедленно отключить основной ввод электропитания и аккумуляторную батарею СКАТ-1200С.

## **10.6 Требования пожарной безопасности**

При нахождении оперативного персонала в защищаемом помещении и проведении работ, сопровождающихся интенсивным выделением тепла, оперативному персоналу необходимо отключить автоматический пуск АУППТ (АУГПТ, АУПС).

При организации и производстве работ по техническому обслуживанию АУППТ (АУГПТ, АУПС) необходимо учитывать следующее:

1) при индивидуальном испытании АУППТ (АУГПТ, АУПС) необходимо соблюдать следующие требования:

• перед пробным включением убедиться в отсутствии людей вблизи токоведущих частей АУППТ (АУГПТ, АУПС);

• пробное включение оборудования производится только после тщательной проверки правильности монтажа схемы и надежности контактных соединений;

2) к обслуживанию АУППТ (АУГПТ, АУПС) допускаются лица, знающие их функциональное построение, исполнительные принципиальные схемы, эксплуатационные инструкции, особенности оборудования, прошедшие обучение и проверку знаний по технике безопасности;

3) все внешние отключения и подключения на приборах следует производить только после отключения основных и резервных источников электропитания;

4) запрещается использование предохранителей, не соответствующих номиналу.

## **СПИСОК ИСПОЛЬЗОВАННЫХ ИСТОЧНИКОВ**

1. Мосин К.Ю. Гидрология: методические указания к практическим занятиям / К.Ю. Мосин. – 2-е изд., испр. и доп. – Саяногорск; Черемушки: Сибирский федеральный университет; Саяно-Шушенский филиал, 2012. – 48 с.

2. Александровский К.Ю. Выбор параметров ГЭС: Учебно-методическое пособие к курсовому и дипломному проектированию гидротехнических объектов / Сост. А.Ю. Александровский, Е.Ю. Затеева, Б.И. Силаев; СШФ КГТУ – Саяногорск, 2005. 114 с.

3. Затеева Е.Ю. Использование водной энергии: Методические указания по выполнению курсового и дипломного проектирования / сост. Е.Ю. Затеева. – Саяногорск; Черемушки: Сибирский Федеральный университет; Саяно-Шушенский филиал, 2012. - 12 с.

4. Использование водной энергии. Часть 1. Водно-энергетические расчеты режимов ГЭС / сост. Ю.А. Секретарев, А.А. Жданович, Е.Ю. Затеева, С.В. Митрофанов. – Саяногорск; Черемушки: Сибирский Федеральный университет; Саяно-Шушенский филиал, 2014. -106 с.

5. Васильев Ю.С. Гидроэнергетическое и вспомогательное оборудование гидроэлектростанций: Справочное пособие: В 2 т. / Под ред. Ю.С. Васильева, Д.С. Щавелева. – Т. 1. Основное оборудование гидроэлектростанций. – М.: Энергоатомиздат. 1988. – 400 с.

6. Васильев Ю.С. Гидроэнергетическое и вспомогательное оборудование гидроэлектростанций: Справочное пособие: В 2 т. / Под ред. Ю.С. Васильева, Д.С. Щавелева. – Т. 2. Вспомогательное оборудование гидроэлектростанций. – М.: Энергоатомиздат. 1990. – 336 с.

7. Новоженин В.Д. Гидроэлектростанции России: Справочное пособие / Под ред. В.Д. Новоженина, Е.В. Невского. Типография «Институт Гидропроект», 1998. – 467 с.

8. Васильев А.А. Электрическая часть станций и подстанций: Учеб. для вузов / А.А. Васильев, И.П. Крючков, Е.Ф. Наяшкова. – М.: Энергоатомиздат, 1990. – 576 с.

9. Брызгалов, В.И. Гидроэлектростанции: Учебное пособие / В.И. Брызгалов, Л.А. Гордон. Красноярск: ИПЦ КГТУ, 2002. – 541 с.

10. СТО РусГидро 01.01.78-2012 Гидроэлектростанции. Нормы технологического проектирования: введен впервые: дата введения 2012-07-30. – Москва: Федеральная гидрогенерирующая компания – РусГидро, 2012. – 290 с.

11. Неклепаев, Б. Н. Электрическая часть электростанций и подстанций: справочные материалы для курсового и дипломного проектирования: учебное пособие для вузов / Б. Н. Неклепаев, И. П. Крючков. - Изд. 4-е, перераб. и доп. - Москва: Энергоатомиздат, 1989. - 608 с.

12. СТО 17230282.27.140.022-2008 Здания ГЭС и ГАЭС. Условия создания. Нормы и требования: введен впервые: дата введения 2008-01-10. – Москва: ОАО РАО «ЕЭС России», 2008. – 43 с.

13. СТО 17330282.140.016-2008 Здания ГЭС и ГАЭС. Организация эксплуатации и технического обслуживания. Нормы и требования: введен впервые: дата введения 2008-07-30. – Москва: ОАО РАО «ЕЭС России», 2008. – 50 с.

14. Куценов, Д.А. Электрическая часть гидроэлектростанций: проектирование: учеб. пособие / Д.А. Куценов, И.Ю. Погоняйченко. – 2-е изд. – Саяногорск: Сиб. федер. ун-т; Саяно-Шушенский филиал, 2009. – 232 с.

15. СТО 56947007-29.240.014-2008 Укрупнённые показатели стоимости сооружения (реконструкции) подстанции 35-750кВ и линий электропередачи напряжением 6,10-750кВ: введен впервые: дата введения 2008-04-18. – Москва: ОАО «ФСК ЕЭС», 2008 – 12 с.

16. СТО РусГидро 04.02.75-2011 Гидроэлектростанции. Энергоэффективность и энергосбережение. Основные требования: введен впервые: дата введения 2011- 09-19. – Москва: Федеральная гидрогенерирующая компания – РусГидро, 2012. – 63 с.

17. СТО 56947007-29.240.30.010-2008 Схемы принципиальные электрических распределительных устройств подстанций 35 - 750 кВ. Типовые решения: введен впервые: дата введения 2007-12-20. – Москва: ОАО «ФСК ЕЭС», 2007 – 131 с.

18. Каталог «Ограничители перенапряжений 6 - 220 кВ» // АО «Разряд» Производственно-технические компетенции. – URL: http://www.zavodrazryad.ru/ (дата обращения: 12.06.2023).

19. СТО 17330282.27.140.020-2008 Системы питания собственных нужд ГЭС Условия создания нормы и требования: введен впервые: дата введения: 2008-07- 30. – Москва: ОАО РАО «ЕЭС России», 2008. – 24 с.

20. Каталог «Трансформаторы стационарные силовые масляные трехфазные двухобмоточные общего назначения класса напряжения 220кВ» // ООО «Тольяттинский трансформатор». – URL: http://www.transformator.com/ (дата обращения: 12.06.2023).

21. Каталог «Разъединители» // ЗАО «ЗЭТО» Завод электротехнического оборудования. – URL: http://www.zeto.ru/ (дата обращения: 12.06.2023).

22. Постановление Правительства Российской Федерации от 05.10.2020 №1607 «Об утверждении критериев классификации гидротехнических сооружений» // Официальный интернет-портал правовой информации. – URL: http://publication.pravo.gov.ru/Document/View/0001202010080046?index=0&range Size=1 (дата обращения: 12.06.2022).

23. СП 38.13330.2018. Свод правил. Нагрузки и воздействия на гидротехнические сооружения (волновые, ледовые и от судов): дата введения 2019-02-17 // Электронный фонд правовых и нормативно-технических документов. – URL: https://docs.cntd.ru/document/553863434 (дата обращения: 12.06.2022).

24. СП 58.13330.2019. Свод правил. Гидротехнические сооружения. Основные положения: дата введения 2020-06-17 // Электронный фонд правовых и нормативно-технических документов. URL: https://docs.cntd.ru/document/564542210 (дата обращения: 12.06.2022).

25. Киселев, П.Г. Справочник по гидравлическим расчётам / Справочник по гидравлическим расчётам, изд. 4 переработ. П.Г. Киселев. – М.: Энергия, 1974. – 312 с.

26. СП 39.13330.2012 «Плотины из грунтовых материалов». Актуализированная редакция СНиП 2.06.05 – 84\*. – М.: Минрегион России, 2012: дата введения 2013-01-01 // Электронный фонд правовых и нормативно-технических документов. – URL: https://docs.cntd.ru/document/1200095521 (дата обращения: 12.06.2022).

27. СП 40.13330.2012 «Плотины бетонные и железобетонные». Актуализированная версия СНиП 2.06.06 – 85. – М.: Минрегион России, 2012: дата введения 2013-01-01 // Электронный фонд правовых и нормативнотехнических документов. – URL: https://docs.cntd.ru/document/1200093819 (дата обращения: 12.06.2022).

28. РД 153-34.0-03.301-00 (ВППБ 01-02-95\*). «Правила пожарной безопасности для энергетических предприятий»: дата введения 2000-06-01 // Электронный фонд правовых и нормативно-технических документов. – URL: https://docs.cntd.ru/document/1200007590 (дата обращения: 12.06.2022).

29. СТО 56947007-29.240.10.249-2017 Правила оформления принципиальных электрических схем подстанций: введен впервые: дата введения: 2017-09-28. – Москва: ПАО «ФСК ЕЭС», 2017 – 19 с.

30. Чернобровов Н.В. Релейная защита электрических систем: Учеб. пособие для техникумов / Н.В. Чернобровов, В.А. Семенов; – Москва: Энергоатомиздат, 1998. – 800 с.: ил.

31. Матвиенко И.А. Релейная защита и автоматизация электроэнергетических систем: методические указания по выполнению лабораторных работ  $N$ <sup>°</sup> 1-5 / сост. И.А. Матвиенко. – Саяногорск; Черемушки: Саяно-Шушенский филиал СФУ, 2020. – 64 с.: ил.

32. Правила устройства электроустановок. Седьмое издание: дата введения 2003- 01-01 // Электронный фонд правовых и нормативно-технических документов. – URL: https://docs.cntd.ru/document/1200003114?marker (дата обращения: 12.06.2022).

33. Лапасова, В.В. Управление проектами: методические указания по выполнению курсовой работы и экономической части выпускной квалификационной работы / сост. В.В. Лапасова. – Саяногорск; Черемушки: Сибирский федеральный университет; Саяно-Шушенский филиал, 2018. – 40 с. 34. Налоговый кодекс Российской Федерации часть 2 // КонсультантПлюс. – URL: https://www.consultant.ru/document/cons\_doc\_LAW\_28165/ (дата обращения: 10.06.2023).

35. Файбисович, Д. Л. Справочник по проектированию электрических сетей: учебное пособие для вузов / Д. Л. Файбисович. – Изд. 2-е, перераб. и доп. – Москва: Издательство НЦ ЭНАС, 2012. – 314 с.

## **ПРИЛОЖЕНИЕ А**

### **Анализ исходных данных**

Таблица А.1 – Ряд гидрологических наблюдений за рекой Нижняя Тунгуска за период 1940–1989 гг.

| Годы | $\mathbf I$ | $\rm _{II}$ | Ш      | IV  | V     | VI    | $\rm{VII}$ | <b>VIII</b> | IX   | X    | XI   | XII  | $Q$ ср.<br>год |
|------|-------------|-------------|--------|-----|-------|-------|------------|-------------|------|------|------|------|----------------|
| 1940 | 232         | 139         | 124    | 135 | 7344  | 17712 | 3746       | 2233        | 5201 | 1801 | 865  | 510  | 3337           |
| 1941 | 162         | 145         | 127    | 125 | 6720  | 20221 | 6982       | 2616        | 2304 | 849  | 739  | 382  | 3448           |
| 1942 | 303         | 217         | 185    | 180 | 10060 | 17303 | 4648       | 2726        | 3662 | 2133 | 527  | 518  | 3539           |
| 1943 | 393         | 264         | 235    | 523 | 8652  | 16096 | 4789       | 1549        | 4980 | 1358 | 569  | 505  | 3326           |
| 1944 | 340         | 219         | 161    | 174 | 17001 | 10965 | 8279       | 2887        | 3149 | 2606 | 783  | 537  | 3925           |
| 1945 | 453         | 316         | 262    | 284 | 7082  | 19919 | 6177       | 4960        | 5221 | 2646 | 976  | 734  | 4086           |
| 1946 | 407         | 345         | 304    | 225 | 15694 | 9557  | 4074       | 2103        | 1861 | 2314 | 535  | 435  | 3154           |
| 1947 | 190         | 173         | 162    | 184 | 6277  | 17340 | 7173       | 1750        | 1781 | 1710 | 626  | 431  | 3150           |
| 1948 | 126         | 106         | $87\,$ | 88  | 14688 | 10664 | 5221       | 1328        | 2887 | 2012 | 478  | 209  | 3158           |
| 1949 | 299         | 245         | 203    | 173 | 3933  | 21830 | 6609       | 3008        | 2565 | 1579 | 586  | 471  | 3459           |
| 1950 | 382         | 259         | 211    | 197 | 11267 | 17203 | 6599       | 2948        | 2404 | 2183 | 704  | 563  | 3743           |
| 1951 | 336         | 272         | 231    | 225 | 7887  | 16800 | 4768       | 1469        | 1046 | 1630 | 774  | 567  | 3000           |
| 1952 | 424         | 322         | 242    | 208 | 12374 | 15895 | 6660       | 2817        | 3783 | 1529 | 581  | 585  | 3785           |
| 1953 | 286         | 224         | 189    | 242 | 5421  | 20221 | 4447       | 5483        | 2565 | 1227 | 750  | 503  | 3463           |
| 1954 | 494         | 329         | 262    | 241 | 12273 | 12782 | 4566       | 2364        | 5312 | 2595 | 740  | 709  | 3556           |
| 1955 | 380         | 284         | 209    | 194 | 2264  | 20019 | 4587       | 3280        | 2515 | 1338 | 682  | 531  | 3024           |
| 1956 | 279         | 208         | 186    | 192 | 7947  | 21931 | 6408       | 1549        | 1921 | 926  | 503  | 376  | 3536           |
| 1957 | 357         | 260         | 173    | 186 | 4527  | 21327 | 4175       | 5050        | 2837 | 1660 | 819  | 618  | 3499           |
| 1958 | 471         | 340         | 274    | 235 | 4658  | 21937 | 4415       | 2223        | 1911 | 2354 | 823  | 595  | 3353           |
| 1959 | 473         | 327         | 259    | 240 | 10563 | 20227 | 3827       | 3451        | 5231 | 1891 | 821  | 628  | 3995           |
| 1960 | 270         | 177         | 142    | 141 | 4580  | 30097 | 4555       | 2183        | 3249 | 1791 | 502  | 424  | 4009           |
| 1961 | 285         | 225         | 199    | 203 | 6539  | 25961 | 4471       | 2616        | 3883 | 1197 | 267  | 337  | 3849           |
| 1962 | 413         | 349         | 350    | 352 | 7495  | 18611 | 7978       | 6519        | 4507 | 1861 | 801  | 554  | 4149           |
| 1963 | 258         | 262         | 282    | 233 | 4612  | 27168 | 7495       | 3098        | 3923 | 1630 | 616  | 405  | 4165           |
| 1964 | 905         | 746         | 583    | 496 | 3890  | 29522 | 8220       | 7545        | 7394 | 3803 | 1026 | 1066 | 5433           |
| 1965 | 364         | 254         | 210    | 184 | 8631  | 16700 | 6438       | 3239        | 2475 | 1559 | 609  | 596  | 3438           |
| 1966 | 297         | 224         | 170    | 155 | 4235  | 18812 | 6730       | 2364        | 4225 | 3149 | 827  | 445  | 3469           |
| 1967 | 326         | 252         | 217    | 242 | 7042  | 13279 | 6217       | 3622        | 4235 | 2555 | 681  | 503  | 3264           |
| 1968 | 280         | 200         | 179    | 289 | 8159  | 16498 | 3662       | 1730        | 2193 | 1730 | 458  | 412  | 2983           |
| 1969 | 190         | 153         | 135    | 244 | 7294  | 28369 | 9859       | 2867        | 2917 | 996  | 694  | 282  | 4500           |
| 1970 | 163         | 137         | 163    | 90  | 4384  | 17617 | 4648       | 4457        | 3682 | 838  | 368  | 229  | 3065           |
| 1971 | 277         | 212         | 189    | 176 | 4064  | 23641 | 8179       | 3793        | 3239 | 1700 | 678  | 442  | 3882           |
| 1972 | 312         | 213         | 193    | 187 | 8199  | 20120 | 5241       | 1358        | 2575 | 1771 | 752  | 541  | 3455           |
| 1973 | 226         | 178         | 161    | 165 | 4280  | 24860 | 4542       | 1932        | 3843 | 1429 | 426  | 304  | 3529           |
| 1974 | 336         | 240         | 176    | 167 | 4150  | 16984 | 4210       | 1815        | 1512 | 926  | 349  | 376  | 2603           |
| 1975 | 458         | 341         | 361    | 480 | 10523 | 26156 | 9145       | 9497        | 5573 | 3155 | 978  | 663  | 5611           |
| 1976 | 363         | 256         | 210    | 215 | 10764 | 24546 | 5966       | 4406        | 4658 | 3662 | 819  | 554  | 4702           |
| 1977 | 269         | 200         | 149    | 141 | 4310  | 21239 | 4250       | 2475        | 3551 | 1288 | 535  | 380  | 3232           |
| 1978 | 362         | 335         | 299    | 224 | 7434  | 22132 | 4336       | 3028        | 3591 | 1117 | 441  | 402  | 3642           |

Расходы в кубических метрах в секунду

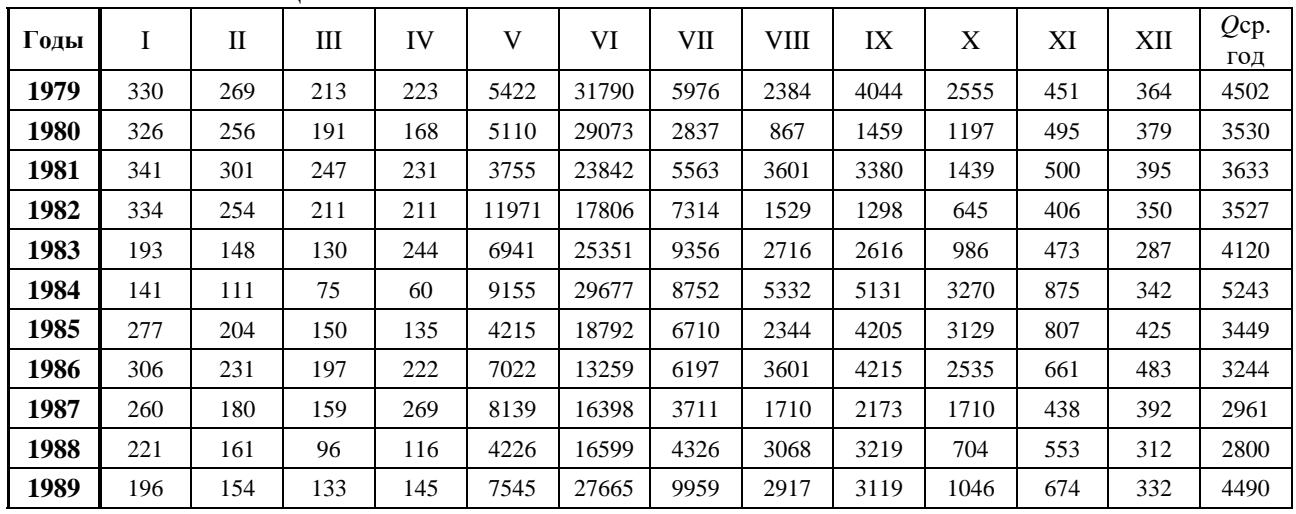

## Окончание таблицы А.1

Таблица А.2 - Величины необходимые для расчета максимальных расходов заданной обеспеченности

| Годы | $Q_{\rm M}^3/c$ | Годы | $Q_{\rm M}^3$ /c | $K = Q/Q_{cp}$ | $k-1$   | $(k-1)^2$ | $(k-1)^3$ | $P\%$ |
|------|-----------------|------|------------------|----------------|---------|-----------|-----------|-------|
| 1940 | 3337            | 1975 | 5611             | 1,52           | 0,52    | 0,28      | 0,14      | 1,96  |
| 1941 | 3448            | 1964 | 5433             | 1,48           | 0,48    | 0,23      | 0,11      | 3,92  |
| 1942 | 3539            | 1984 | 5243             | 1,42           | 0,42    | 0,18      | 0,08      | 5,88  |
| 1943 | 3326            | 1976 | 4702             | 1,28           | 0,28    | 0,08      | 0,02      | 7,84  |
| 1944 | 3925            | 1979 | 4502             | 1,22           | 0,22    | 0,05      | 0,01      | 9,80  |
| 1945 | 4086            | 1969 | 4500             | 1,22           | 0,22    | 0,05      | 0,01      | 11,76 |
| 1946 | 3154            | 1989 | 4490             | 1,22           | 0,22    | 0,05      | 0,01      | 13,73 |
| 1947 | 3150            | 1963 | 4165             | 1,13           | 0,13    | 0,02      | 0,00      | 15,69 |
| 1948 | 3158            | 1962 | 4149             | 1,13           | 0,13    | 0,02      | 0,00      | 17,65 |
| 1949 | 3459            | 1983 | 4120             | 1,12           | 0,12    | 0,01      | 0,00      | 19,61 |
| 1950 | 3743            | 1945 | 4086             | 1,11           | 0,11    | 0,01      | 0,00      | 21,57 |
| 1951 | 3000            | 1960 | 4009             | 1,09           | 0,09    | 0,01      | 0,00      | 23,53 |
| 1952 | 3785            | 1959 | 3995             | 1,09           | 0,09    | 0,01      | 0,00      | 25,49 |
| 1953 | 3463            | 1944 | 3925             | 1,07           | 0,07    | 0,00      | 0,00      | 27,45 |
| 1954 | 3556            | 1971 | 3882             | 1,05           | 0,05    | 0,00      | 0,00      | 29,41 |
| 1955 | 3024            | 1961 | 3849             | 1,05           | 0,05    | 0,00      | 0,00      | 31,37 |
| 1956 | 3536            | 1952 | 3785             | 1,03           | 0,03    | 0,00      | 0,00      | 33,33 |
| 1957 | 3499            | 1950 | 3743             | 1,02           | 0,02    | 0,00      | 0,00      | 35,29 |
| 1958 | 3353            | 1978 | 3642             | 0,99           | $-0,01$ | 0,00      | 0,00      | 37,25 |
| 1959 | 3995            | 1981 | 3633             | 0,99           | $-0,01$ | 0,00      | 0,00      | 39,22 |
| 1960 | 4009            | 1954 | 3556             | 0.97           | $-0,03$ | 0,00      | 0,00      | 41,18 |
| 1961 | 3849            | 1942 | 3539             | 0,96           | $-0,04$ | 0,00      | 0,00      | 43,14 |
| 1962 | 4149            | 1956 | 3536             | 0,96           | $-0,04$ | 0,00      | 0,00      | 45,10 |
| 1963 | 4165            | 1980 | 3530             | 0,96           | $-0,04$ | 0,00      | 0,00      | 47,06 |
| 1964 | 5433            | 1973 | 3529             | 0,96           | $-0,04$ | 0,00      | 0,00      | 49,02 |
| 1965 | 3438            | 1982 | 3527             | 0,96           | $-0,04$ | 0,00      | 0,00      | 50,98 |
| 1966 | 3469            | 1957 | 3499             | 0,95           | $-0,05$ | 0,00      | 0,00      | 52,94 |
| 1967 | 3264            | 1966 | 3469             | 0,94           | $-0,06$ | 0,00      | 0,00      | 54,90 |
| 1968 | 2983            | 1953 | 3463             | 0,94           | $-0,06$ | 0,00      | 0,00      | 56,86 |
| 1969 | 4500            | 1949 | 3459             | 0,94           | $-0,06$ | 0,00      | 0,00      | 58,82 |
| 1970 | 3065            | 1972 | 3455             | 0,94           | $-0,06$ | 0,00      | 0,00      | 60,78 |

| Годы | $Q M^3/c$ | Годы | $Q M^3/c$ | $K = Q/Q_{cp}$ | $k-1$   | $(k-1)^2$ | $(k-1)^3$ | $P\%$ |
|------|-----------|------|-----------|----------------|---------|-----------|-----------|-------|
| 1971 | 3882      | 1985 | 3449      | 0,94           | $-0,06$ | 0,00      | 0,00      | 62,75 |
| 1972 | 3455      | 1941 | 3448      | 0,94           | $-0,06$ | 0,00      | 0,00      | 64,71 |
| 1973 | 3529      | 1965 | 3438      | 0,93           | $-0,07$ | 0,00      | 0,00      | 66,67 |
| 1974 | 2603      | 1958 | 3353      | 0,91           | $-0,09$ | 0,01      | 0,00      | 68,63 |
| 1975 | 5611      | 1940 | 3337      | 0,91           | $-0,09$ | 0,01      | 0,00      | 70,59 |
| 1976 | 4702      | 1943 | 3326      | 0,90           | $-0,10$ | 0,01      | 0,00      | 72,55 |
| 1977 | 3232      | 1967 | 3264      | 0,89           | $-0,11$ | 0,01      | 0,00      | 74,51 |
| 1978 | 3642      | 1986 | 3244      | 0,88           | $-0,12$ | 0,01      | 0,00      | 76,47 |
| 1979 | 4502      | 1977 | 3232      | 0,88           | $-0,12$ | 0,01      | 0,00      | 78,43 |
| 1980 | 3530      | 1948 | 3158      | 0,86           | $-0,14$ | 0,02      | 0,00      | 80,39 |
| 1981 | 3633      | 1946 | 3154      | 0,86           | $-0,14$ | 0,02      | 0,00      | 82,35 |
| 1982 | 3527      | 1947 | 3150      | 0,86           | $-0,14$ | 0,02      | 0,00      | 84,31 |
| 1983 | 4120      | 1970 | 3065      | 0,83           | $-0,17$ | 0,03      | 0,00      | 86,27 |
| 1984 | 5243      | 1955 | 3024      | 0,82           | $-0,18$ | 0,03      | $-0,01$   | 88,24 |
| 1985 | 3449      | 1951 | 3000      | 0,82           | $-0,18$ | 0,03      | $-0.01$   | 90,20 |
| 1986 | 3244      | 1968 | 2983      | 0,81           | $-0,19$ | 0,04      | $-0,01$   | 92,16 |
| 1987 | 2961      | 1987 | 2961      | 0,80           | $-0,20$ | 0,04      | $-0,01$   | 94,12 |
| 1988 | 2800      | 1988 | 2800      | 0,76           | $-0,24$ | 0,06      | $-0,01$   | 96,08 |
| 1989 | 4490      | 1974 | 2603      | 0,71           | $-0,29$ | 0,09      | $-0,03$   | 98,04 |

Окончание таблицы А

## **ПРИЛОЖЕНИЕ Б**

## **Водно-энергетические расчёты**

| $P, \%$        | Годы | $QCD, M^3/C$ | Годы | $Q$ пол, м $^3$ /с | Годы | $Q$ меж, м $^3$ /с |
|----------------|------|--------------|------|--------------------|------|--------------------|
| $\overline{2}$ | 1975 | 5611         | 1964 | 2021               | 1975 | 13830              |
| $\overline{4}$ | 1964 | 5433         | 1975 | 1501               | 1984 | 13229              |
| 6              | 1984 | 5243         | 1945 | 1329               | 1964 | 12257              |
| $8\,$          | 1976 | 4702         | 1976 | 1311               | 1969 | 12110              |
| 10             | 1979 | 4502         | 1984 | 1251               | 1989 | 12072              |
| 12             | 1969 | 4500         | 1962 | 1148               | 1979 | 11808              |
| 14             | 1989 | 4490         | 1967 | 1050               | 1976 | 11483              |
| 16             | 1963 | 4165         | 1986 | 1030               | 1983 | 11091              |
| 18             | 1962 | 4149         | 1959 | 1011               | 1963 | 10799              |
| 20             | 1983 | 4120         | 1954 | 967                | 1960 | 10621              |
| 22             | 1945 | 4086         | 1944 | 963                | 1961 | 10213              |
| 24             | 1960 | 4009         | 1966 | 954                | 1962 | 10151              |
| 25             | 1959 | 3995         | 1985 | 934                | 1959 | 9962               |
| 27             | 1944 | 3925         | 1971 | 864                | 1971 | 9919               |
| 29             | 1971 | 3882         | 1957 | 864                | 1944 | 9849               |
| 31             | 1961 | 3849         | 1950 | 863                | 1952 | 9678               |
| 33             | 1952 | 3785         | 1958 | 859                | 1982 | 9655               |
| 35             | 1950 | 3743         | 1981 | 854                | 1980 | 9620               |
| 37             | 1978 | 3642         | 1942 | 849                | 1945 | 9600               |
| 39             | 1981 | 3633         | 1979 | 849                | 1956 | 9552               |
| 41             | 1954 | 3556         | 1963 | 848                | 1950 | 9504               |
| 43             | 1942 | 3539         | 1952 | 839                | 1973 | 9381               |
| 45             | 1956 | 3536         | 1965 | 781                | 1978 | 9373               |
| 47             | 1980 | 3530         | 1946 | 777                | 1981 | 9190               |
| 49             | 1973 | 3529         | 1978 | 776                | 1941 | 9134               |
| 51             | 1982 | 3527         | 1955 | 767                | 1972 | 9034               |
| 53             | 1957 | 3499         | 1949 | 765                | 1942 | 8918               |
| 55             | 1966 | 3469         | 1940 | 755                | 1953 | 8893               |
| 57             | 1953 | 3463         | 1953 | 748                | 1949 | 8845               |
| 59             | 1949 | 3459         | 1970 | 709                | 1957 | 8770               |
| 61             | 1972 | 3455         | 1960 | 704                | 1965 | 8752               |
| 63             | 1985 | 3449         | 1989 | 700                | 1954 | 8733               |
| 65             | 1941 | 3448         | 1969 | 695                | 1943 | 8629               |
| 67             | 1965 | 3438         | 1977 | 680                | 1940 | 8501               |
| 69             | 1958 | 3353         | 1943 | 675                | 1966 | 8501               |
| 71             | 1940 | 3337         | 1961 | 666                | 1985 | 8481               |
| 73             | 1943 | 3326         | 1972 | 666                | 1948 | 8365               |
| 75             | 1967 | 3264         | 1968 | 660                | 1958 | 8341               |

Таблица Б.1 – Данные для построения кривых обеспеченности среднегодовых, среднеполоводных и среднемеженных расходов

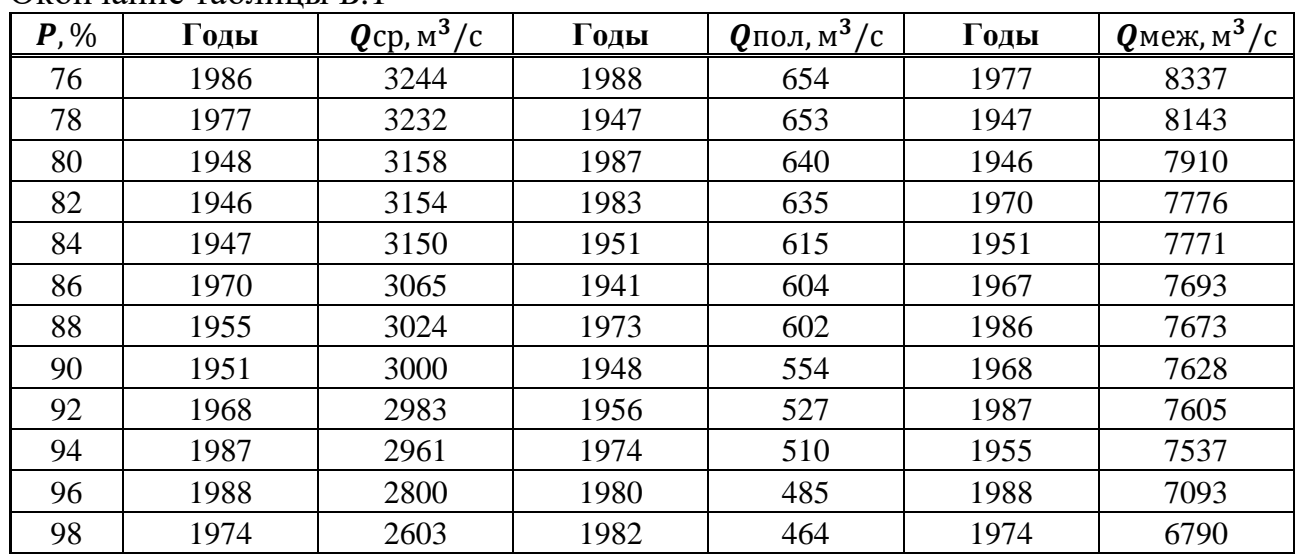

## Окончание таблицы Б.1

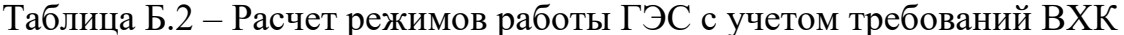

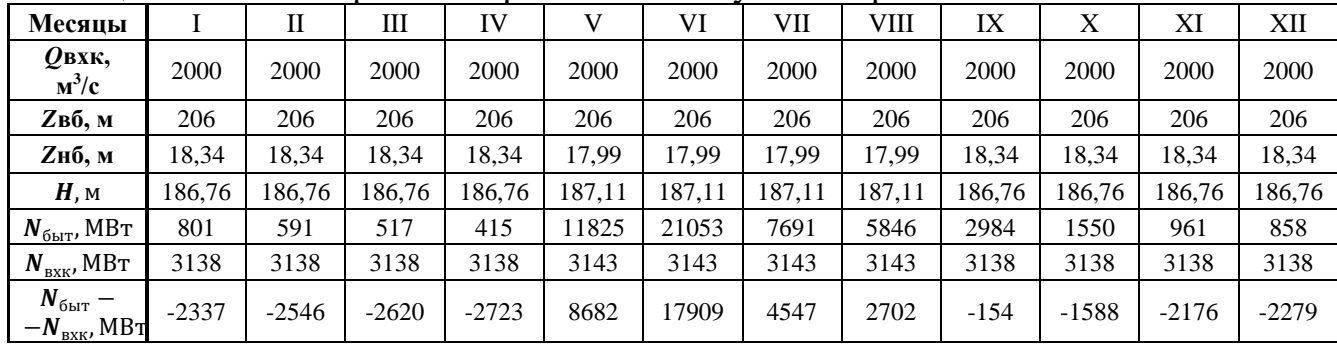

|              |                           |                     |                          |                            |                     |                        |                      |                     |                     |                        |                    | F 1.1            |                        |                 |                      |                             |              |           |            |                            |                        |
|--------------|---------------------------|---------------------|--------------------------|----------------------------|---------------------|------------------------|----------------------|---------------------|---------------------|------------------------|--------------------|------------------|------------------------|-----------------|----------------------|-----------------------------|--------------|-----------|------------|----------------------------|------------------------|
| Mec          | $\varrho$ быт,<br>$M^3/c$ | $Q$ шл.,<br>$M^3/c$ | $Q_{\Phi}$ .,<br>$M^3/c$ | $\varrho$ исп.,<br>$M^3/c$ | $Q$ лёд,<br>$M^3/c$ | $O$ пол.б.,<br>$M^3/c$ | $Q$ вдх.,<br>$M^3/c$ | $Q$ вхк,<br>$M^3/c$ | $Q$ гэс,<br>$M^3/c$ | $Q$ х.сбр.,<br>$M^3/c$ | $Q$ нь,<br>$M^3/c$ | Vнач.,<br>$KM^3$ | $\Delta V$ ,<br>$KM^3$ | $V$ кон.,<br>KM | <b>Zнач.BБ,</b><br>M | <b>Zкон.BБ,</b><br>$\bf{M}$ | Zср.BБ,<br>M | Zнь,<br>M | Игэс,<br>M | <b>Nгэс,</b><br><b>MBT</b> | $N$ rap,<br><b>MBT</b> |
| IX           | 1901                      |                     | 30                       | 19                         | $\mathbf{0}$        | 1852                   | 118,0                | 2000                | 1970                | 0                      | 2000               | 126,51           | 0,31                   | 26,20           | 206                  | 205,78                      | 205,89       | 18,3      | 186,65     | 3089                       | <b>BXK</b>             |
| X            | 982                       | $\Omega$            | 30                       | 10                         | $\Omega$            | 942                    | 1028,0               | 2000                | 1970                | 0                      | 2000               | 126,20           | 2,66                   | 123,54          | 205,78               | 203,80                      | 204,79       | 18,34     | 185,55     | 3071                       | <b>BXK</b>             |
| XI           | 607                       |                     | 30                       | <sub>6</sub>               | $\Omega$            | 571                    | 3420,5               | 2000                | 3991                | 0                      | 402                | 123,54           | 8,87                   | 14,67           | 203,80               | 197,05                      | 200,43       | 20,57     | 178,95     | 6000                       | 6000                   |
| <b>XII</b>   | 542                       |                     | 30                       |                            | 5,42                | 501                    | 4158,0               | 2000                | 4659                | 0                      | 4689               | 114,67           | 10,78                  | 103,90          | 197,05               | 188,19                      | 192,62       | 20,53     | 171,18     | 6700                       | 6700                   |
|              | 506                       | $\Omega$            | 30                       |                            | 5,06                | 466                    | 4486,0               | 2000                | 4952                | 0                      | 4982               | 103,90           | 11,63                  | 92,27           | 188,19               | 77,36                       | 182,78       | 20,79     | 161.08     | 6700                       | 6700                   |
| $\mathbf{I}$ | 373                       | $\Omega$            | 30                       | 4                          | 3,73                | 336                    | 4438,0               | 2000                | 4774                | 0                      | 4804               | 92,27            | 11,50                  | 80,77           | 177,36               | 165,00                      | 171,18       | 20,64     | 149,64     | 6000                       | 6000                   |
| III          | 326                       |                     | 30                       |                            | 3,26                | 290                    | 1681,0               | 2000                | 1971                | 0                      | 2000               | 80,77            | 4,36                   | 76,41           | 165,00               | 59,85                       | 162,42       | 17,99     | 143,53     | 2376                       | <b>BXK</b>             |
| IV           | 261                       | $\Omega$            | 30                       |                            | $-8,17$             | 237                    | 1733,0               | 2000                | 1970                | 0                      | 2000               | 76,41            | 4,49                   | 71,92           | 159,85               | 154,30                      | 157,08       | 17,99     | 138,18     | 2286                       | <b>BXK</b>             |
| V            | 7729                      | 0                   | 30                       | 77                         | $-9,3$              | 7631                   | $-4975,5$            | 3000                | 2656                | 0                      | 2686               | 71,92            | $-12,90$               | 84,81           | 154.30               | 169,55                      | 161,92       | 18,67     | 142,36     | 3176                       | <b>BXK</b>             |
| VI           | 14014                     | $\Omega$            | 30                       | 140                        | $\theta$            | 13844                  | $-11554,0$           | 3000                | 2290                | 0                      | 2320               | 84,81            | $-29,95$               | 14,76           | 169,55               | 197,12                      | 183,33       | 18,71     | 163,72     | 3149                       | <b>BXK</b>             |
| VII          | 4967                      | $\Omega$            | 30                       | 50                         | $\Omega$            | 4887                   | $-2850,0$            | 3000                | 2037                | 0                      | 2067               | 114,76           | $-7,39$                | 22,15           | 197,12               | 202,76                      | 199,94       | 18,42     | 180,62     | 3091                       | <b>BXK</b>             |
| <b>VIII</b>  | 3753                      |                     | 30                       | 38                         | $\theta$            | 3686                   | $-2100,0$            | 3000                | 1586                | 0                      | 1615               | 122,15           | $-5,44$                | 27,59           | 202,76               | 206,79                      | 204,78       | 17,9      | 185,98     | 2477                       | <b>BXK</b>             |

Таблица Б.3 - Режим работы проектируемой ГЭС в маловодном году (не выполняется)

| Mec         | $Q$ быт,<br>$M^3/c$ | Qшл.,<br>$M^3/c$ | $Q_{\Phi}$ .,<br>$M^3/c$ | $\varrho$ исп.,<br>$M^3/c$ | $Q$ лёд,<br>$M^3/c$ | $Q$ пол.б.,<br>$M^3/c$ | $Q$ вдх.,<br>$M^3/c$ | <b>QBXK</b> ,<br>$M^3/c$ | $Q$ гэс,<br>$M^3/c$ | $Q$ х.сбр.,<br>$M^3/c$ | $Q$ нб,<br>$M^3/c$ | $\sim$<br><i>Vнач.</i> ,<br>$KM^3$ | $\Lambda V$ .<br>KM | $V$ кон.,<br>$KM^3$ | Zнач.BБ,<br>M | <b>Zкон.BБ,</b><br>M | Zср.BБ,<br>M | Zнь,<br>M | Игэс,<br>M | $N$ гэс.<br>MBт | $N$ гар,<br><b>MBT</b> |
|-------------|---------------------|------------------|--------------------------|----------------------------|---------------------|------------------------|----------------------|--------------------------|---------------------|------------------------|--------------------|------------------------------------|---------------------|---------------------|---------------|----------------------|--------------|-----------|------------|-----------------|------------------------|
| IX          | 1901                | $\Omega$         | 30                       | 19                         | 19                  | 1852                   | 118,0                | 2000                     | 1970                | $\Omega$               | 2000               | 126,51                             | 0,31                | 126,20              | 206           | 205,78               | 205,89       | 18.3      | 186,65     | 3089            | <b>BXK</b>             |
| X           | 982                 | $\Omega$         | 30                       | 10                         | 10                  | 942                    | 1028,0               | 2000                     | 1970                | $\Omega$               | 2000               | 126,20                             | 2,66                | 123,54              | 205,78        | 203,80               | 204,79       | 18.34     | 185,55     | 3071            | <b>BXK</b>             |
| XI          | 607                 | 0                | 30                       | <sub>6</sub>               | 6                   | 571                    | 2302,0               | 2000                     | 2873                | $\overline{0}$         | 2903               | 123,54                             | 5,97                | 117,57              | 203,80        | 199,30               | 201,55       | 19,36     | 181,29     | 4375            | 4375                   |
| <b>XII</b>  | 542                 | $\Omega$         | 30                       |                            |                     | 501                    | 2932,0               | 2000                     | 3433                | $\Omega$               | 3463               | 117,57                             | 7,60                | 109,97              | 199,30        | 193,29               | 196,30       | 19,41     | 175,99     | 5075            | 5075                   |
|             | 506                 | $\Omega$         | 30                       |                            |                     | 466                    | 3099,5               | 2000                     | 3565                | $\Omega$               | 3595               | 109,97                             | 8,03                | 101,94              | 193,29        | 186,47               | 189,88       | 19.53     | 169,45     | 5075            | 5075                   |
|             | 373                 | $\theta$         | 30                       | 4                          | 4                   | 336                    | 2860,5               | 2000                     | 3196                | $\Omega$               | 3226               | 101,94                             | 7,41                | 94,52               | 186,47        | 179,59               | 183,03       | 19,19     | 162,94     | 4375            | 4375                   |
| III         | 326                 | $\Omega$         | 30                       | 3                          | 3                   | 290                    | 1681,0               | 2000                     | 1971                | $\Omega$               | 2000               | 94,52                              | 4,36                | 90,17               | 179,59        | 175,23               | 177,41       | 17,99     | 158,52     | 2624            | <b>BXK</b>             |
| IV          | 261                 | $\Omega$         | 30                       |                            | 3                   | 237                    | 1733,0               | 2000                     | 1970                | $\Omega$               | 2000               | 90,17                              | 4,49                | 85,68               | 175,23        | 170,49               | 172,86       | 17.99     | 153,97     | 2547            | <b>BXK</b>             |
|             | 7729                | $\Omega$         | 30                       | 77                         | 77                  | 7631                   | $-3649,0$            | 3000                     | 3982                | $\Omega$               | 4012               | 85,68                              | $-9,46$             | 95,13               | 170,49        | 180,18               | 175,33       | 19.92     | 154,51     | 5168            | <b>BXK</b>             |
| <b>VI</b>   | 14014               | $\theta$         | 30                       | 140                        | 140                 | 13844                  | $-10226,5$           | 3000                     | 3617                | $\Omega$               | 3647               | 95,13                              | $-26,51$            | 121,64              | 180,18        | 202,38               | 191,28       | 20,18     | 170,20     | 5172            | <b>BXK</b>             |
| <b>VII</b>  | 4967                | $\Omega$         | 30                       | 50                         | 50                  | 4887                   | $-1522,5$            | 3000                     | 3365                | $\Omega$               | 3395               | 121,64                             | $-3,95$             | 125,59              | 202,38        | 205,32               | 203,85       | 19,91     | 183,05     | 5174            | <b>BXK</b>             |
| <b>VIII</b> | 3753                | $\Omega$         | 30                       | 38                         | 38                  | 3686                   | $-356,0$             | 3000                     | 3330                | $\Omega$               | 3359               | 125,59                             | $-0,92$             | 126,51              | 205,32        | 206,00               | 205,66       | 19,87     | 184,89     | 5171            | <b>BXK</b>             |

Таблица Б.4 - Режим работы проектируемой ГЭС в маловодном году (выполняется)

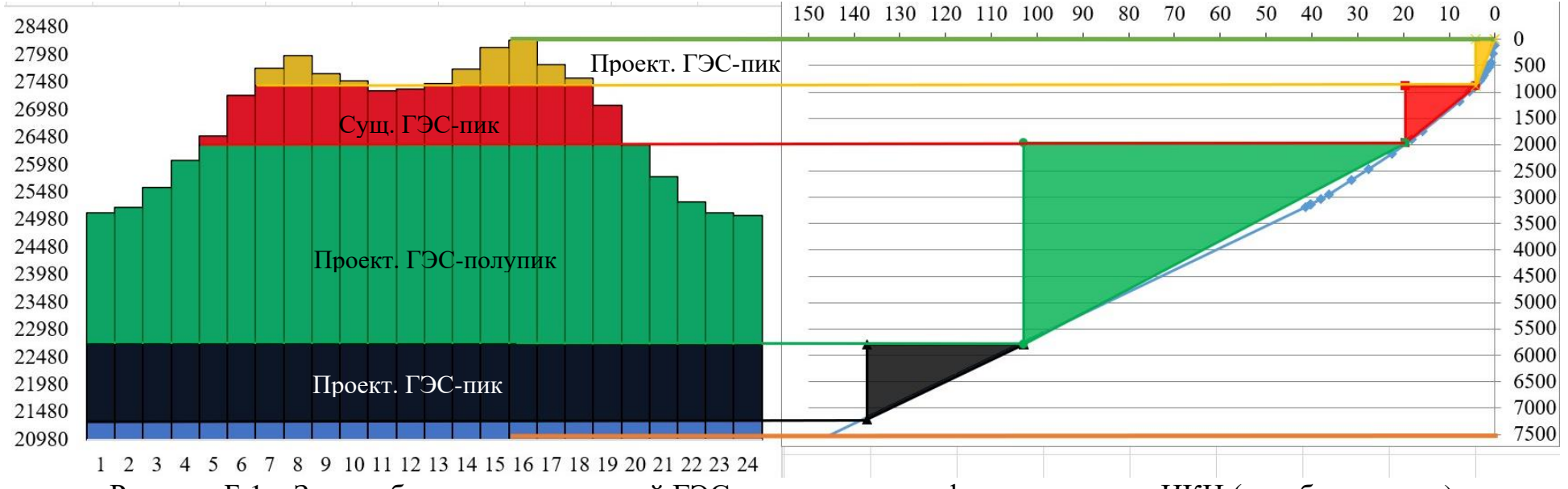

Рисунок Б.1 – Зона работы, проектируемой ГЭС на суточном графике нагрузки и ИКН (декабрь, январь)

| <b>Mec</b>   | $\varrho_{\rm 6bT},$<br>$M^3/c$ | $Q$ шл.,<br>$M^3/c$ | $Q_{\Phi}$ .,<br>$M^3/c$ | <i>О</i> исп.,<br>$M^3/c$ | $Q$ лёд,<br>$M^3/c$ | $Q$ пол.б.,<br>$M^3/c$ | $Q$ вдх.,<br>$M^3/c$ | $Q$ BXK,<br>$M^3/c$ | 0гэс,<br>$M^3/c$ | $Q_{\text{X}}$ . $\text{c6p.}$<br>$M^3/c$ | $\bm{O}$ нб,<br>$M^3/c$ | Vнач.,<br>$KM^3$ | $\Delta V$ ,<br>$KM^3$ | $V$ кон.,<br>$KM^3$ | <b>Z</b> нач.<br>ВБ, м | Zкон.<br>ВБ, м | $\mathbf{Z}$ ср.ВБ,<br>M | Zнб,<br>M | Игэс,<br>M | Nгэс,<br><b>MB</b> <sub>T</sub> | $N$ rap,<br><b>MBT</b> | Эгэс,<br>МЛН<br>кВт*ч |
|--------------|---------------------------------|---------------------|--------------------------|---------------------------|---------------------|------------------------|----------------------|---------------------|------------------|-------------------------------------------|-------------------------|------------------|------------------------|---------------------|------------------------|----------------|--------------------------|-----------|------------|---------------------------------|------------------------|-----------------------|
| IX           | 2159                            |                     | 35                       | 22                        | $\overline{0}$      | 2102                   |                      | 2000                | 2102             | $\Omega$                                  | 2137                    | 126,51           | $\Omega$               | 126,51              | 206                    | 206,00         | 206,00                   | 18,50     | 186,60     | 3295                            | <b>BXK</b>             | 2372                  |
| X            | 1073                            | $\Omega$            | 35                       | 11                        | $\overline{0}$      | 1027                   | $\Omega$             | 2000                | 1027             | 0                                         | 1062                    | 126,51           | $\Omega$               | 126,51              | 206,00                 | 206,00         | 206,00                   | 17,25     | 187,85     | 1620                            | <b>BXK</b>             | 1205                  |
| XI           | 676                             | $\Omega$            | 35                       |                           | $\Omega$            | 634                    | 2202                 | 2000                | 2836             | $\Omega$                                  | 2871                    | 126,51           | 5,71                   | 120,80              | 206,00                 | 201,75         | 203,88                   | 19,33     | 183,65     | 4375                            | 4375                   | 3150                  |
| <b>XII</b>   | 582                             | $\Omega$            | 35                       | 6                         | 5,82                | 535                    | 2858                 | 2000                | 3393             | $\Omega$                                  | 3428                    | 120,80           | 7,41                   | 113,39              | 201,75                 | 196,04         | 198,90                   | 19,94     | 178,06     | 5075                            | 5075                   | 3776                  |
|              | 539                             | $\Omega$            | 35                       | 5                         | 5,39                | 493                    | 3023                 | 2000                | 3516             | $\overline{0}$                            | 3551                    | 113,39           | 7,84                   | 105,56              | 196,04                 | 189,62         | 192,83                   | 20,07     | 171,86     | 5075                            | 5075                   | 3776                  |
| $\mathbf{I}$ | 422                             | $\Omega$            | 35                       |                           | 4,22                | 378                    | 2762                 | 2000                | 3140             | $\Omega$                                  | 3176                    | 105,56           | 7,16                   | 98,40               | 189,62                 | 183,26         | 186,44                   | 19,67     | 165,87     | 4375                            | 4375                   | 2940                  |
| $\mathbf{I}$ | 368                             | $\Omega$            | 35                       | 4                         | 3,68                | 325                    | 2454                 | 2000                | 2779             | $\Omega$                                  | 2815                    | 98,40            | 6,36                   | 92,04               | 183,26                 | 177,13         | 180,20                   | 19,27     | 160,03     | 3736                            | <b>BXK</b>             | 2780                  |
| IV           | 351                             | $\Omega$            | 35                       |                           | $-0.8$              | 313                    | 2454                 | 2000                | 2767             | $\Omega$                                  | 2802                    | 92,04            | 6,36                   | 85,68               | 177,13                 | 170,49         | 173,81                   | 19,25     | 153,66     | 3571                            | <b>BXK</b>             | 2571                  |
| V            | 11264                           | $\Omega$            | 35                       | 113                       | $-0,84$             | 11117                  | $-5250$              | 3000                | 4919             | 948                                       | 5902                    | 85,68            | $-13,61$               | 99,29               | 170,49                 | 184,08         | 177,29                   | 22,39     | 154,00     | 6363                            | <b>BXK</b>             | 4734                  |
| VI           | 14401                           | $\Omega$            | 35                       | 144                       | $\overline{0}$      | 14222                  | $-8833$              | 3000                | 4441             | 948                                       | 5424                    | 99,29            | $-22,90$               | 122,18              | 184,08                 | 202,79         | 193,43                   | 21,96     | 170,58     | 6363                            | <b>BXK</b>             | 4581                  |
| <b>VII</b>   | 6881                            | $\Omega$            | 35                       | 69                        | $\overline{0}$      | 6777                   | $-1670$              | 3000                | 4160             | 947                                       | 5142                    | 122,18           | $-4,33$                | 126,51              | 202,79                 | 206,00         | 204,39                   | 21,69     | 181,80     | 6353                            | <b>BXK</b>             | 4726                  |
| <b>VIII</b>  | 3791                            | $\Omega$            | 35                       | 38                        | $\overline{0}$      | 3718                   |                      | 3000                | 3718             | $\Omega$                                  | 3753                    | 126,51           | $\Omega$               | 126,51              | 206,00                 | 206,00         | 206,00                   | 20,29     | 184,81     | 5771                            | <b>BXK</b>             | 4294                  |

Таблица Б.5 - Режим работы, проектируемой ГЭС, в средневодном году по мощностям

## ПРИЛОЖЕНИЕ В

#### Основное и вспомогательное оборудование

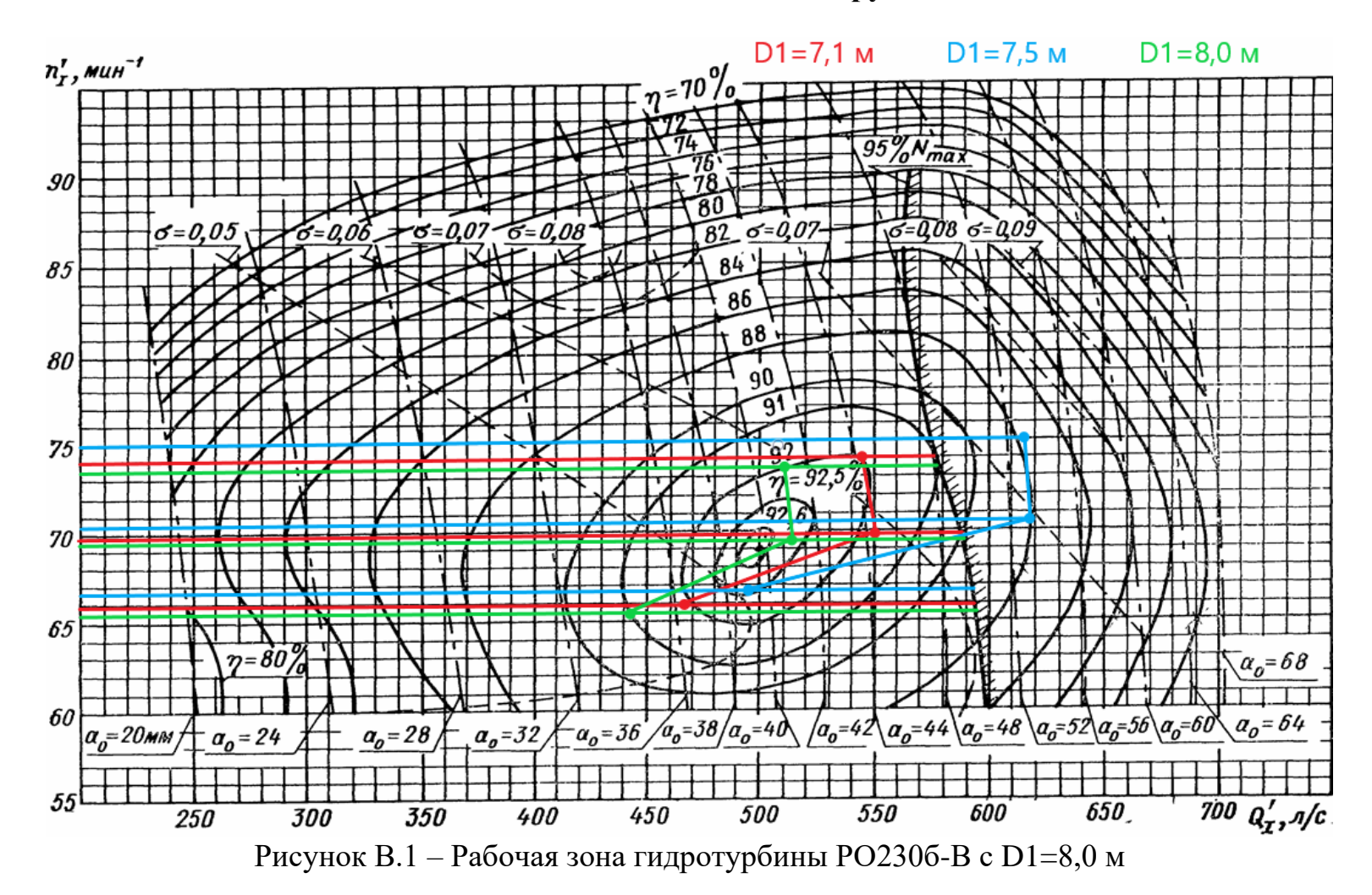

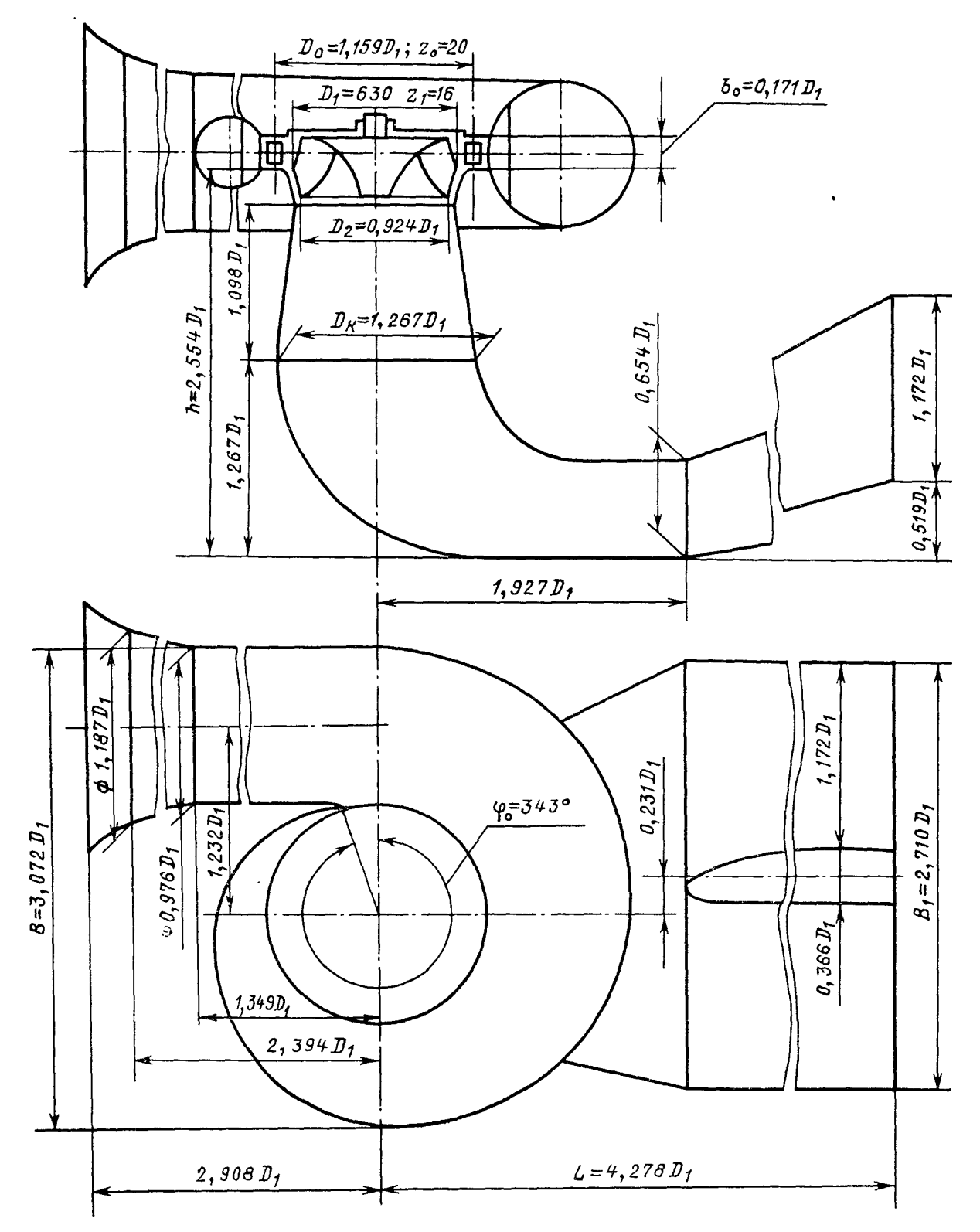

Рисунок В.2 - Проточная часть модели гидротурбины РО2306-В
### ПРИЛОЖЕНИЕ Г

## Таблица уставок и матрица отключений

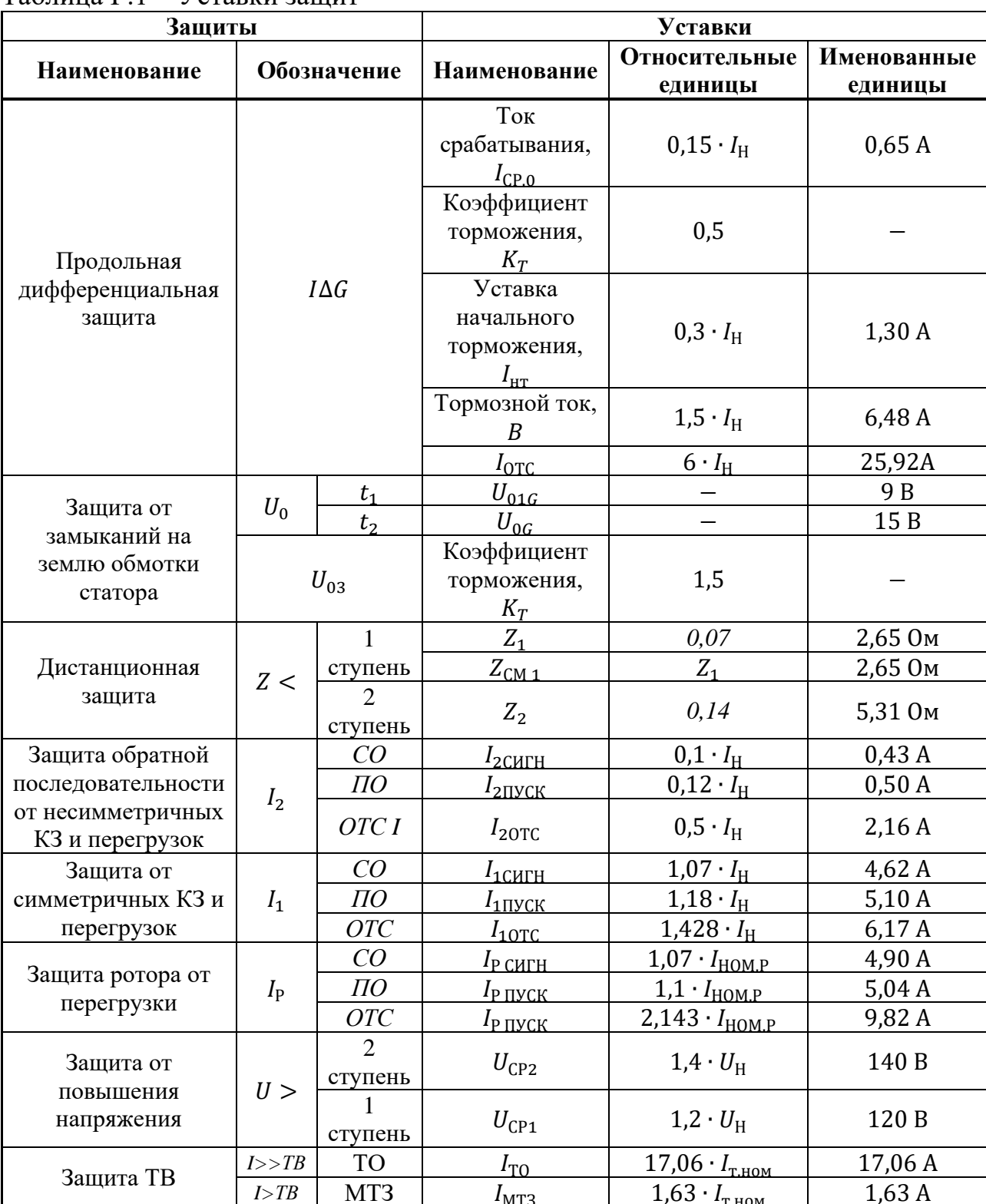

Таблина  $\Gamma$  1 – Уставки защит

# Продолжение приложения $\Gamma$

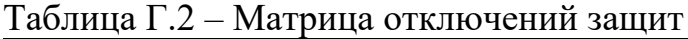

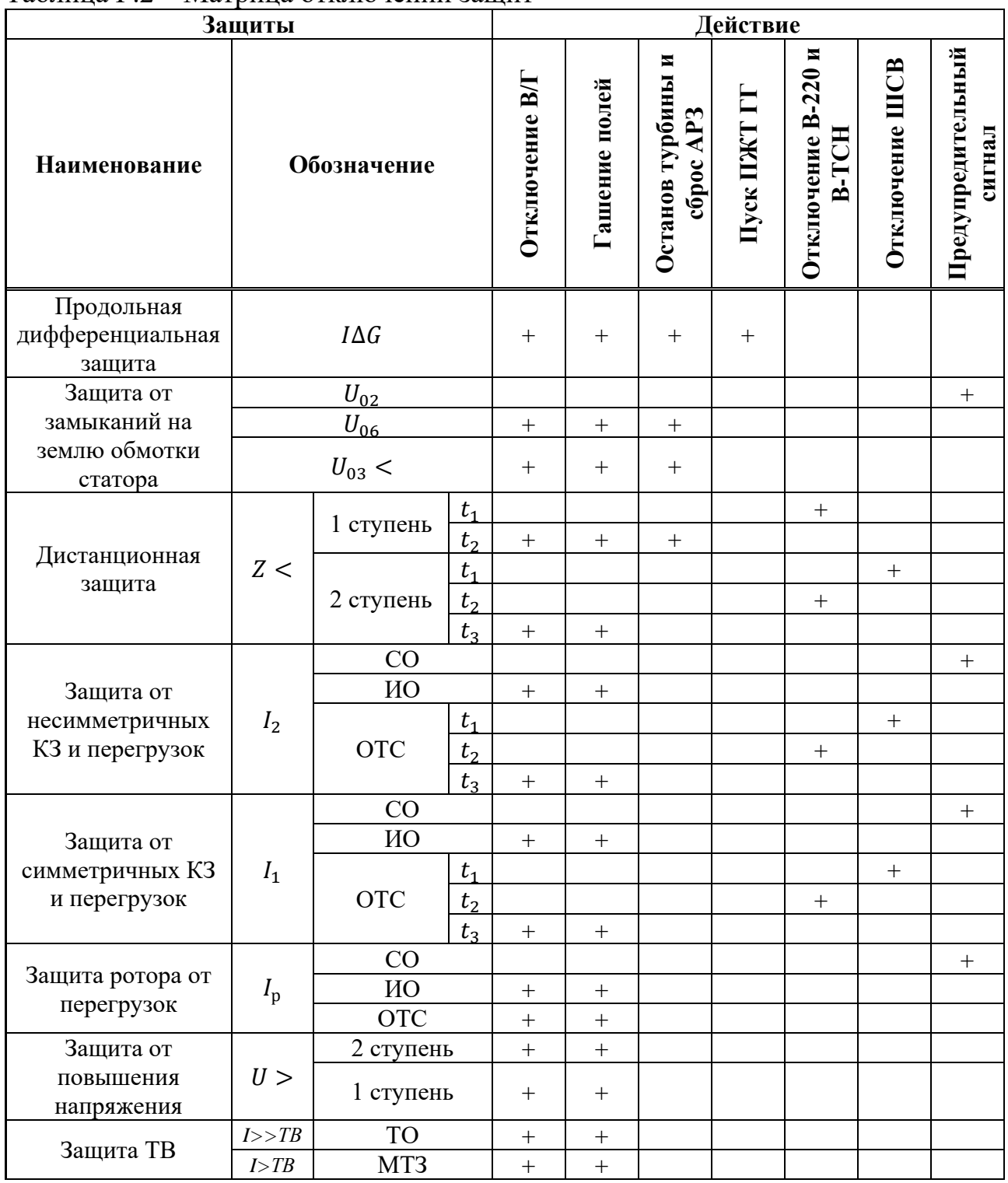

## **ПРИЛОЖЕНИЕ Д**

#### **Сбор нагрузок**

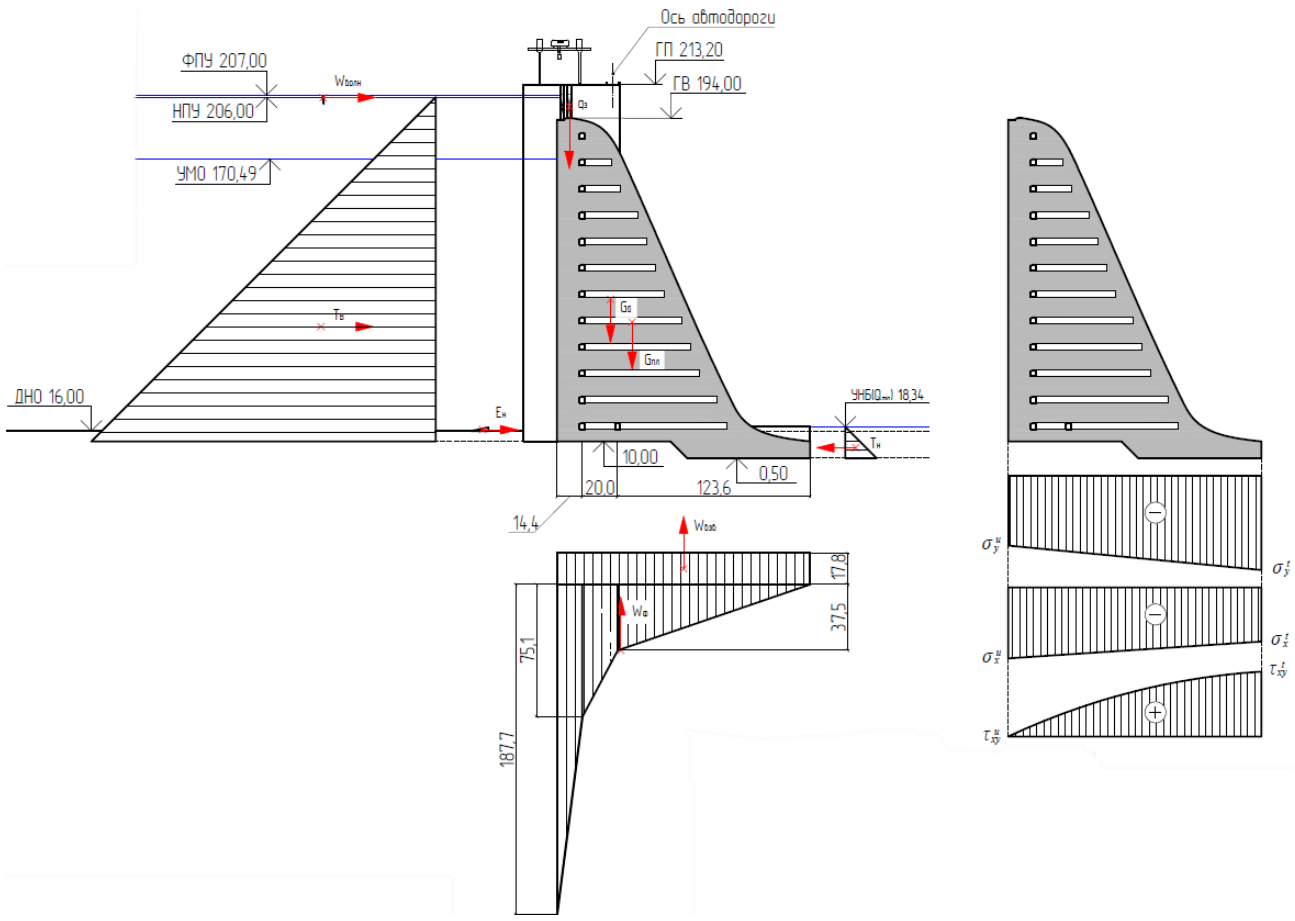

Рисунок Д.1 – Сбор нагрузок на водосливную плотину

#### **Скриншоты площадей из программы AutoCAD**

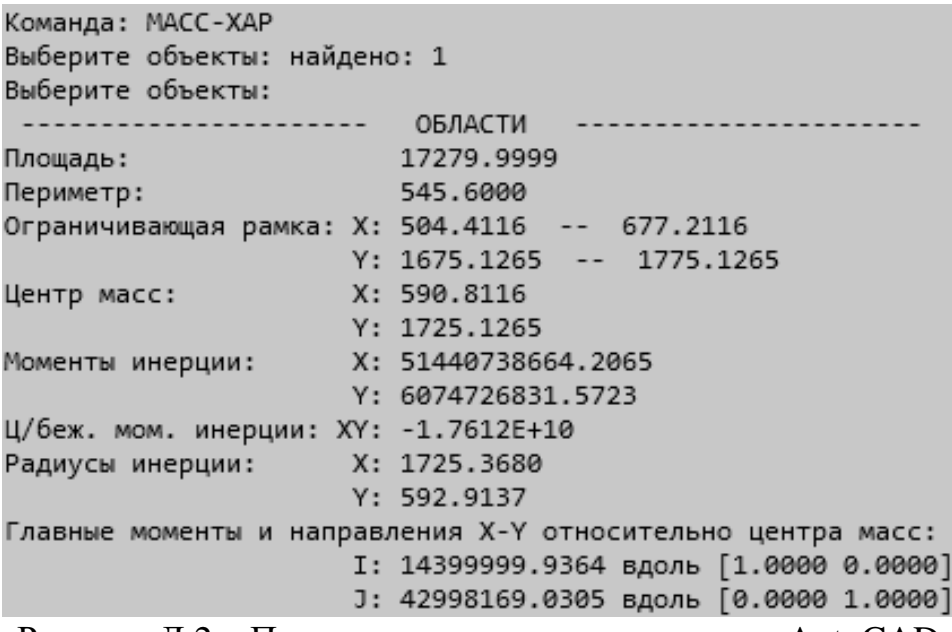

Рисунок Д.2 – Площадь плотины из программы AutoCAD

Продолжение приложения Д

```
Команда: МАСС-ХАР
Выберите объекты: найдено: 1
Выберите объекты:
----------------------  OBЛACTИ  -------------------
Площадь: 22000.9998<br>Периметр: 640.0200
                      22000.9998
Ограничивающая рамка: Х: 677.2116 -- 897.2216
Y: 1675.1265 -- 1775.1265
                    X: 787.2166
                    Y: 1725.1265
Моменты инерции: X: 65494657853.8134<br>Y: 13722985229.9422
Ц/беж. мом. инерции: XY: -2.9878E+10
Радиусы инерции: X: 1725.3680
                     Y: 789.7745
Главные моменты и направления X-Y относительно центра масс:
                     I: 18334166.5268 вдоль [1.0000 0.0000]
                     Ј: 88745431.8522 вдоль [0.0000 1.0000]
```
Рисунок Д.3 - Площадь быка из программы AutoCAD

#### **ПРИЛОЖЕНИЕ Е**

#### **Технико-экономическое обоснование**

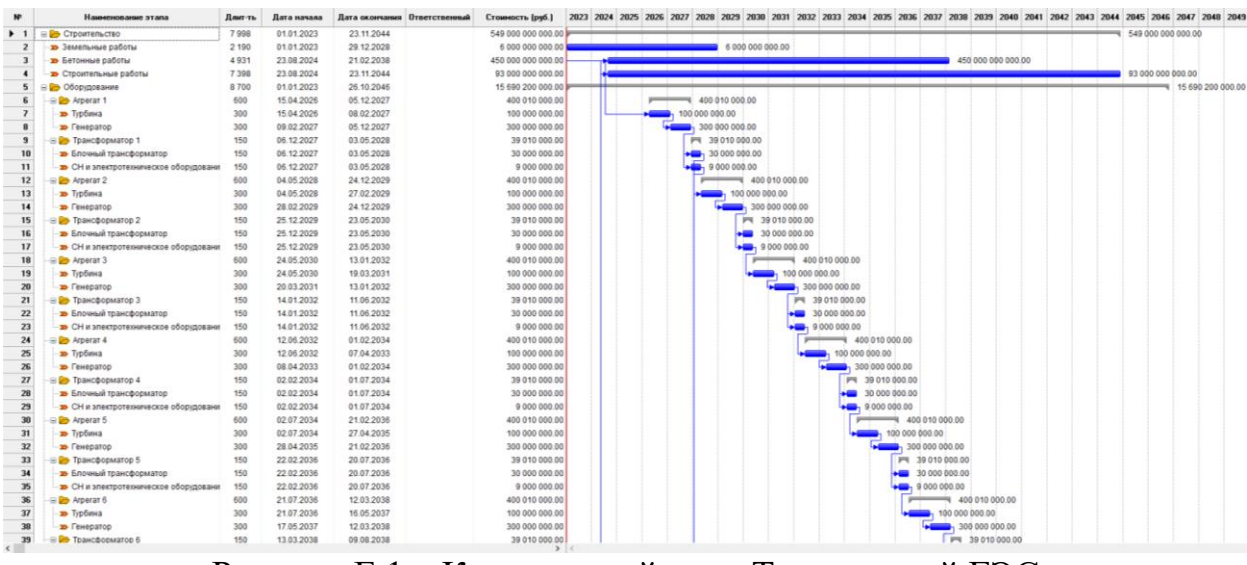

Рисунок Е.1 – Календарный план Туруханской ГЭС

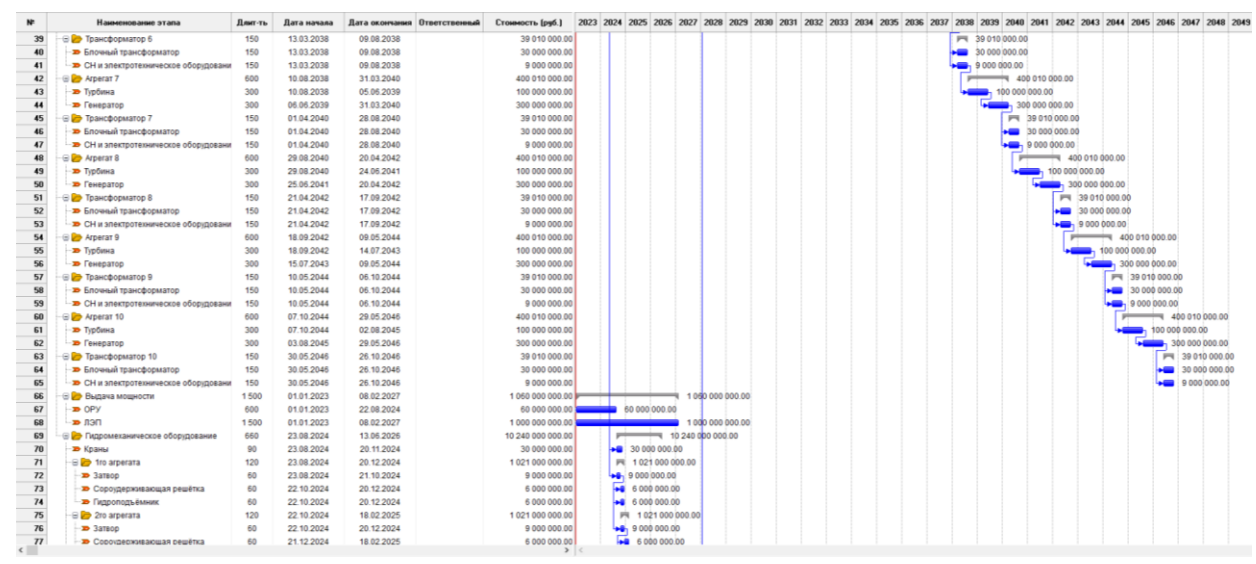

Рисунок Е.2 – Календарный план Туруханской ГЭС

Продолжение приложения Е

| B 2To arperata<br>$\Rightarrow$ 3areop<br><b>В</b> Сороудерживающая решётка<br>• Гидроподъёмник<br>B 3ro arperata<br>$\Rightarrow$ 3araop<br>• Сороудерживающая решётка<br><b>в</b> Гидроподъёмник<br>B 29 4ro arperata<br><b>B</b> 3arsop<br>• Сороудерживающая решётка<br>• Гидроподъёмник<br>Sro arperata<br>Doata G.<br><b>D</b> Сороудерживающая решётка | 120<br>60<br>60<br>60<br>120<br>60<br>60<br>60<br>120<br>60<br>60<br>60<br>120<br>60 | 22 10 2024<br>22.10.2024<br>21.12.2024<br>21.12.2024<br>21.12.2024<br>21.12.2024<br>19.02.2025<br>19.02.2025<br>19.02.2025<br>19.02.2025<br>20.04.2025<br>20.04.2025<br>20 04 20 25 | 18.02.2025<br>20.12.2024<br>18.02.2025<br>18.02.2025<br>19:04.2025<br>18.02.2025<br>19.04.2025<br>19.04.2025<br>18.06.2025<br>19.04.2025<br>18.06.2025<br>18.06.2025 | 1 021 000 000.00<br>9 000 000.00<br>6 000 000.00<br>6 000 000.00<br>1021000000.00<br>9 000 000.00<br>6 000 000.00<br>6 000 000.00<br>1021000000.00<br>9 000 000.00<br>6 000 000.00 | P4 1 021 000 000 00<br>+8, 9 000 000.00<br>+8 6 000 000 00<br>+8 6 000 000 00<br>P4 1021000000.00<br>$-4$ , 9 000 000.00<br>+8 6 000 000.00<br>+8 6 000 000.00<br>P4 1021000 000.00<br>+6, 9 000 000.00 |                                                                                                    |                                       |  |  |  |  |  |  |  |  |
|----------------------------------------------------------------------------------------------------|--------------------------------------------------------------------------------------|----------------------------------------------------------------------------------------------------|----------------------------------------------------------------------------------------------------|----------------------------------------------------------------------------------------------------|----------------------------------------------------------------------------------------------------|----------------------------------------------------------------------------------------------------|---------------------------------------|--|--|--|--|--|--|--|--|
|                                                                                                    |                                                                                      |                                                                                                    |                                                                                                    |                                                                                                    |                                                                                                    |                                                                                                    |                                       |  |  |  |  |  |  |  |  |
|                                                                                                    |                                                                                      |                                                                                                    |                                                                                                    |                                                                                                    |                                                                                                    |                                                                                                    |                                       |  |  |  |  |  |  |  |  |
|                                                                                                    |                                                                                      |                                                                                                    |                                                                                                    |                                                                                                    |                                                                                                    |                                                                                                    |                                       |  |  |  |  |  |  |  |  |
|                                                                                                    |                                                                                      |                                                                                                    |                                                                                                    |                                                                                                    |                                                                                                    |                                                                                                    |                                       |  |  |  |  |  |  |  |  |
|                                                                                                    |                                                                                      |                                                                                                    |                                                                                                    |                                                                                                    |                                                                                                    |                                                                                                    |                                       |  |  |  |  |  |  |  |  |
|                                                                                                    |                                                                                      |                                                                                                    |                                                                                                    |                                                                                                    |                                                                                                    |                                                                                                    |                                       |  |  |  |  |  |  |  |  |
|                                                                                                    |                                                                                      |                                                                                                    |                                                                                                    |                                                                                                    |                                                                                                    |                                                                                                    |                                       |  |  |  |  |  |  |  |  |
|                                                                                                    |                                                                                      |                                                                                                    |                                                                                                    |                                                                                                    |                                                                                                    |                                                                                                    |                                       |  |  |  |  |  |  |  |  |
|                                                                                                    |                                                                                      |                                                                                                    |                                                                                                    |                                                                                                    |                                                                                                    |                                                                                                    |                                       |  |  |  |  |  |  |  |  |
|                                                                                                    |                                                                                      |                                                                                                    |                                                                                                    |                                                                                                    |                                                                                                    |                                                                                                    |                                       |  |  |  |  |  |  |  |  |
|                                                                                                    |                                                                                      |                                                                                                    |                                                                                                    |                                                                                                    | +8 6000 000.00                                                                                                    |                                                                                                    |                                       |  |  |  |  |  |  |  |  |
|                                                                                                    |                                                                                      |                                                                                                    |                                                                                                    | 6 000 000.00                                                                                                    | +8 6 000 000.00                                                                                                    |                                                                                                    |                                       |  |  |  |  |  |  |  |  |
|                                                                                                    |                                                                                      |                                                                                                    | 17.08.2025                                                                                                    | 1021000000.00                                                                                                    | PI 1 021 000 000 00                                                                                                    |                                                                                                    |                                       |  |  |  |  |  |  |  |  |
|                                                                                                    |                                                                                      | 20.04.2025                                                                                                    | 18.05.2025                                                                                                    | 9 000 000.00                                                                                                    | +8. 9:000 000.00                                                                                                    |                                                                                                    |                                       |  |  |  |  |  |  |  |  |
|                                                                                                    | 60                                                                                   | 19.05.2025                                                                                                    | 17.08.2025                                                                                                    | 5 000 000.00                                                                                                    | +8 6 000 000.00                                                                                                    |                                                                                                    |                                       |  |  |  |  |  |  |  |  |
| • Гидроподъёмник                                                                                                    | 60                                                                                   | 19.06.2025                                                                                                    | 17.08.2025                                                                                                    | 6 000 000.00                                                                                                    | +8 6 000 000.00                                                                                                    |                                                                                                    |                                       |  |  |  |  |  |  |  |  |
| S or 6ro arperata                                                                                                    | 120                                                                                  | 19.06.2025                                                                                                    | 16.10.2025                                                                                                    | 1 021 000 000 00                                                                                                    | PE 1 021 000 000 00                                                                                                    |                                                                                                    |                                       |  |  |  |  |  |  |  |  |
| <b>B</b> 3araop                                                                                                    | 60                                                                                   | 19.06.2025                                                                                                    | 17.08.2025                                                                                                    | 9 000 000 00                                                                                                    | +8.9 000 000.00                                                                                                    |                                                                                                    |                                       |  |  |  |  |  |  |  |  |
| • Сороудерживающая решётка                                                                                                    | 60                                                                                   | 18.08.2025                                                                                                    | 16.10.2025                                                                                                    | 6 000 000 00                                                                                                    |                                                                                                    |                                                                                                    |                                       |  |  |  |  |  |  |  |  |
| - 20 Гидроподъёмник                                                                                                    | 60                                                                                   | 18.08.2025                                                                                                    | 16.10.2025                                                                                                    | 6 000 000.00                                                                                                    |                                                                                                    |                                                                                                    |                                       |  |  |  |  |  |  |  |  |
| E 7ro arperata                                                                                                    | 120                                                                                  | 18.08.2025                                                                                                    | 15.12.2025                                                                                                    | 1021000000.00                                                                                                    |                                                                                                    |                                                                                                    |                                       |  |  |  |  |  |  |  |  |
| <b>B</b> 3araop                                                                                                    | 60                                                                                   | 18.08.2025                                                                                                    | 16.10.2025                                                                                                    | 9 000 000.00                                                                                                    |                                                                                                    |                                                                                                    |                                       |  |  |  |  |  |  |  |  |
| • Сороудерживающая решётка                                                                                                    | 60                                                                                   | 17.10.2025                                                                                                    | 15.12.2025                                                                                                    | 6 000 000.00                                                                                                    |                                                                                                    |                                                                                                    |                                       |  |  |  |  |  |  |  |  |
| • Пидроподъёмник                                                                                                    | 60                                                                                   | 17.10.2025                                                                                                    | 15.12.2025                                                                                                    | 6 000 000.00                                                                                                    |                                                                                                    |                                                                                                    |                                       |  |  |  |  |  |  |  |  |
| <b>Bro</b> arperata                                                                                                    | 120                                                                                  | 17.10.2025                                                                                                    | 13.02.2026                                                                                                    | 1 021 000 000.00                                                                                                    |                                                                                                    |                                                                                                    |                                       |  |  |  |  |  |  |  |  |
| 337800                                                                                                    | 60                                                                                   | 17.10.2025                                                                                                    | 15.12.2025                                                                                                    | 9 000 000.00                                                                                                    |                                                                                                    |                                                                                                    |                                       |  |  |  |  |  |  |  |  |
| <b>»</b> Сороудерживающая решётка                                                                                                    | 60                                                                                   | 16.12.2025                                                                                                    | 13.02.2026                                                                                                    | 6 000 000.00                                                                                                    |                                                                                                    |                                                                                                    |                                       |  |  |  |  |  |  |  |  |
| D Figgonogy éssure                                                                                                    | 60                                                                                   | 16.12.2025                                                                                                    | 13.02.2026                                                                                                    | 6 000 000.00                                                                                                    |                                                                                                    |                                                                                                    |                                       |  |  |  |  |  |  |  |  |
| <b>B D Dro</b> arperata                                                                                                    | 120                                                                                  | 16.12.2025                                                                                                    | 14 04 2026                                                                                                    | 1021000000.00                                                                                                    |                                                                                                    |                                                                                                    |                                       |  |  |  |  |  |  |  |  |
| $B$ 3amop                                                                                                    | 60                                                                                   | 16.12.2025                                                                                                    | 13.02.2026                                                                                                    | 9 000 000.00                                                                                                    |                                                                                                    |                                                                                                    |                                       |  |  |  |  |  |  |  |  |
| • Сороудерживающая решётка                                                                                                    | 60                                                                                   | 14 02 2026                                                                                                    | 14.04.2026                                                                                                    | 6 000 000.00                                                                                                    |                                                                                                    |                                                                                                    |                                       |  |  |  |  |  |  |  |  |
| • Гидроподъёмник                                                                                                    | 60                                                                                   | 14.02.2026                                                                                                    | 14.04.2026                                                                                                    | 5 000 000.00                                                                                                    |                                                                                                    |                                                                                                    |                                       |  |  |  |  |  |  |  |  |
| S 29 10ro arperara                                                                                                    | 120                                                                                  | 14.02.2026                                                                                                    | 13.06.2026                                                                                                    | 1021000000.00                                                                                                    |                                                                                                    |                                                                                                    |                                       |  |  |  |  |  |  |  |  |
| $\Rightarrow$ 3arsop                                                                                                    | 60                                                                                   | 14.02.2026                                                                                                    | 14.04.2026                                                                                                    | 9 000 000.00                                                                                                    |                                                                                                    |                                                                                                    |                                       |  |  |  |  |  |  |  |  |
| <b>В</b> Сороудерживающая решётка                                                                                                    | 60                                                                                   | 15.04.2026                                                                                                    | 13.06.2026                                                                                                    | 6 000 000.00                                                                                                    |                                                                                                    |                                                                                                    |                                       |  |  |  |  |  |  |  |  |
| <b>D FIRSTORIOS</b> ASSAULT                                                                                                    | 60                                                                                   | 15.04.2026                                                                                                    | 13.06.2026                                                                                                    | 5 000 000 00                                                                                                    |                                                                                                    |                                                                                                    |                                       |  |  |  |  |  |  |  |  |
| 111 • Производство (Эпектроэнергия)                                                                                                    | ÷                                                                                    | 04.05.2028                                                                                                    | $\sim$                                                                                                    |                                                                                                    |                                                                                                    |                                                                                                    |                                       |  |  |  |  |  |  |  |  |
| 112 8 Производство (Моциость)                                                                                                    |                                                                                      | 05.05.2028                                                                                                    | ÷                                                                                                    |                                                                                                    |                                                                                                    |                                                                                                    |                                       |  |  |  |  |  |  |  |  |
|                                                                                                    |                                                                                      |                                                                                                    |                                                                                                    |                                                                                                    |                                                                                                    | +8 6 000 000.00<br>6 000 000 00<br>PE 1021000000.00<br>$-4.900000000$<br>+8 6 000 000.00<br>+8 6 000 000.00<br>PN 1021000 000.00<br>+8, 9 000 000.00<br>+8 6 000 000.00<br>+8 6 000 000.00<br>-9.9 000 000 00<br>+8 6 000 000 00<br>+8 6 000 000 00<br>-9.9 000 000 00<br>-0 6000 000.00<br>+8 5000 000.00<br>đ | PI 1021000000.00<br>P4 1021000 000.00 |  |  |  |  |  |  |  |  |

Рисунок Е.3 - Календарный план Туруханской ГЭС

Министерство науки и высшего образования РФ Федеральное государственное автономное образовательное учреждение высшего образования «СИБИРСКИЙ ФЕДЕРАЛЬНЫЙ УНИВЕРСИТЕТ» Саяно-Шушенский филиал институт

Кафедра Гидроэнергетики, гидроэлектростанций, электроэнергетических систем и электрических сетей

кафедра

**УТВЕРЖДАЮ** Заведующий кафедрой А.А. Ачитаев полпись инициалы, фамилия

« 24» MAR 2023 г.

## БАКАЛАВРСКАЯ РАБОТА

13.03.02 - Электроэнергетика и электротехника код - наименование направления

ПРОЕКТИРОВАНИЕ ТУРУХАНСКОЙ ГЭС НА РЕКЕ НИЖНЯЯ ТУНГУСКА. СИСТЕМЫ АВТОМАТИЧЕСКОГО ГАЗОВОГО И ПОРОШКОВОГО ПОЖАРОТУШЕНИЯ, ПОЖАРНОЙ АВТОМАТИКИ И СИГНАЛИЗАЦИИ НА ГЭС И РУ

тема

Руководитель

Доцент кафедры

*ИЕЛЗ* ГГЭЭС СШФ СФУ ученая степень, ученое звание.

должность, место работы

В.И. Татарников

инициалы, фамилия

Е.А.Борисова инициалы, фамилия

Выпускник

подпись, дата

Саяногорск; Черемушки 2023